## **UNIVERSIDADE FEDERAL DE SÃO CARLOS CENTRO DE CIÊNCIAS EXATAS E TECNOLOGIA PROGRAMA DE PÓS-GRADUAÇÃO EM ENGENHARIA DE PRODUÇÃO**

### **PLANEJAMENTO DA PRODUÇÃO E DA LOGÍSTICA PARA EMPRESAS PRODUTORAS DE SEMENTES DE MILHO**

ROGÉRIO DE ÁVILA RIBEIRO JUNQUEIRA

DISSERTAÇÃO DE MESTRADO

# **Livros Grátis**

http://www.livrosgratis.com.br

Milhares de livros grátis para download.

## **UNIVERSIDADE FEDERAL DE SÃO CARLOS CENTRO DE CIÊNCIAS EXATAS E TECNOLOGIA PROGRAMA DE PÓS-GRADUAÇÃO EM ENGENHARIA DE PRODUÇÃO**

### **PLANEJAMENTO DA PRODUÇÃO E DA LOGÍSTICA PARA EMPRESAS PRODUTORAS DE SEMENTES DE MILHO**

Rogério de Ávila Ribeiro Junqueira

**Dissertação de mestrado apresentada ao Programa de Pós-Graduação em Engenharia de Produção da Universidade Federal de São Carlos, como parte dos requisitos para a obtenção do título de Mestre em Engenharia de Produção.**

**Orientador: Prof. Dr. Reinaldo Morabito** 

**São Carlos** 

**2006**

#### **Ficha catalográfica elaborada pelo DePT da Biblioteca Comunitária da UFSCar**

 $\mathbf{r}$ 

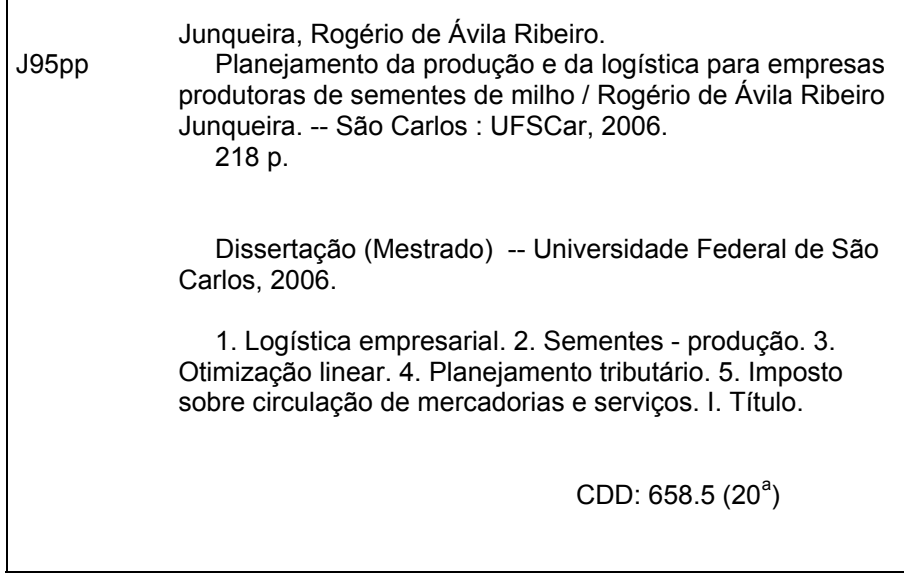

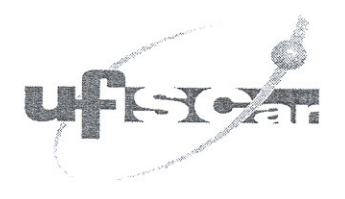

PROGRAMA DE PÓS-GRADUAÇÃO EM ENGENHARIA DE PRODUÇÃO UNIVERSIDADE FEDERAL DE SÃO CARLOS DEPARTAMENTO DE ENGENHARIA DE PRODUÇÃO<br>Rod. Washington Luís, Km. 235 - CEP. 13565-905 - São Carlos - SP - Brasil<br>Fone/Fax: (016) 3351-8236 / 3351-8237 / 3351-8238 (ramal: 232) Email: ppgep@dep.ufscar.br

#### FOLHA DE APROVAÇÃO

Aluno(a): Rogério de Ávila Ribeiro Junqueira

DISSERTAÇÃO DE MESTRADO DEFENDIDA E APROVADA EM 23/05/2006 PELA COMISSÃO JUIZGADORA:

Prof. Dr. Reinaldo Morabito Neto Orientador(a) PPGEP/UFSCar

Prof., Dr. Flávio César Faria Fernandes PPGEP/UESCar

Prof. Dr. João Alexandre Widmer EESCLUSP

Prof. Dr. Cláudio Barbieri da Cunha

POLI/USP

Prof. Dr. Alceu Gomes Alves Filho Coordenador do PPGEP

Àqueles com coragem de romper paradigmas para defender causas justas: meus pais e familiares, bem como os pioneiros na aplicação de técnicas empresariais de gestão no agronegócio, que me inspiram trilhar este caminho de lutas.

#### **AGRADECIMENTOS**

Agradeço a Deus por mostrar sempre um caminho de luz nos momentos de dúvida e por prover fortaleza na superação de obstáculos na arte de pesquisar. À Logtrac Consultores Associados por acreditar no crescimento pessoal de seus colaboradores através da pesquisa acadêmica, financiando, apoiando e incentivando este trabalho. Ao prof. Reinaldo pela orientação na elaboração desta pesquisa e pelo guia ao desvendar as ferramentas da pesquisa operacional. Aos demais professores e funcionários do DEP, que complementaram minha formação preparando-me para a conclusão do processo de mestrado e lutando pela manutenção do ensino, pesquisa e extensão de qualidade na UFSCar. Ao prof. Artur, pela base em pesquisa e em modelagem matemática proporcionada pela iniciação científica. À prof<sup>a</sup>. Vitória, pelos primeiros contatos na área de pesquisa operacional durante o trabalho de graduação. À Adriana, minha prima Rachel, minha mãe e Michele pela revisão deste texto. Aos Srs. Francisco (*in memoriam*), Celso, Fernando e Leonardo pelo muito que foi ensinado a respeito do gerenciamento da produção de sementes. Aos funcionários das UBS's visitadas, pelo ensinamento do dia-a-dia na produção de sementes. Ao prof. Moacir, fundamental para que eu começasse este mestrado e com quem aprendi muito sobre sistemas produtivos. Ao Raimundo, ao João e aos companheiros colaboradores da Logtrac pela ajuda e pelo estímulo para concluir este trabalho. Aos meus pais, Luiz Antonio e Analice, por nos prepararem para a vida valorizando o ser e o saber, além do apoio incondicional. Aos meus irmãos Cássia e Thadeu pelo companheirismo, pela solidariedade e pelo incentivo em todas as horas. À minha avó Marita (*in memoriam*), pelo exemplo de vida e luta. Ao Tio Sérgio, meu primeiro incentivador à pesquisa, com quem tive a honra de ter boas discussões sobre este texto. Aos meus familiares que participaram de cada etapa de minha formação apoiando e incentivando. Aos meus companheiros de república pelos momentos de descontração e estímulo. À Michele, minha companheira de todas as horas, que ajuda a tornar os momentos difíceis mais leves e os de conquista mais ternos.

## **SUMÁRIO**

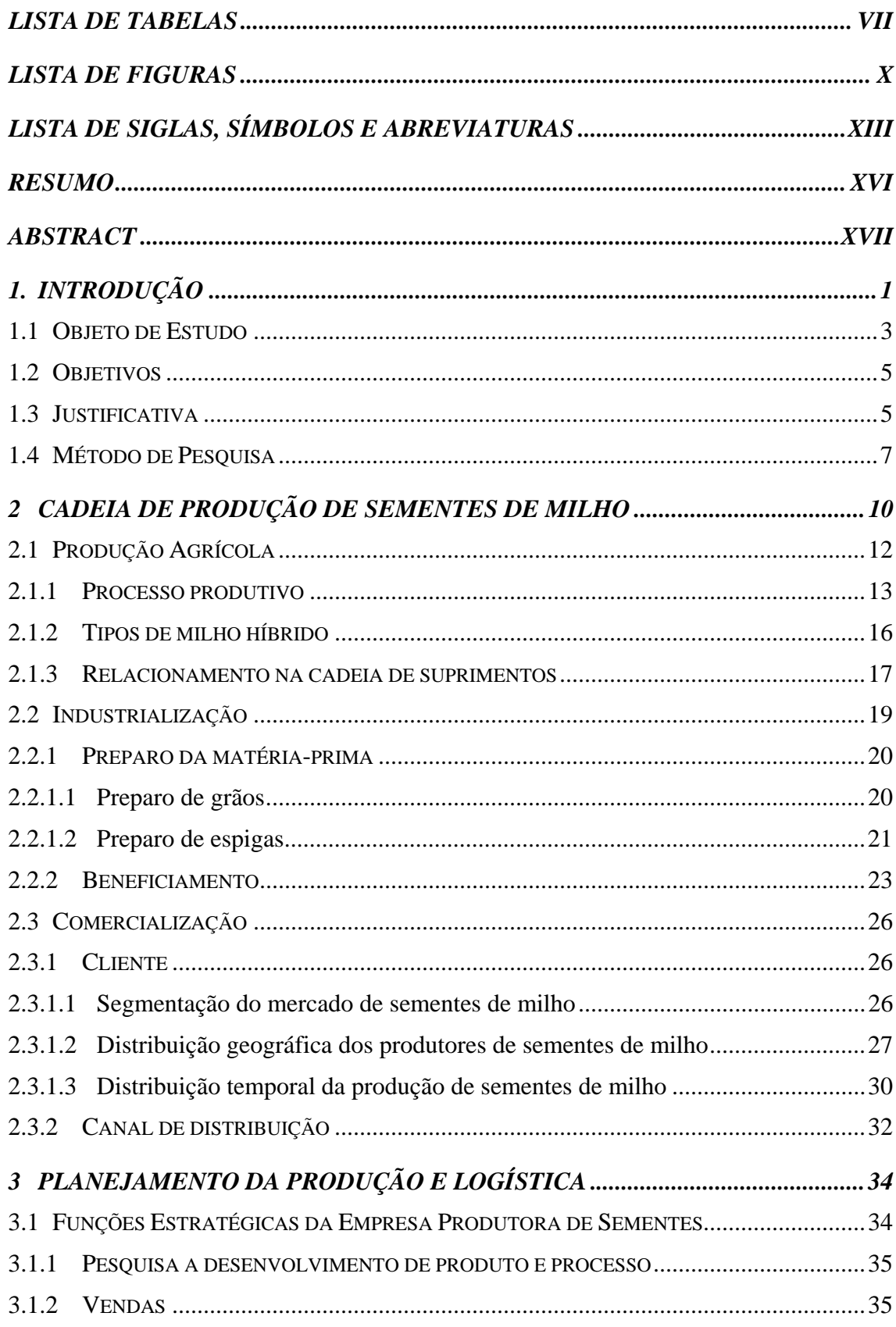

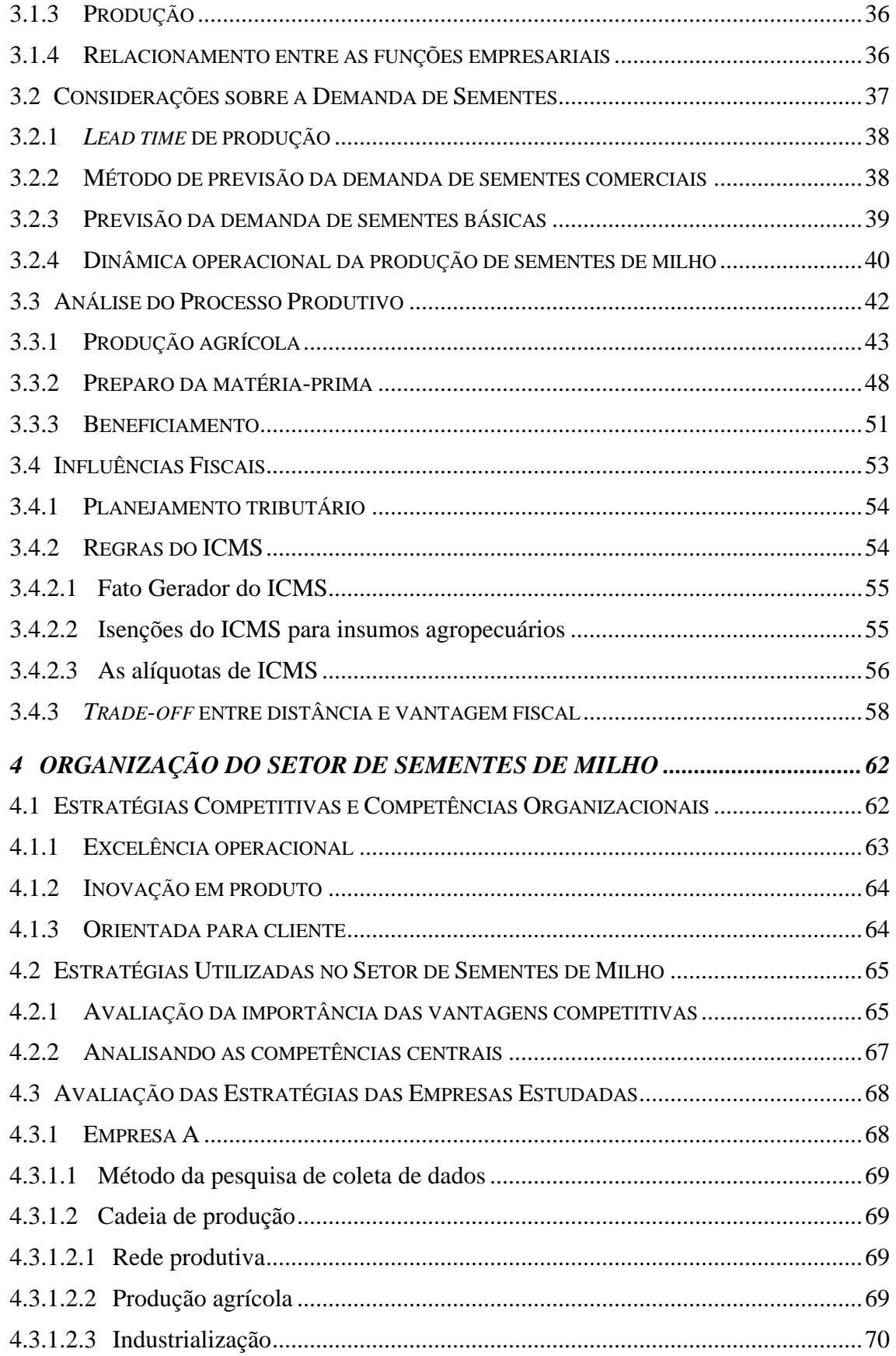

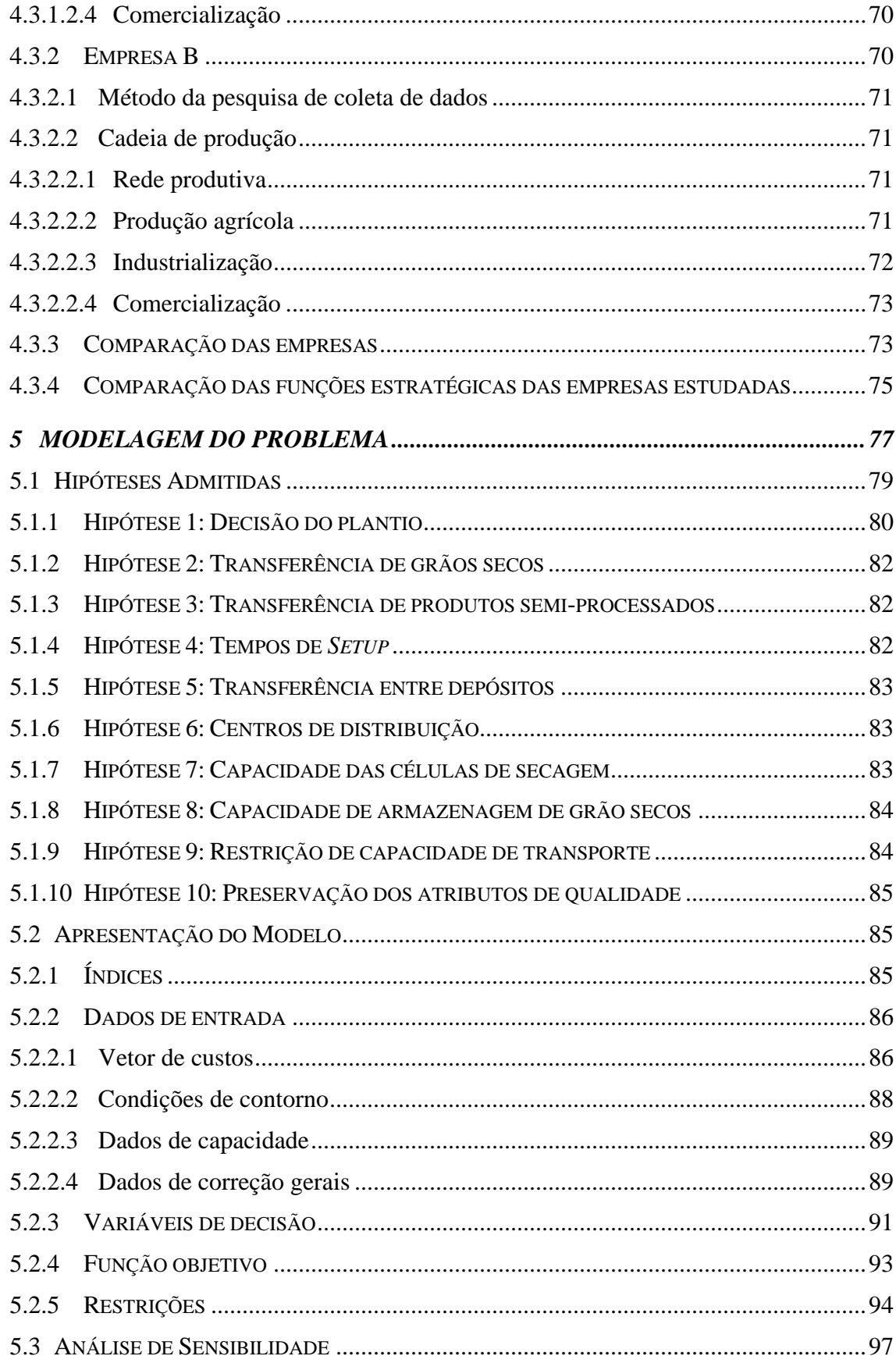

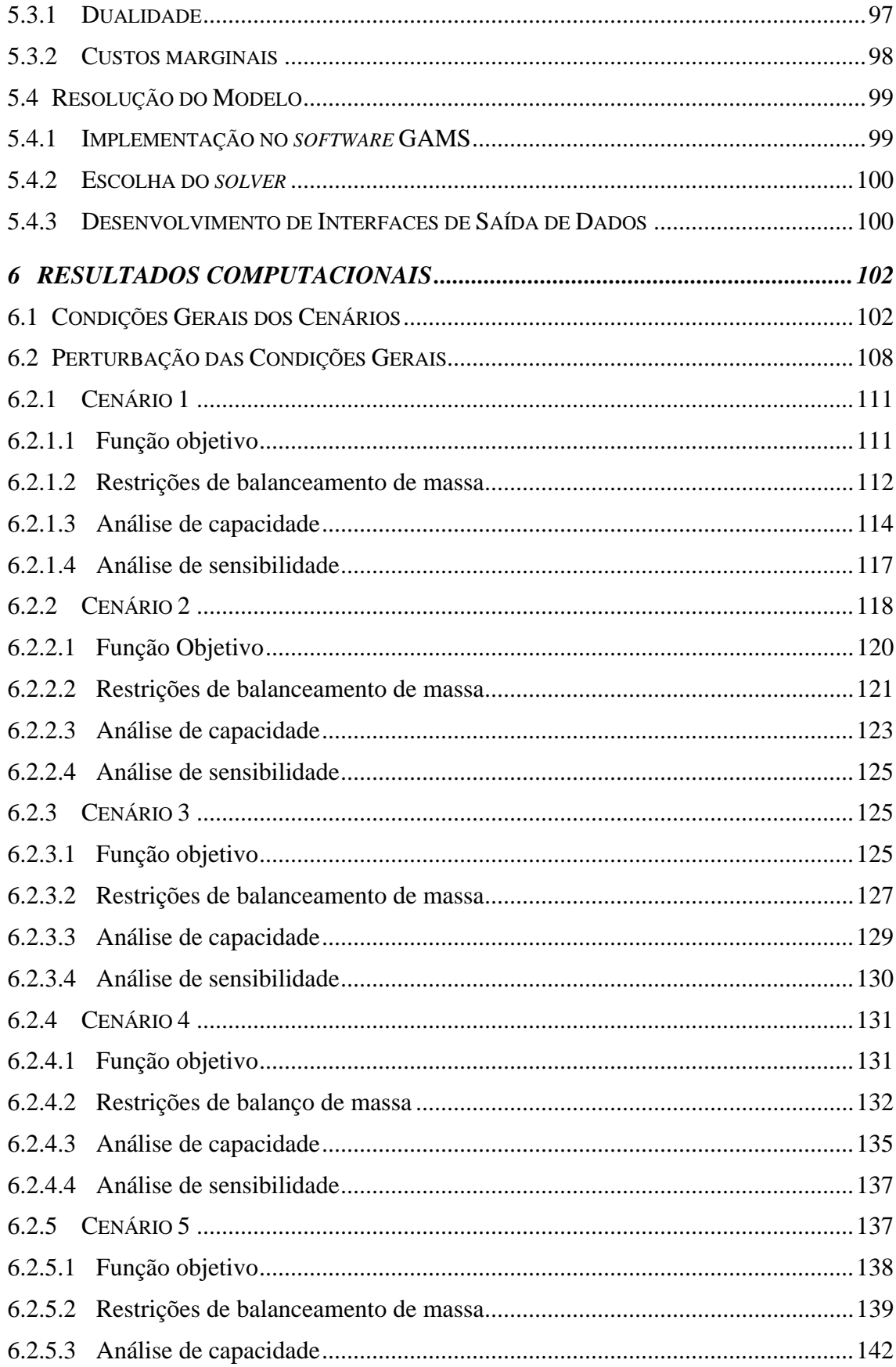

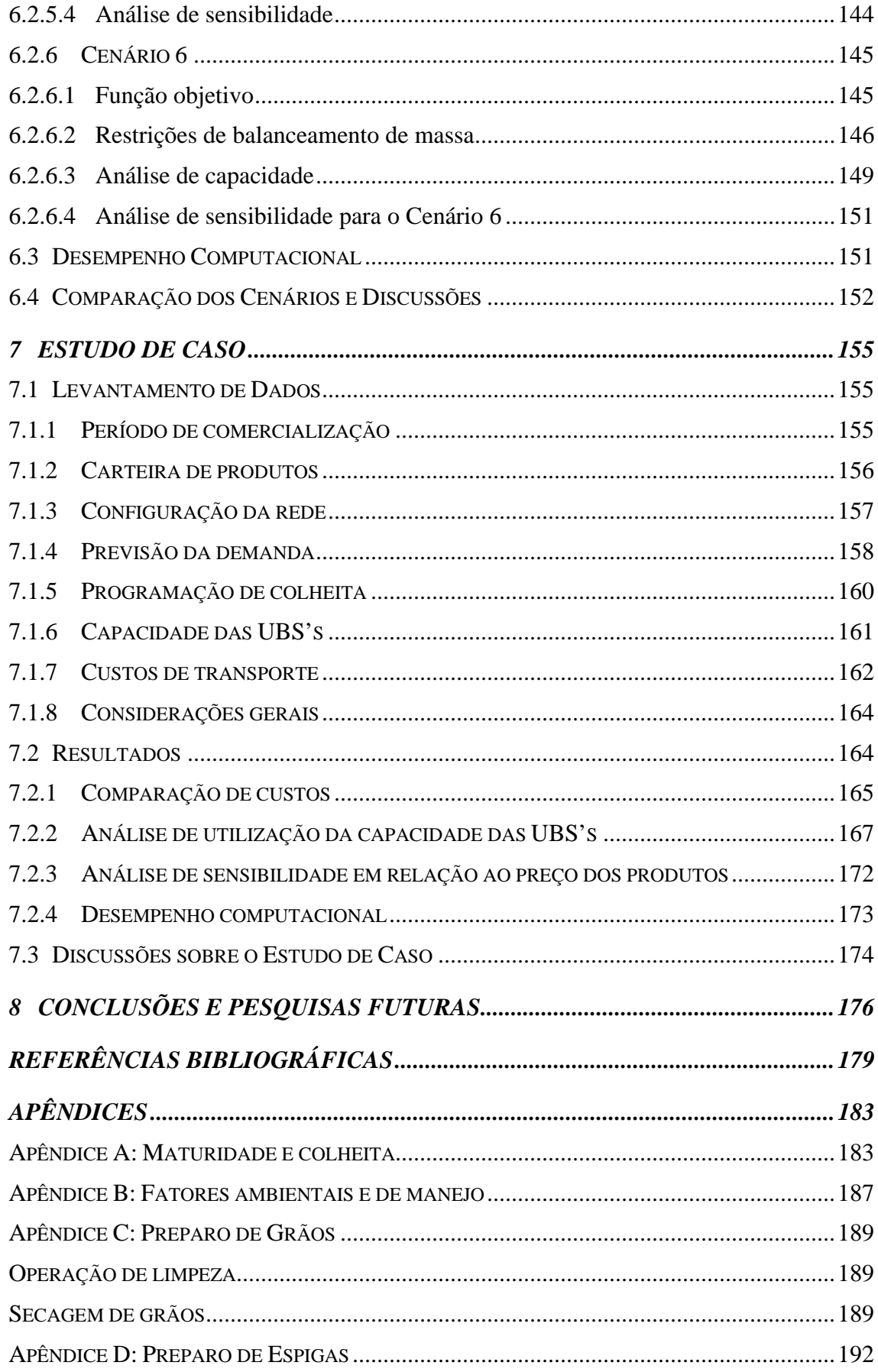

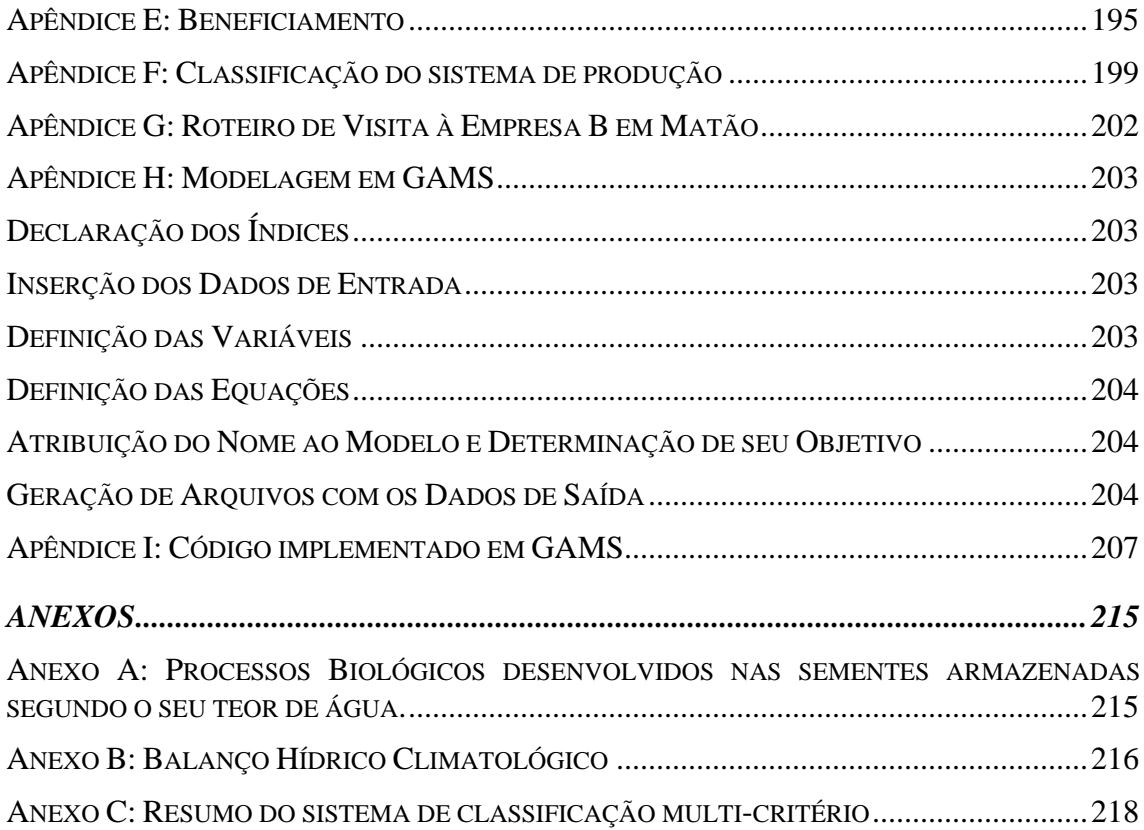

### **LISTA DE TABELAS**

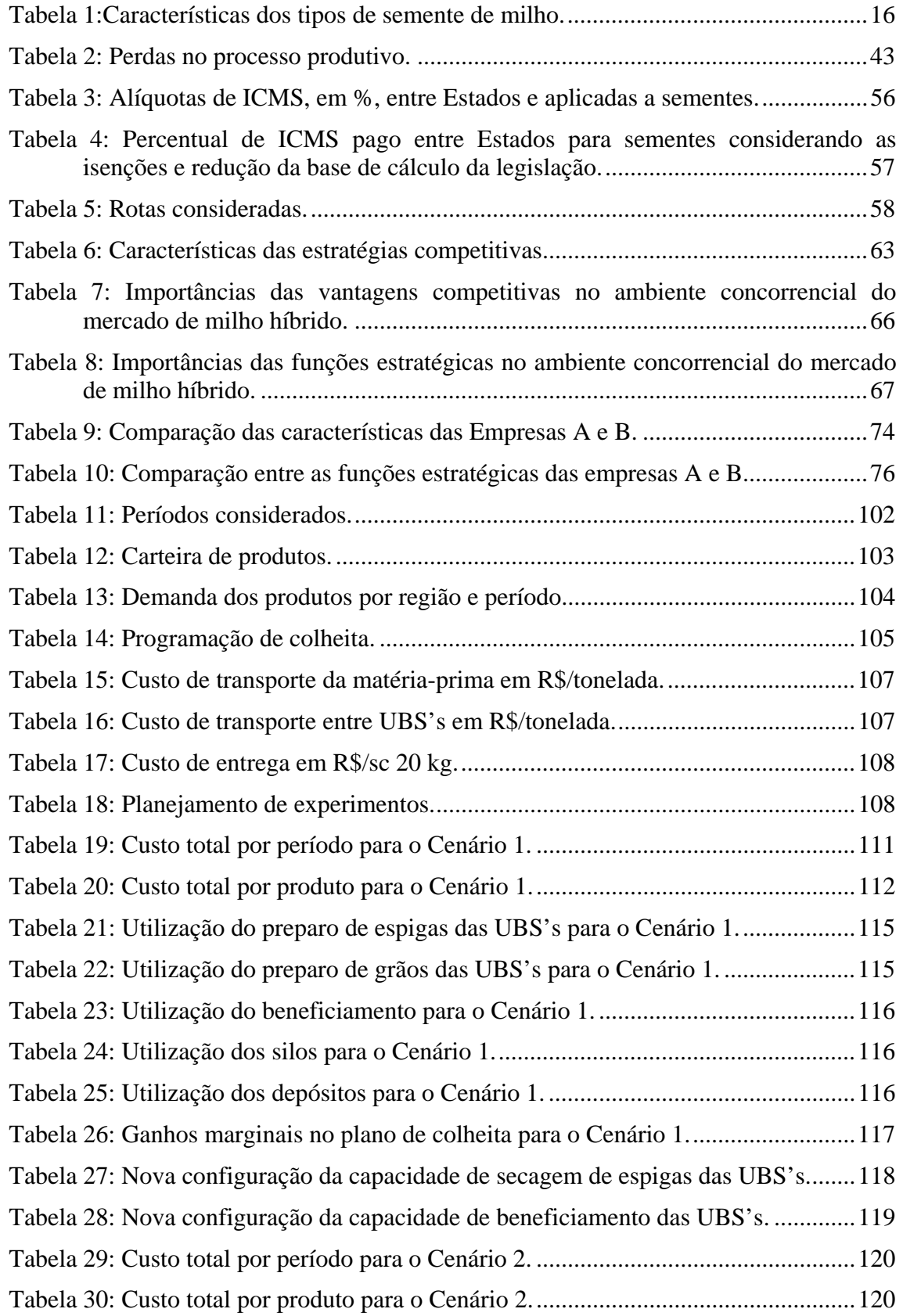

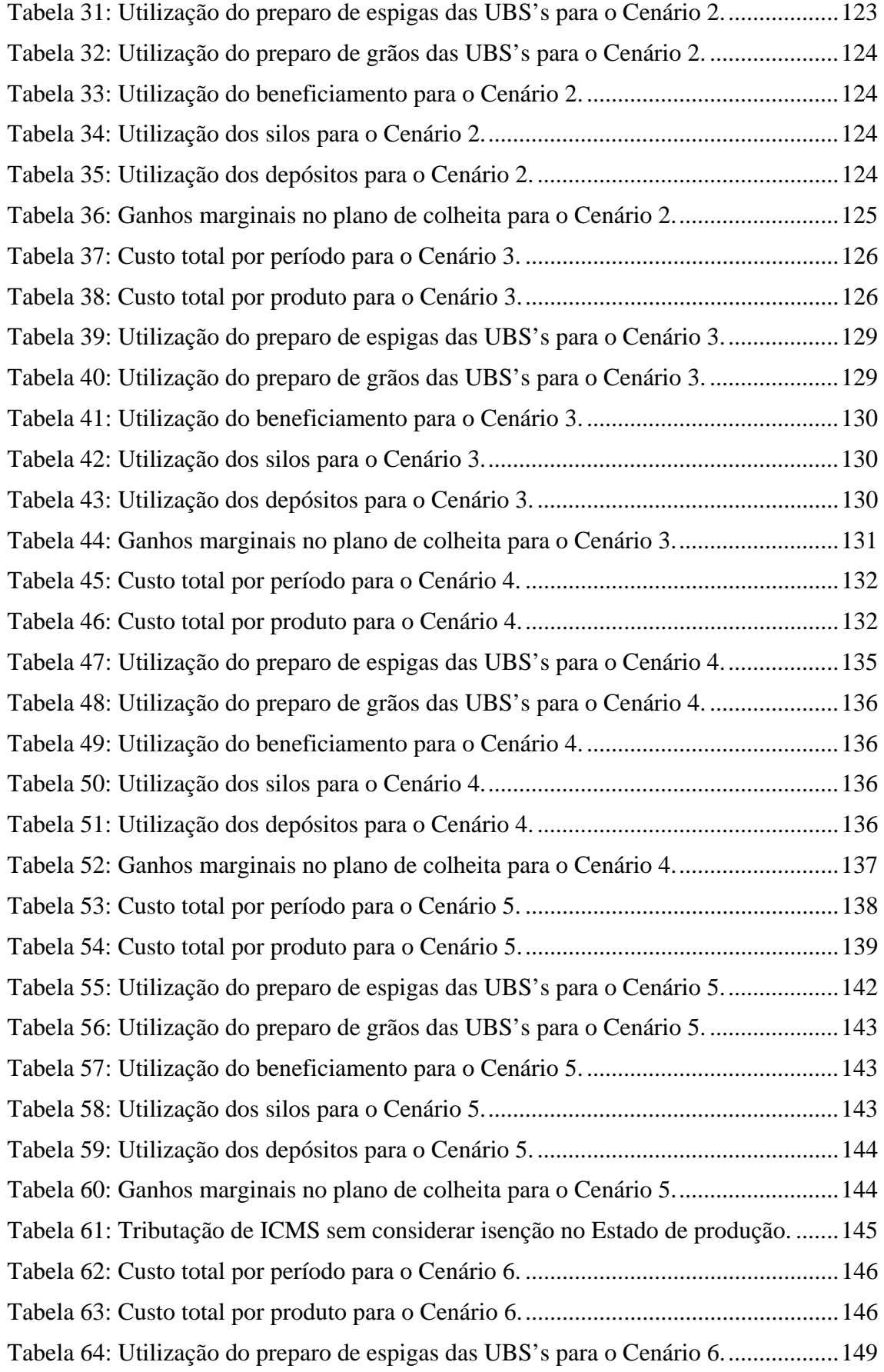

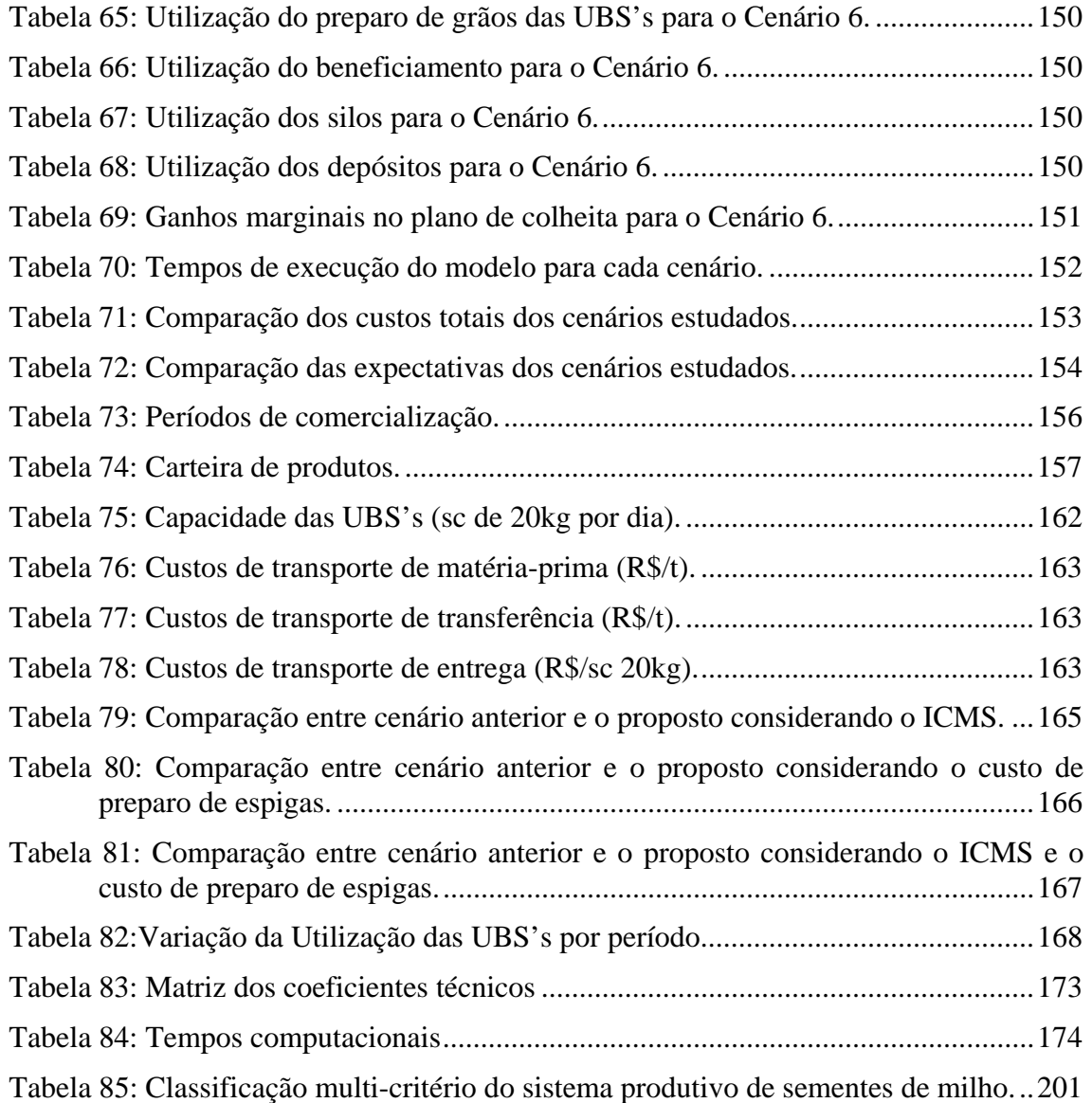

### **LISTA DE FIGURAS**

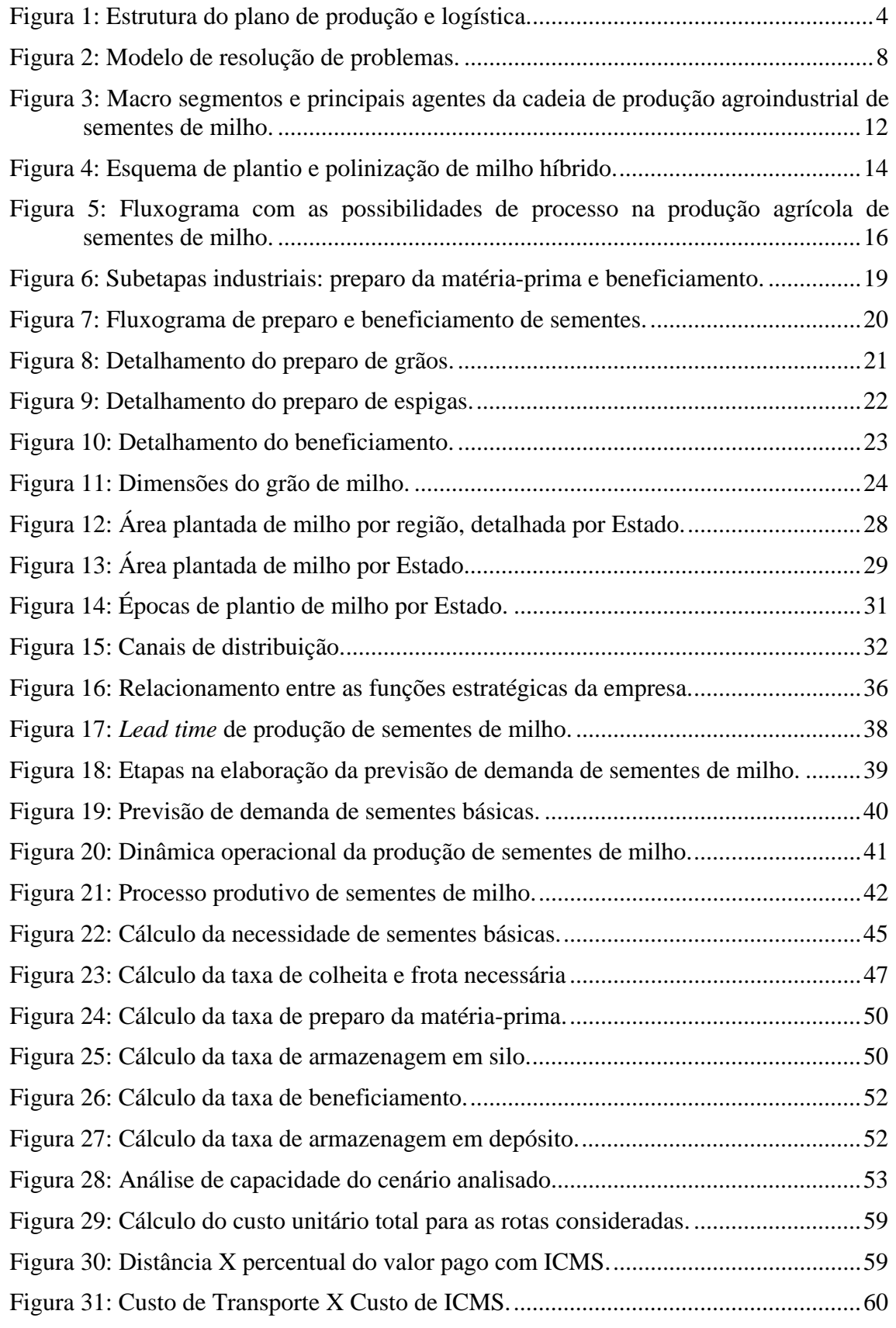

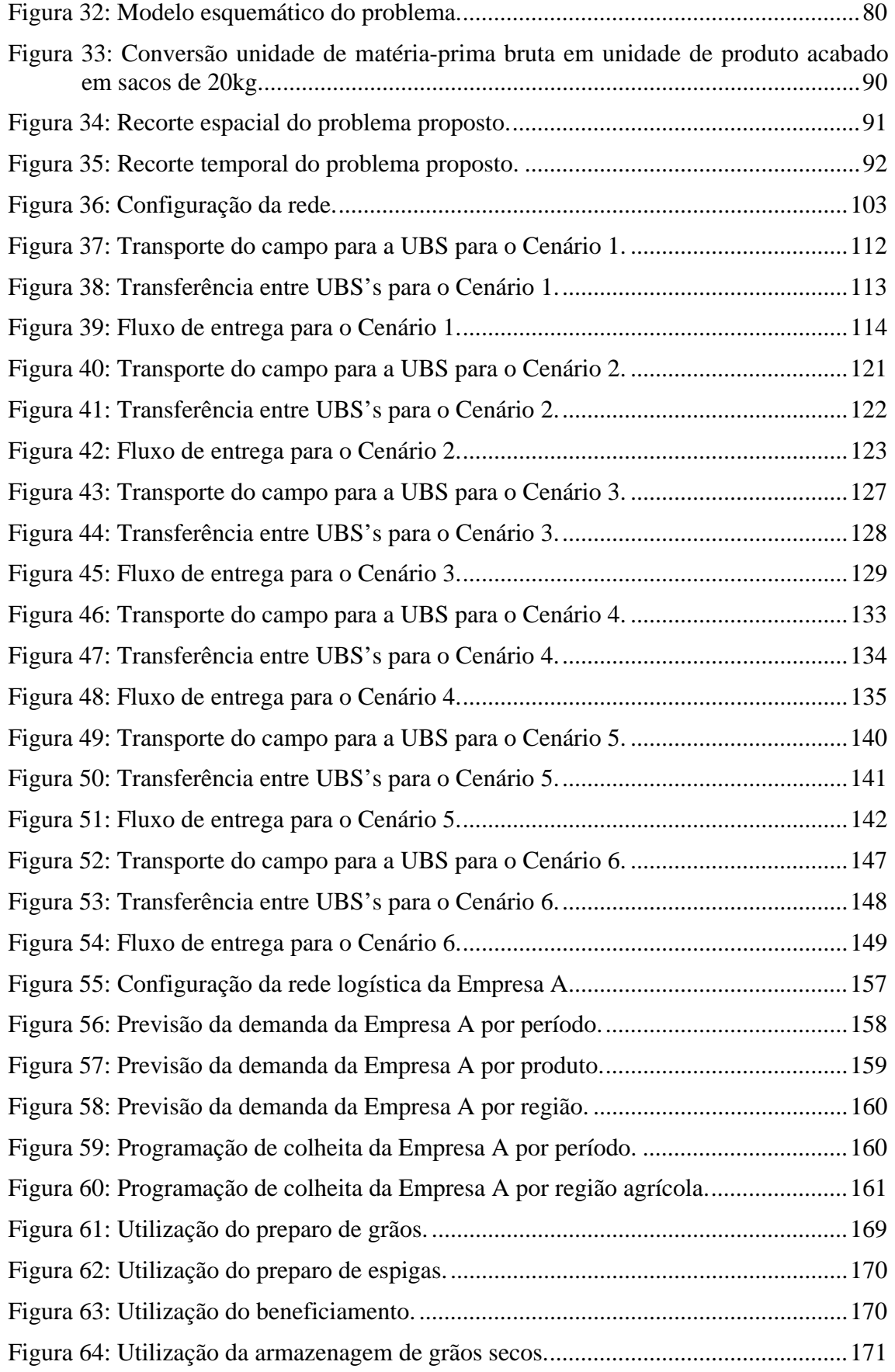

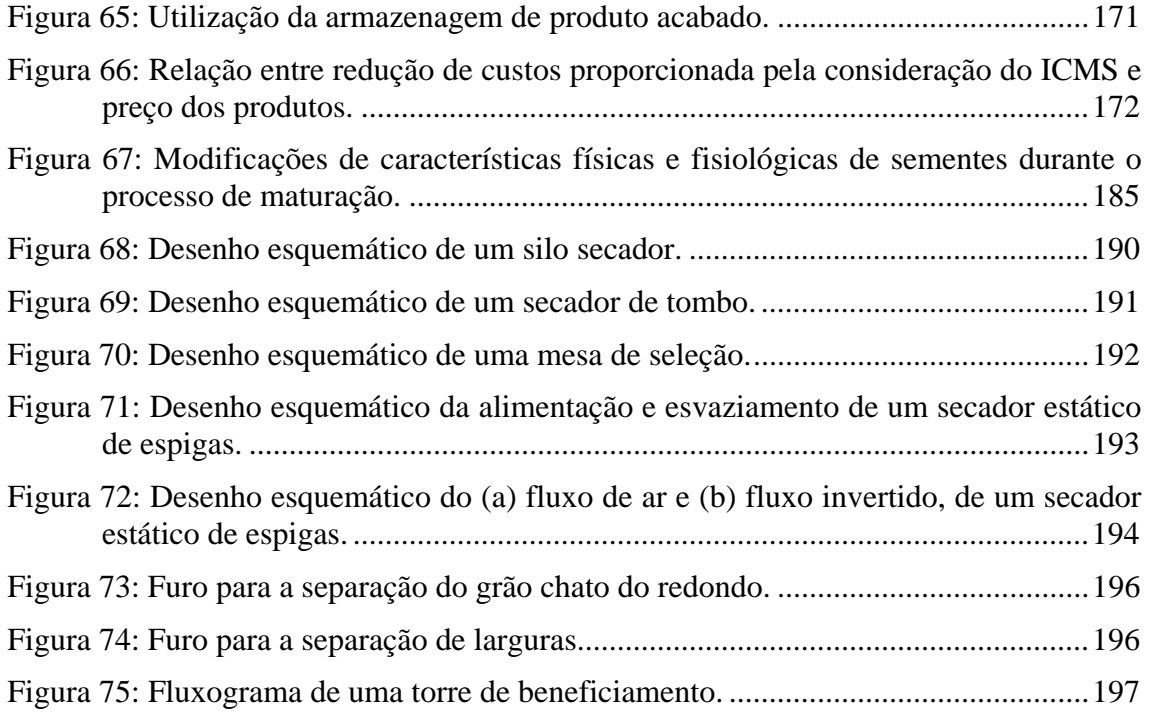

## **LISTA DE SIGLAS, SÍMBOLOS E ABREVIATURAS**

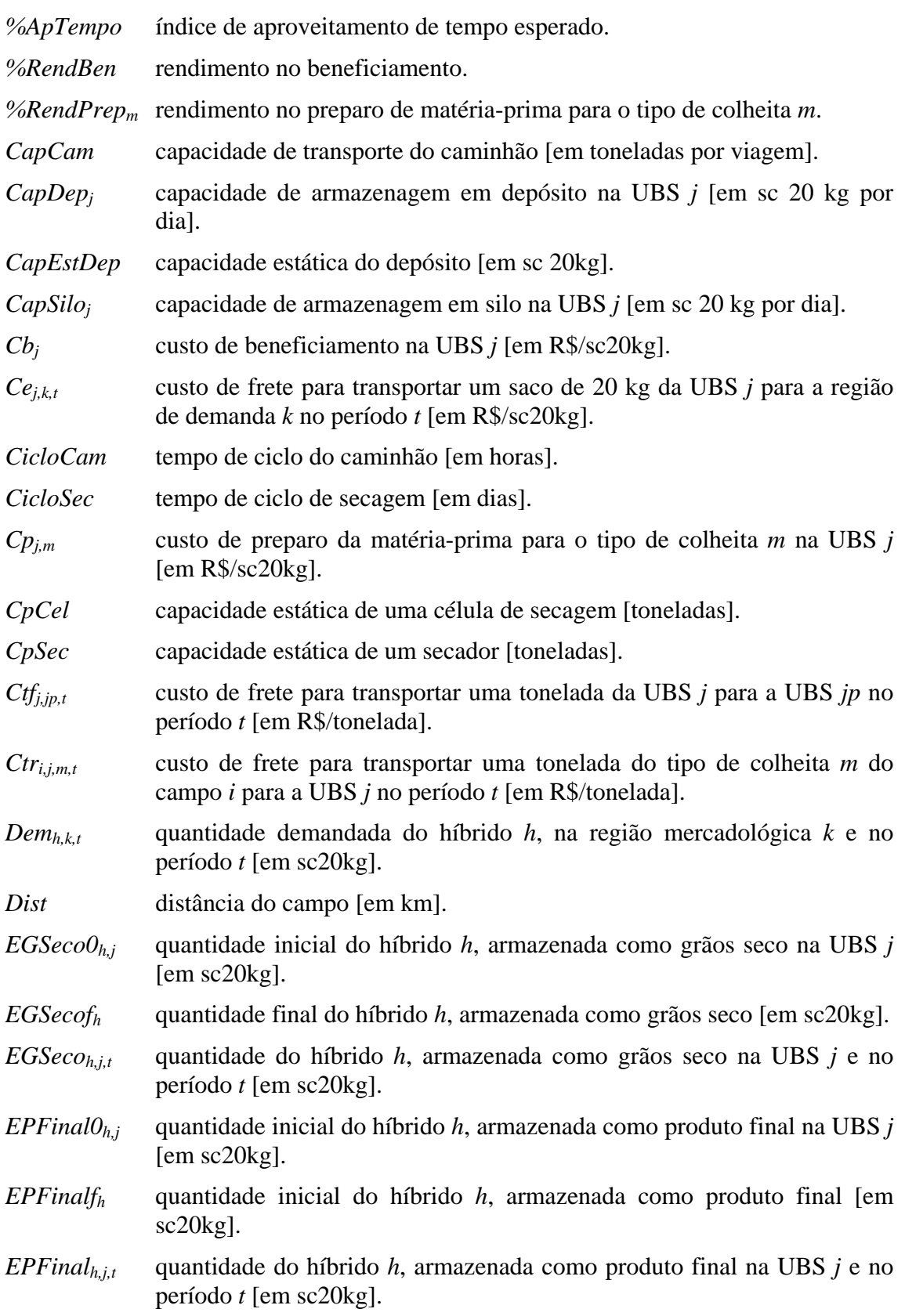

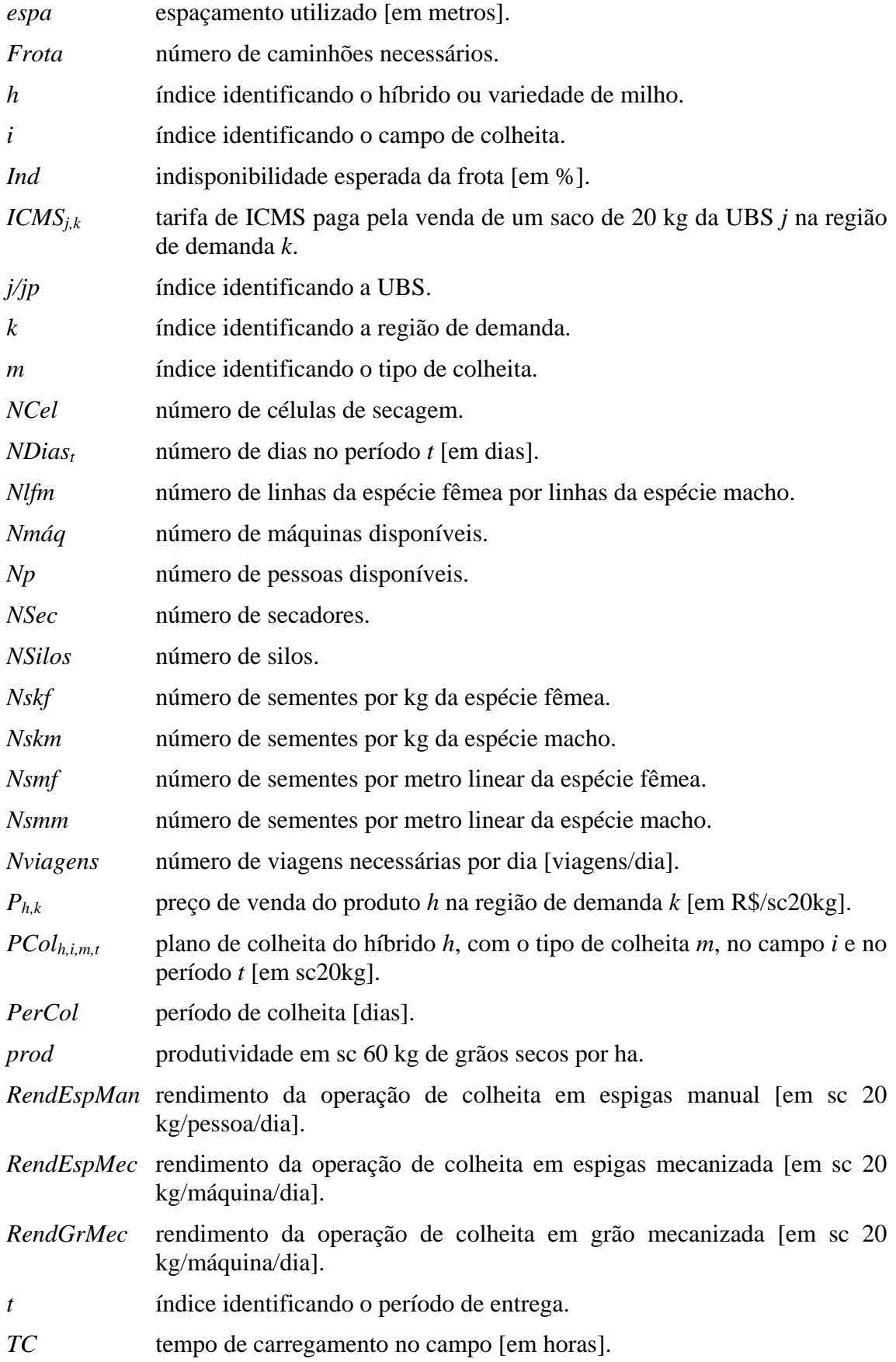

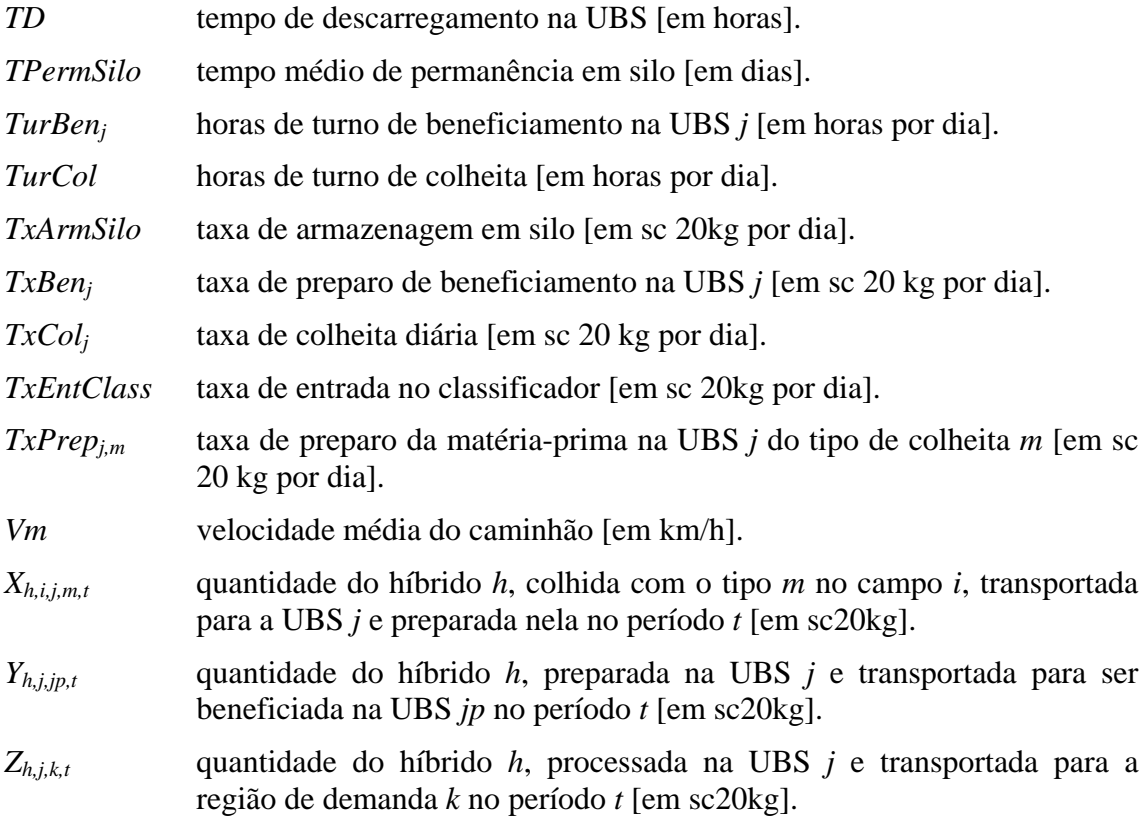

#### **RESUMO**

A produção de sementes de milho envolve uma cadeia de produção agroindustrial complexa cujos agentes devem primar por oferecer produtos de alta qualidade a um baixo custo para se manterem competitivos no mercado. Instrumentos eficientes para a coordenação dessa cadeia são fundamentais para atender a esta exigência, orientando seus agentes para o cumprimento dos objetivos comuns. Neste trabalho um modelo de programação linear é proposto para realizar o planejamento tático da produção, estocagem e de transportes de forma a minimizar custos de produção, transportes e fiscais, atendendo ao mesmo tempo às restrições de programação da colheita, de capacidade e de demanda. Tradicionalmente, não são considerados nos métodos de planejamento do setor custos fiscais, como o de ICMS, que se mostram relevantes no custo unitário do produto final. A matéria-prima, em geral, é enviada para a unidade mais próxima ao campo de produção agrícola, deixandose para um segundo plano a proximidade da demanda. As principais características do processo produtivo e do setor são descritas de acordo com a literatura e visitas a empresas produtoras de sementes. Utilizou-se a linguagem GAMS e o *solver* CPLEX para resolver o modelo matemático. O modelo foi implementado e testado com dados realistas das empresas visitadas em diferentes cenários, verificando-se coerência nas respostas obtidas. Realizou-se um estudo de caso em uma das empresas estudadas utilizando-se os dados completos de uma safra e os resultados obtidos com o modelo proposto foram comparados com o método empregado na empresa, que considerava apenas a menor distância entre a região agrícola e a unidade industrial. Os resultados dessa comparação foram bastante satisfatórios, proporcionando uma redução significativa dos custos considerados. Além disso, foi confirmada, também para este caso, a importância de incorporar os custos fiscais na disciplina de logística integrando planejamento tributário com o de produção e dos transportes.

Palavras-chave: Produção de Sementes de Milho. Planejamento Agregado da Produção. Otimização Linear. Planejamento Tributário. Custo de ICMS.

#### **ABSTRACT**

The production of corn seeds involves a complex agro-industrial production chain whose main agents must offer products of high quality and low price to stay competitive. Efficient tools to coordinate this chain are thus essential to fulfill these conditions. This work proposes a linear programming model for the strategic planning of production, storing and transportation, designed to minimize production, transportation and tax costs. The model is a function of crop planning, capacity and client demand restrictions. Although relevant to the product's final cost, taxes are not traditionally considered by the planning methods currently used by the seed industry. The raw material is generally sent to the industrial unit closest to the farm; proximity to the end consumer is of secondary importance. The main productive processes and features of the seed industry described here are based on literature and visits to plants that produce corn seeds. The mathematical model detailed in this work is implemented using the GAMS programming language and the resulting system of equations solved with CPLEX. The model was validated by using different scenarios with real-world data collected during the visits to the plants; the results were consistent with those expected. Next, the results given by the model of a case study with data for an entire season were compared against those obtained by one of the companies employing the traditional method of shortest distance between farm and industrial unit. The proposed model showed a substantial decrease in total cost when compared to the traditional method. This study also confirmed the importance of integrating taxes with production and transportation planning at the logistics level.

*Key words: Corn Seeds Production. Aggregated Production Planning. Linear Optimization. Tributary Planning. ICMS Costs.* 

### **1. INTRODUÇÃO**

A cultura de milho no Brasil possui abrangência nacional, estando praticamente presente em todos os estados brasileiros, como se pode constatar nos dados da Produção Agrícola Municipal (PAM) do ano-safra 2004/2005 do IBGE. De acordo com esse levantamento, a área plantada de milho totaliza 12.405 mil hectares e a produção é de 41,8 milhões de toneladas. As maiores áreas de milho encontram-se nos estados da região Sul, seguidas pelas das regiões Nordeste, Sudeste, Centro-Oeste e Norte. Já em termos de produção, as regiões Sudeste e Centro-Oeste superam a Nordeste devido às diferenças de produtividade, que são da ordem de 4 t/ha nas duas primeiras regiões e de 1 t/ha na terceira.

Na região Centro-Oeste, o crescimento da área é limitado pela cultura de soja, muito embora ambas as culturas possam coexistir em uma única safra aproveitando-se de vantagens da irrigação. Já no estado de São Paulo, essa ampliação esbarra na cultura de cana-de-açúcar. Mesmo assim, do ano-safra 1998/1999 ao 2004/2005 a produção de milho teve um acréscimo de 42,2%, tendo chegado a 48,3 milhões de toneladas no ano-safra 2003/2004.

O uso deste produto é variado predominando a sua utilização em ingredientes de rações para animais, em especial aves e suínos. Uma parte é destinada à moagem para a produção de óleos vegetais e outros produtos animais. Uma outra parte é mantida no meio rural, sendo usada para alimentação animal e humana. Ainda há uma parcela que esporadicamente é exportada, todavia a situação mais comum é haver importação para complementar o consumo interno (CAIXETA & GAMEIRO, 2001b).

MONTEIRO (1990) *apud* CAIXETA & GAMEIRO (2001b) comenta que 60% da produção de milho é utilizada no consumo comercial, 30% é mantido no meio rural e 10% é perdido. Da parcela destinada ao consumo comercial, 75% vai para a indústria de ração; 22%, para a moagem e 1% para a produção de sementes.

Além do aumento da produção, os dados do PAM mostram uma modificação na produtividade média. Do ano-safra de 1999/2000 a 2004/2005, houve um aumento de 20%, passando de 2,72 toneladas por hectare para 3,26. Essa mudança está relacionada ao aumento da presença de produtores agrícolas tecnificados, que vêm adotando insumos e técnicas de gestão mais eficientes, muito embora ainda haja a presença relevante de produtores não-tecnificados ou de subsistência.

Como produtor de um dos insumos determinante para o aumento da produtividade do complexo agroindustrial do milho, se destaca o setor de sementes, o foco deste trabalho. A produção de sementes de milho é regulamentada pelo Ministério da Agricultura, Pecuária e Abastecimento para a manutenção de padrões mínimos de qualidade, apoiada por órgãos como a Associação Brasileira de Sementes e Mudas (ABRASEM), bem como por suas afiliadas localizadas nos estados com maior relevância na produção de sementes (GO, PR, RS, SP, SC, MT, MS, MG, CE e BA).

No ano-safra de 2003/2004 foram produzidas 215 mil toneladas de sementes de acordo com o levantamento da ABRASEM. Deste valor, 51% foi produzido no estado de Minas Gerais, 19% em São Paulo, 16% em Goiás e 10% na região Sul. A ABRASEM também divulga que a taxa nacional de utilização de sementes certificadas é de 84%, demonstrando uma demanda potencial ainda não atingida pelo setor.

No Brasil, a produção de sementes de milho, antes da década de 50, desenvolvia-se predominantemente por intermédio do setor público em instituições como o IAC (Instituto Agronômico de Campinas). Em 1945, Com a criação da empresa Agroceres S.A., ligada ao grupo Rockefeller, a iniciativa privada passa a atuar no setor, sendo este um marco para a estruturação do mercado de milho híbrido. Com isso, esta empresa dominou o mercado, praticamente sozinha, até o final da década de 60. Embora a Agroceres S. A. não tenha perdido a liderança, empresas multinacionais, como a Cargill, Pioneer Hy-bred, Dekalb e Ciba-Geigy, começaram a consolidar suas operações no país a partir desse período. O final da década de 80 e começo de 90 foi marcado por uma disputa concorrencial acirrada entre a Agroceres e a Cargil. Essa disputa acabou quando ambas as empresas foram adquiridas pela multinacional Monsanto. Hoje, o setor é caracterizado pelo predomínio de poucas empresas, sendo cada vez mais dominado por multinacionais (SANTINI, 2002).

Estas empresas procuram aprimorar as soluções oferecidas ao produtor rural. Por um lado, investem maciçamente em pesquisa e desenvolvimento de sementes para aprimorar o desempenho e qualidade do produto. Por outro lado, as equipes de assistência técnica indicam a semente mais adequada ao tipo de solo, clima, maquinário agrícola e o objetivo da plantação. Além disso, grupos empresariais atuantes nos setores de insumos agrícolas, como adubos e defensivos, vêm diversificando suas operações de forma a incorporar atividades de produção de sementes (SANTINI, 2002). Um caso evidente ocorre no setor de sementes de soja, em que são oferecidos a semente de soja e o herbicida ao qual apenas a soja é imune. O produto químico mata as ervas daninhas sem prejudicar a plantação comercial, aumentando a produtividade da planta sem a necessidade de uma operação de capina.

O setor, portanto, está vinculado a padrões de concorrências internacionais em termos de pesquisa e desenvolvimento, bem como de qualidade do pacote oferecido juntamente com o produto. Esse pacote inclui a semente, o serviço de assistência técnica e outros produtos vendidos em conjunto para aprimorar o desempenho da semente, como é o caso do herbicida mencionado anteriormente. Apesar da curva de aprendizagem de muitas empresas do setor trazer as respectivas experiências internacionais, suas operações estão inseridas no contexto brasileiro, que está sujeito ao conhecido "custo Brasil" e, principalmente, a uma de suas principais componentes que é a carga tributária.

COUTINHO (2005) mostra que a produção de insumos agrícolas é severamente castigada por impostos como PIS, COFINS e, especialmente, ICMS. Quanto a este último imposto, apesar da exportação de produtos agrícolas ser isenta a ele, o mesmo não acontece com o insumo agrícola, muito embora haja isenções ou incentivos em alguns tipos de operações com esse tipo de produto. Sendo assim, o planejamento tributário, que consiste na tentativa de evitar o fator gerador do imposto ou buscar sua menor tributação, desonera a produção aumentando a lucratividade do produto e competitividade da empresa.

#### **1.1 OBJETO DE ESTUDO**

A produção de sementes envolve uma cadeia de produção agroindustrial formada pelos macro-segmentos: produção agrícola, industrialização e comercialização. A coordenação eficaz das atividades destes macro-segmentos garante a competitividade da empresa no setor, e tem por objetivo prover sementes de milho ao cliente no momento certo, com níveis de qualidade e custo aceitáveis. Para tanto, instrumentos eficientes para a coordenação da cadeia de produção agroindustrial são fundamentais. Um desses instrumentos, o planejamento da produção e da logística, é o objeto de estudo deste trabalho.

Este planejamento possui alto grau de complexidade devido a suas especificidades. O primeiro desses fatores a ser considerado é a dispersão geográfica tanto para a produção agrícola, quanto a produção industrial e a demanda, a partir dos quais é formada uma rede logística. Nesta rede, existem múltiplos produtos, definidos no momento da produção agrícola e ajustados às especificidades da região geográfica e do tipo do produtor. Também influem fortemente a sazonalidade e a variabilidade da produção agrícola e da demanda, que são dependentes de fatores climáticos e biológicos.

Este planejamento determina as quantidades de cada produto a serem transportadas das unidades de produção agrícola para as industriais (UBS – Unidade de Beneficiamento de Sementes), partindo de uma programação de colheita. Ele estabelece as quantidades a serem processadas em cada diferente etapa da unidade industrial, respeitando as respectivas limitações de capacidade, bem como os níveis de estoque estabelecidos. Determina se há transferências entre unidades e atende à demanda distribuída em diferentes regiões. A estrutura desse plano está sintetizada na Figura 1.

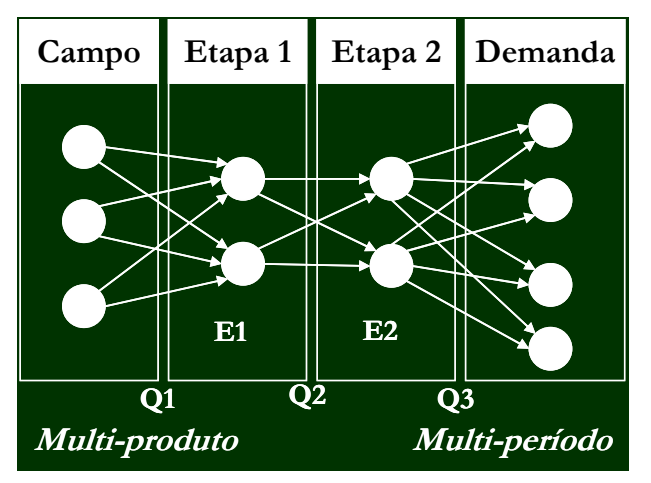

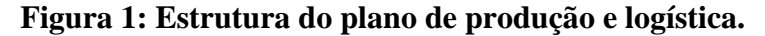

Para garantir a eficiência econômica do plano, é necessário considerar os custos de transporte, processamento e fiscais, dependendo do caminho que o produto percorre pela rede. Dentre os impostos que afetam a cadeia de produção de sementes, será abordada a influência do ICMS, pois, como já foi mencionado, ele possui tributações diferenciadas ou mesmo isenção do imposto dependendo do roteiro do produto e, sendo assim, o plano de transporte influencia o plano tributário.

#### **1.2 OBJETIVOS**

O objetivo deste trabalho é o desenvolvimento de um modelo de programação linear para apoiar decisões de médio-longo prazo no planejamento agregado da produção e da logística de sementes de milho. O modelo tem como função objetivo minimizar o custo total de produção e logística que envolve os custos de transporte entre região agrícola e indústria, entre unidades industriais e de entrega, industrial e fiscal. A rede considerada no problema possui múltiplos e dispersos campos de produção agrícola, unidades industriais e pontos de demanda. Associadas às unidades industriais, são relevantes as restrições de capacidade. Além disso, a programação da colheita deve ser atendida, bem como a previsão da demanda.

A solução apresentada pelo modelo deve apoiar o tomador de decisão a respeito das quantidades de sementes que deverão ser encaminhadas para cada unidade industrial, transferidas entre elas e entregues para as regiões de demanda. Além da resolução do modelo propriamente dito, contribui para o processo de planejamento a análise de custos marginais, que também são analisados. Com isso, pode-se analisar as rotas mais competitivas por produto, o ganho em ampliação de capacidade das unidades e os ganhos provindos de mudanças na programação de colheita.

Também é objetivo desse trabalho mostrar a necessidade de se considerar custos fiscais, em especial do ICMS, no planejamento agregado da produção e da logística. Uma outra questão a ser explorada é a forma pela qual o planejamento da produção e da logística é aplicado em empresas do setor, considerando-se os diferentes enfoques estratégicos na gestão.

#### **1.3 JUSTIFICATIVA**

Primeiramente, o autor deste trabalho atuou em atividades de consultoria na denominada **Empresa A,** que atua no setor de sementes, com o intuito de aprimorar o sistema logístico da mesma. Durante esta atuação, verificou-se a complexidade dos processos tecnológicos envolvidos na cadeia de produção agroindustrial, a variabilidade da demanda que também sofre forte influência de fatores ambientais, além do impacto dos impostos, em especial o ICMS, no custo de produção do produto final. Grandes possibilidades de aumento da competitividade da empresa foram, então, visualizadas através da sofisticação dos métodos de planejamento da produção e da logística, contexto no qual se insere este trabalho.

Através da utilização de técnicas de pesquisa operacional podem-se apoiar as decisões agregadas de produção, estocagem e transporte, encontrando soluções otimizadas em termos de custo ou margens de lucro, como também contemplar as restrições tecnológicas. Além disso, implementados a pacotes matemáticos que, para problemas de programação linear gerem soluções rapidamente, proporcionam ao tomador de decisão flexibilidade para replanejar quando houver mudanças na programação de colheita ou demanda, bem como gerar e analisar cenários alternativos. E com as soluções integradas a planilhas eletrônicas, proporcionam mais rápido e fácil entendimento de cada cenário estudado.

A análise de sensibilidade dos custos marginais, gerada durante a solução do modelo matemático, auxilia o tomador de decisão a avaliar questões que extrapolem o escopo dos objetivos definidos no modelo, ou questões relacionadas a restrições não definidas. Essa análise apóia o melhoramento contínuo das operações, identificando os produtos, no caso de produção, ou rotas, no caso de logística, que apresentem alta competitividade e, portanto, devem ser mantidos, como também aqueles com baixa competitividade, devendo ser desativados. Este tipo de análise permite, sobretudo, aumentar o grau de compreensão dos tomadores de decisão a respeito do problema ou cenário em discussão.

Dentre muitos, alguns exemplos de outros trabalhos aplicando métodos de pesquisa operacional em problemas de planejamento em cadeias agroindustriais são: CAIXETA-FILHO *et al* (2002) e de MUNHOZ & MORABITO (2001). O primeiro trabalho está relacionado ao planejamento da produção e da comercialização de lírios e o segundo, ao do suco de laranja congelado e concentrado. Eles também desenvolveram modelos de programação linear e os aplicaram em estudos de caso de empresas no interior de São Paulo.

CAIXETA-FILHO & GAMEIRO (2001a) organizaram cinco trabalhos de modelagem matemática aplicados a sistemas agroindustriais, dos quais se podem destacar dois deles que apóiam a tomada de decisão na logística e, para isso, utilizaram modelos de programação matemática. O primeiro, MARTINS & CAIXETA-FILHO *apud* CAIXETA-FILHO & GAMEIRO (2001a), propõem um modelo de programação linear para apoiar a decisão do modal utilizado no Estado do Paraná no escoamento de farelo de soja e grãos. O segundo, OLIVEIRA & CAIXETA-FILHO *apud* CAIXETA-FILHO & GAMEIRO (2001a), propõem um modelo de rede para apoiar a decisão do modal utilizado para transportar grãos e farelo de soja de cidades dos Estados de Goiás e Mato Grosso até cidades do Estado de São Paulo.

Nesta mesma linha de pesquisa percebe-se uma oportunidade de explorar o planejamento da produção e da logística na cadeia agroindustrial de sementes de milho.

SANTINI (2002), que estudou mudanças recentes ocorridas na estrutura do setor de sementes de milho híbrido e soja, destacou uma preocupação das empresas do segmento de sementes de milho híbrido em adquirir maior coordenação na cadeia e reduzir custos. Dessa forma, a obtenção desses objetivos pode ser potencializada através da utilização de ferramentas gerenciais, como a proposta no presente trabalho.

Outro estudo relacionado a este trabalho é o de YOSHIZAKI (2002), que estudou a influência dos custos tarifários com relação à localização de centros de distribuição, enfocando a distribuição de bens de consumo em geral no nível de decisão estratégico. No presente trabalho propõe-se conhecer a influência do ICMS na cadeia de produção de sementes de milho, enfatizando decisões de nível tático.

#### **1.4 MÉTODO DE PESQUISA**

MITROFF *et al* (1974) sugeriram um modelo de resolução de problemas utilizando a visão sistêmica (vide Figura 2). Nele, estão representados seis processos básicos: conceituação, modelagem, resolução do modelo, implementação, validação e *feedback* entre a solução e o modelo conceitual. A conceituação consiste na interpretação da realidade ou partes dela em um modelo conceitual. Nesta etapa são incluídas as variáveis a serem consideradas. A modelagem consiste na representação do modelo conceitual por um modelo científico. Nesta etapa são estabelecidas as relações causais entre as variáveis. A resolução do modelo consiste no processo de obtenção de uma solução para o modelo científico. A implementação consiste no processo de aplicação da solução obtida na realidade ou situação problema. A validação objetiva verificar se o modelo científico corresponde à realidade ou ao recorte da realidade

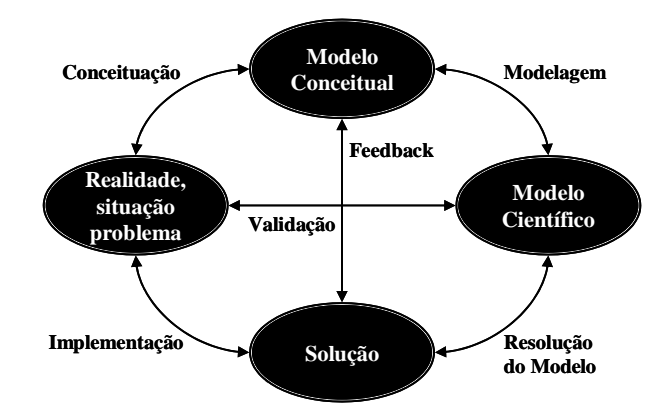

considerado. O *feedback* consiste na coerência entre a solução obtida e o modelo conceitual.

Fonte: Adaptado de MITROFF (1974).

#### **Figura 2: Modelo de resolução de problemas.**

Neste trabalho, o processo de conceituação consiste na definição dos objetivos, escopo, bem como das variáveis de controle e relações causais conhecidas do plano de produção e logística de uma empresa que produz sementes de milho. Para isso foram utilizados conhecimentos já consolidados na literatura e a vivência do autor nas atividades de consultoria na **Empresa A**, bem como de visitas supervisionadas pelo gerente de produção realizadas na **Empresa B,** com o intuito de coletar mais elementos para este trabalho. A **Empresa B** também atua no setor de sementes e uma grande parcela de sua carteira de produtos está relacionada com sementes de milho híbrido.

No texto, esse processo está dividido da seguinte forma: o capítulo 2 apresenta a cadeia de produção de sementes de milho; o capítulo 3, as principais variáveis de decisão no planejamento da produção e da logística de empresas produtoras de sementes de milho e o capítulo 4, tópicos gerais da organização do setor de sementes.

O processo de modelagem consiste na decodificação das principais variáveis de decisão, levantadas nos capítulos 2 e 3, em um modelo de programação linear. Neste processo, são avaliadas as simplificações necessárias para a obtenção de um modelo de programação linear sem que se perca a sua representatividade da situação real. A modelagem é mostrada no capítulo 5, onde são determinadas as variáveis de decisão com os respectivos índices, o relacionamento entre elas, a função objetivo e as restrições do modelo de programação linear. Também neste capítulo, é mostrado o

processo de resolução do modelo, que se baseia na implementação do modelo matemático.

No capítulo 6, soluções do modelo para uma rede reduzida em que é verificada a consistência das respostas do modelo são apresentadas e confrontadas com o comportamento esperado do modelo conceitual. O intuito desse capítulo é evidenciar o processo de *feedback* sugerido por MITROFF *et al* (1974).

Já no capítulo 7 é apresentado um estudo de caso realizado com dados reais da safra de comercialização 2003/2004 da **Empresa A**. A estes dados, é aplicada a regra utilizada pela empresa para determinar o plano e tal regra é comparada com o modelo proposto neste trabalho. Por meio desta comparação o modelo proposto é validado.

Por fim, no capítulo 8 são apresentadas as conclusões do estudo, bem como sugestões de pesquisas futuras.

#### **2 CADEIA DE PRODUÇÃO DE SEMENTES DE MILHO**

Este capítulo tem por objetivo caracterizar o processo tecnológico no qual ocorre a produção de sementes de milho. Este estudo é necessário para melhor compreender a modelagem, principalmente, em termos das hipóteses assumidas, da determinação dos índices, da divisão dos estágios e dos momentos em que é possível a estocagem.

A literatura relacionada ao estudo dos sistemas produtivos agroindustriais possui duas vertentes: uma com origem nos EUA no final da década de 50 e 60, e a outra com origem na França durante a década de 60. Ambas as abordagens possuem muitas características em comum e, sobretudo, possibilitam fundamentar a aplicação de ferramentas gerenciais bem sucedidas na indústria convencional, como o *supply chain management*, à agroindústria (BATALHA *et al*, 2001).

Neste trabalho, é adotada a terminologia da abordagem francesa por ser mais adequada quando a análise enfoca o produto final, como é caso de sementes de milho.

O primeiro termo a ser definido é o de cadeia de produção. Apesar de haver uma grande variedade de definições para ela, BATALHA *et al* (2001) utilizam a definição de MORVAN (1988) *apud* BATALHA *et al* (2001) que é composta pelos 3 elementos:

"(1) A cadeia de produção é uma sucessão de operações de transformação dissociáveis, capazes de ser separadas e ligadas entre si por um encadeamento técnico. (2) A cadeia de produção é também um conjunto de relações comerciais e financeiras que estabelecem, entre todos os estados de transformação, um fluxo de troca, situado de montante à jusante, entre fornecedores e clientes. (3) A cadeia de produção é um conjunto de ações econômicas que presidem a valoração dos meios de produção e asseguram a articulação das operações."

O complexo agroindustrial, ou sistema agroindustrial como é usado na abordagem americana, é outro termo bastante empregado nesse tipo de abordagem. Neste caso tem como ponto de partida a matéria-prima, no caso o milho, passando por todos os tipos de industrialização que podem ocorrer; como a indústria de rações, esmagamento ou sementes; chegando a uma gama bastante variada de produtos, como a ração, o óleo e a semente.

Já o delineamento de uma cadeia de produção parte do produto final, no caso sementes de milho no cliente, regressa até a distribuição, depois à industrialização e à produção de matéria-prima e seus respectivos insumos. Ou seja, o delineamento ocorre da jusante à montante, não enfocando a destinação da matéria-prima, no caso o milho, para outros destinos como a indústria de ração (exceto no caso de resíduos industriais).

O sistema agroindustrial na abordagem francesa constitui-se na soma de todos os complexos agroindustriais pertencentes a uma determinada região, por exemplo, o sistema agroindustrial brasileiro, que envolve operações e produtos derivados não apenas do milho ou soja, mas inclui estas duas mais o trigo, cevada, leite, dentre outros. O termo similar na abordagem americana é *agribusiness* ou agronegócio.

A cadeia de produção agroindustrial de sementes de milho pode ser dividida em três macro segmentos: produção agrícola, industrialização e comercialização. Eles são mostrados na Figura 3, juntamente com os principais atores da cadeia de produção listados a seguir:

- O produtor agrícola de sementes é o fornecedor da matéria-prima para o elo industrial. Quando ele não é o mesmo que beneficia, é denominado cooperante. É importante distinguir este agente do produtor rural;
- O elo industrial é composto pelas Unidades de Beneficiamento de Sementes (UBS), que transformam a matéria-prima agrícola em semente seca, limpa, classificada, tratada quimicamente e embalada;
- As revendas compram o produto acabado do elo industrial e o vende ao produtor rural;
- O produtor rural é o cliente final da cadeia de sementes. Ele as utiliza como insumo para a produção de milho destinado a forrageiros, à indústria de rações, de alimentos e demais aplicações. Este ator pode, dependendo de sua escala de produção, comprar as sementes diretamente do elo industrial ou utilizar as revendas como intermediárias.

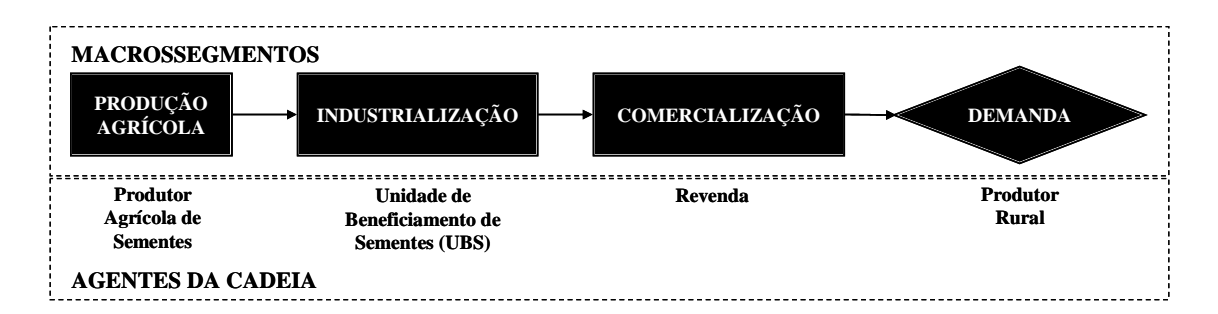

**Figura 3: Macro segmentos e principais agentes da cadeia de produção agroindustrial de sementes de milho.** 

Apesar de processos isolados pertencentes aos macro segmentos, principalmente produção agrícola e industrialização, virem sendo estudados pela literatura científica nacional nas últimas décadas em obras como CARVALHO e NACAGAWA (1988), CARVALHO e NACAGAWA (2000), TOLEDO e MARCOS-FILHO (1977) e OLIVEIRA *et al* (2000); pouco se encontrou sobre abordagens sistêmicas analisando toda a cadeia de produção e focadas em caracterizar os aspectos técnicos envolvidos no planejamento da produção e da logística de uma empresa desse setor, como o que se propõe explorar neste capítulo nas seções 2.1, 2.2 e 2.3.

#### **2.1 PRODUÇÃO AGRÍCOLA**

A produção agrícola é a primeira fase de processamento da cadeia, geralmente a mais custosa e uma etapa crítica para o desempenho global do negócio. Nela são definidos os produtos a serem comercializados e o padrão de qualidade do produto final, já que os demais segmentos se concentram em minimizar a perda de qualidade, mas não podem melhorá-la. Além disso, neste macro segmento acontece o cruzamento dos híbridos, operação na qual estão centrados os esforços de pesquisa e desenvolvimento do setor devido ao potencial de agregação de valor.

Como já é bastante discutido na literatura envolvendo cadeias de produção agroindustriais, neste macro segmento estão presentes fatores biológicos e edafo-climáticos. Em decorrência destes fatores, advêm características que dificultam o planejamento da produção como a sazonalidade, a perecibilidade e a imprevisibilidade das condições do ambiente.

As decisões do modelo proposto não envolvem diretamente os processos dessa etapa, no entanto utiliza o resultado dela, que é a programação de colheita, como condição de contorno. Além disso, ela auxilia na compreensão de dois índices do
modelo: o tipo de colheita e o produto são determinados nessa etapa. Dessa maneira a seção 2.1.1 mostra as decisões envolvidas, bem como o processo produtivo subseqüente, que resultam na programação de colheita. Como fica claro na seção 2.1.1, a determinação do produto ocorre na produção agrícola, portanto, a seção 2.1.2 caracteriza os tipos de produto principalmente quanto aos aspectos relativos ao produtor de sementes. Na seção 2.3.1 é enfocado novamente o tipo de produto, mas desta vez em relação ao seu segmento de mercado alvo.

Na seção 2.1.3 é abordada a forma de relacionamento da etapa agrícola com a indústria que detém a tecnologia da semente. Esta seção não está relacionada diretamente à determinação do modelo, mas auxilia o leitor a entender as forças que atuam no setor. Estas forças são abordadas no capítulo 4 com o objetivo de caracterizar as empresas estudadas neste trabalho e, consequentemente, a forma de contribuição do modelo proposto em cada tipo de empresa.

### **2.1.1 PROCESSO PRODUTIVO**

As sementes de milho podem ser divididas em dois tipos de produtos: variedade e milho híbrido. Para o caso da variedade não há melhoramento genético, ou seja, a semente tem as mesmas características que a planta original. Ela pode ser reproduzida pelo próprio produtor rural, todavia seu desempenho para ele é baixo. Já para o milho híbrido há cruzamento entre diferentes espécies, gerando uma semente com características diferentes das matrizes e manipuladas na medida em que são conhecidos os efeitos dos cruzamentos. Este é o grande segredo industrial do setor de sementes de milho.

O processo de hibridação do milho é possível, pois as plantas alógamas desenvolvem os órgãos reprodutores separados fisicamente na mesma planta. No milho o pendão, que contém grãos de pólen, é o órgão masculino e a boneca, que contém a oosfera, o órgão feminino. O processo de formação da semente é iniciado quando o grão de pólen se encontra com o óvulo.

O milho híbrido é gerado explorando-se este mecanismo. Plantas com características genéticas adequadas para serem doadoras do pólen são denominadas de macho. As plantas que possuem características genéticas adequadas para gerar a futura semente e características fisiológicas adequadas para alojar seu desenvolvimento são denominadas de fêmea.

Para que isso ocorra, as fases de plantio e cultivo são feitas de forma a facilitar a polinização cruzada. Em termos de plantio, as linhas da espécie macho são plantadas entre as linhas de fêmea, sendo que o número de linhas de fêmeas por linha de macho é determinado experimentalmente para cada híbrido (Figura 4). Como cada uma das espécies pode ter ciclos diferentes, o momento do plantio ocorre de forma que, quando o macho poliniza, a fêmea está pronta para receber o pólen. Quando há muita diferença entre os ciclos são caracterizados os problemas de *split*.

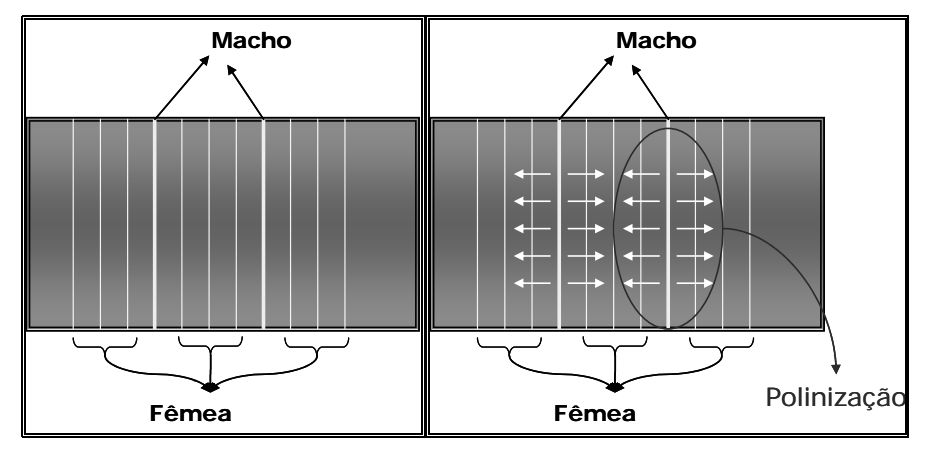

**Figura 4: Esquema de plantio e polinização de milho híbrido.** 

As sementes utilizadas como macho e fêmea para o plantio do híbrido são chamadas de sementes básicas. Em geral, existe um subsistema de produção da empresa produtora de sementes que se preocupa com a produção dessas sementes, já que é nelas que estão embutidos os segredos das linhagens.

Para que não ocorra a autopolinização da espécie fêmea, antes que se inicie sua polinização, seu pendão é retirado. Dessa forma, a espécie fêmea recebe o grão de pólen apenas do macho (Figura 4), e o macho é descartado. Esta operação, chamada de despendoamento pode ser realizada manualmente ou mecanicamente. As **Empresas A** e **B** optam pelo despendoamento manual, pois o mecânico foi desenvolvido no hemisfério norte e não está bem adaptado para as condições ambientais do Brasil.

As fases finais da etapa agrícola são a colheita e o transporte. A colheita do milho pode ser realizada de duas maneiras em grãos ou em espigas. Para a produção de sementes é mais comum a colheita em espigas, já que ela preserva a qualidade da semente em termos de germinação e vigor. Um detalhamento maior sobre o processo de amadurecimento e colheita de uma semente pode ser obtido no APÊNDICE A. Entretanto, há casos em que as sementes são colhidas em grãos, especialmente para os produtos mais robustos que sofrem menos injúria com a colheita mecânica como algumas variedades e híbridos duplos.

No que concerne à escolha pelo processo de colheita, em grãos ou em espigas, as **empresas A e B** têm preferência pelo segundo processo. A **Empresa A**, no entanto, colhe eventualmente em grãos os produtos com menor valor agregado. Quando realiza a colheita em espigas, utiliza o processo manual. Já **Empresa B** colhe mecanicamente, a única exceção é quando a condição climática não permite esse processo.

O tipo de colheita do milho vai condicionar o tipo de transporte, bem como os equipamentos utilizados nas primeiras etapas da fase industrial. O transporte deve ser feito de maneira rápida devido à alta umidade do produto, e conseqüente alta taxa de deterioração, proporcionando uma condição de perecibilidade. Cabe ressaltar que o milho colhido em grão é menos perecível que no caso de ser em espigas pelo fato do milho ser colhido com uma umidade inferior.

Sintetizando os processos que foram discutidos nesta seção, a Figura 5 apresenta os processos alternativos na produção agrícola de sementes de milho. Quando se decide pela produção de um híbrido, a etapa de plantio possui uma complexidade maior já que implica o plantio da variedade macho e fêmea. Além disso, será necessária a operação de despendoamento que pode ser mecanizada ou manual. Já no plantio de uma variedade é necessário somente o plantio da variedade. Na colheita, qualquer que seja o tipo de produto, existe a possibilidade de colheita em grãos e em espigas, e se houve opção pela colheita em espigas, esta pode ser manual ou mecanizada.

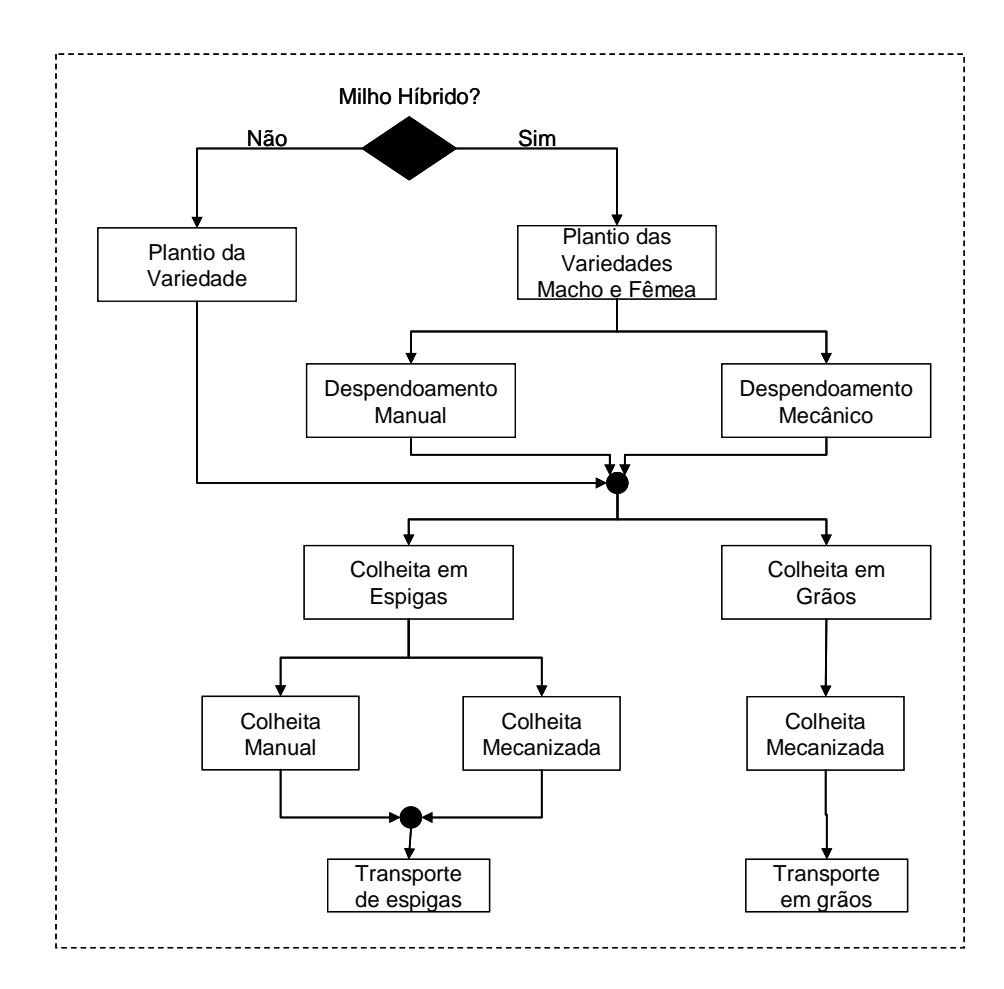

**Figura 5: Fluxograma com as possibilidades de processo na produção agrícola de sementes de milho.** 

# **2.1.2 TIPOS DE MILHO HÍBRIDO**

Dentre as várias possibilidades de cruzamento entre as espécies de milho, três são utilizadas comercialmente para a determinação do milho híbrido (vide Tabela 1). Ele pode ser simples, duplo ou triplo (GIORDANO, 1993).

| Tipo de<br><b>Semente</b> | Custo de produção<br>agrícola da semente | Produtividade do<br>produtor rural | Necessidade de<br>insumos | Preço de<br>venda |
|---------------------------|------------------------------------------|------------------------------------|---------------------------|-------------------|
| Simples                   | Alto                                     | Alta                               | Alta                      | Alto              |
| Duplo                     | Baixo                                    | Baixa                              | Baixa                     | Baixo             |
| Triplo                    | Médio                                    | Média                              | Alta                      | Alto              |
| Variedade                 | Mais baixo                               | Mais baixa                         | Baixa                     | Muito baixo       |

**Tabela 1:Características dos tipos de semente de milho.** 

O híbrido simples é produzido através do cruzamento de duas variedades

de milho. A produção deste tipo de híbrido para o produtor agrícola de sementes é, em

geral, bastante instável. Ou seja, é comum a ocorrência de problemas de *split*, desuniformidade no tamanho das espigas e produtividade baixa. Portanto, seu custo de produção é alto. Para melhor entendimento sobre os aspectos ambientais e de manejo da produção agrícola da semente, vide Apêndice B. Para este tipo de híbrido, com aplicação intensiva de insumos agrícolas, a produtividade esperada para o produtor rural é alta. Com isso, embora possua alto custo de produção, o preço de venda atinge valores altos, podendo gerar altas margens de lucro.

Já o híbrido duplo é produzido pelo cruzamento de uma variedade e um híbrido simples. Ao contrário do híbrido simples, a produção deste tipo de híbrido para o produtor agrícola de sementes é bastante estável. Por isso, possui baixo custo de produção. Entretanto, sua produtividade ao produtor rural é baixa, embora seja, em geral, maior que a da variedade. Por outro lado, para atingir o rendimento esperado não necessita de uma aplicação tão intensiva de insumos. Com isso, embora possua baixo custo de produção, o preço de venda não atinge valores altos, e as margens de lucro são bem menos atrativas que as dos híbridos simples.

O híbrido triplo é produzido através do cruzamento de dois híbridos simples, ou um híbrido duplo e uma variedade. Embora menos que no caso do híbrido duplo, a produção para o produtor agrícola de sementes é mais estável que o híbrido simples. Sua produtividade ao produtor rural é maior que a do duplo, mas, ainda assim, menor que a do simples. A necessidade de insumos também é intermediária entre o híbrido duplo e o simples. Dessa maneira, o híbrido triplo tem um papel intermediário no que diz respeito ao custo de produção e geração de receita.

## **2.1.3 RELACIONAMENTO NA CADEIA DE SUPRIMENTOS**

A etapa agrícola esconde um dos principais segredos da indústria de sementes, o melhoramento genético. Tem-se uma necessidade grande pelo controle da qualidade no fornecimento da matéria-prima. Além disso, é composta por operações complexas permeadas pela incerteza inerente dos processos biológicos e das condições edafo-climáticas.

Devido às especificidades envolvidas, o relacionamento entre produção agrícola e indústria é bastante próximo, não cabendo, neste caso, a utilização do mercado *spot* e sendo comuns parcerias, integração vertical ou mesmo franquias, como foi experimentado pela EMBRAPA (GIORDANO, 1993).

No caso de integração vertical, o produtor de sementes possui maior controle sobre a qualidade do produto, sua rastreabilidade e o segredo industrial. Além disso, ele se apropria das margens do produtor agrícola. Em contrapartida ocorre grande imobilização de capital na aquisição das propriedades rurais.

No caso de parcerias, o material genético é fornecido pelo produtor de sementes ao cooperante. Além disso, a produção de sementes é supervisionada, quando não gerenciada, pela equipe técnica do produtor de sementes, para que seja assegurada a eficiência nas operações como plantio, tratos, despendoamento e colheita, determinantes no desempenho do produto final. Em geral, a semente, quando terminada a produção agrícola, retorna ao produtor de sementes para seu beneficiamento e comercialização. Neste caso, a remuneração do produtor agrícola de sementes está baseada na quantidade entregue descontado da umidade do material recebido, bem como, impurezas e sabugo.

No caso da franquia praticada pela EMBRAPA (GIORDANO, 1993), a empresa franqueadora:

- Autoriza a utilização do uso da marca na comercialização dos produtos.
- Fornece as sementes básicas sob a responsabilidade do franqueado.
- Transfere a tecnologia para a produção do híbrido.
- Oferece assistência técnica e faz o controle de qualidade das sementes produzidas pelos franqueados.
- Oferece o treinamento ao pessoal técnico das franqueadas, especialmente na implantação de programas de controle interno de qualidade.

Por sua vez, a empresa franqueada:

- Assume o compromisso na compra de sementes básicas, com antecedência de um ano.
- Submete as campanhas de propaganda para a aprovação prévia da franqueadora.
- Paga *royalties* de 5% no valor das vendas das sementes.
- Permite a visita de técnicos da EMBRAPA nas lavouras e UBS's sem aviso prévio.
- Adota as normas e padrões de qualidade exigidos pela EMBRAPA.
- Compromete-se a manter sigilo sobre a tecnologia do híbrido.
- Faz constar na embalagem a expressão "Tecnologia EMBRAPA".
- Comercializa por sua conta e risco as sementes produzidas.

## **2.2 INDUSTRIALIZAÇÃO**

Como foi visto na seção 2.1.1, a matéria-prima para a etapa industrial, para o caso milho, pode ser espiga úmida ou grão úmido. Dessa maneira, a etapa de industrialização pode ser dividida em duas subetapas: preparo da matéria-prima e beneficiamento.

O preparo da matéria-prima (seção 2.2.1) transforma grãos úmidos ou espigas úmidas vindos do campo em grãos secos. Já o beneficiamento (seção 2.2.2) transforma grãos secos no produto final, ou seja, o grão de milho seco, limpo, classificado por tamanho, tratado quimicamente, ensacado e em condições de germinação. Essas etapas podem ser visualizadas na Figura 6.

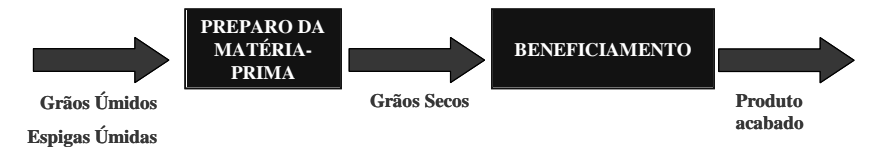

## **Figura 6: Subetapas industriais: preparo da matéria-prima e beneficiamento.**

Esta organização do processo industrial foi inspirada nas UBS's da **Empresa A** e na UBS visitada da **Empresa B**. VON PINHO (2001b) apresenta as etapas do beneficiamento com a indicação dos possíveis fluxos (Figura 7). Como pode ser observado nessa figura, a organização proposta também pode ser mantida para esse caso.

Esta seção tem por objetivo descrever o processo tecnológico da etapa industrial que resultará na semente de milho. As subetapas de preparo da matéria-prima e beneficiamento são abordadas nas seções 2.2.1 e 2.2.2. Estas descrições auxiliam o leitor a entender a influência do tipo de produto (espiga ou grão) no modelo, bem como os pontos de armazenagem e processamento contínuo.

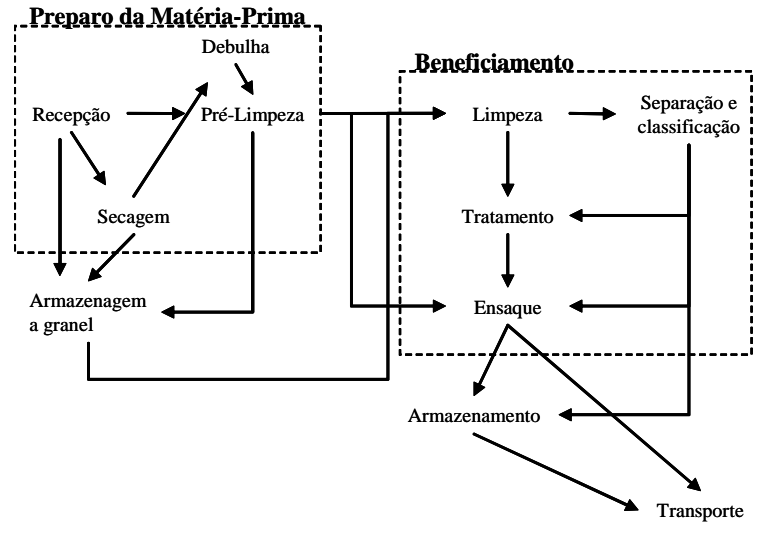

Fonte: Adaptado de VON PINHO (2001b).

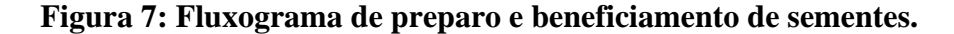

## **2.2.1 PREPARO DA MATÉRIA-PRIMA**

O milho provindo diretamente da etapa agrícola chega à UBS, tanto em espigas como em grãos, com alto percentual de impurezas e umidade alta. A armazenagem, portanto, não é recomendada nesse momento devido à alta taxa de deterioração. O Anexo A apresenta os principais processos biológicos desenvolvidos em sementes devido ao seu teor de umidade.

A primeira etapa da industrialização concentra-se em transformar um produto heterogêneo e perecível em um material homogêneo, armazenável e com um mínimo de material inerte. O preparo da matéria-prima tem como resultado o milho em grão, seco e com um mínimo de impurezas. O milho é considerado seco quando sua umidade chega a 13%.

Dependendo do tipo de matéria-prima, espigas ou grãos, o preparo envolve diferentes processos produtivos. A seção 2.2.1.1 detalha o processo de preparo de grãos. Já a seção 2.2.1.2, o de espigas. Os fluxogramas apresentados nas seções a seguir estão contidos na Figura 7 e são baseados nos processos das **Empresas A e B**.

### **2.2.1.1 Preparo de grãos**

O milho em grãos chega à UBS com umidade de aproximadamente 18%, umidade com a qual o milho pode ser colhido mecanicamente. O preparo da matériaprima é caracterizado pelas operações de transbordo em moega, limpeza e secagem (vide Figura 8). O transporte de grãos pode ser realizado através de elevadores de caneca, tubos, correias transportadoras e roscas sem fim.

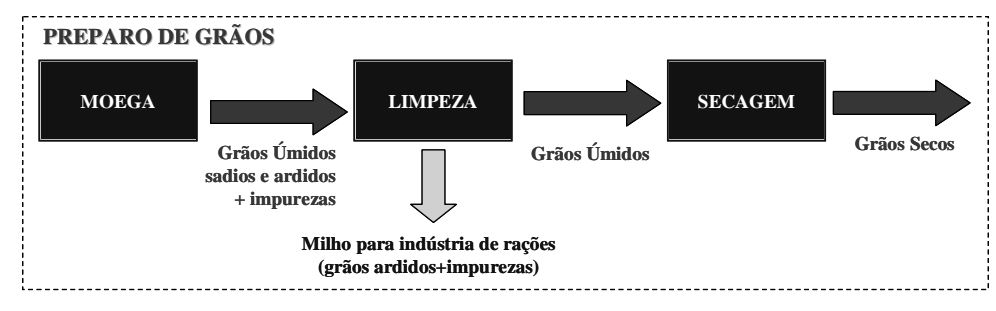

**Figura 8: Detalhamento do preparo de grãos.** 

O caminhão chega à UBS e descarrega os grãos em uma moega, que tem a função de armazenar o material enquanto aguarda processamento. Da moega, o milho segue para a operação de limpeza. O resíduo da operação de limpeza é grão com tamanho não aproveitado comercialmente, quebrados ou danificados por microorganismos (milho ardido), bem como impurezas, como pedaços de sabugos vindos da debulha da colheita mecânica, palha, terra, outras espécies de milho (tigüera). Este material é em geral vendido como subproduto para a indústria de rações.

A secagem consiste no processo de retirada de água, ou seja, redução do teor de umidade das sementes. Para o controle da secagem nas **Empresas A** e **B**, cada caminhão de milho recebido na UBS é amostrado e medida a umidade para estimar o tempo de secagem. Além disso, durante a secagem são retiradas amostras de milho para o mesmo fim. A secagem se encerra quando o resultado dessas análises é próximo de 13%. Quando o milho vem transferido de outra UBS já seco, ele passa apenas pela etapa de limpeza e é armazenado ou segue para próxima etapa.

Mais detalhes sobre o preparo de grãos podem ser vistos no Apêndice C, no qual é detalhada a operação de limpeza e de secagem.

## **2.2.1.2 Preparo de espigas**

Diferentemente do milho em grãos, em espigas, ele chega à UBS com umidade de 35 a 40%. Baseado nas observações realizadas na **Empresa A**, para este caso, o preparo da matéria-prima é caracterizado pelas operações de seleção, secagem, debulha e limpeza (vide Figura 9).

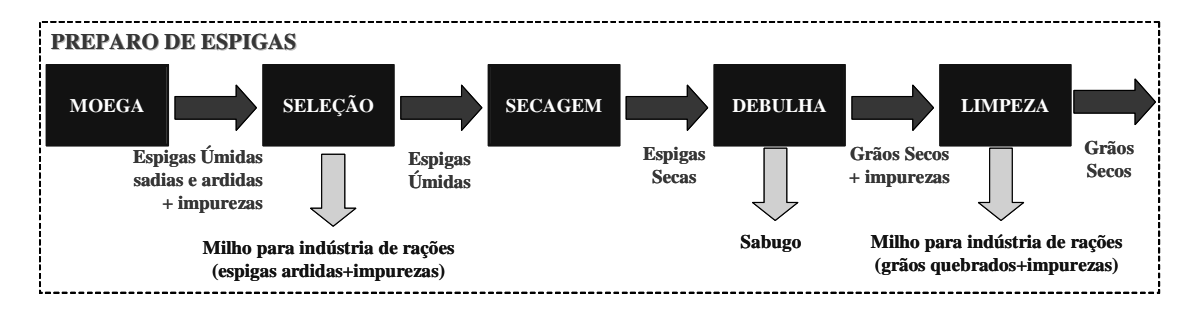

**Figura 9: Detalhamento do preparo de espigas.** 

Semelhantemente ao preparo de grãos, o caminhão chega à UBS e descarrega as espigas em uma moega. Da moega, o milho segue para a operação de seleção (vide Apêndice D). A seleção tem o objetivo de retirar as palhas, impurezas e espigas com milho ardido provindas junto da espiga do campo. Esta operação é realizada através da coleta manual pela equipe de seleção do material não desejado, utilizando a identificação visual.

A secagem de espigas ocorre em secadores estáticos, que minimizam danos à germinação e vigor da semente. Mais detalhes sobre a operação de secagem podem ser vistos no Apêndice D. Vários sistemas podem ser utilizados para aquecer o ar como fornalhas aquecidas pela queima de sabugo ou lenha; bem como, aquecedores a gás. A opção por um desses sistemas depende da avaliação de custo-benefício para cada região.

Na debulha, o milho seco é removido mecanicamente do sabugo. Junto do milho resultante seguem partes do sabugo despedaçadas pelo processo mecânico. Além disso, alguns grãos podem ter se quebrado no processo de debulha. Dessa forma, é necessário um processo de limpeza com uma máquina de ventiladores e peneiras nos moldes da operação realizada para os grãos. O sabugo, por sua vez, pode ser utilizado para alimentar fornalhas ou ser vendido triturado como ração animal.

Após a debulha e limpeza, o milho já pode ser armazenado. Nessa etapa o milho pode ser armazenado em silos aerados ou *big-bags* guardados em barracões, conforme a conveniência da unidade industrial. O tempo de armazenagem, entretanto, não deve se prolongar para evitar infestação de pragas. Se isso acontecer, são necessárias operações de expurgo. Cabe ressaltar que neste ponto o milho pode ser transferido para outras UBS's. Quando o milho é recebido de outras UBS's, passa por um processo de limpeza e encaminhamento à armazenagem em silos.

## **2.2.2 BENEFICIAMENTO**

A matéria-prima utilizada nessa etapa é o grão limpo e seco que se transforma em produto acabado. Não necessariamente o milho é proveniente do preparo da matéria-prima na UBS. Ele pode ter vindo transferido de outras UBS's, ou então preparado em uma unidade independente sub-contratada. As etapas envolvidas no beneficiamento, conforme observado na **Empresa A** são: limpeza, classificação por tamanho, limpeza, tratamento e ensaque, veja Figura 10.

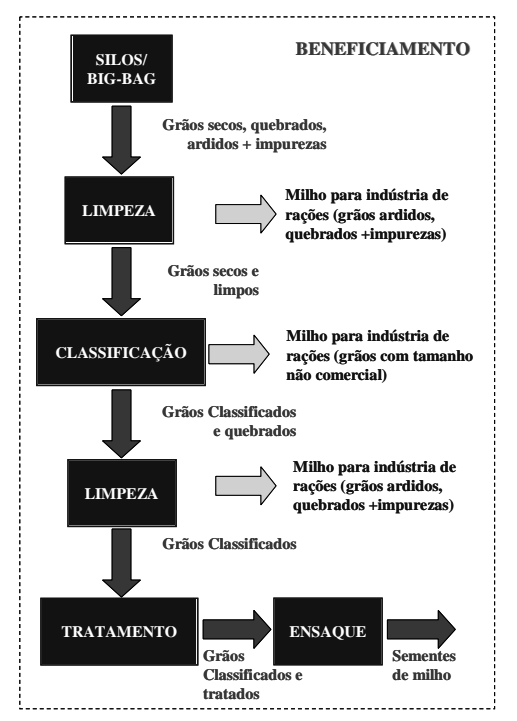

**Figura 10: Detalhamento do beneficiamento.** 

Durante a movimentação dos grãos da debulha até a primeira limpeza estão implícitos impactos físicos que podem causar injúrias ao grão. Além disso, durante a armazenagem a pressão a que estão sujeitos os grãos podem quebrá-los; aumentos na temperatura e umidade externas podem criar condições de procriação de microorganismos, danificando os grãos; e, por fim, durante a armazenagem podem ser acumuladas impurezas como poeira, farelo de sabugo, etc.

Sendo assim, o objetivo dessa limpeza é retirar grãos quebrados, ardidos, impurezas e grãos com tamanho menor que o aceito comercialmente que ainda não foram retirados. Como a proporção de grãos com peso menor que o do normal é grande, devido aos grãos quebrados e ardidos, o mecanismo utilizado para separar o material

não comercial é o de mesas de gravidade. O material não comercial também é vendido como subproduto para a indústria de rações.

De acordo com CARVALHO & NACAGAWA (1988), as dimensões características do milho são a espessura, a largura e o comprimento, detalhadas na Figura 11. Estas dimensões variam bastante dentro da própria espiga do milho. Nas pontas da espiga, a relação espessura/largura tende a 1, denominados grãos redondos. Na ponta próxima à planta, as dimensões são maiores que na outra extremidade. Na porção central da espiga, o relação espessura/largura passa a ser menor que 1, denominados grãos chatos. Os grãos chatos são aqueles que possuem maior valor comercial.

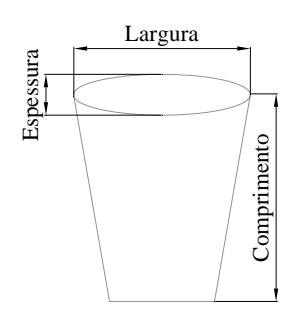

Fonte: CARVALHO & NACAGAWA (1988).

## **Figura 11: Dimensões do grão de milho.**

A operação de classificação, portanto, tem por objetivo classificar com relação às dimensões os grãos de milhos em processo; separando grãos redondos dos chatos, que possuem menor germinação, bem como os grãos grandes dos pequenos, que possuem diferentes números de grãos por kg. Para isso, são utilizadas peneiras e *trieurs*, que são vistos com mais detalhes no Apêndice E. Os grãos classificados são armazenados em tulhas. Quando a tulha está próxima a encher, ela é aberta e passa para a etapa seguinte.

Durante o processo de classificação ocorreu a quebra de grãos devido à passagem nas peneiras e *trieurs*. Dessa maneira, é necessária a passagem novamente em equipamentos de separação gravimétricos em que os grãos quebrados também são destinados à indústria de ração. Cabe ressaltar que antes que se mude de peneira a ser processada, deve ser feita uma limpeza desses equipamentos para que não misture grãos de classificações diferentes.

Neste estágio, o grão se encontra limpo e classificado. É comum haver a armazenagem em *big-bags* do milho nesse estágio, já que ele vai ser tratado quimicamente na próxima etapa. Antes desse tratamento o milho ainda pode ser destinado à indústria de ração caso não haja mercado para as sementes. Neste ponto, também pode haver a transferência de milho em peneiras entre UBS's, pois pode ser transferida apenas a peneira necessária na região de influência da UBS.

O objetivo do tratamento químico é o de proteger a semente de fungos e insetos que possam danificá-la durante a armazenagem e primeiros dias de germinação. Além disso, o corante provê à semente melhor aparência ao produtor rural. O tratamento químico é uma operação cara, dado o valor dos insumos utilizados, e é composta por produto inseticida, fungicida, corante e produto adesivo no caso das **Empresas A e B**.

Depois de tratada, a semente é amostrada e ensacada. A amostra coletada servirá para compor o laudo para a certificação da semente em que são garantidos padrões mínimos de germinação e vigor, bem como, o número de sementes em 1 kg de semente. Além disso, fica estabelecido o prazo de validade, de oito meses. Para o milho, o peso líquido é de 20 kg, entretanto, há a possibilidade de empacotamento de fardos de sacos menores como 1, 2 e 5 kg, para o caso de venda aos pequenos produtores.

Quando armazenadas, as sementes podem perder qualidade caso as condições de armazenagem não sejam adequadas em termos de umidade, temperatura e pragas que atacam o produto. A armazenagem em condições controladas como em câmaras frias é bastante desejada, no entanto, o custo de implantação e manutenção dessas instalações é bastante elevado.

Um cuidado muito desejado pela **Empresa A** nesta etapa está relacionado com a rastreabilidade do produto. A empresa produtora, para cumprir com a legislação, deve ter identificado o campo de origem de cada embalagem de semente produzida. Além disso, alguns problemas de qualidade cuja causa provém de manejo na produção agrícola são detectados apenas em algumas etapas do beneficiamento, como o baixo grau de germinação, alto índice de impurezas e grande quantidade de grãos de tamanhos não comerciais. A melhoria contínua da qualidade depende da detecção desses problemas, de suas causas e desenvolvimento de soluções. Por causa disso, a ordem de produção é determinada pelo campo processado.

## **2.3 COMERCIALIZAÇÃO**

A comercialização é a última etapa da cadeia de produção de sementes de milho, sendo assim a perda de eficiência nesse macro segmento pode invalidar os esforços efetuados pelos macro segmentos à montante.

A seção 2.3.1, portanto, descreve o comportamento do cliente, que influencia a demanda por sementes de milho. Já a seção 2.3.2 aborda os canais de distribuição possíveis, que complementa o entendimento sobre a demanda, embora estes canais tenham sido simplificados no modelo.

### **2.3.1 CLIENTE**

Conhecer bem o comportamento do cliente proporciona o aumento da precisão da previsão da demanda. Sendo assim, três fatores ajudam a compreender a influência do produtor rural na demanda de sementes de milho. O primeiro fator é saber quem é o produtor, tema abordado na seção 2.3.1.1. A segunda questão é saber onde ele está localizado, que é abordado na seção 2.3.1.2. Por último, e talvez seja o aspecto mais variável da demanda, é saber quando o produtor vai utilizar a semente.

## **2.3.1.1 Segmentação do mercado de sementes de milho**

O produtor rural, cliente da empresa produtora de sementes, pode ser classificado em termos do grau de tecnologia empregado e a região, com suas características em que atua. GIORDANO (1993) apresenta uma classificação dos produtores rurais em termos da tecnologia empregada:

- O Segmento A é composto por agricultores que não se importam por pagar mais por alta tecnologia e qualidade. São agricultores profissionais, altamente tecnificados, cujos fatores de produção estão sob controle. Ou seja, os solos são corrigidos, utilizam irrigação e adubação, possuindo secagem e armazenamento. Os produtos utilizados nesse segmento são os híbridos simples de melhor produtividade e alguns triplos de alta produtividade.
- O Segmento B é composto por agricultores cujos fatores de produção estão em grande parte controlados. Neste segmento, são usados

híbridos triplos com produtividade inferior aos simples, mas superior aos duplos, englobando híbridos duplos de alta produtividade.

- O Segmento C é composto por agricultores cujos fatores de produção estão parcialmente controlados ou em fase de adoção de novas tecnologias. No entanto, não contam com recursos suficientes nem acesso fácil à informação que possibilite rapidez nessa adoção. Neste mercado, a variável preço é fator decisivo na compra. Os produtos vendidos para esses produtores são híbridos duplos e algumas variedades.
- O Segmento D é de baixa tecnologia, cujos fatores de produção estão com pouco controle. Os produtores são tradicionais e pouco inovadores, se utilizando em sua maioria de variedades, praticamente não existindo híbridos nesse segmento.
- Existe ainda o Segmento E que é composto por agricultores de subsistência com nenhum controle dos fatores de produção, dispondo de poucos recursos. Utilizando em seus plantios "sementes de paiol", muitas vezes sem origem definida ou provenientes de sementes de variedades recicladas por mais de 3 anos, colhidas na própria propriedade. Eles estão fora do mercado de sementes melhoradas.

## **2.3.1.2 Distribuição geográfica dos produtores de sementes de milho**

Quanto à distribuição geográfica dos produtores rurais, o mercado potencial de sementes de milho é caracterizado pela área plantada de milho disponibilizada pelo IBGE por meio da Produção Agrícola Municipal (PAM) do ano de 2004. A Figura 12 contém os dados de áreas plantadas de milho por Estado e agrupado por região. As regiões estão ordenadas em ordem decrescente de área plantada.

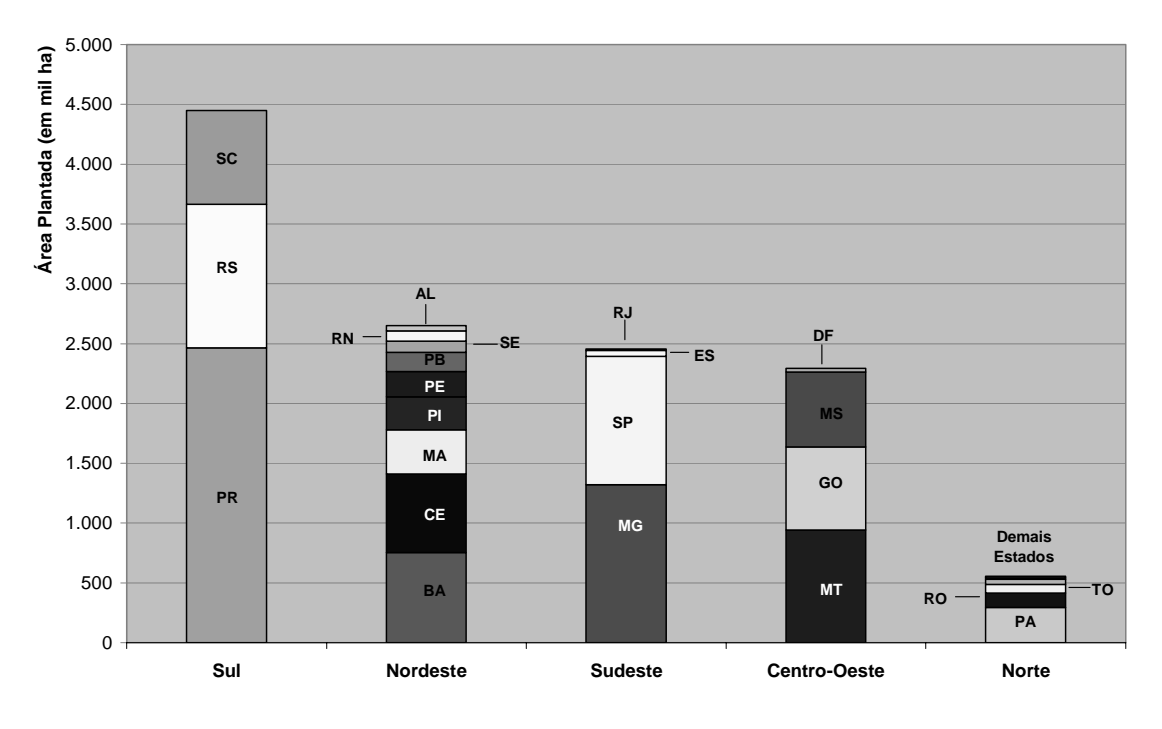

Fonte: IBGE PAM, Produção Agrícola Municipal (2004).

### **Figura 12: Área plantada de milho por região, detalhada por Estado.**

A Figura 12 mostra que a região sul é a que possui a maior área de plantio com 4.450 mil ha, quase o dobro da área da segunda região (Nordeste). O Estado do Paraná se destaca por uma grande parte da área plantada, 2.470 mil ha, mais da metade da área desta região toda. Em segundo lugar em área vem a região Nordeste, com 2.650 mil ha, destacando-se a área dos Estados da Bahia, com 750 mil ha, Ceará, com 655 mil ha, Maranhão, com 370 mil ha, e Piauí, com 275 mil ha. A região sudeste aparece em terceiro lugar com um total de 2.450 mil ha sendo representativas as áreas de Minas Gerais, com 1.320 mil ha, e São Paulo, com 1.070 mil ha. Em quarto lugar aparece a região Centro-Oeste, totalizando 2.300 mil ha de área de milho plantada, sendo a maior produção do Estado de Mato Grosso, com 940 mil ha. Por último aparece a região Norte com uma área plantada total de 550 mil ha, menor que a área do Ceará.

Cabe ressaltar nesse momento que a cada ano varia a opção do produtor rural em relação à cultura que será plantada em suas terras no período de safra. As causas desse comportamento são diversas, algumas delas são: a expectativa de preço da cultura na época da colheita, os tipos de pragas que se manifestaram na área de plantio, a política de rotação de culturas, a expectativa de chuva na safra, dentre outros.

Já a Figura 13 traz da mesma fonte de dados os 15 estados, com as maiores áreas plantadas de milho, ordenados decrescentemente. Acompanhado ao dado da área estão informações da produtividade média de cada Estado comparada com a média do país. A produtividade evidencia a participação de cada segmento na área plantada do Estado. Quanto maior for a produtividade, maior o controle sobre os fatores produtivos e maior participação dos segmentos A e B. Quanto menor for a produtividade, menor o grau de controle sobre os fatores produtivos e maior participação dos segmentos D e E.

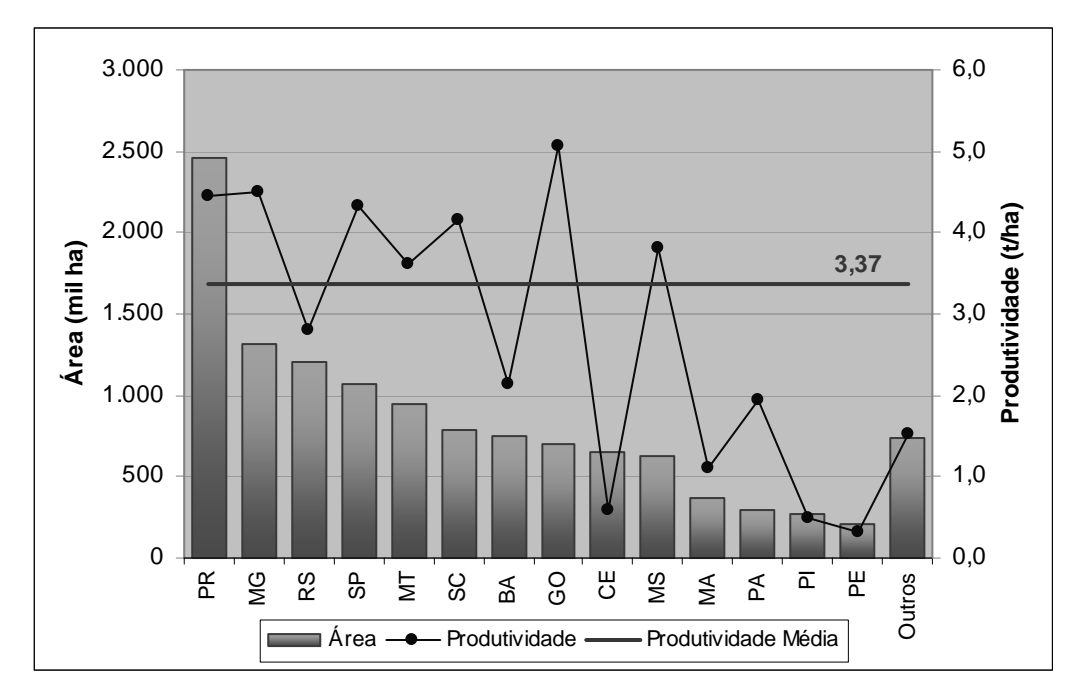

Fonte: IBGE PAM, Produção Agrícola Municipal (2004)

# **Figura 13: Área plantada de milho por Estado.**

Como se pode observar na Figura 13, os estados do Paraná e de Minas Gerais ocupam os dois primeiros lugares em área plantada. Além disso, a produtividade destes Estados também é elevada, em torno de 4,5 t/ha, valor bastante superior à média nacional de 3,4 t/ha. Isso evidencia uma grande participação dos segmentos A e B nesses estados. Já o Estado do Rio Grande do Sul, apesar de ser a terceira maior área de plantio, apresenta uma produtividade de 2,8 t/ha, abaixo da média nacional, evidenciando a presença dos segmentos C e D pelo menos.

Ocupando o quarto, quinto e sexto lugares vêm os Estados de São Paulo, Mato Grosso e Santa Catarina, com produtividades que evidenciam a presença dos

segmentos A e B. Em sétimo lugar em área plantada vem o Estado da Bahia, com uma produtividade bastante abaixo da média. Entretanto, pode-se ressaltar grande heterogeneidade nesse estado dado que de um lado SALOMÃO e SEIBEL (2005) indicam a cidade de Luís Eduardo Magalhães como um novo pólo da agricultura moderna, no Estado, exportando 208 milhões de dólares de produtos do agronegócio. De outro lado, há regiões de agricultura de subsistência extremamente influenciadas pela seca.

O Estado de Goiás vem em oitavo lugar, com 700 mil hectares de área plantada de milho. No entanto, chama a atenção a produtividade obtida, acima de 5 t/ha, a maior média nacional. Cabe ressaltar que pertencem ao Estado dois pólos exportadores do agronegócio as cidades de Rio Verde e de Mineiros. Em nono lugar em área plantada vem o Estado do Ceará, com a menor produtividade dentro dos dez primeiros Estados em área plantada. Esse fato está relacionado provavelmente com áreas com agricultura de subsistência influenciadas pela seca.

Em décimo lugar em área plantada, aparece o Mato Grosso do Sul com produtividade acima da média nacional, muito embora essa diferença não seja muito grande. Os demais Estados apresentam pequenas áreas de produção com produtividades relativamente baixas, indicando áreas de culturas de subsistência ou em fase de expansão. Das áreas em expansão, cabe ressaltar os municípios de Santarém-PA, Vilhena-GO e Uruçuí-PI, que aparecem como pólos do agronegócio apontados por SALOMÃO e SEIBEL (2005).

## **2.3.1.3 Distribuição temporal da produção de sementes de milho**

No Anexo B são apresentados gráficos do balanço hídrico ao longo do ano para cidades que possuem estações meteorológicas do Instituto Nacional de Meteorologia, situadas em cada um dos Estados com maior área plantada de milho. Nos períodos de plantio das áreas não irrigadas não deve acontecer déficit hídrico. Como pode ser observado nesse anexo, a época de maior precipitação pluviométrica local varia muito em cada região, o que causa uma grande variabilidade na época de plantio e consequentemente na demanda por sementes.

O impacto dos diferentes índices de precipitação pode ser visto na Figura 14. Nela estão especificados os períodos próprios para o plantio de milho por estado divulgado pela ABRASEM.

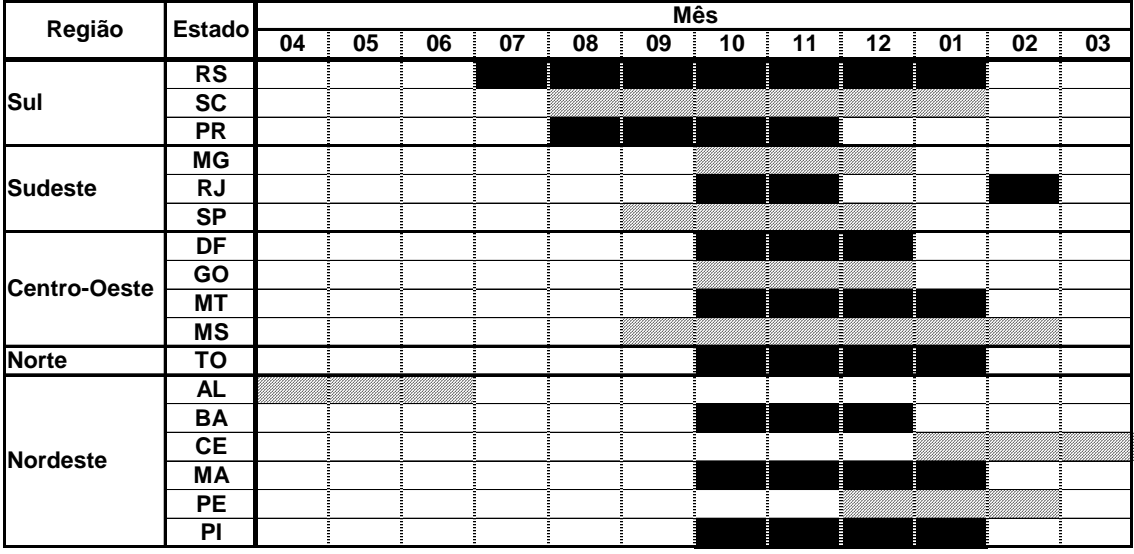

Fonte: ABRASEM - Tabela de época de plantio de milho.

## **Figura 14: Épocas de plantio de milho por Estado.**

Analisando a Figura 14, também se pode verificar que há possibilidade de dois plantios em um mesmo ano. O milho tem um ciclo de aproximadamente 120 dias (4 meses), mas culturas como o feijão tem um ciclo menor, de aproximadamente 100 dias. Assim, é possível ter um plantio de feijão no MT, por exemplo, no mês 10 e um plantio de milho no mês 01. Agronomicamente é recomendável que haja rotação de culturas para maximizar a fertilidade do solo e evitar disseminação de pragas. Dessa forma, não é recomendável haver dois plantios de milho em seguida, no entanto, isso é possível em estados como RS, SC e MS. Devido a estes períodos mais longos de plantio, nestes Estados é possível fazer rotação de culturas de ciclo mais longo como a soja ou trigo, com ciclos de aproximadamente de 140 dias.

Os plantios que são realizados no final do período de plantio, nos meses de dezembro, janeiro e fevereiro, são denominados plantios de safrinha. Cabe ressaltar que, se o cultivo for irrigado, os períodos de plantio podem ser prolongados, desde que não ultrapasse épocas de fotoperíodo curtos a ponto de prejudicar o desenvolvimento da cultura.

Especialmente pelo fato dos dados mostrados no ANEXO B e na Figura 14 serem dados médios, a cada ano, a precipitação pluviométrica pode alterar, mudando, consequentemente, os períodos de plantio de cada região. Essa variabilidade, somada à possibilidade do produtor rural mudar de cultura plantada na safra geram grandes incertezas na previsão da demanda de sementes de milho.

## **2.3.2 CANAL DE DISTRIBUIÇÃO**

De acordo com o observado na **Empresa A**, a distribuição é realizada tanto direta como indiretamente. Dois agentes adquirem papel importante na distribuição: as revendas e os centros de distribuição da empresa produtora de sementes (veja Figura 15).

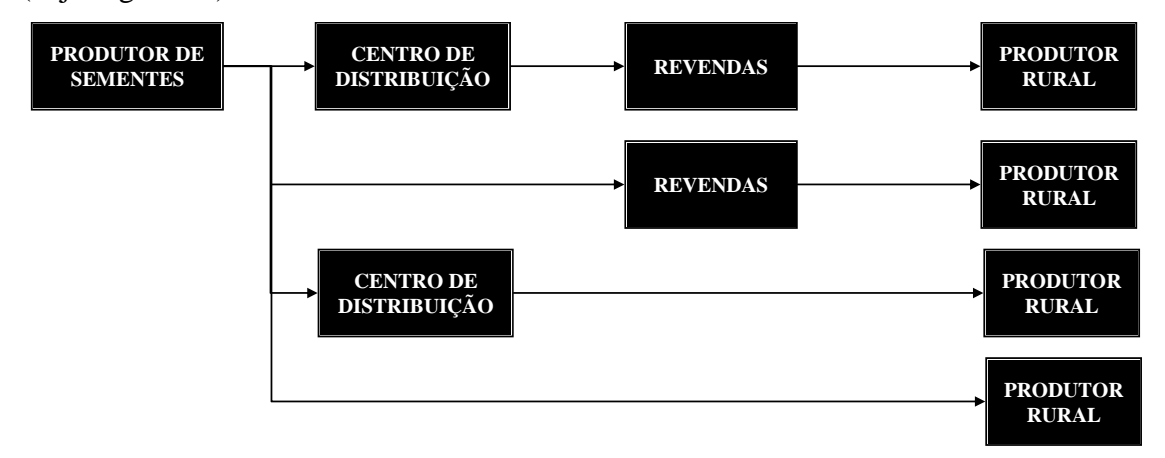

### **Figura 15: Canais de distribuição.**

Na forma direta, o milho é entregue diretamente ao produtor rural. Esta forma de distribuição, entretanto, é vantajosa quando o produtor rural compra em grande escala. Uma variação desta forma é o caso de passar por um Centro de Distribuição. No caso da distribuição indireta, o produto vai da UBS às revendas ou cooperativas agrícolas. Estes agentes, por sua vez, se responsabilizam pela venda do produto ao produtor rural. Como no caso da distribuição direta, pode haver a passagem por um Centro de Distribuição, que possibilita trazer o produto mais próximo da demanda, reduzindo o tempo de entrega.

Conforme mencionado anteriormente, nos anos 80 e 90, o setor de sementes foi marcado por uma concorrência bastante acirrada por maiores fatias de mercado entre as duas empresas líderes do mercado: a Agroceres e a Cargill (SANTINI, 2002). Essa disputa acabou com a compra dessas duas empresas pela Monsanto. Dessa disputa, algumas práticas agressivas de vendas foram introduzidas no setor, permanecendo até os dias atuais. Dentre elas, cabe ressaltar a consignação. Nesta prática, a empresa produtora de sementes envia produto à revenda, mas o pagamento só é feito quando o produtor rural retira a semente da loja (efetivação). Caso o produto não seja vendido pela revenda, ele pode retornar à empresa produtora. A semente que retorna das revendas chega à UBS com seu prazo de validade comprometido. Se a semente tem prazo de validade vencido, ele ainda pode ser comercializado se ainda apresentar condições favoráveis de germinação e vigor, no entanto, perde valor de mercado. Caso contrário, se o milho vencido não tiver condições favoráveis de germinação, é legalmente proibida sua comercialização, mesmo que seja à indústria de ração, o milho, portanto, deve ser incinerado. A prática da consignação, portanto, onera o produtor de sementes, pois causa uma defasagem entre gastos e receitas, além dele assumir o risco do vencimento do produto. A **Empresa B**, no entanto, não utiliza dessa prática para aumentar as vendas.

# **3 PLANEJAMENTO DA PRODUÇÃO E LOGÍSTICA**

SLACK *et al* (2002) definem o planejamento e controle da produção como atividades conectoras entre produção e demanda, sendo elas feitas por meio de sistemas, procedimentos e decisões que conciliam essas duas entidades. O plano, portanto, é um conjunto de intenções do que deveria acontecer para que os recursos produtivos consigam atingir as necessidades dos consumidores.

Pouco se encontrou na literatura sobre o planejamento e controle da produção de sementes de milho. MADEIRA *et al* (1982) apresentaram um método para executar a programação da produção e distribuição de sementes no Estado de São Paulo, para atender a demanda anual, numa época em que a produção de sementes era efetuada por meio da participação da Secretaria de Agricultura e Abastecimento do Estado em conjunto com produtores particulares registrados. No entanto, o enfoque utilizado não envolvia toda a cadeia de produção.

Este capítulo mostra, primeiramente, o processo envolvido na elaboração do plano de produção e logística. O processo é analisado desmembrando-se as atribuições das principais funções estratégicas da empresa produtora de sementes e analisando a interação entre elas (seção 3.1). Na seção 3.2 é descrito e analisado o processo de previsão da demanda de sementes, que, como já foi mencionado anteriormente, é um dos fatores mais críticos no planejamento da produção e da logística. A seção 3.3 trata de duas outras questões importantes para o bom desempenho do modelo proposto neste trabalho: a determinação de perdas no processo e o cálculo das capacidades nas etapas produtivas. Já a seção 3.4 trata das influências fiscais que afetam o custo final do produto, cuja incidência sobre a operação pode ser evitada com um planejamento da logística otimizado.

## **3.1 FUNÇÕES ESTRATÉGICAS DA EMPRESA PRODUTORA DE SEMENTES**

Segundo FLEURY & FLEURY (2003) as competências organizacionais podem ser agrupadas em três funções principais: Operações, Pesquisa & Desenvolvimento & Engenharia e *Marketing* & Vendas. Esta mesma abordagem é utilizada nesta seção para caracterizar as funções da empresa produtora de sementes nas seções 3.1.1, 3.1.2 e 3.1.3, respectivamente. Cada uma dessas funções desempenha um papel na elaboração do plano de produção e logística. Finalmente, na seção 3.1.4 é abordada a interação dessas funções para a obtenção do plano, baseada nas informações obtidas nas **Empresas A e B**.

#### **3.1.1 PESQUISA A DESENVOLVIMENTO DE PRODUTO E PROCESSO**

A função desenvolvimento de produto é crítica, já que a competitividade da empresa no longo prazo se baseia em oferecer ao mercado sementes mais ajustadas a regiões específicas, mais produtivas, resistentes a doenças e com características desejadas pelos produtores rurais, como tamanho da planta, da espiga e granulação da espiga. Entretanto, há espaço para sementes mais rústicas para atender aos produtores menos tecnificados, que se tornam atrativas ao produtor de sementes pelo seu baixo custo de produção.

O planejamento desta função ocorre com aproximadamente 8 anos de prazo, em que a equipe de vendas passa uma previsão de um mix de produção que representa a expectativa do cliente. A obtenção deste mix é colocada como meta para a função desenvolvimento de produto.

Aproximadamente 1,5 anos antes do lançamento do produto, a pesquisa se foca no desenvolvimento do processo de produção do produto. Para o caso do milho híbrido, esta pesquisa visa conhecer parâmetros, como o número de linhas de fêmeas para cada linha de macho, a época de plantio da fêmea e do macho, bem como, os procedimentos de beneficiamento.

### **3.1.2 VENDAS**

A função vendas atua na investigação das preferências dos produtores e assistência técnica no serviço de pós-venda por meio de sua equipe. Ela elabora a previsão de mix de produção a ser obtido pela função de desenvolvimento de produto, como também as previsões da demanda dos híbridos comerciais periódicas para a safra e safrinha. Esta função realiza o acompanhamento do produto no canal de distribuição, fiscalizando os recebimentos, as efetivações, o estoque e as condições de armazenagem nas revendas. Além disso, auxilia o produtor rural provendo-o com técnicas que maximizem o desempenho da semente, por meio de visitas a campo.

## **3.1.3 PRODUÇÃO**

É dividida em duas funções: produção de sementes pré-básicas/básicas e produção de sementes comerciais. A previsão das sementes pré-básicas/básicas é obtida por meio de um desdobramento da previsão da demanda comercial. Esta função engloba os macro segmentos de produção agrícola e industrialização. Nestes macro segmentos, ela realiza as operações envolvidas na produção da semente, o transporte e os controles de qualidade necessários para a obtenção de um produto competitivo.

## **3.1.4 RELACIONAMENTO ENTRE AS FUNÇÕES EMPRESARIAIS**

A Figura 16 mostra o relacionamento entre as funções estratégicas da empresa separadas em interações que acontecem em horizontes de tempo distintos: longo prazo, longo/médio prazo, médio/curto prazo e curto prazo.

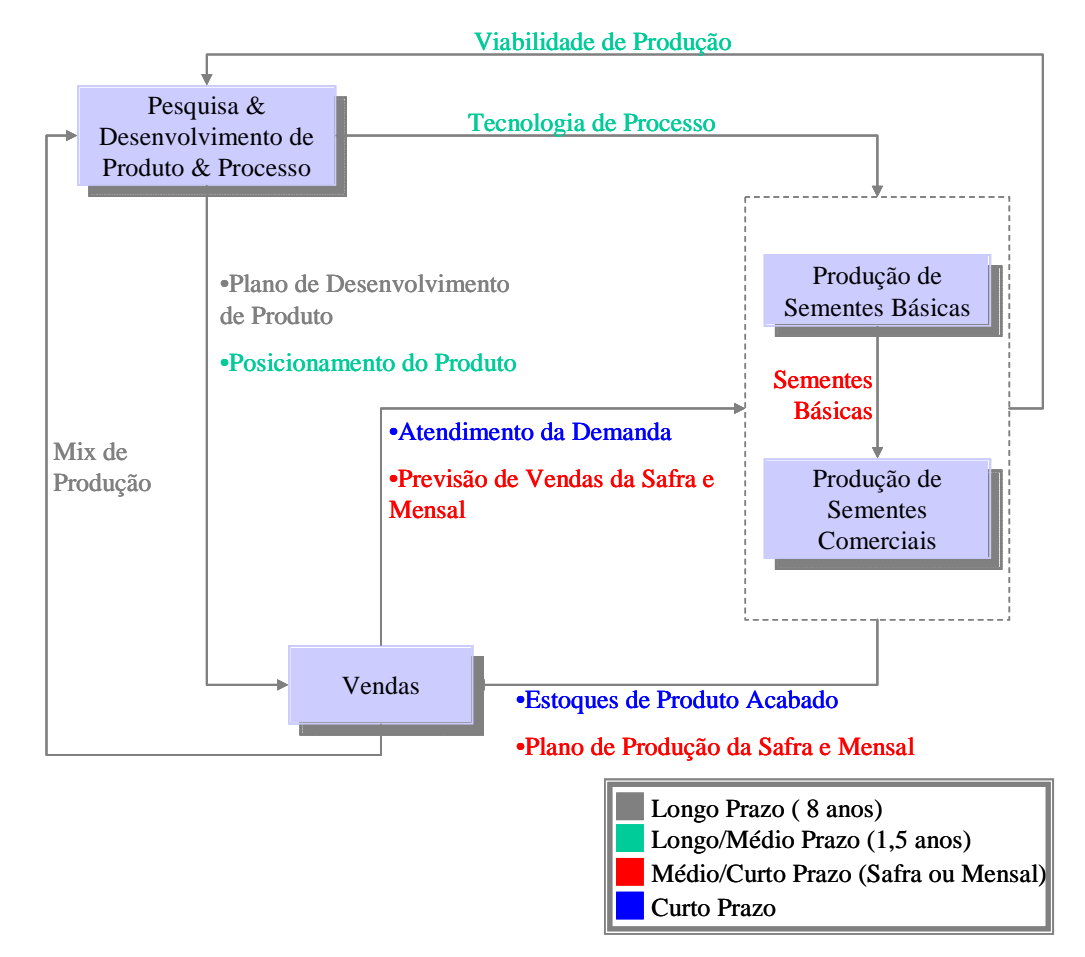

## **Figura 16: Relacionamento entre as funções estratégicas da empresa.**

A função de Pesquisa & Desenvolvimento recebe uma previsão do *mix* de produção para o longo prazo (aproximadamente 8 anos) da função Vendas. Pesquisa

& Desenvolvimento retorna às demais funções, em seguida, um plano de desenvolvimento do produto.

Quando o produto está próximo do lançamento, aproximadamente 1,5 anos antes, é estudada a tecnologia de processo que é transmitida à função Produção, que por sua vez retorna se o seu processamento é viável à Pesquisa & Desenvolvimento. Decidido pela inserção do novo produto, a função Pesquisa & Desenvolvimento atua no seu posicionamento no mercado, levando em conta suas atribuições técnicas.

No médio/curto prazo, a função Vendas passa as previsões de demanda para a safra e a safrinha. Com esta previsão de safra e safrinha, a função Produção programa o plantio, determina as necessidades de sementes básicas e passa para Vendas um plano de produção.

A função Vendas passa para a Produção uma previsão mensal de demanda e Produção retorna os estoques e o plano de produção mensal. Por fim, a função Vendas acompanha o atendimento da demanda e passa um *feedback* para a função Produção se ajustar às mudanças ocorridas. Cabe ressaltar que o modelo proposto neste trabalho se enquadra neste horizonte de tempo.

## **3.2 CONSIDERAÇÕES SOBRE A DEMANDA DE SEMENTES**

A demanda de sementes é um aspecto crítico a ser considerado na produção de sementes, em função dos erros de sua previsão e a complexidade de seu gerenciamento. Devido à necessidade de obtenção de escala de produção, o mercado da empresa de sementes tende a ser abrangente.

Sendo assim, as diversidades de climas e de ambientes de produção interferem na época em que deve estar disponível ao cliente, conforme abordado na seção 2.3.1.3. Além de cada região ter sua sazonalidade específica, elas sofrem influência de anos mais secos ou mais chuvosos na região, que influenciam na sazonalidade padrão.

Não somente o quando introduz variabilidade à demanda, como também os perfis de produtores rurais de cada região de demanda necessitam um *mix* de produto diferente, conforme abordado nas seções 2.3.1.1 e 2.3.1.2. Além disso, a decisão entre qual cultura plantar, soja ou milho, por exemplo, é uma decisão que pode ser tomada pelo agricultor às vésperas da compra da semente.

Os tópicos subseqüentes desta seção têm por objetivo mostrar a forma com que a previsão da demanda é elaborada e também a função produção se organiza para atender à demanda. Primeiramente, a seção 3.2.1 analisa as etapas que compõem o *lead time* de produção. Já a seção 3.2.2 apresenta o método de determinação da previsão da demanda pela equipe de Vendas. Na seção 3.2.3, é abordado o método de gerenciamento da produção de sementes básicas, concentrado na função Produção. Por fim, a seção 3.2.4 referencia no tempo os momentos que acontecem a produção de semente básica, semente comercial, demanda e os momentos de apresentação da previsão de demanda.

#### **3.2.1** *LEAD TIME* **DE PRODUÇÃO**

O comportamento aleatório dos fatores climáticos e biológicos, bem como da expectativa de mercado acarreta grandes incertezas à previsão da demanda. Este fato traz grandes implicações para a disponibilidade do produto, já que ele é definido na fase agrícola e seu *lead time* de produção é longo, aproximadamente 150 dias para milho colhido em espigas, incluindo produção agrícola e beneficiamento (Figura 17). O tempo apresentado pode aumentar caso seja necessário recorrer à

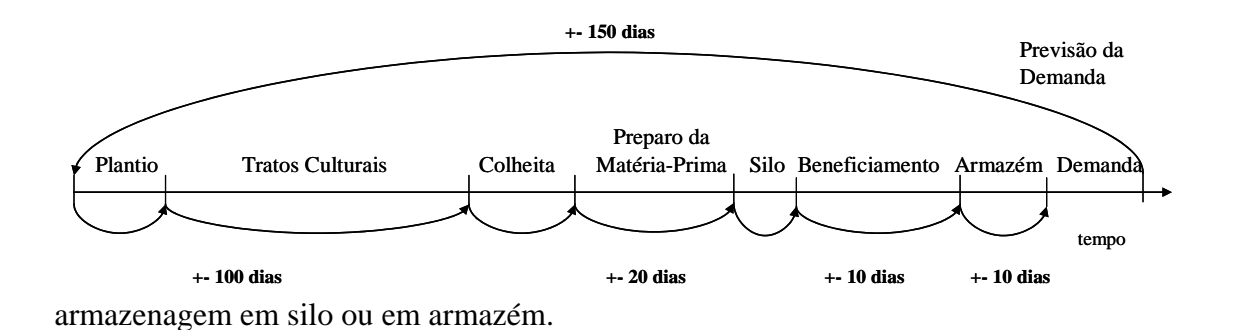

#### **Figura 17:** *Lead time* **de produção de sementes de milho.**

#### **3.2.2 MÉTODO DE PREVISÃO DA DEMANDA DE SEMENTES COMERCIAIS**

Nas **Empresas A e B**, o procedimento de elaboração da previsão da demanda são semelhantes. Envolvem os técnicos de campo, os seus respectivos supervisores e a gerência comercial. A Figura 18 ilustra esse processo.

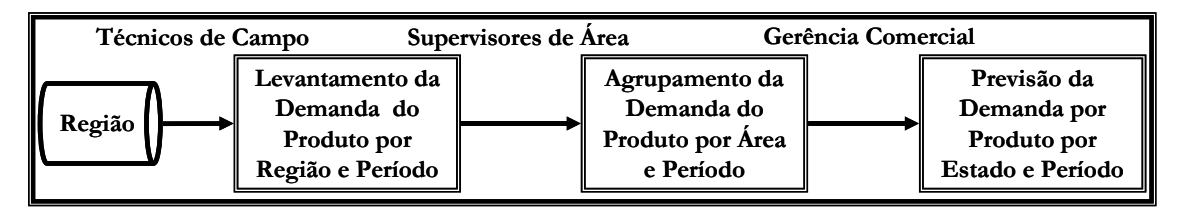

**Figura 18: Etapas na elaboração da previsão de demanda de sementes de milho.** 

Primeiramente os estados são divididos em regiões de demanda levando em conta a proximidade. Técnicos de campo são alocados a cada uma dessas áreas e prestam assistência técnica no serviço de pós-venda da semente. Além disso, eles verificam com produtores a cultura e o híbrido ou variedade que irão plantar na safra seguinte. As regiões de demanda são agrupadas em áreas comerciais que possuem supervisores responsáveis pelo gerenciamento das vendas nas áreas. Com relação à previsão da demanda, os supervisores agrupam a demanda da região, considerando correções devido a tendências do mercado local. Finalmente, a gerência comercial consolida as informações vindas das áreas comerciais, obtendo-se a previsão da demanda por produto por Estado e período.

#### **3.2.3 PREVISÃO DA DEMANDA DE SEMENTES BÁSICAS**

Para um produto novo que será lançado no mercado, a previsão da demanda de sementes básicas é estabelecida por meio da produção esperada da semente comercial, derivada da previsão de demanda. Sendo assim, para produzir a semente básica, deve ser conhecida a produção de semente comercial esperada com antecedência de pelo menos 2 *lead times* de produção da semente básica, para o caso da semente básica ser um híbrido simples ou variedade, que são os casos mais comuns. Se a semente básica for um híbrido duplo, é necessária uma antecedência de 3 *lead times* de produção.

Dessa maneira, para conhecer a produção esperada com a antecedência estipulada acima, é necessário conhecer a demanda com 2 ou 3 *lead times* de produção de antecedência (Figura 19).

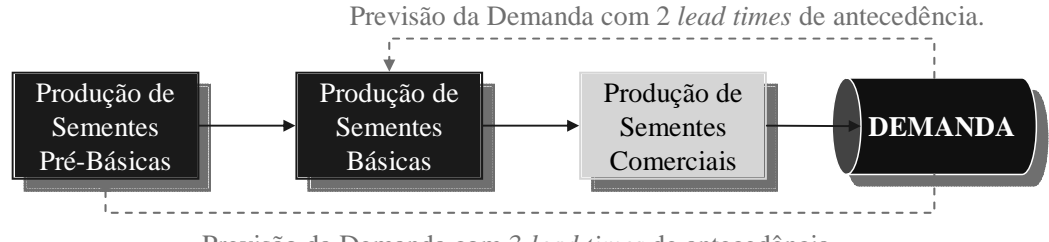

Previsão da Demanda com 3 *lead times* de antecedência.

## **Figura 19: Previsão de demanda de sementes básicas.**

Para produtos que já foram lançados no mercado, a produção de sementes básicas ocorre em função de controles de estoque, já que basear-se em previsões de demanda com tanta antecedência são bastante imprecisas. Dessa maneira, a produção de sementes básicas é impulsionada quando o nível de estoque chega a níveis críticos. Nesse sentido, o armazenamento de sementes básicas em câmaras frias é necessário para aumentar o tempo de armazenagem sem comprometer as condições de germinação e vigor.

## **3.2.4 DINÂMICA OPERACIONAL DA PRODUÇÃO DE SEMENTES DE MILHO**

A Figura 20 mostra a dinâmica operacional da produção de sementes de milho, baseada na realidade da **Empresa A**. Tendo como referencial uma linha temporal, a figura mostra o momento em que ocorre a produção de sementes básicas, sementes comerciais e a demanda, juntamente com os momentos de elaboração da previsão de demanda. Estão indicados na figura os momentos em que ocorre a etapa de produção agrícola irrigada ou de sequeiro, como também as épocas de safra e safrinha.

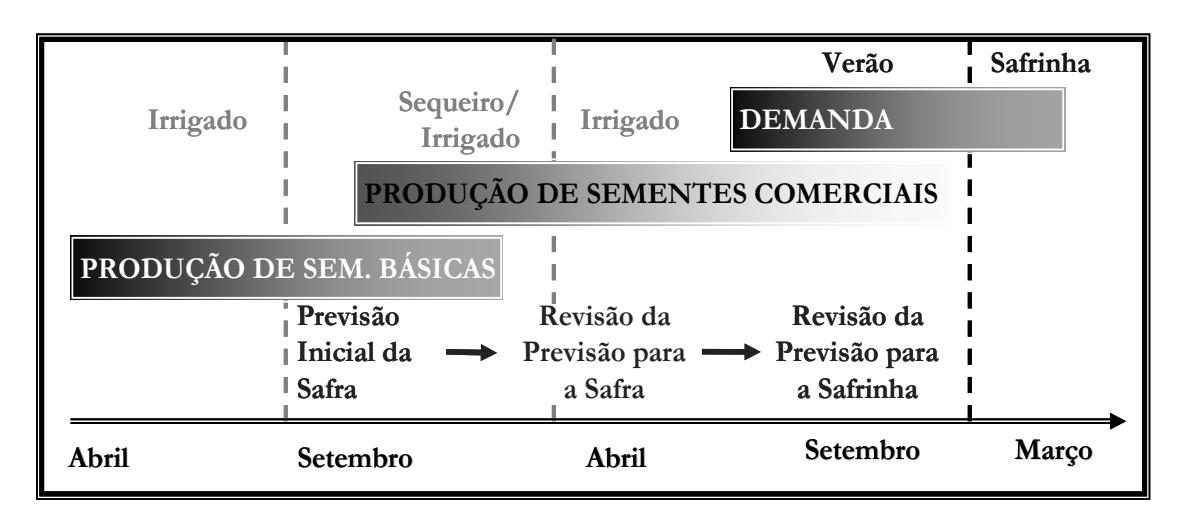

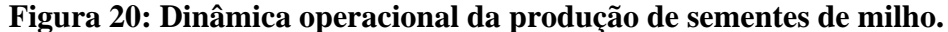

A demanda por sementes acontece no período de julho a março, já que em agosto começa a safra no RS e em SC. Depois das primeiras chuvas a partir de setembro, se inicia a safra nos demais estados. Depois de dezembro, se inicia safrinha, que vai até março em estados como o MS.

Para atender a esta demanda, a semente começou a ser produzida cerca de oito meses antes, aproveitando-se da possibilidade de plantio em sequeiro. Como o *lead time* de produção mínimo, apresentado na seção 3.2.1, é de aproximadamente 3,5 meses, neste caso haverá um grande período de armazenamento antes da demanda efetivamente ocorrer. Se a produção puder ser realizada completamente em campo irrigado, o tempo entre a produção e o início da demanda pode ser reduzido, chegando, no limite ao *lead time* de produção mínimo.

Para o caso da produção em campos de sequeiro, a primeira previsão de demanda foi apresentada antes de setembro, tendo ela sido revista em abril, antes do início da safra, e depois de setembro do outro ano, antes do início da safrinha. Como é possível reduzir o *lead time* de produção, e, consequentemente, o horizonte da previsão, a produção em campos irrigados possibilita também a redução de erros na previsão.

A semente básica, por sua vez, já foi produzida na safra anterior, tendo, portanto, um estoque suficiente para a safra corrente. Ainda há folga de tempo para a produção de sementes básicas caso verifique-se na previsão de demanda inicial que faltará semente para a demanda do final da safra e safrinha.

Cabe ressaltar que o modelo proposto determina o plano da produção e da logística a partir de uma programação de colheita, abrangendo, portanto, parte da produção de sementes comerciais. A previsão de demanda, no entanto, é uma condição de contorno fundamental para a execução do modelo. Já a produção de sementes básicas é determinada a partir do desmembramento da programação de colheita.

## **3.3 ANÁLISE DO PROCESSO PRODUTIVO**

Além da caracterização técnica dos processos envolvidos na produção industrial de sementes, analisada na seção 2.2, é preciso conhecer a organização destes processos para a obtenção do objetivo final, as sementes prontas para serem utilizadas pelo produtor rural, sendo este o propósito desta seção.

A Figura 21 está baseada nos conceitos discutidos na seção 2.2 e mostra um esquema geral da produção de sementes, identificando os pontos de limpeza e armazenagem. O sistema produtivo é classificado de acordo com o sistema multicritério proposto de MacCARTHY e FERNANDES (2000) no Apêndice F.

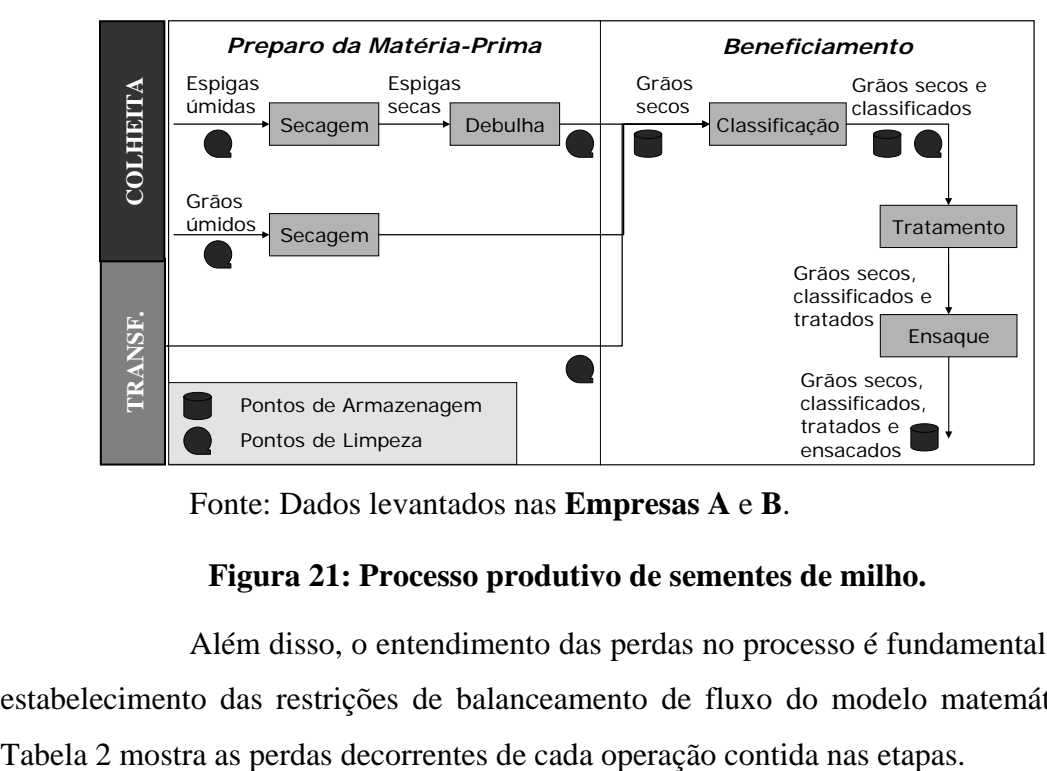

Fonte: Dados levantados nas **Empresas A** e **B**.

### **Figura 21: Processo produtivo de sementes de milho.**

Além disso, o entendimento das perdas no processo é fundamental para o estabelecimento das restrições de balanceamento de fluxo do modelo matemático. A

| <b>Etapa</b>                  | Operação      | Natureza da Perda                           |  |
|-------------------------------|---------------|---------------------------------------------|--|
| Preparo de                    | Limpeza       | Impurezas + grãos não próprios para semente |  |
| grãos                         | Secagem       | Umidade                                     |  |
| Preparo de                    | Seleção       | Espigas não própria para semente            |  |
| espigas<br>Umidade<br>Secagem |               |                                             |  |
|                               | Debulha       | Sabugo                                      |  |
|                               | Limpeza       | Impurezas + grãos não próprios para semente |  |
| <b>Beneficiamento</b>         | Limpeza       | Impurezas + grãos não próprios para semente |  |
|                               | Classificação | Grãos com tamanho não comercial             |  |
|                               | Limpeza       | Impurezas + grãos não próprios para semente |  |

**Tabela 2: Perdas no processo produtivo.** 

Fonte: Dados levantados nas **Empresas A** e **B**.

O cálculo da perda com umidade, *%PerdaUmidade*, tanto para grãos quanto espigas, é feito em função da umidade inicial de secagem (*Ui*) e a final (*Uf*), dado pela fórmula sugerida por VON PINHO (2001a):

$$
\% PerdaUmidade = \frac{(Ui - Uf)}{(100 - Uf)} * 100
$$

Os outros dados são calculados por meio de séries históricas coletadas pela empresa. O método de medição depende de recursos como balanças de fluxo e procedimentos como técnicas de amostragem disponíveis na UBS. Os valores de perdas variam bastante devido às condições de cultivo do campo; à região onde ele foi produzido; ao híbrido/variedade e à época do ano que se deu a produção.

Por fim, as subseções seguintes tratam de aspectos relevantes na análise da capacidade das etapas processo. Esta análise é necessária para primeiramente determinar as equações de restrição de capacidade. Em segundo, para entender as capacidades dinâmicas e formação de gargalos no processo, fundamental para um bom planejamento operacional da produção. As capacidades de produção da etapa agrícola são analisadas na seção 3.3.1 e a industrial nas seções 3.3.2 e 3.3.3, tratando do preparo da matéria-prima e beneficiamento, respectivamente. Essas análises são baseadas em dados realistas das **Empresas A e B**.

## **3.3.1 PRODUÇÃO AGRÍCOLA**

Nesta seção é mostrado primeiramente o método de cálculo para determinar a quantidade a ser colhida no período. Com base nesses cálculos que será feita a programação de colheita para um determinado período. A partir dessa

informação, pode-se calcular a necessidade de sementes básicas, além da frota necessária para transportar essa matéria-prima. Na **Empresa A**, o transporte de matériaprima é terceirizado, sendo assim, ela não se preocupa com o dimensionamento de frota. Já para a **Empresa B**, esse transporte é próprio muitas vezes.

A quantidade produzida pelo campo, *PCol*, depende da produtividade do híbrido no campo para o tipo de colheita adotado e no período considerado, ou seja, *prod,* em sc 60 kg de grãos secos por ha; rendimento no beneficiamento, *%RendBen* e da área produtiva disponível no período *A,* em ha. Sendo assim, a produção é dada por:

# *PCol = prod\*%RendBen\*A\*60/20, em sc 20kg*

As quantidades necessárias de sementes básicas de espécie macho, *Psbm* e, fêmea, *Psbf*, dependem da área de produção, do número de sementes por metro da espécie macho, *Nsmm*, e fêmea, *Nsmf*; do espaçamento utilizado, *espa,* em metros, do número de linhas de fêmea por macho, *Nlfm* e do número de sementes por kg do macho, *Nskm*, bem como da fêmea, *Nskf*.

$$
Macho: Psbm = \frac{A * Nsmm * 10.000}{espa * (1 + Nlfm) * Nskm}, em sc 20 kg
$$

$$
\textit{Fêmea: } \textit{Psbf} = \frac{A * \textit{Nlfm} * \textit{Nsmf} * 10.000}{\textit{espa} * (1 + \textit{Nlfm}) * \textit{Nskf}}, \textit{em sc 20 kg}
$$

A Figura 22 apresenta o cálculo da necessidade de sementes básicas para uma área de 120 hectares com uma produtividade de 72 sc 60 kg/ha<sup>1</sup> de grãos secos já descontando as linhas de milho macho<sup>2</sup>. Para este caso, 1 saco de 20 kg de sementes básicas, incluindo macho e fêmea, produz 55 sc 20 kg de sementes comerciais. Ou seja, para produzir 1 ha de semente comercial, é necessário 0,625 sc 20 kg da espécie destinada a ser o macho, 2,5 sc 20 kg da espécie destinada a ser fêmea, o que resultará em uma produtividade de sementes comerciais de 172,8 sc 20 kg/ha.

 $\overline{a}$ 

<sup>&</sup>lt;sup>1</sup> Sacos de 60kg é uma unidade utilizada para expressar quantidade de milho seco comercial, sem ser destinado a semente. Já a unidade sacos de 20kg é usada para expressar produção em sementes de milho.

 $2^2$  As linhas de milho macho são descartadas, pois elas transmitem o grão de pólen, mas não tem o desenvolvimento da espiga na planta.

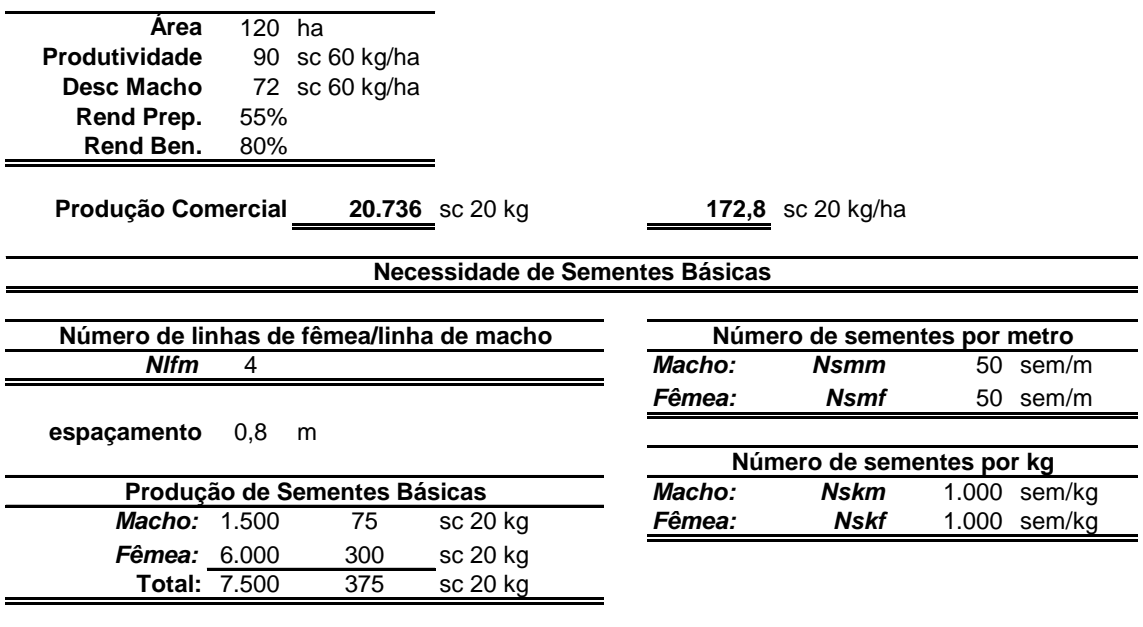

**55** sc comercial/sc sem. básica **SComercial/SBásica**

Fonte: Dados realistas das **Empresas A** e **B**.

## **Figura 22: Cálculo da necessidade de sementes básicas.**

A taxa de colheita, *TxCol* (em sc 20 kg por dia) depende do rendimento da operação por tipo de colheita: espigas manual, *RendEspMan* (em sc 20 kg/pessoa/dia); espigas mecanizada *RendEspMec* (em sc 20 kg/máq/dia); e grãos mecanizada, *RendGrMec* (em sc 20 kg /máq/dia). Além desses parâmetros, depende também do número de pessoas, *Np* ou do número de máquinas, *Nmáq*. Pode ser determinada pelas fórmulas:

*TxCol = RendEspMec\*Nmáq* 

*ou TxCol = RendEspMan\*Np* 

*ou TxCol = RendGrMec\*Nmáq, em sc 20kg/dia* 

O período de colheita, por sua vez depende da taxa de colheita e da quantidade produzida pelo campo, que é dado pela fórmula:

$$
PerCol = \frac{P}{TxCol}, \text{ em dias}
$$

O número de viagens necessárias por dia, *Nviagens*, depende da taxa de colheita, do rendimento no preparo da matéria-prima, *%RendPrep*, do rendimento do

beneficiamento, *%RendBen*, da capacidade de transporte do caminhão, *CapCam*, em toneladas por viagem, que é dado pela fórmula:

$$
NViagens = \frac{TxCol}{CapCam * %Re ndPrep * %Re ndBen}, em viagens por dia
$$

O tempo de ciclo do caminhão, *CicloCam* em horas, obtido a partir da distância do campo, *Dist* (em km), da velocidade média do caminhão, *Vm* em (km/h), do tempo de carregamento no campo, *TC* (em horas), e descarregamento na UBS, *TD* (em horas); e é obtido por meio da fórmula:

$$
CicloCam = 2 * \frac{Dist}{Vm} + TC + TD
$$
, em horas

A frota necessária<sup>3</sup>, *Frota* (em número de caminhões), depende das viagens necessárias, do tempo de ciclo, do período de turno de colheita, *TurCol* (em horas), e da indisponibilidade esperada da frota, *%Ind*; e é calculada pela fórmula:

$$
Frota = \frac{NViagens * CicloCam}{TurCol * (1 - %Ind / 100)}, \text{ em número de caminhões}
$$

A Figura 23 apresenta o cálculo da taxa de colheita para uma área de 120 ha, produtividade de 72 sc 60 kg/ha, rendimento no preparo de espigas de 55% e 80% no beneficiamento, para dois cenários: um com colheita manual e outro para colheita mecanizada de espigas. Os dados operacionais mencionados a seguir são dados de planejamento utilizado por especialistas das **Empresas A e B**.

Para a colheita manual, foi considerado um rendimento de 0,05 ha/pessoa/dia, um turno de 10 h por dia, uma disponibilidade de 200 pessoas. Para este caso, a taxa de colheita foi de 1.728 sc 20 kg por dia e o período de colheita de 12 dias. Quanto à frota, foi considerada uma capacidade do caminhão de 20 toneladas, distância de 150 km, velocidade média de 40 km/h, tempo de carregamento de 1,8 horas, descarregamento de 1,5 horas e uma indisponibilidade esperada da frota de 10%. Para esse cenário, o número de viagens por dia é de 3,9 com um tempo de ciclo de 10,8 horas de ciclo. Com o turno de 10 horas, cada caminhão faz 1 viagem por dia, sendo a frota de 4 caminhões e mais 1 de reserva para suprir a indisponibilidade esperada.

 $\overline{a}$ 

<sup>&</sup>lt;sup>3</sup> Considerando uma frota homogênea.

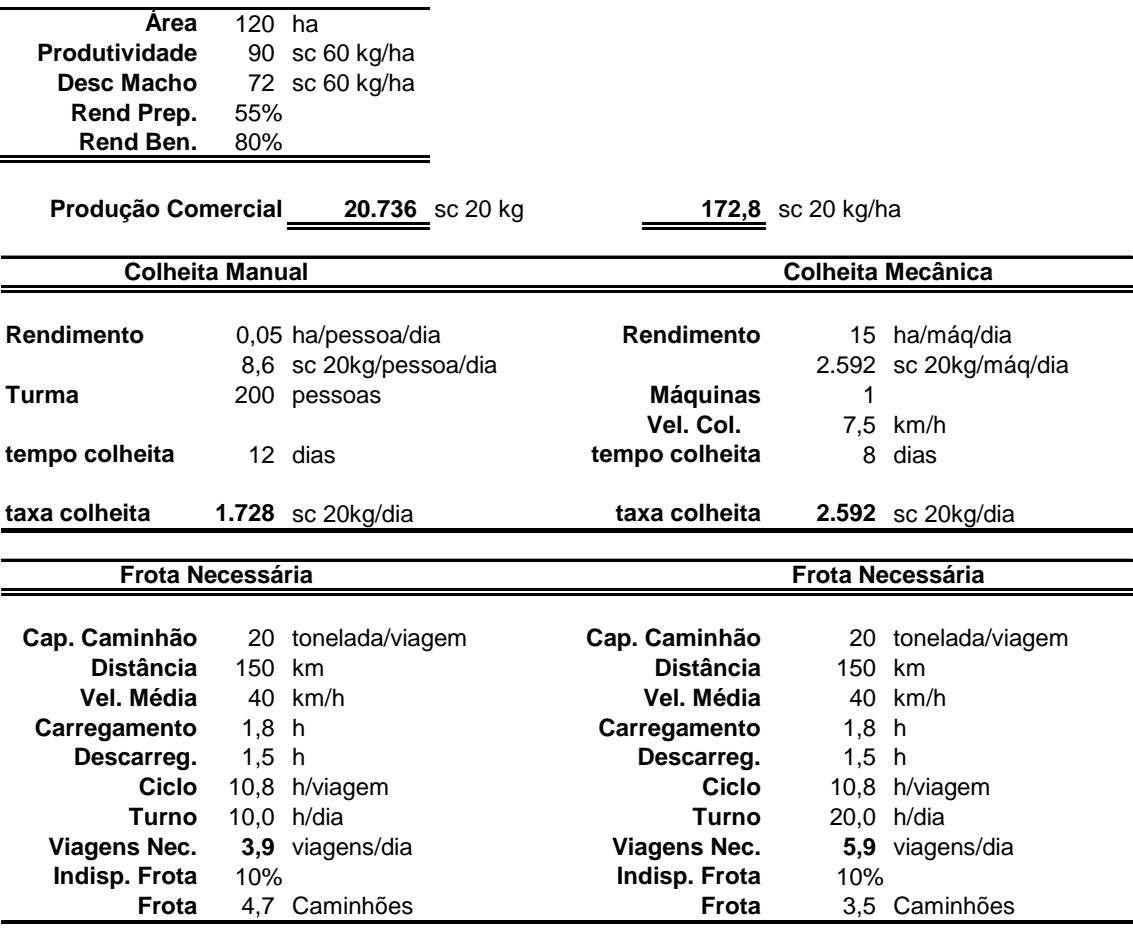

Fonte: Dados realistas das **Empresas A** e **B**.

# **Figura 23: Cálculo da taxa de colheita e frota necessária**

Para o caso da colheita mecânica, foi considerado um rendimento de 15 ha/máq/dia, um turno de 20 h por dia e 1 máquina disponível para a colheita<sup>4</sup>. Para este caso, a taxa de colheita foi de 2.592 sc 20 kg por dia e o período de colheita de 8 dias, 4 dias mais rápido que a colheita manual. Para a frota, foram consideradas as mesmas condições do caso da colheita manual. As viagens necessárias aumentam para 5,9 por dia, sendo que o ciclo se mantém. O número de caminhões necessários reduz para 4 caminhões, sendo que 1 deles estaria ocioso, com apenas metade de seu tempo ocupado, podendo suprir a indisponibilidade esperada.

 $\overline{a}$ 

<sup>4</sup> Com estes rendimentos 1 máquina na colheita mecanizada substitui 300 pessoas na manual.

### **3.3.2 PREPARO DA MATÉRIA-PRIMA**

Para o preparo de grãos tanto com o secador dinâmico quanto o estático, o processo é contínuo até a secagem. O gargalo, nesse trecho contínuo, pode ser a taxa de colheita, a operação de limpeza ou os transportadores como os elevadores de caneca. Na secagem acaba ocorrendo o caso da permanência de vários lotes processados simultaneamente, dependendo do número de secadores presentes na unidade. Cabe ressaltar que, via de regra, o secador estático funciona 24 horas por dia enquanto que o dinâmico segue o esquema de turno da UBS, que, em geral, seguem os turnos de colheita. Em geral, quando não há imprevistos na colheita, a secagem acaba sendo o gargalo do preparo.

Para o preparo de espigas, o processo é contínuo desde a colheita, passando pela seleção, até a entrada no secador. Normalmente, há várias células de secagem, onde se limitam os lotes de produção. Depois de ocorrida a secagem, a debulha e a limpeza é uma seqüência de operações contínuas. Assim como a secagem estática de grãos, a secagem de espigas opera 24 horas. Novamente, o gargalo acaba sendo a secagem quando não há imprevistos na colheita.

Tanto para o preparo de espigas quanto para o de grãos, perde-se capacidade com os cuidados para não misturar campos de diferentes origens, tendo em vista a preservação da rastreabilidade. Outros cuidados, quando ocorre o processamento simultâneo de vários campos, são necessários como a limpeza de linhas ou dedicação das linhas a apenas um campo podem reduzir a capacidade produtiva da etapa.

Dessa forma, a capacidade de preparo da matéria-prima é dada em função da capacidade dos secadores que são o gargalo na etapa. Embora utilizem parâmetros diferentes, a regra de cálculo para o preparo de espigas e grãos, seja em secador de tombo ou estático, é a mesma. O cálculo da taxa de preparo, *TxPrep* (em sc 20 kg por dia) depende do número de células de secagem ou secadores, *NCel* ou *NSec*, do ciclo de secagem, *CicloSec* (em dias), da capacidade estática da célula ou secador, *CpCel* ou *CpSec* em toneladas, do rendimento de preparo e de beneficiamento, bem como, do aproveitamento de tempo esperado, *%ApTempo*. Este aproveitamento de tempo se refere ao tempo em que se espera que o recurso esteja realmente operando, descontando-se quebras da mesa de seleção, da debulha, da limpeza, bem como,
períodos em que havia célula vazia e não havia milho previsto para chegar. O cálculo da taxa de secagem é o seguinte:

$$
TxPrep = \frac{CpCel*%RendPrep*%RendBen*NCel*1000/20*%ApTempo}{CicloSec}
$$
  

$$
TxPrep = \frac{CpSec*%RendPrep*%RendBen*NSec*1000/20*%ApTempo}{CicloSec},
$$

# *em sc 20 kg por dia*

Utilizando-se este tratamento para o cálculo da capacidade, deve-se atentar para a preocupação da capacidade, pois, se muda o campo e havia meia célula vazia, esta célula terá que iniciar a secagem incompleta e o material deverá aguardar a próxima célula esvaziar.

A Figura 24 mostra o cálculo da taxa de preparo da matéria-prima para os três tipos de tecnologia possíveis: secagem em espigas, em grãos com secador estático e em grãos com o de tombo. Cabe ressaltar que para a obtenção de taxas de secagem na mesma ordem de grandeza, a infra-estrutura para a secagem em espigas é bem maior que para os outros dois casos.

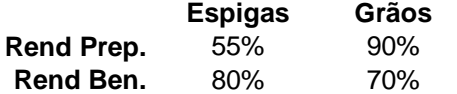

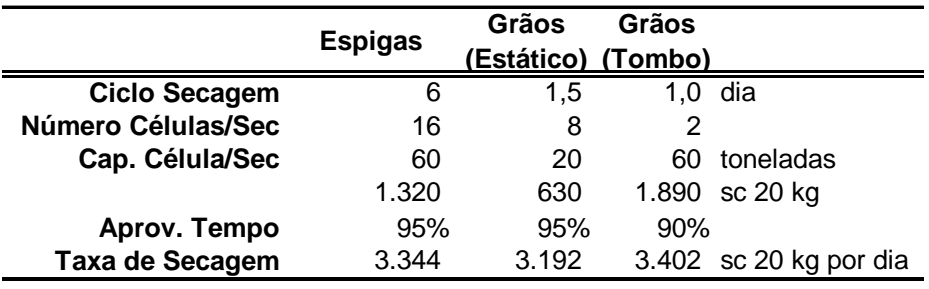

### **PREPARO DA MATÉRIA-PRIMA**

Fonte: Dados realistas das **Empresas A** e **B**.

## **Figura 24: Cálculo da taxa de preparo da matéria-prima.**

O cálculo da taxa de armazenagem em silo, *TxArmSilo* (em sc 20 kg por dia), depende da capacidade estática do silo, *CapSilo* (em sc 20 kg), do número de silos, *NSilos*, e do tempo de permanência médio em silo, *TPermSilo* (em dias); e pode ser calculada pela fórmula:

$$
TxArmSilo = \frac{CapSilo * \%RendBen * NSilos * 1000 / 20}{TPermSilo}, em sc de 20 kg por dia
$$

A Figura 25 indica o cálculo da taxa máxima de armazenagem em silo para espigas e grãos, já que apesar de ambos estarem nesta operação na mesma conformação, em grãos secos, possuem diferentes rendimentos esperados no beneficiamento. Para os silos cabe a mesma ressalva feita quanto à rastreabilidade ao preparo. Além da armazenagem em silos, pode haver a armazenagem em *big-bags*, todavia, esta modalidade ocupa a capacidade do armazém.

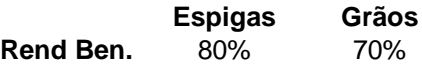

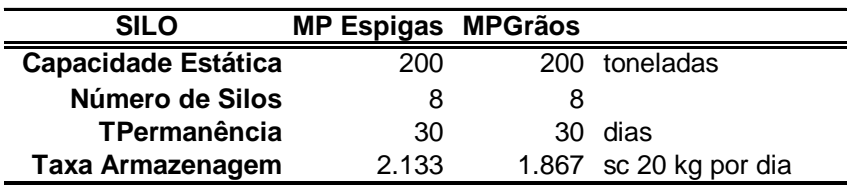

Fonte: Dados realistas das **Empresas A** e **B**.

## **Figura 25: Cálculo da taxa de armazenagem em silo.**

#### **3.3.3 BENEFICIAMENTO**

No beneficiamento, o processo que envolve as primeiras operações de limpeza até a classificação é contínuo. No final da classificação, como o material classificado é armazenado em tulhas independentes, novamente formam-se lotes caracterizados pela tulha. Após cada abertura de tulha, o processo volta a ser contínuo até o ensaque. Ressalta-se nesse momento a perda de capacidade resultante da necessidade de limpar a linha após o processamento de diferentes peneiras. Depois de terminada a entrada para a classificação, existe material armazenado nas tulhas que ainda deve ser processado. Caso haja mudança de campo é necessário esvaziar todas as tulhas para que não haja mistura. Nesse procedimento acaba sendo perdido tempo de processamento.

A taxa de produção do beneficiamento é dada, portanto, pela taxa de produção da torre de classificação. O cálculo da taxa de beneficiamento, *TxBen* (em sc 20 kg por dia), da taxa de entrada no classificador, torre, *TxEntClass* (em sc 20 kg por dia), do turno da classificação, *TurBen* (em horas por dia), e do aproveitamento de tempo esperado, *%ApTempo.* O aproveitamento de tempo representa o tempo em que o beneficiamento esteve efetivamente operando, ou seja, descontando os tempos perdidos em que não havia milho para ser processado, com parada da limpeza, parada do classificador, e que mais de uma tulha encheu sendo necessário parar a alimentação do classificador. A taxa de beneficiamento é dada pela seguinte fórmula:

### *TxBen* = *TxEntClass* \**TurBen*\*%*ApTempo*\*1000 / 20 *, em sc 20 kg por dia*

Assim como no caso do silo, apesar da natureza do material ser a mesma para os materiais que foram recebidos em espigas e em grãos, eles podem ter taxas de beneficiamento diferentes devido às diferenças nos rendimentos esperados (veja Figura 26).

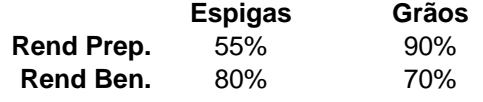

#### **BENEFICIAMENTO**

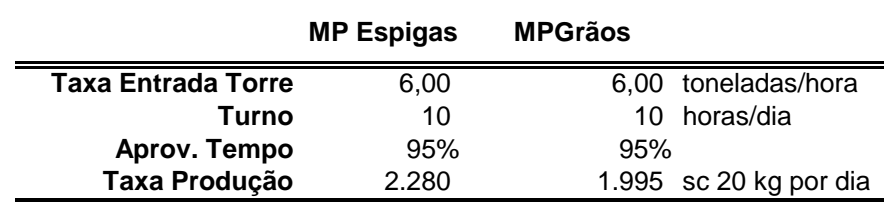

Fonte: Dados realistas das **Empresas A** e **B**.

# **Figura 26: Cálculo da taxa de beneficiamento.**

O cálculo da capacidade de armazenagem em depósito, *CapDep* em sc 20 kg por dia, depende da capacidade estática do depósito, *CapEstDep* em sc 20 kg, e do tempo de permanência em depósito, *TPermDep* em dias; e é dado pela fórmula:

CapDep = 
$$
\frac{CapEstDep}{TPermDep}
$$
, em sc de 20 kg por dia

A Figura 27 mostra o cálculo da taxa de armazenagem em depósito

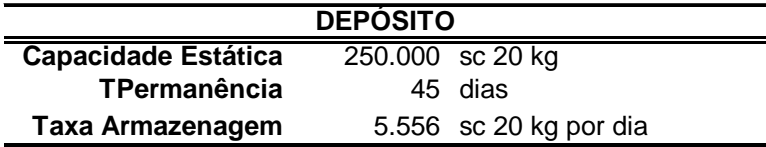

Fonte: Dados realistas das **Empresas A** e **B**.

## **Figura 27: Cálculo da taxa de armazenagem em depósito.**

A Figura 28 mostra uma análise de capacidade para o cenário montado nesta seção, para o caso da colheita em espigas e mecânica onde estão determinadas as sobras de capacidade e gargalos na UBS.

| <b>Tx Colheita</b>   | 2.592 |
|----------------------|-------|
| Tx Preparo           | 3.344 |
| Sobra Preparo        | 752   |
| Tx Arm Silo          | 2.133 |
| Tx Ben.              | 2.280 |
| Arm. Silo Necessário | 312   |
| Sobra Silo           | 1.821 |
| Sobra Ben.           |       |
| Tx Arm Dep           | 5.556 |
| Sobra Depósito       | 3.276 |
|                      |       |

Fonte: Dados realistas das **Empresas A** e **B**.

#### **Figura 28: Análise de capacidade do cenário analisado.**

Como cada caminhão traz 20 toneladas e a capacidade da célula de secagem é de 60, cada célula recebe 3 caminhões, desconsiderando a perda em espigas. O preparo da matéria-prima tem uma folga de 752 sc 20 kg. A capacidade de beneficiamento está sendo toda absorvida e o restante que é recebido vai para a armazenagem de silo ou em *big-bags*, 312 sc 20 kg. Aparentemente, o beneficiamento aparece como o gargalo, que para resolve-lo, pode-se enumerar duas soluções:

- a quantidade armazenada em silo pode ser processada quando houver interrupção no processo de colheita, ou então, se não houver interrupção e a capacidade de armazenagem for se esgotando;
- o beneficiamento trabalha com 10 horas de turno, podendo aumentar a capacidade igualando à taxa de colheita com mais 2 horas de trabalho.

# **3.4 INFLUÊNCIAS FISCAIS**

YOSHIZAKI (2002) tratou a influência do imposto ICMS (Imposto sobre Operações Relativas à Circulação de Mercadorias e Serviços) na localização de centros de distribuição utilizados na distribuição física de bens de consumo. O autor implementou um modelo de programação matemática para localização de centros de distribuição em uma rede de abrangência nacional. Ele verificou o impacto na localização devido à influência da diferenciação entre as alíquotas internas ao estado e interestaduais. Em seu trabalho foi ressaltada a importância de se considerar o custo com ICMS nos estudos de logística no Brasil, já que algumas situações de turismo do produto eram convenientes devido à economia em impostos.

Dessa forma, este trabalho explora o planejamento da produção e da logística integrado à parcela do planejamento tributário que interfere na movimentação de mercadorias, ou seja, o ICMS. Aspectos de planejamento tributário são apresentados na seção 3.4.1. Já a seção 3.4.2 aborda as regras do ICMS no Brasil. Por fim, a seção 3.4.3 mostra o *trade-off* existente entre distância e o valor pago por ICMS.

## **3.4.1 PLANEJAMENTO TRIBUTÁRIO**

A obrigação tributária é gerada apenas quando ocorre efetivamente alguma das hipóteses de incidência prevista em lei, não sendo, assim, obrigatório praticar atos que acarretem na incidência de impostos, ou que os tornem mais oneroso.

O Fato Gerador é a situação prevista em lei necessária e suficiente para que seja gerada uma obrigação tributária. Já a sonegação acontece quando o fato gerador aconteceu e alguém tenta esconder ou descaracterizá-la. Por fim, o planejamento tributário visa minimizar ônus tributário incidente sobre os atos e fatos operacionais, administrativos e financeiros, escolhendo a melhor alternativa dentre as legais existentes.

O planejamento que é tratado neste trabalho pode impedir o Fato Gerador do ICMS, ou reduzir o montante devido. Estas duas situações podem acontecer escolhendo as rotas de entrega do produto acabado em que haja isenção do imposto, no primeiro caso, ou que possua alíquotas menores, no segundo caso.

#### **3.4.2 REGRAS DO ICMS**

O imposto tem sua origem em 1968 com o nome de ICM (Imposto sobre Operações Relativas à Circulação de Mercadorias). Por meio da lei Complementar nº. 87 de 16/22/1996, o imposto foi reformulado passando a ser mais coerente com a Constituição de 1988 e a atuando também sobre serviços, sendo denominado de ICMS.

O ICMS é um imposto indireto, ou seja, conforme o produto vai sendo processado na cadeia de produção, ele não vai sendo acumulado. Além disso, ele é seletivo, possibilitando a aplicação de alíquotas diferenciadas em função da essencialidade dos serviços e mercadorias. Ele é um imposto regulamentado pelos Estados, sendo a regra geral desta regulamentação ditada pela União por meio da Constituição e do CONFAZ.

Nas regras do ICMS relevantes para se compreender a aplicação do imposto em sementes levam-se em conta o fato gerador, abordado na seção 3.4.2.1, as isenções e reduções de alíquotas, seção 3.4.2.2, e a matriz de alíquotas por origem e destino, seção 3.4.2.3.

### **3.4.2.1 Fato Gerador do ICMS**

Os artigos 2, inciso I, e 12, inciso I, da LC 87/96 determinam o fato gerador do ICMS que incide sobre operações relativas à circulação de mercadorias no momento em que as mesmas saem do estabelecimento. Há outras incidências do imposto, mas elas não interferem no problema estudado. Os Estados, no entanto, podem acrescentar ou adaptar as regras de incidências, mas nos casos abordados neste estudo, estas modificações não interferem no resultado apresentado.

## **3.4.2.2 Isenções do ICMS para insumos agropecuários**

O Convênio ICMS 100, de 4-11-97, editado pelo CONFAZ considerando a Lei Complementar nº. 24 de 07-01-97, reduz a base de cálculo do ICMS nas saídas dos insumos agropecuários que especifica, e dá outras providências.

De acordo com a cláusula primeira, inciso V, deste Convênio, fica reduzida em 60% a base de cálculo do ICMS nas saídas estaduais de sementes desde que produzidas sob o controle de entidades fiscalizadoras e atendendo às exigências estabelecidas pelos órgãos públicos, Ministério da Agricultura e Secretarias dos Estados. Portanto, a alíquota de ICMS incide sobre 40% do valor final da semente.

Já a cláusula terceira diz que ficam os Estados e o Distrito Federal autorizados a conceder às operações internas com sementes destinadas à semeadura, redução de base de cálculo ou isenção do ICMS.

No Estado de São Paulo, o artigo 41 do Anexo I, referido no artigo 8º. do regulamento do ICMS-SP, determina no inciso VII que as sementes certificadas estão isentas de ICMS para operações internas.

No Estado de Minas Gerais, por meio do decreto no. 43.943 de 29-12-04, o artigo 1º. da parte 1 do Anexo I, do Regulamento do ICMS-MG, determina no inciso I que as sementes certificadas estão isentas de ICMS para operações internas.

No Estado de Goiás, por meio do artigo 7º. do Anexo IX, do Regulamento do ICMS-GO, determina no inciso XXV que as sementes certificadas estão isentas de ICMS para operações internas.

Portanto, para os Estados de São Paulo, Minas Gerais e Goiás, locais onde estão situadas as UBS's no problema em estudo, existe isenção de ICMS para operações internas aos Estados e redução na base de cálculo de 60% para operações interestaduais. Além disso, há demandas judiciais em que empresas produtoras de sementes com várias unidades produtivas pedem isenção na transferência entre unidades do próprio grupo, alegando que, por não haver mudança de posse, não se caracteriza a circulação de mercadorias.

#### **3.4.2.3 As alíquotas de ICMS**

As alíquotas do imposto são seletivas em função da essencialidade dos produtos ou serviços. A Tabela 3 traz as alíquotas para o caso de sementes.

|        |           |                |                |    |           |                |                |                |                |                     |                |                |                |                | <b>Destino</b>      |                |                     |                |                |                     |                |                     |                |           |           |                |           |                |
|--------|-----------|----------------|----------------|----|-----------|----------------|----------------|----------------|----------------|---------------------|----------------|----------------|----------------|----------------|---------------------|----------------|---------------------|----------------|----------------|---------------------|----------------|---------------------|----------------|-----------|-----------|----------------|-----------|----------------|
|        | UF        | AC             | AL             | AM | <b>AP</b> | BA             | CЕ             | DF             | ES             | GO                  | <b>MA</b>      | <b>MG</b>      | <b>MS</b>      | <b>MT</b>      | PA                  | PB             | <b>PE</b>           | PI             | <b>PR</b>      | <b>RJ</b>           | <b>RN</b>      | <b>RO</b>           | <b>RR</b>      | <b>RS</b> | <b>SC</b> | SE.            | <b>SP</b> | TO             |
|        | AC        | 17             | 2              | 12 | 12        |                | 12             | 12             | 12             | 12                  | 12             | 12             | 12             | 12             | 2                   | 12             | 2                   | 12             | 12             | 12                  | 12             | 2                   | 12             | 12        |           | 12             | 12        | 12             |
|        | AL        | 12             | 17             | 12 | 12        | 12             | $\overline{2}$ | 12             | 12             | 12<br>4             | 12             | 12             | 12             | $\overline{2}$ | 12                  | 12             | $\overline{2}$      | 12             | 12             | 12                  | 12             | 12                  | 12             | 12        |           | 12             | 12        | 12             |
|        | ΑM        | 12             |                | 17 | 12        |                | 12             |                | 12             | 12                  |                | 12             |                | 12             |                     | 12             | $\overline{2}$      |                | 12             | 12                  | 12             |                     | 12             | 12        |           | 12             | 12        | 12             |
|        | <b>AP</b> | 12             | 1<br>2         | 12 | 17        | 12             | 12             | 12             | 12             | 12                  | 12             | $\overline{2}$ | 12             | 12             | 1<br>$\overline{2}$ | 12             | $\overline{2}$<br>4 | 12             | 12             | 12                  | 12             | $\overline{2}$<br>4 | 12             | 12        |           | 12             | 12        | 12             |
|        | BA        | 12             | 12             | 12 | 12        | 17             | 12             | 12             | 12             | 12                  | 12             | 12             | 12             | 12             | 12                  | 12             | 12                  | 12             | 12             | 12                  | 12             | 12                  | 12             | 12        |           | 12             | 12        | 12             |
|        | СE        | 12             | $\overline{2}$ | 12 | 12        | 12             | 17             | 12             | 12             | 12                  | 12             | 12             | 12             | 12             | 12                  | 12             | 12                  | 12             | 12             | 12                  | 12             | 12                  | 12             | 12        |           | 12             | 12        | 12             |
|        | DF        | 12             | 12             | 12 | 12        | 12             | 12             | 17             | 12             | 12                  | 12             | 12             | 12             | 12             | 12                  | 12             | 12                  | 12             | 12             | 12                  | 12             | 12                  | 12             | 12        |           | 12             | 12        | 12             |
|        | ES        | 12             | 12             | 12 | 12        | 12             | $\overline{2}$ | 12             | 17             | 12                  | 12             | 12             | 2              | $\overline{2}$ | 12                  | 12             | $\overline{2}$      | 12             | 12             | 12                  | 12             | 12                  | 12             | 12        |           | 12             | 12        | 12             |
|        | GO        | 12             | 12             | 12 | 12        | 12             | 12             | 12             | 12             | 17                  | 12             | $\overline{2}$ | 12             | 12             | 12                  | 12             | $\overline{2}$<br>1 |                | 12             | 12                  | 12             | 12                  | 12             | 12        |           | 12             | 12        | 12             |
|        | МA        | 12             | 12             | 12 | 12        | 12             | 12             | 12             | 12             | 12                  | 17             | 12             | 12             | 12             | 12                  | 12             | 12                  | 12             | 12             | 12                  | 12             | 12                  | 12             | 12        | 12        | 12             | 12        | 12             |
|        | MG        | $\overline{7}$ | 7              | 7  |           | $\overline{7}$ | 7              | 7              | 7              |                     | 7              | 18             | 7              | $\overline{7}$ |                     | 7              | 7                   | $\overline{7}$ | 12             | 12                  | 7              |                     | 7              | 12        | 12        | 7              | 12        | $\overline{7}$ |
|        | MS        | 12             | 12             | 12 | 12        | 12             | 12             | 12             | 12             | 12                  | 12             | 12             | 17             | 12             | 12                  | 12             | 12                  | 12             | 12             | 12                  | 12             | 12                  | 12             | 12        | 12        | 12             | 12        | 12             |
| Origem | МT        | 12             | 12             | 12 | 12        | 12             | 12             | 12             | 12             | 12                  | 12             | 12             | 12             | 17             | 12                  | 12             | 12                  | 12             | 12             | 12                  | 12             | 12                  | 12             | 12        |           | 12             | 12        | 12             |
|        | РA        | 12             | 12             | 12 | 12        | 12             | 12             | 12             | 12             | 12                  | 12             | 12             | 12             | 12             | 17                  | 12             | 12                  | 12             | 12             | 12                  | 12             | 12                  | 12             | 12        | 12        | 12             | 12        | 12             |
|        | PB        | 12             | 12             | 12 | 12        | 12             | 12             | 12             | 12             | 12                  | 12             | 12             | 12             | 12             | 12                  | 17             | 12                  | 12             | 12             | 12                  | 12             | 12                  | 12             | 12        | 12        | 12             | 12        | 12             |
|        | PE        | 12             | 2              | 12 | 12        | 2              | 12             | 12             | 12             | и<br>$\overline{2}$ | 12             | 12             | 12             | 12             |                     | 12             | 17                  | 12             | 12             | 12                  | 12             | 2                   | 12             | 12        |           | 12             | 12        | 12             |
|        | PI        | 12             | 12             | 12 | 12        | 12             | $\overline{2}$ | 12             | 12             | 12<br>4             | 12             | 12             | 4<br>12        | $\overline{2}$ | 12                  | 12             | 12                  | 17             | 12             | 12                  | 12             | 12                  | 12             | 12        | 12        | 12             | 12        | 12             |
|        | <b>PR</b> | $\overline{7}$ | 7              | 7  |           | $\overline{7}$ | 7              | 7              | $\overline{7}$ |                     | 7              | 7              | 7              | $\overline{7}$ |                     | 7              |                     | 7              | 17             | 12                  | 7              |                     | $\overline{7}$ | 12        | 12        | 7              | 12        | $\overline{7}$ |
|        | <b>RJ</b> | $\overline{7}$ | $\overline{7}$ | 7  | 7         | $\overline{7}$ | 7              | $\overline{7}$ | $\overline{7}$ | $\overline{7}$      | $\overline{7}$ | $\overline{7}$ | $\overline{7}$ | $\overline{7}$ | 7                   | $\overline{7}$ | 7                   | $\overline{7}$ | 12             | 18                  | $\overline{7}$ | 7                   | $\overline{7}$ | 12        | 12        | $\overline{7}$ | 12        | $\overline{7}$ |
|        | <b>RN</b> | 12             | 12             | 12 | 12        | 12             | 12             | 12             | 12             | 12                  | 12             | 12             | 12             | 12             | 12                  | 12             | 12                  | 12             | 12             | 12                  | 17             | 12                  | 12             | 12        | 12        | 12             | 12        | 12             |
|        | RO        | 12             | 2              | 12 | 12        | 12             | 12             | 12             | 12             | 12                  | 12             | 12             | 12             | 12             | 2                   | 12             | 12                  | 12             | 2              | 12                  | 12             | 17                  | 12             | 12        |           | 12             | 12        | 12             |
|        | <b>RR</b> | 12             | 12             | 12 | 12        | 12             | $\overline{2}$ | 12             | 12             | 12<br>4             | 12             | 12             | 12             | $\overline{2}$ | 12                  | 12             | $\overline{2}$      | 12             | $\overline{2}$ | $\overline{2}$<br>4 | 12             | 12                  | 17             | 12        |           | 12             | 12        | 12             |
|        | <b>RS</b> | $\overline{7}$ |                |    |           | 7              | 7              |                | 7              |                     |                | $\overline{7}$ | 7              |                |                     | 7              |                     |                | 12             | 12                  | 7              |                     | 7              | 18        | 12        | 7              | 12        | $\overline{7}$ |
|        | SC        | $\overline{7}$ | 7              | 7  |           | $\overline{7}$ | 7              | 7              | $\overline{7}$ | $\overline{7}$      | 7              | $\overline{7}$ | $\overline{7}$ | $\overline{7}$ | 7                   | 7              |                     | 7              | 12             | 12                  | 7              | 7                   | $\overline{7}$ | 12        | 17        | 7              | 12        | $\overline{7}$ |
|        | <b>SE</b> | 12             | 12             | 12 | 12        | 12             | 12             | 12             | 12             | 12                  | 12             | 12             | 12             | 12             | 12                  | 12             | 12                  | 12             | 12             | 12                  | 12             | 12                  | 12             | 12        | 12        | 17             | 12        | 12             |
|        | <b>SP</b> | $\overline{7}$ | 7              | 7  |           | $\overline{7}$ | $\overline{7}$ | 7              | $\overline{7}$ | 7                   | 7              | 7              | 7              | $\overline{7}$ |                     | 7              | 7                   | $\overline{7}$ | 12             | 12                  | 7              | 7                   | 7              | 12        | 12        | 7              | 18        | $\overline{7}$ |
|        | <b>TO</b> | 12             | 12             | 12 | 12        | 12             | 12             | 12             | 12             | 12                  | 12             | 12             | 12             | 12             | 12                  | 12             | 12                  | 12             | 12             | 12                  | 12             | 12                  | 12             | 12        | 12        | 12             | 12        | 17             |

**Tabela 3: Alíquotas de ICMS, em %, entre Estados e aplicadas a sementes.** 

### Fonte: CONFAZ.

Como pode ser observado na Tabela 3, a incidência do ICMS pago é reduzida se o produto for elaborado nas regiões Sul e Sudeste e vendido nas regiões Norte, Nordeste e Centro-Oeste. Além disso, as alíquotas para operações internas ao

Estado possuem um valor maior que as interestaduais. Já a Tabela 4 mostra percentual pago de ICMS considerando-se a redução de base de 60% para operações interestaduais e isenção para operações internas.

**Tabela 4: Percentual de ICMS pago entre Estados para sementes considerando as isenções e redução da base de cálculo da legislação.** 

|        |           |     |         |          |     |           |     |                      |     |         |          |     |                     |          | <b>Destino</b> |           |            |         |           |     |           |           |            |            |          |           |           |     |
|--------|-----------|-----|---------|----------|-----|-----------|-----|----------------------|-----|---------|----------|-----|---------------------|----------|----------------|-----------|------------|---------|-----------|-----|-----------|-----------|------------|------------|----------|-----------|-----------|-----|
|        | UF        | AC  | AL.     | AM       | AP  | <b>BA</b> | СE  | DF                   | IES | GO      | MА       | MG  | IMS                 |          | PA             | <b>PB</b> | <b>TPE</b> | PI      | <b>PR</b> | IRJ | <b>RN</b> | <b>RO</b> | <b>IRR</b> | <b>IRS</b> | ISC      | <b>SE</b> | <b>SP</b> | то  |
|        | AC        | 0.0 | 8.<br>4 | 4.8      | 4.8 |           | 4.8 | 8.<br>4.             | 4.8 | 4.8     | 4.8      | 4.8 | 4.8                 | 4.8      | 4<br>.8        | 4.8       | 4.8        | 4.8     | 4.8       | 4.8 | 4.8       | 4.8       | 4.8        | 4.8        | 4.8      | 4.8       | 4.8       | 4,8 |
|        | <b>AL</b> | 4,8 | 0.0     | 4.8      | 4.8 | 8<br>4    | 4.8 | 4.8                  | 4.8 | 4.8     | .8<br>4. | 4,8 | 4.8                 | 4.8      | 4.8            | 4.8       | 4.8        | 4.8     | 4.8       | 4.8 | 4.8       | 4.8       | 4.8        | 4,8        | 4.8      | 4.8       | 4.8       | 4,8 |
|        | AM        | 4,8 | 8<br>4  | 0.0      | 4.8 | 4         | 4.8 | 8.<br>4.             | 4.8 | 4.8     | 4        | 4.8 | 8<br>4              | 4.<br>8  | 4.8            | 4.8       | 4,8        | 4.<br>8 | 4.8       | 4.8 | 4.8       | 4,8       | .8<br>4    | 4.8        | 4.8      | 4.8       | 4.8       | 4,8 |
|        | AP        | 4,8 | 8<br>4  | 4.8      | 0.0 | 8.<br>4   | 4.8 | 4,8                  | 4,8 | 4.8     | 8.<br>4  | 4,8 | 4.8                 | 4.8      | 4.8            | 4.8       | 4,8        | 4,8     | 4.8       | 4.8 | 4.8       | 4.8       | 8.<br>4.   | 4,8        | 4.8      | 4.8       | 4.8       | 4,8 |
|        | <b>BA</b> | 4.8 | 8<br>4  | 4<br>8   | 4.8 | 0.0       | 4.8 | 4.8                  | 4.8 | 4.8     | 8.<br>4  | 4,8 | 4.8                 | 4.8      | .8             | 4.8       | 4.8        | 4.8     | 4.8       | 4.8 | 4.8       | 4.8       | .8<br>4    | 4.8        | 4.8      | 4.8       | 4.8       | 4,8 |
|        | СE        | 4.8 | 8<br>4  | 4<br>8   | 4.8 | 4         | 0.0 | 4.8                  | 4.8 | .8<br>4 | 8.<br>4  | 4.8 | 4.8                 | 4.<br>.8 | .8<br>4        | 4<br>8.   | 4.8        | 4.8     | 4.8       | 4.8 | 8<br>4    | 4.8       | 4<br>.8    | 4.8        | 4.8      | 4.8       | 4.8       | 4,8 |
|        | DF        | 4.8 | 8.<br>4 | 4.<br>8. | 4.8 | 4.8       | 4,8 | 0,0                  | 4,8 | 4.8     | 4,8      | 4,8 | 4.8                 | 4.8      | 4.8            | 4.8       | 4,8        | 4.8     | 4.8       | 4.8 | 4.8       | 4,8       | 4.8        | 4.8        | 4.8      | 4.8       | 4,8       | 4,8 |
|        | ES        | 4.8 | 8<br>4  | 4        | 4.8 | 4.8       | 4.8 | 4.8                  | 0.0 | 4.8     | 4.8      | 4,8 | 4.8                 | 4.8      | 4.8            | 4.8       | 4.8        | 4.8     | 4.8       | 4.8 | 4.8       | 4.8       | 4<br>8     | 4.8        | 4.8      | 4.8       | 4.8       | 4,8 |
|        | GO        | 4,8 | 8<br>4  | 4.8      | 4.8 | 4.8       | 4.8 | 4.8                  | 4,8 | 0.0     | 4.8      | 4,8 | 4.8                 | 4.8      | 4.8            | 4.8       | 4.8        | 4.8     | 4.8       | 4.8 | 4.8       | 4.8       | 4.8        | 4,8        | 4.8      | 4.8       | 4.8       | 4,8 |
|        | <b>MA</b> | 4,8 | 8       | 4.8      | 4.8 | 4         | 4.8 | 8.<br>4.             | 4.8 | 4.8     | 0.0      | 4,8 | 8.<br>4             | 4.8      | 4.8            | 4.8       | 4.8        | 4.8     | 4.8       | 4.8 | 4.8       | 4.8       | 8<br>4     | 4.8        | 4.8      | 4.8       | 4.8       | 4,8 |
|        | <b>MG</b> | 2,8 | 2,8     | 2.8      | 2,8 | 2.8       | 2,8 | 2,8                  | 2,8 | 2,8     | 2.8      | 0,0 | 2,8                 | 2,8      | 2,8            | 2,8       | 2,8        | 2,8     | 4,8       | 4.8 | 2.8       | 2,8       | 2.8        | 4,8        | 4.8      | 2,8       | 4.8       | 2,8 |
|        | <b>MS</b> | 4.8 | 8<br>4  | 4        | 4.8 | .8<br>4   | 4.8 | 4,8                  | 4.8 | 4.8     | 8.<br>4  | 4.8 | 0.0                 | 4.8      | .8<br>4        | 4.8       | 4.8        | 4.8     | 4,8       | 4.8 | 4.8       | 4.8       | 8<br>4     | 4.8        | 4.8      | 4.8       | 4.8       | 4,8 |
|        | <b>MT</b> | 4.8 | 8<br>4  | 4.8      | 4.8 | .8<br>4   | 4.8 | 4.8                  | 4.8 | 4.8     | 4.8      | 4.8 | 4.8                 | 0,0      | 4.8            | 4.8       | 4.8        | 4.8     | 4.8       | 4.8 | 4.8       | 4.8       | 4.8        | 4.8        | 4.8      | 4.8       | 4.8       | 4,8 |
|        | PA        | 4,8 | 8<br>4  | 4,8      | 4,8 | 4.8       | 4,8 | 4,8                  | 4,8 | 4.8     | 4,8      | 4,8 | 4.8                 | 4,8      | 0,0            | 4,8       | 4,8        | 4,8     | 4,8       | 4.8 | 4,8       | 4,8       | 4.8        | 4,8        | 4.8      | 4.8       | 4,8       | 4,8 |
| Origem | PB        | 4.8 | 8<br>4  | 4<br>8.  | 4.8 | 4<br>8    | 4.8 | 8<br>4.              | 4.8 | 4.8     | 4<br>.8  | 4.8 | $\overline{4}$<br>8 | 4.8      | 4.8            | 0.0       | 4.8        | 4.8     | 4.8       | 4.8 | 4.8       | 4.8       | 4<br>8.    | 4.8        | 4.8      | 4.8       | 4.8       | 4,8 |
|        | PE        | 4.8 | 8<br>4  | 4.<br>8  | 4.8 | 4.8       | 4.8 | 4.8                  | 4.8 | 4.8     | 4.8      | 4.8 | 4.8                 | 4.8      | 4.8            | 4.8       | 0.0        | 4.8     | 4.8       | 4.8 | 4.8       | 4.8       | 4<br>8     | 4.8        | 4.8      | 4.8       | 4.8       | 4,8 |
|        | PI        | 4.8 | 8<br>4  | 4.8      | 4.8 | 4         | 4.8 | 4.<br>8.             | 4,8 | 4.8     | 4.8      | 4,8 | 4.<br>8.            | 4.8      | 4.8            | 4.8       | 4,8        | 0.0     | 4.8       | 4.8 | 4.8       | 4.8       | 4<br>8     | 4.8        | 4.8      | 4.8       | 4.8       | 4,8 |
|        | <b>PR</b> | 2.8 | 2.8     | 2.8      | 2.8 | 2.8       | 2.8 | 2.8                  | 2.8 | 2.8     | 2.8      | 2.8 | 2.8                 | 2.8      | 2,8            | 2.8       | 2.8        | 2.8     | 0.0       | 4.8 | 2.8       | 2.8       | 2.8        | 4,8        | .8<br>4. | 2.8       | 4.8       | 2,8 |
|        | <b>RJ</b> | 2,8 | 2,8     | 2,8      | 2,8 | 2,8       | 2,8 | 2,8                  | 2,8 | 2,8     | 2.8      | 2,8 | 2,8                 | 2,8      | 2,8            | 2,8       | 2,8        | 2,8     | 4,8       | 0.0 | 2,8       | 2,8       | 2.8        | 4,8        | 4.8      | 2,8       | 4.8       | 2,8 |
|        | <b>RN</b> | 4,8 | .8<br>4 | 4.8      | 4.8 | .8<br>4   | 4.8 | 4,8                  | 4,8 | 4.8     | 4.8      | 4,8 | 4.8                 | 4.8      | 4,8            | 4.8       | 4.8        | 4.8     | 4.8       | 4.8 | 0.0       | 4.8       | 4.8        | 4,8        | 4.8      | 4.8       | 4.8       | 4,8 |
|        | RO        | 4.8 | .8<br>4 | 4.8      | 4.8 | 4<br>.8   | 4.8 | 4.8                  | 4.8 | 4.8     | 4.8      | 4.8 | 4.8                 | 4.8      | .8<br>4        | 4.8       | 4.8        | 4.8     | 4.8       | 4.8 | 4.8       | 0,0       | 4.8        | 4,8        | 4.8      | 4.8       | 4.8       | 4,8 |
|        | <b>RR</b> | 4,8 | 8.<br>4 | 4        | 4.8 | 4<br>8    | 4.8 | 8.<br>$\overline{4}$ | 4.8 | 4.8     | 4<br>8   | 4,8 | 4.8                 | 4<br>.8  | .8             | 4.8       | 4.8        | 4.8     | 4.8       | 4.8 | 4.        | 4.8       | 0.0        | 4.8        | 4.8      | 4.8       | 4.8       | 4,8 |
|        | <b>RS</b> | 2,8 | 2,8     | 2,8      | 2,8 | 2,8       | 2,8 | 2,8                  | 2,8 | 2,8     | 2,8      | 2,8 | 2,8                 | 2,8      | 2,8            | 2,8       | 2,8        | 2,8     | 4,8       | 4.8 | 2,8       | 2,8       | 2,8        | 0,0        | 4.8      | 2,8       | 4.8       | 2,8 |
|        | <b>SC</b> | 2.8 | 2,8     | 2.8      | 2.8 | 2.8       | 2.8 | 2,8                  | 2,8 | 2.8     | 2.8      | 2,8 | 2.8                 | 2,8      | 2,8            | 2.8       | 2,8        | 2.8     | 4.8       | 4.8 | 2.8       | 2,8       | 2.8        | 4.8        | 0.0      | 2.8       | 4.8       | 2,8 |
|        | <b>SE</b> | 4.8 | 8<br>4  | 4.8      | 4.8 | 4.8       | 4.8 | 4.8                  | 4.8 | 4.8     | 4.8      | 4,8 | 8<br>4              | 4.8      | 4.8            | 4.8       | 4.8        | 4.8     | 4,8       | 4,8 | 4.8       | 4.8       | 8<br>4     | 4.8        | .8<br>4  | 0.0       | 4.8       | 4,8 |
|        | <b>SP</b> | 2,8 | 2,8     | 2,8      | 2,8 | 2,8       | 2,8 | 2,8                  | 2,8 | 2,8     | 2,8      | 2,8 | 2,8                 | 2,8      | 2,8            | 2,8       | 2,8        | 2,8     | 4,8       | 4,8 | 2,8       | 2,8       | 2,8        | 4,8        | .8<br>4. | 2,8       | 0,0       | 2,8 |
|        | ТΩ        | 4.8 | 8       | 4.8      | 4.8 | 4<br>8    | 4.8 | 8.<br>4              | 4.8 | .8      | 8<br>Δ   | 4.8 | 8<br>4.             | .8<br>4  | .8             | 4.8       | 4.8        | 4.8     | 4.8       | .8  | 4.8       | 4.8       | 8.<br>4    | 4.8        | .8       | 4.8       | 4.8       | 0.0 |
|        |           |     |         |          |     |           |     |                      |     |         |          |     |                     |          |                |           |            |         |           |     |           |           |            |            |          |           |           |     |

A isenção do ICMS para operações internas constitui em uma vantagem de grande impacto no custo final da semente, já que incide no preço do produto final , que é alto. Dessa forma, ela estimula a produção e venda do produto no próprio Estado. No entanto, a diferenciação das alíquotas interestaduais para operações com origem nas regiões Sul e Sudeste e destino, Norte, Nordeste e Centro-Oeste, adiciona um *trade-off* entre distância e vantagem fiscal nas decisões logísticas, que é tratado na seção seguinte.

Cabe ressaltar que neste trabalho é considerado apenas o custo de ICMS do produto acabado, já que as diferenças de alíquotas e redução da base de cálculo do ICMS pago pela matéria-prima não são relevantes frente às do produto final, pois além dela não ter isenção, tem um valor muito pequeno, R\$0,30/kg para a saca de 60 kg a R\$13,00, frente ao valor do produto final, R\$2,00/kg para um saco de semente de 20 kg de R\$100,00 contando a redução de base de 40%.

### **3.4.3** *TRADE-OFF* **ENTRE DISTÂNCIA E VANTAGEM FISCAL**

Para ilustrar esse impacto, considera-se o seguinte exemplo. O momento de transporte é de R\$0,0988/(t.km), extraído do site do Sifreca para o período de 23/10 a 26/11/2004. Considerou-se o momento do farelo de soja ensacado, já que não havia o do milho ensacado, e o milho a granel não foi considerado pelo fato de o embarque e desembarque serem bastante diferenciados. O preço do produto é de R\$100,00 o saco de 20 kg, um preço médio considerando as diferenças entre os tipos de sementes. Verificou-se o custo de transporte mais impostos para quatro rotas cujas origens são tradicionalmente regiões produtoras de grãos (Tabela 5).

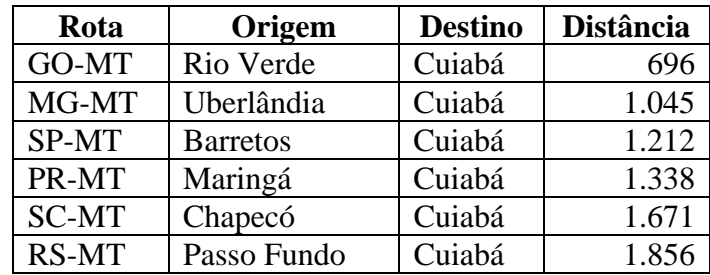

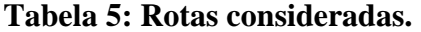

Fonte: Distâncias extraídas do mapa do Guia 4 Rodas.

Os cálculos e pressupostos estão apresentados na Figura 29. Convém lembrar que para o caso de sementes há uma redução no cálculo de 60% e a embalagem é de 20 kg.

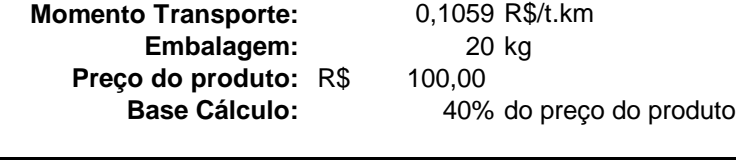

| Rota         | <b>Distância</b> |                   | Custo unitário | Alíquota    |      |     | ICMS   Custo unitário   Custo unitário |     |       |
|--------------|------------------|-------------------|----------------|-------------|------|-----|----------------------------------------|-----|-------|
|              | (km)             | <b>Transporte</b> |                | <b>ICMS</b> | Pago |     | <b>ICMS</b>                            |     | Total |
| GO-MT        | 696              | R\$               | 1.47           | 12%         | 4.8% | R\$ | 4.80                                   | R\$ | 6,27  |
| <b>MG-MT</b> | 1045             | R\$               | 2.21           | 7%          | 2.8% | R\$ | 2.80                                   | R\$ | 5,01  |
| <b>SP-MT</b> | 1212             | R\$               | 2,57           | 7%          | 2.8% | R\$ | 2.80                                   | R\$ | 5,37  |
| <b>PR-MT</b> | 1338             | R\$               | 2,83           | 7%          | 2.8% | R\$ | 2.80                                   | R\$ | 5,63  |
| <b>SC-MT</b> | 1671             | R\$               | 3.54           | 7%          | 2,8% | R\$ | 2.80                                   | R\$ | 6,34  |
| <b>RS-MT</b> | 1856             | R\$               | 3,93           | 7%          | 2,8% | R\$ | 2.80                                   | R\$ | 6,73  |

**Figura 29: Cálculo do custo unitário total para as rotas consideradas.** 

A Figura 30 mostra a distância da rota confrontada com o percentual do valor pago com ICMS. Nele percebe-se um aumento praticamente linear da distância, enquanto que, para ICMS, há uma redução drástica entre as rotas com origem nas regiões Sul ou Sudeste e destino Centro-Oeste *versus* a rota com origem e destino no Centro-Oeste.

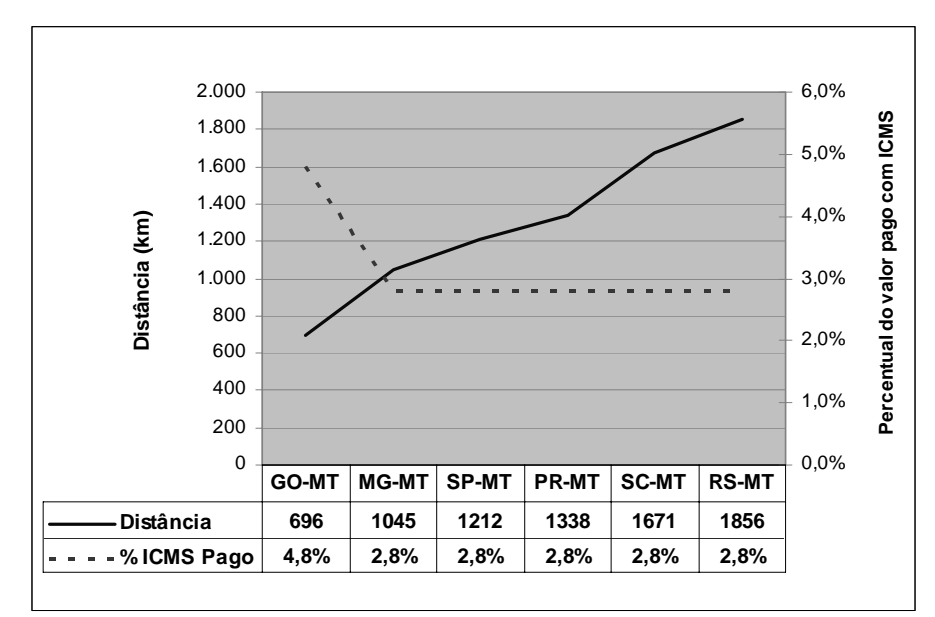

**Figura 30: Distância X percentual do valor pago com ICMS.** 

Já a Figura 31 mostra o custo unitário de transporte e o de ICMS comparados lado a lado no gráfico de barras. O custo total e o da opção com menor distância estão ilustrados no gráfico de linhas.

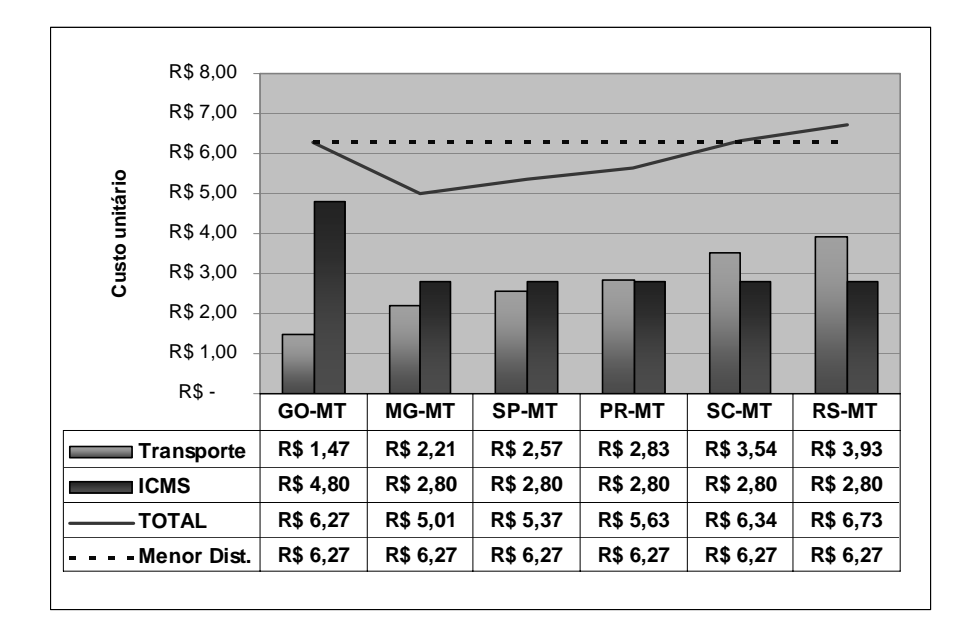

**Figura 31: Custo de Transporte X Custo de ICMS.** 

Analisando a Figura 31, podemos verificar que com uma distância inferior à de Barretos (SP) ao MT, ou seja, uma distância até a ordem de 500 km, o custo de ICMS é superior ao custo de transporte. No caso da saída de Londrina (PR), o custo de transporte é praticamente o mesmo de ICMS, ainda assim, o custo total é menor que o utilizando a menor distância, ou seja, partindo de Rio Verde (GO). Em algum ponto entre Londrina (PR) e Chapecó (SC), uma distância de 1.640 km de Cuiabá (MT), ocorre o ponto em que o custo total das rotas (Transporte mais ICMS) é igual à rota de mínima distância. Esse ponto é caracterizado no gráfico pela intersecção da reta de custo total com a de mínimo custo. A partir desta distância, o custo de transporte passa a ser tão alto que a vantagem na alíquota de ICMS em relação ao Estado de GO passa a não ser relevante no custo total. O mínimo custo total ocorre, portanto, quando o produto é entregue a partir de Uberlândia.

Se o preço do produto for maior que R\$122,84; a situação se inverte, pois com este valor o custo total saindo de Rio Verde se iguala ao saindo de Passo Fundo. Da mesma forma, se o preço do produto for menor que R\$36,96; o custo total saindo de Rio Verde se iguala ao saindo de Uberlândia, ou seja, o custo de ICMS não influencia na decisão de transporte. No entanto, existem híbridos simples com valor muito superior a R\$122,84 e R\$36,96 é um valor baixo até para variedades.

Para este caso, o ganho em transportar pela rota de menor custo total, ao invés da menor distância, foi de R\$1,26 por unidade ou 1,03% do valor do produto final. Para uma empresa que produz 500.000 sacos, representa uma redução de custo da ordem de R\$ 600 mil. No caso da comercialização ser realizada no próprio Estado, com isenção de ICMS, para uma empresa do mesmo porte a economia é da ordem de R\$1,4 milhões no melhor caso e R\$2,4 milhões no pior.

Outras vantagens podem ser obtidas se o transporte for feito com produtos semi-elaborados, cujo valor fiscal é inferior ao do produto acabado. Pode haver a prática de emissão de nota do produto final com valor inferior ao daquele praticado pelo setor comercial; entretanto, ela não é estimulada quando é feito o seguro da carga que considera o valor da nota.

# **4 ORGANIZAÇÃO DO SETOR DE SEMENTES DE MILHO**

Este capítulo não trata de aspectos que influenciam diretamente na formulação do modelo de planejamento, mas tem por objetivo analisar a forma com a qual o modelo proposto pode auxiliar na execução da estratégia competitiva da empresa. Para tanto, o setor é analisado com o auxílio da literatura e dos estudos de caso, visando diferenciar as estratégias competitivas presentes no mesmo. Para cada estratégia foi avaliado o papel do modelo de planejamento proposto.

Na seção 4.1 é feita uma breve revisão sobre estratégias competitivas e competências organizacionais segundo a visão baseada em recursos sugerida por FLEURY & FLEURY (2003). Na seção 4.2, fundamentado no trabalho de SANTINI (2002), são mostradas as principais estratégias utilizadas no setor de sementes de milho híbrido. Finalmente, na seção 4.3 são relatadas as principais características das empresas estudadas neste trabalho e é feita uma avaliação de suas estratégias competitivas segundo os conceitos mostrados nas seções 4.1 e 4.2.

# **4.1 ESTRATÉGIAS COMPETITIVAS E COMPETÊNCIAS ORGANIZACIONAIS**

SLACK *et al* (2002) definem estratégia competitiva como sendo o "padrão global de decisões e ações que posicionam a organização em seu ambiente e têm o objetivo de fazê-la atingir seus objetivos no longo prazo". Já competências organizacionais podem ser definidas como "recursos intangíveis que, em relação aos concorrentes, são difíceis de serem imitadas; em relação a mercados e clientes, são essenciais para prover produtos e serviços diferenciados; e em relação ao processo de mudança e evolução da empresa é o fator fundamental que dá flexibilidade que permite a exploração de novos mercados" (Prahalad & Hamel *apud* FLEURY & FLEURY, 2003).

FLEURY & FLEURY (2003) consideram que qualquer estratégia competitiva genericamente pode se encaixar dentre uma das seguintes categorias: Excelência Operacional, Inovação em Produto e Relação com o Cliente. Já as competências organizacionais podem ser agrupadas em três funções principais: Operações, Pesquisa & Desenvolvimento & Engenharia e *Marketing* & Vendas. As características dessas estratégias podem ser visualizadas na Tabela 6.

| Estratégia  | <b>Excelência</b>        | Inovação em Produto                 | Orientação para                |
|-------------|--------------------------|-------------------------------------|--------------------------------|
|             | <b>Operacional</b>       |                                     | <b>Cliente</b>                 |
| Mercado     | Mercados<br>que          | Mercados<br>aptos<br>a              | Atendimento<br>de              |
| Alvo        | valorizam qualidade e    | absorver produtos<br>e              | necessidades,                  |
|             | preço.                   | processos                           | presentes e futuras de         |
|             |                          | radicalmente novos.                 | clientes específicos.          |
| Fonte de    | Altas<br>margens<br>por  | Alta lucratividade que              | Maximização do valor           |
| Lucrativida | produto e economias de   | usufruem durante<br>$\Omega$        | produto<br>final<br>do         |
| de          | escala.                  | período que possuem                 | atendendo                      |
|             |                          | posição de monopólio.               | necessidades                   |
|             |                          |                                     | específicas                    |
| Função      | Operações                | Pesquisa &                          | <b>Marketing &amp; Vendas</b>  |
| Crítica     |                          | Desenvolvimento &                   | (M&V)                          |
|             |                          | <b>Engenharia</b>                   |                                |
|             |                          | (P&D&E)                             |                                |
| Papel das   | $P&D&E$ – inovações      | $M\&V$ - negociar<br>$\overline{O}$ | P&D&E                          |
| outras      | incrementais             | lançamento de novos                 | desenvolvimento<br>de          |
| funções     | $M&V$ – "convencer os    | produtos no mercado                 | soluções<br>específicas        |
|             | clientes e adaptá-los ao | clientes<br>com                     | em um modo pró-ativo           |
|             | operacional-<br>modo     | potenciais.                         | <b>Operações</b> $-$ ágil para |
|             | mente excelente de a     |                                     | atender<br><b>as</b>           |
|             | empresa fazer negócio".  |                                     | necessidades<br>dos            |
|             |                          |                                     | clientes.                      |

**Tabela 6: Características das estratégias competitivas.** 

Fonte: FLEURY & FLEURY (2003).

# **4.1.1 EXCELÊNCIA OPERACIONAL**

Esta estratégia é utilizada em mercados em que os produtos e serviços competem em qualidade e preço. A força desta estratégia reside no fato de que quando ela é baseada nas capacidades dos seus recursos humanos e nos seus processos operacionais, dificulta a imitação pelos competidores. A lucratividade da empresa está baseada na margem por produto e escala de produção.

A função crítica para o sucesso da empresa é a de Operações. Na área de Desenvolvimento de Produtos/Serviços, a empresa busca inovações incrementais. As mudanças em processos podem ter impactos na competitividade tão grandes ou maiores que inovações em produtos/serviços. Quanto à função de vendas, ainda que as empresas busquem encontrar traços característicos dos consumidores e segmentá-los, a relação é impessoal devido ao seu grande número. Além disso, a eficiência deve ser priorizada em detrimento da diversidade. O papel das Vendas e *Marketing* é de "convencer os clientes e adaptá-los ao modo operacionalmente excelente de a empresa fazer negócios" (TREACY & WIESERMA; *apud* FLEURY & FLEURY, 2003).

### **4.1.2 INOVAÇÃO EM PRODUTO**

Esta estratégia é utilizada por empresas que estão continuamente investindo para criar conceitos de produto radicalmente novos para clientes e segmentos de mercado definidos. O sucesso econômico dessas companhias é atingido devido à alta lucratividade que alcançam no período em que possuem posição de monopólio no mercado.

Para este caso, a função crítica é Pesquisa & Desenvolvimento & Engenharia, que transforma rapidamente novos produtos e processos da escala laboratorial para a industrial. A função *Marketing* & Vendas, por sua vez, negocia o lançamento de novos produtos no mercado com clientes potenciais antes que investimentos mais substanciais sejam feitos.

### **4.1.3 ORIENTADA PARA CLIENTE**

Por meio desta estratégia, a empresa procura identificar as necessidades de clientes específicos e focar em produtos, sistemas e soluções que atendam suas demandas atuais e futuras. A lucratividade para este tipo de empresa está baseada em maximizar o valor final do produto, por se tratarem de soluções ou produtos específicos para um mercado em especial.

Para este caso, a função crítica *Marketing* & Vendas orienta Pesquisa & Desenvolvimento & Engenharia a gerar soluções específicas de um modo pró-ativo. A função Operações necessita ser flexível para responder ao cliente da melhor maneira possível. O sistema deve ser ágil, mas não necessariamente enxuto.

# **4.2 ESTRATÉGIAS UTILIZADAS NO SETOR DE SEMENTES DE MILHO**

SANTINI (2002) destaca as estratégias mais utilizadas no setor de sementes no período estudado por ela. As principais estão listadas abaixo:

- 1. Fusão e aquisição de empresas nacionais avançadas em pesquisa e desenvolvimento, como forma de quebrar barreiras de entrada;
- 2. Contratos de parceria tecnológica com a finalidade de desenvolvimento de linhagens mais ajustadas aos diferentes climas e ambientes de produção;
- 3. Diversificação das empresas agroquímicas em direção ao segmento de sementes, visando oferecer pacotes tecnológicos "semente + defensivo", aumentando a produtividade desses produtos;
- 4. Investimento em Assistência Técnica, Distribuição e Comercialização que são ativos específicos, complementando o pacote tecnológico com uma componente de serviços;
- 5. Políticas Defensivas aguardam as empresas líderes em pesquisa e desenvolvimento de produtos lançarem seus produtos no mercado para então investirem em desenvolvimento, reduzindo seu risco, por já conhecerem algumas respostas do mercado e detalhes do processo;
- 6. Investimento em Marca e Publicidade visando maximizar o preço de seus produtos diferenciando-os;
- 7. Integração Vertical para aumentar o controle da qualidade, reduzir custos e manter o segredo biotecnológico;
- 8. Localização das UBS's visando em alguns casos a minimização de custos de transporte e em outros, a proximidade do cliente.

## **4.2.1 AVALIAÇÃO DA IMPORTÂNCIA DAS VANTAGENS COMPETITIVAS**

Dentro do estudo de caso realizado em sua pesquisa, SANTINI (2002) avaliou a importância dada pelas empresas estudadas a cada vantagem competitiva (vide Tabela 7).

| <b>Vantagem Competitiva</b>       |     | <b>EMPRESA</b> |     |                                                                                                    |     |     |  |  |  |
|-----------------------------------|-----|----------------|-----|----------------------------------------------------------------------------------------------------|-----|-----|--|--|--|
|                                   |     | 2              | 3   | 4                                                                                                    | 5   |     |  |  |  |
| Contratos de parceria tecnológica | 3,0 | 3,0            | 3,0 | 3,0                                                                                                    | 3,0 | 3,0 |  |  |  |
| Tecnologia/Inovação               | 3,0 | 3,0            | 3,0 | 3,0                                                                                                    | 3,0 | 3,0 |  |  |  |
| Rede Comercialização              | 3,0 | 1.0            | 3,0 | 2,0                                                                                                    | 3,0 | 2,8 |  |  |  |
| Rede de Assistência Técnica       | 3,0 | 3,0            | 3,0 | 2,0                                                                                                    | 2,0 | 2,8 |  |  |  |
| Economia Escala                   | 3,0 | 2,0            | 3,0 | 3,0                                                                                                    | 2,0 | 2,6 |  |  |  |
| Fornecedores de Insumos           | 2,0 | 2,0            | 3,0 | 2,0                                                                                                    | 2,0 | 2,2 |  |  |  |
| Economia Escopo                   | 1.0 | 2,0            | 3,0 | 2,0                                                                                                    | 2,0 | 2,0 |  |  |  |
| Localização UBS                   | 3,0 | 1.0            | 1.0 | 3,0                                                                                                    | 2,0 | 2,0 |  |  |  |
| — <u>11</u><br>п.                 |     |                |     | $\mathbf{1}$ $\alpha$ $\mathbf{1}$ $\mathbf{1}$ $\mathbf{1}$ $\mathbf{1}$ $\mathbf{1}$ $\mathbf{1}$ $\mathbf{1}$ $\mathbf{1}$ $\mathbf{1}$ $\mathbf{1}$ $\mathbf{1}$ $\mathbf{1}$ $\mathbf{1}$ $\mathbf{1}$ $\mathbf{1}$ $\mathbf{1}$ $\mathbf{1}$ $\mathbf{1}$ $\mathbf{1}$ $\mathbf{1}$ $\mathbf{1}$ $\mathbf{1}$ $\mathbf{1}$ |     |     |  |  |  |

**Tabela 7: Importâncias das vantagens competitivas no ambiente concorrencial do mercado de milho híbrido.** 

Fonte: Adaptado do estudo de caso de SANTINI (2002).

Por meio do recorte feito por SANTINI (2002), ilustrado na Tabela 7, pode-se verificar pelos valores das médias atribuídas a cada vantagem competitiva uma importância grande dada a "Contratos de parceria tecnológica" e "Tecnologia/Inovação", que são vantagens obtidas por meio da função "Pesquisa & Desenvolvimento & Engenharia". Em segundo grau de importância vêm a "Rede de Comercialização" e a "Rede de Assistência Técnica", relacionadas à função "*Marketing* & Vendas". Em um último grupo de importância, aparecem as vantagens de "Economia de Escala", "Fornecedores de Insumos", "Economia de Escopo" e "Localização das UBS's", relacionadas à função "Operações".

Na Tabela 8, as vantagens competitivas da Tabela 7 são agrupadas com as funções que teriam uma relação mais direta para sua obtenção. Desta análise, verificamos que todas as empresas atribuem grande importância à função Pesquisa & Desenvolvimento & Engenharia. Entretanto, para as funções *Marketing* & Vendas e Operações, com exceção da empresa 4, as outras empresas atribuem maior importância à função *Marketing* & Vendas.

 $\overline{a}$ 

<sup>∗</sup> Escala: 1 – nenhuma importância, 2 – pouca importância, 3 – muita importância.

| Função Estratégica                                   | <b>EMPRESA</b> |      |      |      |      |  |  |  |  |
|------------------------------------------------------|----------------|------|------|------|------|--|--|--|--|
|                                                      |                |      |      |      |      |  |  |  |  |
| Pesquisa & Desenvolvimento & Engenharia <sup>3</sup> | 3.00           | 3,00 | 3,00 | 3,00 | 3,00 |  |  |  |  |
| Marketing & Vendas <sup>o</sup>                      | 3,00           |      | 3,00 | 2,00 | 2.50 |  |  |  |  |
| Operações                                            |                |      |      |      | 2,00 |  |  |  |  |

**Tabela 8: Importâncias das funções estratégicas no ambiente concorrencial do mercado de milho híbrido.** 

### **4.2.2 ANALISANDO AS COMPETÊNCIAS CENTRAIS**

Conforme foi verificado na seção anterior e baseado no recorte realizado por SANTINI (2002), percebe-se que as empresas do setor de sementes de milho, de acordo com a abordagem da visão baseada em recursos defendida por FLEURY & FLEURY (2003), tendem a adotar a estratégia de **Inovação em Produto**, onde a função de *P&D&E* adquire o papel de competência central, coordenando as demais funções estratégicas. A função *M&V*, representada pela rede de comercialização e assistência técnica, dessa forma, assume o papel de negociador no lançamento de novos produtos, embora também esteja próximo do produtor rural, entendendo seu comportamento, necessidades e tendências<sup>8</sup>.

FLEURY & FLEURY (2003), ao caracterizarem a estratégia em questão, não especificam as atribuições da função Operações. Talvez pelo fato desta função não ter padrões bem definidos nesta estratégia. Entretanto, analisando a Cadeia de Produção, pode-se verificar um papel relevante desta função.

Primeiramente, as economias de escala propiciam a diluição do investimento em P&D&E. Entretanto, o aumento no volume de produção deixa a operação mais complexa, especialmente se a carteira de produtos é grande. Para não perder eficiência obtendo estas vantagens, tornam-se primordiais o planejamento otimizado da produção e da logística, em conjunto com uma gestão eficiente do *portfolio* de produtos.

<sup>&</sup>lt;sup>5</sup> Valores médios agrupados das vantagens "Contratos de parceria tecnológica" e "Tecnologia/Inovação", contidos na Tabela 7.

<sup>&</sup>lt;sup>6</sup> Valores médios agrupados das vantagens "Rede de Comercialização" e "Rede de Assistência Técnica", contidos na Tabela 7.

<sup>&</sup>lt;sup>7</sup> Valores médios agrupados das vantagens "Economia de Escala", "Fornecedores de Insumos", "Economia de Escopo" e "Localização das UBS's", contidos na Tabela 7. 8

<sup>&</sup>lt;sup>8</sup> Papel exercido por esta função mais característico de empresas que adotam estratégias Orientadas para Cliente.

Em segundo lugar, a Inovação em Produto visa a lucratividade nos períodos em que o produto inovador possui monopólio de mercado, ou seja, alto preço de venda. Dessa forma, como os custos fiscais são dependentes desse preço, a utilização de rotas com tarifas de ICMS favoráveis na distribuição pode trazer grandes ganhos econômicos. Para isso, o planejamento da produção e da logística, incluindo custos de ICMS como sugere YOSHIZAKI (2002) traria importantes contribuições.

Em terceiro, com a ênfase em inovação, passa a ser mais freqüente o lançamento de novos produtos. Com isso, a função de previsão de demanda passa a ser mais complexa, pois não se conhece o comportamento do mercado em relação ao novo produto. Isso gera maior grau de incerteza na demanda. Sendo assim, dadas as incertezas tanto no suprimento quanto na demanda, o planejamento da produção e da logística deve ser refeito no médio e curto prazo, além de estar estruturado de forma a considerar as questões mencionadas acima, para ser eficaz e adaptar-se às mudanças no ambiente.

## **4.3 AVALIAÇÃO DAS ESTRATÉGIAS DAS EMPRESAS ESTUDADAS**

Nesta seção, são relatados entrevistas e trabalhos de longo prazo nas duas empresas do setor estudadas, **empresas A e B**. Para cada uma delas, foi especificado o método de coleta de dados (seções 4.3.1.1 e 4.3.2.1) e uma breve caracterização da cadeia de produção (4.3.1.2 e 4.3.2.2). Na seção 4.3.3 é feito um comparativo entre as empresas das características apresentadas nos seções 4.3.1 e 4.3.2. A seção 4.3.3 compara as empresas com base no que foi visto nas seções anteriores do capítulo. Finalmente, na seção 4.3.4 é feita uma comparação das funções nas respectivas empresas estudadas e estabelece-se a estratégia competitiva para cada uma com base em FLEURY & FLEURY (2003).

### **4.3.1 EMPRESA A**

Trata-se de uma empresa de capital nacional, com áreas de produção agrícola próprias nos estados de São Paulo, Minas Gerais e Goiás. Possui UBS's nas regiões de Barretos-SP, Ituiutaba-MG, Rio Verde-GO e Cristalina-GO e atende ao mercado no âmbito nacional.

### **4.3.1.1 Método da pesquisa de coleta de dados**

O contato com a empresa em questão se deu durante o desenvolvimento de um projeto de melhoramento do sistema logístico da empresa durante o período de 09/2001 a 12/2003, em que o autor deste texto era parte integrante da equipe envolvida no projeto da empresa de consultoria contratada. Como fontes de informações, foram utilizados documentos e dados recolhidos durante o período do projeto.

## **4.3.1.2 Cadeia de produção**

A cadeia de produção é caracterizada em termos da configuração da rede produtiva (seção 4.3.1.2.1), de caracterização da produção agrícola (4.3.1.2.2), industrialização (4.3.1.2.3) e comercialização (4.3.1.2.4).

## **4.3.1.2.1 Rede produtiva**

- **Regiões de produção agrícola:** SP (região de Barretos) e GO (região de Rio Verde e Cristalina);
- **UBS's:** Região de Barretos (SP), Região de Ituiutaba (MG), Região de Rio Verde (GO) e Região de Cristalina (GO);
- **Locais de armazenagem:** PR, SC, RS e SP (região de Ribeirão Preto):
- **Regiões de Demanda:** RS, SC, PR, SP, MG, GO, MS, MT, TO, Região Nordeste.

## **4.3.1.2.2 Produção agrícola**

 $\overline{a}$ 

Realizada em dois sistemas: com terra própria e com cooperante. Para o caso da terra própria, a empresa tem total controle sobre a operação e tecnologia utilizada. Este sistema é utilizado em mais de 90% das áreas. Para o caso de cooperantes, a empresa define os produtos a serem plantados, fornece a tecnologia $^9$  de produção, e acompanha a lavoura, realizando os tratos culturais e colheita. O milho

<sup>&</sup>lt;sup>9</sup> Entende-se por tecnologia para produção: as sementes básicas e os procedimentos agrícolas e industriais para a obtenção do produto final.

colhido é entregue na UBS, onde é transformado em sementes e encaminhado para a comercialização.

A produção dos cooperantes é realizada 100% irrigada, em pivôs. Das terras próprias, aproximadamente 80% é irrigada, sendo a área restante de sequeiro. O despendoamento ocorre 100% manual. A colheita de 100% das áreas irrigadas além de grande parte da colheita de sequeiro é em espigas; entretanto, o restante ocorre com colheita mecânica em grãos. Em geral, são colhidos em grãos as variedades e os híbridos duplos, com menor valor agregado. O transporte do campo para as UBS's é inteiramente contratado e, em geral, é realizado pelo mesmo empreiteiro que faz a colheita.

#### **4.3.1.2.3 Industrialização**

Como uma parte da matéria-prima chega na UBS do campo em grãos, as UBS's possuem toda a infra-estrutura para secar grãos úmidos. A armazenagem de grãos secos e não beneficiados é feita em *big-bags*, silos internos ou externos. A transferência desse material acontece para ajustes entre produção e demanda, bem como para a redução de custos de produção e transporte. A armazenagem e transferência em *big-bags* é um procedimento praticado e muitas vezes as peneiras com menor valor comercial são encaminhadas para outros destinos.

#### **4.3.1.2.4 Comercialização**

A carteira de produtos é liderada por híbridos duplos e também possui uma parcela com variedades. Os híbridos simples e triplos também possuem uma parcela na carteira e há perspectivas de desenvolvimento de novas espécies desse tipo. As práticas de vendas são agressivas, adotando-se vendas em consignação, entregando, na medida do possível, as peneiras demandadas pelas regiões mercadológicas. O departamento de vendas tem alto poder de influência no setor produtivo para ajuste da produção com as necessidades da demanda.

### **4.3.2 EMPRESA B**

A empresa B é uma multinacional formada por dois centros de pesquisa, um em Cascavel (PR) e outro em Uberlândia (MG) e por duas UBS's, em Matão (SP) e em Ituiutaba (MG). Há também a estação experimental de sementes de flores e vegetais em Itatiba (SP).

## **4.3.2.1 Método da pesquisa de coleta de dados**

O estudo foi realizado com base em visitas à UBS de Matão em 2004 e contou com a colaboração do Engenheiro Agrônomo Luiz Eduardo Sartor, na época, gerente de produção do grupo no Brasil. As entrevistas foram baseadas no roteiro mostrado no APÊNDICE G.

## **4.3.2.2 Cadeia de produção**

A cadeia de produção é caracterizada em termos da configuração da rede produtiva (4.3.2.2.1), de caracterização da produção agrícola (4.3.2.2.2), industrialização (4.3.2.2.3) e comercialização (4.3.2.2.4).

### **4.3.2.2.1 Rede produtiva**

- **Regiões de produção agrícola:** SP, MG e GO;
- **UBS's:** Matão (SP), Ituiutaba (MG), Terceiro (PR) e Argentina;
- **Locais de armazenagem:** SC, PR, Bebedouro (Câmara Fria);
- **Regiões de Demanda:** RS, SC, PR, SP, MG, GO, MS, MT, TO, MA, Colômbia.

### **4.3.2.2.2 Produção agrícola**

Realizada em dois sistemas: com cooperantes e com produtores associados. Com cooperantes, a empresa define os produtos a serem plantados, fornece a tecnologia $10$  de produção e acompanha a lavoura, realizando os tratos culturais e colheita. O milho colhido é entregue na UBS, onde é transformado em sementes e encaminhado para a comercialização.

<sup>&</sup>lt;sup>10</sup> Entende-se por tecnologia para produção as sementes básicas e os procedimentos agrícolas e industriais para a obtenção do produto final.

Com produtores associados, a empresa fornece a tecnologia de produção e assistência técnica. Todavia, a definição do produto $11$ , bem como todas as operações até o ensaque da semente, além da comercialização, são de responsabilidade do produtor. A única exigência é a de que apareça o nome da empresa como fornecedora da semente básica. Esta é uma forma de incrementar a capacidade sem necessitar de investimentos em infra-estrutura. A produção dos cooperantes é realizada 100% irrigada, em pivôs, de forma que o plantio ocorra continuamente durante o ano, exceto nos meses de dezembro e janeiro.

O despendoamento ocorre 100% manual, pois todos os testes realizados pela empresa detectaram perdas muito altas na utilização do despendoamento mecanizado, uma vez que esta tecnologia foi desenvolvida no exterior sem ter sido adaptada às condições brasileiras. A colheita é realizada 100% em espigas e, preferencialmente, mecanizada. A colheita manual pode acontecer em locais onde haja mão-de-obra disponível e tenha havido algum problema como chuva no período da colheita. O transporte do campo para as UBS's é feito completamente contratado e é dimensionado de forma a ter 10 caminhões para cada máquina colhedora.

### **4.3.2.2.3 Industrialização**

O tempo máximo determinado pela empresa entre a colheita e a secagem é de 4 horas. Em função deste limite, as áreas agrícolas estão a uma distância máxima de 200 km das UBS's. A armazenagem de grãos secos e não beneficiados é feita em *big-bags* ou silo interno<sup>12</sup>. A transferência desse material ocorre especialmente para ajustes entre produção e demanda, todavia, não é planejada.

A armazenagem e transferência de milho classificado em *big-bags* é um procedimento possível, mas não praticado usualmente. No planejamento da produção, não é utilizado o ICMS como variável de decisão. Além disso, ele é bastante rígido, permitindo reprogramações apenas em casos extremos.

 $\overline{a}$ 

<sup>&</sup>lt;sup>11</sup> Dentro dos produtos disponibilizados pela Syngenta.

<sup>&</sup>lt;sup>12</sup> O silo externo, mesmo tendo aeração, prejudica a qualidade da semente.

### **4.3.2.2.4 Comercialização**

A empresa aposta fortemente em pesquisa para o desenvolvimento de produtos com características cada vez mais ajustadas às necessidades do produtor rural, já que estes produtos são lançados no mercado com preço mais elevado. Parte da equipe de desenvolvimento de produto atua em conjunto com a de vendas no posicionamento de produtos no mercado. A qualidade também é importante como diferencial da marca. Ela não utiliza consignação e não enxerga a diferenciação por peneira como uma estratégia válida por não agregar nada em termos de qualidade; no entanto, atende ao mercado na medida em que este parâmetro se torna exigência para manutenção e inserção no mercado.

### **4.3.3 COMPARAÇÃO DAS EMPRESAS**

Na Tabela 9 é feita uma comparação das principais características apontadas nas seções 4.3.1 e 4.3.2 das **empresas A e B**.

|                   |                                                    | <b>Empresa A</b>                                                     | <b>Empresa B</b>                                                                         |  |  |  |
|-------------------|----------------------------------------------------|----------------------------------------------------------------------|------------------------------------------------------------------------------------------|--|--|--|
| Geral             | Método de Levantamento<br>do Estudo de Caso        | Trabalho de consultoria Visitas realizadas à UBS<br>durante 2,5 anos | de Matão em 2004                                                                         |  |  |  |
|                   | Origem do Capital                                  | Nacional                                                             | Multinacional                                                                            |  |  |  |
|                   | <b>Regiões</b>                                     | SP, MG, GO                                                           | SP, MG, GO                                                                               |  |  |  |
|                   | Áreas Irrigadas                                    | <b>Maior Parcela</b>                                                 | 100% das áreas                                                                           |  |  |  |
| Produção Agrícola | Relacionamento<br>com<br>produtor de matéria-prima | Vertical<br>Integração<br>e<br>cooperantes                           | Cooperantes e associados                                                                 |  |  |  |
|                   | Despendoamento                                     | Manual                                                               | Manual                                                                                   |  |  |  |
|                   | Tipo de Colheita                                   | Espigas Manual e Grãos Espigas<br>Mecanizado                         | Mecanizada<br>e e<br>Manual                                                              |  |  |  |
|                   | UBS's                                              | SP, MG e 2 em GO                                                     | SP, MG, PR e Argentina                                                                   |  |  |  |
| Industrialização  | <b>Transferência</b><br>entre<br>UBS's             | praticada<br><b>B</b> astante<br>granel e em big-bag                 | a Pouco praticada a granel                                                               |  |  |  |
|                   | Locais de Armazenagem                              | PR, SC, RS, MG e SP                                                  | SC, PR e SP                                                                              |  |  |  |
|                   | Câmara Fria                                        | <b>MG</b>                                                            | <b>SP</b>                                                                                |  |  |  |
|                   | Abrangência das Vendas                             | GO, MS, MT, TO, NE                                                   | RS, SC, PR, SP, MG, RS, SC, PR, SP, MG,<br>GO, MS, MT, TO, MA,<br>Colômbia               |  |  |  |
| rcialização       | Tipo de Produto                                    | Híbridos Duplo, Simples, Híbridos<br>Triplo e variedades             | <b>Simples</b><br>e<br>Triplos.<br><b>Duplos</b><br>e<br>variedades<br>com<br>associados |  |  |  |
| Área Comer        | Canal de Distribuição                              | de Revendas                                                          | Direto e Indireto através Direto e Indireto através<br>de Revendas                       |  |  |  |
|                   | Venda sob Consignação                              | Utiliza                                                              | Não utiliza                                                                              |  |  |  |
|                   | Diferenciação através de<br><b>Peneiras</b>        | Utiliza                                                              | Não utiliza                                                                              |  |  |  |

**Tabela 9: Comparação das características das Empresas A e B.** 

Uma análise da Tabela 9 mostra que a **Empresa A** possui estratégias operacionais e de vendas um pouco mais agressivas. Em termos de operações, integra totalmente a cadeia de produção, possui suas áreas de produção agrícola próximas das UBS's e utiliza frequentemente transferência de produtos semi-processados entre UBS's. Já em termos de vendas, utiliza a venda sob consignação e diferenciação através de peneiras.

A **Empresa B**, entretanto, utiliza tecnologias operacionais um pouco mais apropriadas, como ter 100% da área de produção irrigada e utilizar apenas a colheita em espigas, podendo realizá-la predominantemente mecanizada. Ela também é mais integrada no contexto global, já que seu capital tem origem multinacional, exporta sementes para a Colômbia e tem a possibilidade de produção integrada com a UBS da Argentina. Além disso, ela utiliza relacionamentos mais inovadores e complexos com o fornecedor de matéria-prima, como é o caso do associado, bem como ser mais agressiva no desenvolvimento de produtos, já que os tipos de produtos com maior participação na carteira de produtos são híbridos simples e triplos.

De aspectos semelhantes, pode-se observar a produção agrícola e beneficiamento nos estados de SP e MG, a preferência pelo despendoamento manual e pela colheita em espigas, a venda de sementes nos estados de RS, SC, PR, SP, MG, GO, MS, MT, TO, NE e a utilização de canais de distribuição diretos e indiretos através de revendas.

### **4.3.4 COMPARAÇÃO DAS FUNÇÕES ESTRATÉGICAS DAS EMPRESAS ESTUDADAS**

A Tabela 10 compara cada uma das competências apontadas por FLEURY e FLEURY (2003) para as **Empresas A e B**. De acordo com as informações levantadas nos itens 3.1, 3.1.2 e 3.1.3, a **Empresa A** pode ser caracterizada como utilizando a estratégia de Excelência Operacional, tendo como competência central a função produção, apresentando uma posição estratégica diferente da do setor. Já a **Empresa B** utiliza a estratégia de Inovação do Produto, tendo como competência central a função Desenvolvimento de Produto, bastante alinhada com a tendência do setor.

|                 | <b>Empresa A</b>                | <b>Empresa B</b>               |
|-----------------|---------------------------------|--------------------------------|
| Desenvolvimento | Em fase de estruturação, foca   | Estruturado, revela-se sendo a |
| de Produto      | em desenvolvimentos             | fonte de geração de            |
|                 | incrementais.                   | lucratividade no longo prazo.  |
| Produção        | Baixos custos operacionais é a  | Foca na produção de produtos   |
|                 | fonte de lucratividade e possui | de qualidade                   |
|                 | flexibilidade                   |                                |
| Vendas          | Apóia-se em estratégias         | Foca na colocação de produtos  |
|                 | agressivas para aumentar        | com qualidade e tecnologia     |
|                 | market share                    | incorporada a eles             |
| Estratégia      | <b>Excelência Operacional</b>   | Inovação em Produto            |
| Competitiva     |                                 |                                |

**Tabela 10: Comparação entre as funções estratégicas das empresas A e B.** 

Sendo assim, para a **Empresa A**, um planejamento da produção e da logística otimizado contribui diretamente para o sucesso de sua estratégia competitiva. Por meio desse planejamento, do conhecimento da realidade operacional da empresa que ele proporciona através de simulações e análise de custos marginais, bem como do seu acompanhamento e revisões do plano, a empresa tem a possibilidade de otimizar seus recursos produtivos, minimizando custos e maximizando receitas.

Já para a **Empresa B**, o planejamento traz as vantagens ressaltadas na seção 4.2.2: auxilia a manter a eficiência operacional com grandes volumes de produção e carteira de produtos diversificada, proporciona redução de custo através do planejamento tributário com o ICMS para os produtos com alto valor agregado e possibilita uma reação rápida com modificações na previsão de demanda.

Para ambos os casos, mais do que a determinação de soluções, a elaboração deste planejamento e a análise de seus custos marginais objetivam a capacitação da equipe gerencial a entender padrões, comportamentos e tendências inerentes à cadeia de produção. Traduzido em termos de necessidades de tecnologia de informação, uma ferramenta adequada para a necessidade em questão seria um sistema de informações de apoio à decisão, comparando o plano otimizado com as operações realizadas e reajustando o plano em um conceito de horizonte rolante.

### **5 MODELAGEM DO PROBLEMA**

A literatura de pesquisa operacional é vasta em aplicações de modelos de programação matemática a problemas de planejamento e controle da produção e logística. ASKIN & STANDRIDGE (1993), SHAPIRO (1993), NAHMIAS (1993), WINSTON (1991), HAX & CANDEA (1984), WILLIAMS (1978) e JOHNSON & MONTGOMERY (1974) apresentam modelos de planejamento da produção apoiando decisões de *mix* de produtos, seleção de processos, mistura, limitação de recursos, múltiplos períodos, fabricação em multi-estágios, redes produtivas com múltiplas plantas e processos, dentre outros. Abaixo, seguem alguns exemplos de trabalhos que aplicam estes modelos clássicos a situações reais.

LUCHE & MORABITO (2005) e LUCHE (2003) apresentaram modelos de apoio à decisão no planejamento e controle da produção na indústria de grãos eletro fundidos aplicados a um estudo de caso em uma empresa do Estado de São Paulo. O trabalho utilizou um modelo de programação linear inteira mista com características de modelos de seleção de processos e de dimensionamento de lotes mono estágio. Os modelos apresentam características de multi-produto e multi-período. A diferença entre eles é a forma de abordar a função objetivo, bem como a consideração dos tempos de *setup*, o que aumenta a complexidade do modelo. Os autores concluem que o cenário operacional influencia na escolha da função objetivo com melhor desempenho e que o modelo é capaz de gerar soluções melhores do que a empresa.

TOSO & MORABITO (2005) e TOSO (2003) apresentaram uma proposta de abordagem para otimizar o problema integrado de dimensionamento e seqüenciamento de lotes para uma empresa de rações no interior do Estado de São Paulo. O trabalho utilizou um modelo de programação linear inteira mista para um processo multi-produto, mono estágio, com uma máquina e tempos de preparação dependentes da seqüência. O modelo considerou a demanda dinâmica, um horizonte discreto e finito, sendo a função objetivo a de minimizar custos de horas extras e estoque. Devido à dificuldade na resolução do modelo os autores utilizaram três diferentes estratégias para reduzir o *gap* gerado pelo *solver* GAMS/CPLEX, ou seja, a diferença entre o valor da solução objetivo e o valor do limite inferior calculado pelo CPLEX. Os experimentos computacionais realizados no trabalho mostram que é possível gerar melhores resultados que os da empresa estudada.

MUNHOZ & MORABITO (2001) e MUNHOZ (2000) aplicam técnicas de modelagem ao problema de mistura e distribuição de suco de laranja concentrado e congelado aplicado em um estudo de caso de uma empresa do Estado de São Paulo. O trabalho utilizou um modelo de programação linear e de metas com características de problemas de mistura, multi-produto, multi-estágio e multi-período. A função objetivo utilizada é a de minimizar a somatória de custos de misturar, transportar, estocar e financeiro. De acordo com a análise realizada no trabalho, verificou-se que o modelo tem um desempenho satisfatório, representando bem o problema em estudo.

CAIXETA-FILHO *et al* (2002) aplicam técnicas de modelagem ao planejamento da produção e da comercialização de flores de lírio de uma empresa localizada em Holambra, interior de São Paulo. O modelo de programação linear considera os limites de venda do mercado, os requisitos de mercado, a duração do ciclo produtivo da cultura, os pré-requisitos técnicos, o estoque de bulbos e as limitações das estufas de produção. A função objetivo é a de maximizar a margem de contribuição total da fazenda, considerando a receita provida pelos diferentes produtos, bem como os custos dos bulbos e de produção dos lírios. Os resultados da aplicação do modelo foram bastante satisfatórios. De 1999 a 2000, o faturamento da empresa cresceu 26%; as vendas cresceram 14,8% para vasos e 29,3% para maços, os custos caíram de 87,9 para 84,7% das vendas, a renda provinda da operação aumentou 60% e a qualidade aumentou de 11 para 16% das unidades vendidas.

YOSHIZAKI (2002) estudou a influência dos custos tarifários internos e interestaduais do ICMS no projeto de localização de centros de distribuição para indústrias de bens de consumo não duráveis. Para realizar sua análise, o autor utilizou um modelo de programação linear inteira mista, cuja função objetivo minimiza os custos totais. Estes custos são compostos pelo custo de distribuição direta da fábrica ao consumidor, no qual está incluído o custo de ICMS, pelo custo de distribuição da fábrica ao centro de distribuição, pelo custo de distribuição do centro de distribuição ao mercado, considerando os custos de transbordo e ICMS e o custo fixo do centro de distribuição, considerando a sua capacidade. A conclusão do trabalho é a de que a estrutura do ICMS tem grande interferência na localização dos centros de distribuição, sendo assim, fundamental integrar o planejamento tributário à logística.

A contribuição acadêmica do presente trabalho segue a mesma linha dos trabalhos de LUCHE & MORABITO (2005), TOSO & MORABITO (2005), CAIXETA-FILHO *et al* (2002) e MUNHOZ & MORABITO (2001), pois tratam-se de adaptações e aplicações de modelos encontrados na literatura clássica de pesquisa operacional aplicados a processos específicos por meio de estudos de caso. Convém salientar que não foram encontradas aplicações de modelos de programação matemática para apoiar decisões do setor de sementes de milho. Entretanto, a modelagem deste trabalho diferencia-se de LUCHE & MORABITO (2005) e TOSO & MORABITO (2005) na medida em que utiliza um modelo de programação linear. Os modelos adotados por MUNHOZ & MORABITO (2001) e CAIXETA-FILHO *et al* (2002) são lineares também.

Além disso, a modelagem empregada neste trabalho inclui uma parcela do custo tributário na função objetivo, neste caso o ICMS, não utilizada comumente nos problemas de planejamento da produção. Esta abordagem segue a sugestão de YOSHIZAKI (2002) de que custos fiscais deveriam ser considerados para apoiar decisões de logística, muito embora no presente trabalho propõe-se conhecer a influência do ICMS na cadeia de produção de sementes de milho, enfatizando decisões associadas ao planejamento agregado da produção (decisão no nível tático).

Neste capítulo é descrito o processo de determinação do modelo científico e a resolução dele. Na seção 5.1 são apresentadas as hipóteses admitidas para o desenvolvimento do modelo. Nela é ponderada a representatividade do problema real *versus* o tratamento computacional. Já na seção 5.2 é apresentado o modelo científico considerando os índices, dados de entrada, variáveis de decisão, função objetivo e restrições. A seção 5.3 apresenta uma breve explanação sobre a teoria da dualidade e as principais variáveis duais do modelo em conjunto com sua interpretação. Por fim, a seção 5.4 discute o método de resolução do modelo matemático.

#### **5.1 HIPÓTESES ADMITIDAS**

A Figura 32 mostra um modelo esquemático do problema baseado na **Empresa A**. Nele está considerada a produção agrícola irrigada e em sequeiro com as devidas produtividades, a colheita e preparo da matéria-prima em espigas e em grãos, a armazenagem em silo, contemplando a transferência entre UBS's, o beneficiamento, contemplando a transferência de semi-processado entre UBS's, a armazenagem em depósito, contemplando a transferência de produto acabado entre depósitos e o atendimento da demanda. O sistema produtivo da **Empresa B** pode ser facilmente visualizado com o modelo apresentado, bastando apenas desconsiderar o fluxo que corresponde à colheita em grãos e a caixa que representa as áreas de sequeiro.

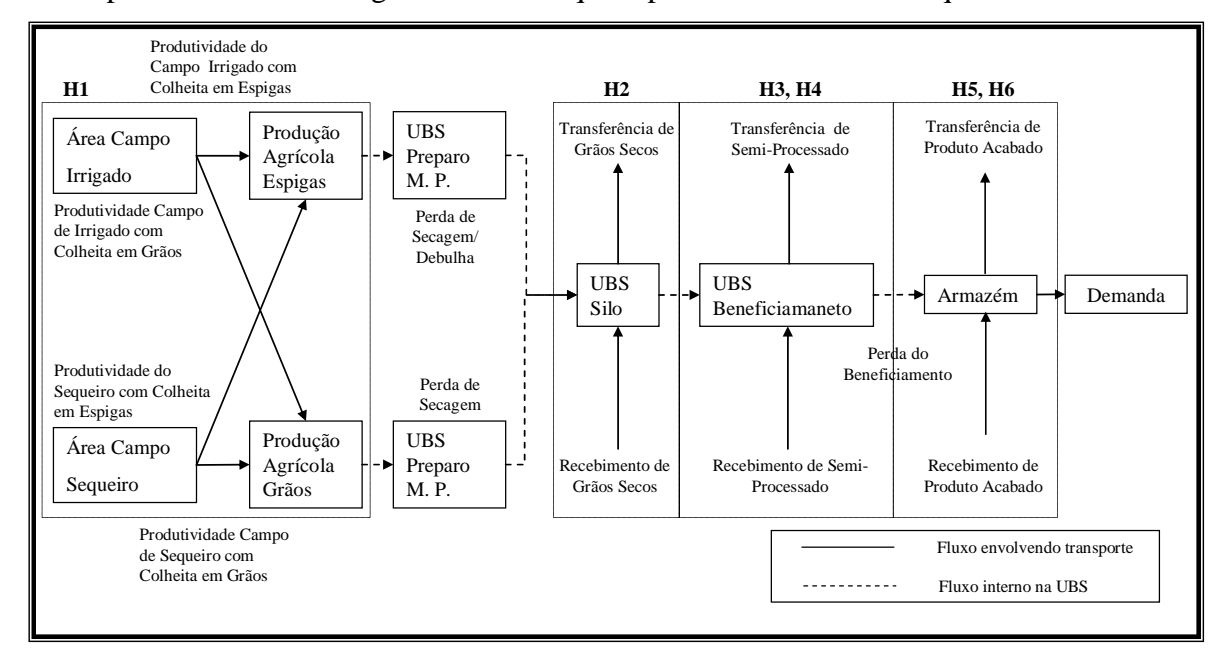

**Figura 32: Modelo esquemático do problema.** 

Entretanto, algumas delimitações são feitas neste trabalho para simplificação do modelo e do método de resolução. As hipóteses admitidas estão representadas na Figura 32 e são listadas nas seções seguintes.

#### **5.1.1 HIPÓTESE 1: DECISÃO DO PLANTIO**

O principal recorte diz respeito à decisão de plantio. Para este tipo de decisão seria necessária a inclusão de variáveis binárias indicando o plantio do campo com determinado produto em um determinado período, além do tipo de colheita. Para um plano com 10 produtos, 10 períodos, 30 campos de produção e 2 tipos de colheita, seriam necessárias cerca de 6.000 variáveis binárias, o que tornaria o modelo de programação matemática de difícil resolução. A relaxação da integralidade dessas variáveis poderia resultar no fracionamento exagerado das áreas de plantio, o que não poderia ser atendido na prática, pois induz problemas de contaminação durante o cruzamento no processo de hibridação. Sendo assim, considera-se que o plano de produção está baseado em uma programação de colheita *a priori*, ou seja, supõe-se que as áreas de plantio já estejam definidas.

Esta hipótese, apesar de ser bastante forte, não compromete os benefícios do modelo em termos da escolha do fluxo de menor custo para o escoamento da produção agrícola à demanda, em especial quando a empresa aumenta a abrangência de seu mercado, o número de UBS's, o número de produtos e o Estado diversifica suas políticas de isenção tributária de ICMS.

Além disso, esta hipótese separa a situação problema em dois subproblemas independentes. Um é a determinação da área de plantio de cada produto e o outro, o planejamento da produção e da logística a partir de uma programação de colheita predefinida, abordado neste trabalho. O nível de agregação dos dados e o horizonte de planejamento para os dois problemas podem ser os mesmos. No entanto, para o primeiro problema é suficiente tratar a região de demanda como os Estados para considerar as diferenças fiscais e utilizar períodos de comercialização maiores que 1 mês.

Já para o segundo, quanto mais desagregadas forem as regiões de demanda, melhor o aproveitamento de rotas com custos de transporte diferenciados dentro dos Estados, especialmente para aqueles com extensa área territorial. A agregação dos períodos de comercialização do segundo problema tende a ser menor, pois, nele a análise da capacidade das UBS's ganha maior importância. Entretanto, o período não deve ser tão curto a ponto de serem relevantes os tempos de preparação entre o processamento de um campo e outro.

A freqüência de resolução do primeiro problema também tende a ser menor que a do segundo, devido à diferença de dinamismo das mudanças nos dois contextos, pois o segundo problema consegue tratar quebras de produção, previsão de disponibilidade de capacidade das UBS's, variações dos custos de transporte e da demanda. Isso caracteriza diferentes horizontes de planejamento para os dois problemas. Dessa forma, entre os dois problemas estabelece-se uma relação hierárquica. O primeiro problema é resolvido em um horizonte de tempo maior, com uma freqüência menor e com um nível de agregação dos dados maior, cujo resultado é utilizado como dado de entrada ao segundo problema. O segundo problema, por sua vez, tenta reduzir, num horizonte de tempo mais curto, os possíveis desvios realizados em relação à solução do primeiro problema.

### **5.1.2 HIPÓTESE 2: TRANSFERÊNCIA DE GRÃOS SECOS**

Para a simplificação das análises dos resultados, está sendo considerado que a transferência de grãos entre UBS's só pode acontecer uma vez, ou seja, o material sai do preparo da matéria-prima e vai diretamente para o silo da UBS de beneficiamento. Do silo, ele é transportado e entra direto para o beneficiamento. Esta simplificação não afeta os benefícios do modelo, já que ela só influencia situações em que o produto de um mesmo campo é transferido na forma de grãos secos para mais de uma UBS. Primeiramente, esta situação não é desejável no momento do planejamento, pois envolve custos adicionais de transporte. Ela seria justificável somente se faltasse capacidade de armazenagem nos silos na UBS com menores custos marginais de beneficiamento, no período *t-1*, cujo material seria processado no período *t*. No entanto, esta situação não é representativa já que a política de qualidade das empresas produtoras de sementes tende a não armazenar a semente como grão seco, visando preservar as condições de germinação e vigor.

### **5.1.3 HIPÓTESE 3: TRANSFERÊNCIA DE PRODUTOS SEMI-PROCESSADOS**

A transferência de produtos semi-processados entre UBS's após a classificação não será considerada, pois pressupõe-se que esta operação está representada pela transferência de grãos no momento anterior ao beneficiamento. Essa última simplificação seria inapropriada caso fosse possível tratar a demanda por produto e por tamanho do grão (peneira). Entretanto, como a previsão de peneiramento é um parâmetro de difícil previsão pelas empresas (ver CARNEIRO *et al* 2001), este detalhamento não é de maior interesse.

# **5.1.4 HIPÓTESE 4: TEMPOS DE** *SETUP*

Os tempos de *setup* serão desconsiderados já que há bastante incerteza quanto ao momento da colheita do híbrido, bem como da quantidade a ser colhida. No prazo de 1 mês, por exemplo, pode haver chuva em excesso, atrasando a colheita devido ao aumento da umidade da semente e a impossibilidade de entrar na lavoura por causa da dificuldade de acesso e compactação do solo. Também se houver falta de chuva ou uma manifestação de praga nesse período, pode haver uma quebra de safra, que irá reduzir a utilização da capacidade da UBS com este material. Como o tempo de *setup* médio é de aproximadamente 1 dia, conforme informado pela **Empresa A**, ele passa a ser pouco relevante dentro do período de 1 mês, podendo ser representado por um percentual de aproveitamento de tempo no período. Portanto, esta simplificação não compromete os resultados do modelo que se propõe a ser de médio-longo prazo, embora HAX & CANDEA (1984) mencionem que, em geral, a desagregação deste tipo de problema possa gerar problemas com soluções infactíveis.

No entanto, com base nesta hipótese, pode-se propor um terceiro problema de curto prazo com o objetivo de analisar a programação da produção nas UBS's, bem como do transporte, cujos dados de entrada seriam fornecidos pela resolução do modelo proposto neste trabalho.

### **5.1.5 HIPÓTESE 5: TRANSFERÊNCIA ENTRE DEPÓSITOS**

Na distribuição, o produto vai do beneficiamento diretamente para o depósito da UBS. Em seguida, ele pode permanecer no depósito para atender à demanda dos períodos seguintes, ou ser enviado para uma região de demanda. Não foi considerada a transferência de produto acabado entre depósitos. Assim como no caso da seção 5.1.2, esta situação não é desejável no momento do planejamento, pois envolve custos adicionais de transporte.

## **5.1.6 HIPÓTESE 6: CENTROS DE DISTRIBUIÇÃO**

Os centros de distribuição sob controle da empresa e independentes de uma UBS específica foram desconsiderados na rede. Entretanto, para o custo de entrega em Estados que possuem centros de distribuição devem ser consideradas a parcela do custo de transporte da UBS ao centro de distribuição e a dele ao cliente.

# **5.1.7 HIPÓTESE 7: CAPACIDADE DAS CÉLULAS DE SECAGEM**

A capacidade de secagem é agregada, desconsiderando-se um identificador para cada unidade de secagem. A desvantagem desta abordagem é que ela não garante a separação dos campos durante a secagem. Sendo assim, pode haver capacidade para processar o campo, no entanto, implicaria na mistura de campos dentro de uma mesma célula de secagem ou secador. Esta simplificação, no entanto, não compromete os resultados do modelo, pois no horizonte de tempo de médio a longo prazo as diferenças de capacidade para aproveitar o preenchimento de uma célula ou secador são inferiores à variabilidade da estimativa de colheita.

Desta forma, esta abordagem deve ser aplicada ao modelo de planejamento de curto prazo, conforme mencionado na seção 5.1.4.

# **5.1.8 HIPÓTESE 8: CAPACIDADE DE ARMAZENAGEM DE GRÃO SECOS**

Da mesma forma que foi considerada para a capacidade de secagem na seção 5.1.7, a capacidade de armazenagem de grãos secos é agregada, desconsiderandose um identificador para cada silo, se for o caso. Como foi abordado anteriormente, a desvantagem desta abordagem é que ela não garante a separação dos campos durante a secagem. Sendo assim, pode haver capacidade para processar o campo, no entanto, implicando na mistura de campos dentro de uma mesma célula de secagem. Esta simplificação, porém, não compromete os resultados do modelo, pois no horizonte de tempo de médio a longo prazo as diferenças de capacidade para aproveitar o preenchimento de um silo são inferiores à variabilidade da estimativa de colheita, apesar da diferença neste caso ser maior do que no caso da unidade de secagem. Caso a armazenagem seja feita para pequenas quantidades, ela pode ser feita na forma de *bigbags*.

Também neste caso, esta abordagem deve ser aplicada ao modelo de planejamento de curto prazo, conforme mencionado na seção 5.1.4.

#### **5.1.9 HIPÓTESE 9: RESTRIÇÃO DE CAPACIDADE DE TRANSPORTE**

Não são consideradas restrições de capacidade de transporte já que, em todas as etapas, ele é terceirizado tanto na **Empresa A** quanto na **B** e considerado com capacidade ilimitada, pois a contratação de transporte é supostamente possível qualquer momento.
### **5.1.10 HIPÓTESE 10: PRESERVAÇÃO DOS ATRIBUTOS DE QUALIDADE**

Os atributos de qualidade não foram considerados neste modelo devido à dificuldade de medição da perda de atributos de qualidade em termos de germinação e vigor da semente durante as etapas produtivas e a armazenagem.

#### **5.2 APRESENTAÇÃO DO MODELO**

Com os recortes delimitados na seção anterior e com base na literatura clássica de pesquisa operacional, o problema em questão pode ser classificado como um problema de 2 estágios, sendo o primeiro deles relativo às operações de colheita, transporte e preparo da matéria-prima e o outro, às de transporte e beneficiamento. Há possibilidade de transbordo entre os estágios, representada pelas transferências de grãos após o preparo da matéria-prima. Os recursos dos estágios são limitados, tratando-se, portanto, de restrições de capacidade. Como são consideradas mais de uma UBS em diferentes locais, isso pode ser caracterizado como um problema multi-planta. Além disso, são considerados mais de 1 produto, multi-produto, e mais de um período no horizonte de decisão, multi-período.

Conforme mencionam HAX & CANDEA (1984), o enfoque quanto ao período de decisão do problema pode ser considerado como Plano Agregado, olhando para decisões táticas.

Esta seção tem por objetivo apresentar detalhadamente o modelo matemático para representar o problema em questão. A seção 5.2.1 mostra e discute os índices do modelo, a seção 5.2.2, os dados de entrada e a seção 5.2.3, as variáveis de decisão. A seção 5.2.4 discute a função objetivo e seus componentes. Por fim, a seção 5.2.5 apresenta e explica as restrições do modelo.

# **5.2.1 ÍNDICES**

O índice *h* representa o híbrido, ou seja, o produto da empresa de sementes. É recomendado que cada produto seja considerado individualmente, ao invés de agregado em famílias, como o tipo de híbrido (simples, duplo e triplo). Primeiramente porque a demanda é direcionada para o produto, já que o cliente está interessado em características específicas como a adequação à região. O plantio, bem como o gerenciamento da lavoura, também são feitos especificamente para o produto.

Além disso, os preços de venda são significativamente diferentes entre os produtos de um mesmo tipo de híbrido. Por fim, o número de produtos destas empresas não é tão grande a ponto de aumentar significativamente o tempo de processamento dos dados.

Os tipos de colheita são representados pelo índice *m*, que são fixos: espiga e grão. A região de produção agrícola é dada pelo índice *i*. Recomenda-se que as regiões sejam divididas de tal forma a caracterizar as rotas cujos custos de transporte sejam diferenciados. As UBS's são caracterizadas pelo índice *j*.

As regiões de demanda são representadas pelo índice *k*. O nível de agregação delas deve ser suficiente para caracterizar ao menos as diferenças fiscais dos Estados. Recomenda-se, também, desagregar as regiões de tal forma que se possa caracterizar as diferenças nos custos de transporte.

O período de comercialização é representado pelo índice *t*. Os períodos devem ser suficientemente grandes para não serem influenciados pelos tempos de *setup* e pequenos de forma a evitar processamento de vários campos em um curto período de tempo.

#### **5.2.2 DADOS DE ENTRADA**

Os dados de entrada do modelo são divididos da seguinte forma: a seção 5.2.2.1 mostra o vetor de custos; a seção 5.2.2.2 e 5.2.2.3 mostram a matriz tecnológica, a primeira descreve os dados das condições de contorno e a segunda, os dados de capacidade; e a seção 5.2.2.4 mostra dados para correção da unidade informada para o padrão do modelo.

#### **5.2.2.1 Vetor de custos**

Os custos de transporte são componentes importantes do vetor de custos do modelo, sendo diferenciados em três parâmetros diferentes, dependendo da área da rede logística associada: do campo para UBS, transporte de matéria-prima; entre UBS's, transporte de grãos secos; e entre UBS e região de demanda, transporte de produto acabado.

O custo para transportar uma tonelada do tipo de colheita *m* do campo *i* para a UBS *j* no período *t*, representado por *Ctri,j,m,t* em R\$/tonelada, está baseado no valor pago pelo frete. Este custo é diferenciado por tipo de colheita *m*, já que a tecnologia de carroceria utilizada para o transporte de grãos é diferente daquela utilizada para espigas. A diferenciação deste custo nos arcos *i-j* é fundamental, já que eles representam as diferentes distâncias entre o campo e a UBS. A diferenciação por período *t* está baseada na possibilidade de haver sazonalidade neste custo, acompanhando, por exemplo, o período de safra nas regiões onde o frete é contratado. A unidade deste custo está baseada em toneladas, pois esta é a unidade comumente negociada.

O custo para transportar uma tonelada da UBS *j* para a UBS *jp* no período *t*, representado por *Ctfj,jp,t* em R\$/tonelada, também está baseado no valor pago pelo frete. A diferenciação deste custo nos arcos *j-jp* representa as diferentes distâncias para transferência entre as UBS's. Assim como no caso de *Ctri,j,m,t*, a diferenciação por período *t* está baseada na possibilidade de haver variação sazonal de custo. A unidade deste custo está baseada em toneladas, por ser a unidade comumente negociada.

O custo para transportar um saco de 20 kg da UBS *j* para a região de demanda *k* no período *t*, representado por *Cej,k,t* em R\$/sc20kg, também está baseado no valor pago pelo frete. A diferenciação deste custo nos arcos *j-k* representa as diferentes distâncias, bem como custos de seguro da carga e possibilidade de utilização de frete de retorno, para entrega na região *k*. Assim como no caso dos outros custos de transporte, a diferenciação por período *t* está baseada na possibilidade de haver variação sazonal de custo. A unidade deste custo está baseada em sc20kg, por ser a unidade comumente utilizada para análise na **Empresa A**.

A outra componente do vetor de custos do modelo está associada ao custo despendido com ICMS. A fração do preço do produto final para um produto que sai da UBS *j* para a região de demanda *k* é dada por *ICMSj,k*. A diferenciação por arco *jk* é devido à estrutura de tributação de ICMS, que varia conforme os Estados origem e destino. Esta fração é calculada através do produto da alíquota de ICMS pela redução da base de cálculo. O preço do produto final do híbrido *h* na região de demanda *k* é dado por *Ph,k*, em R\$/sc20kg. A diferenciação por híbrido é devido à diferença significativa entre os produtos (híbridos simples, duplos, triplo e variedades). Já a diferenciação por região de demanda é necessária porque a empresa produtora de sementes pode ter políticas específicas de preços em cada região, com base na concorrência e estratégia de ampliação de mercado.

As últimas componentes do vetor de custos utilizadas no modelo se referem aos custos industriais. O custo de preparo da matéria-prima para o tipo de colheita *m* na UBS *j* é representado por *Cpj,m*, em R\$/sc20kg. A diferenciação pelo tipo de colheita é necessária, pois, como já abordado anteriormente no capítulo 2, dependendo do tipo de colheita, a matéria-prima passa por linhas de produção diferentes. E este custo varia por UBS, devido a diferenças nos equipamentos e na disponibilidade de mão-de-obra. É recomendável que esse custo contemple todos os custos associados desde a recepção até a entrada nos silos. Já o custo de beneficiamento na UBS *j* é representado por *Cbj*, em R\$/sc20kg. É recomendável que esse custo contemple todos os custos associados desde os silos até a armazenagem final. Cabe ressaltar que tanto para o custo de preparo quanto para o de beneficiamento, supõe-se que não há variações expressivas nos custos dos recursos de um período para outro além do fator inflacionário, que também é desprezado. A unidade destes custos está baseada em sc20kg por ser esta a unidade utilizada para como base na apuração dos custos industriais na **Empresa A**.

### **5.2.2.2 Condições de contorno**

Os dados de entrada apresentados nesta seção fazem parte da matriz tecnológica do problema e foram denominados de condições de contorno pelo fato de estarem nas bordas da rede utilizada no modelo.

O primeiro grupo de dados de entrada relacionados às condições de contorno são os estoques iniciais e finais, que podem ser em grão seco ou produto final. A quantidade inicial do híbrido *h*, armazenada como grão seco na UBS *j,* é representada por *EGSeco0h,j*, em sc20kg. Já a quantidade inicial do híbrido *h*, armazenada como produto final na UBS *j*, é dada por *EPFinal0h,j*, em sc20kg. A quantidade final do híbrido *h*, armazenada como grão seco, corresponde a *EGSecofh*, em sc20kg. Por fim, a quantidade final do híbrido *h*, armazenada como produto final, é representada por *EPFinalfh*, em sc20kg.

O segundo grupo de condições de contorno são aqueles no início e no final da rede de transporte: a programação de colheita e a demanda, respectivamente. O plano de colheita do híbrido *h*, com o tipo de colheita *m*, no campo *i* e no período *t*, é dado por *PColh,i,m,t*, em sc20kg. A forma de cálculo deste dado foi mostrada na seção

3.3.1. A quantidade demandada do híbrido *h*, na região mercadológica *k* e no período *t*, é representada por *Demh,k,t*, em sc20kg. Já a obtenção da previsão da demanda foi analisada na seção 3.2.2.

#### **5.2.2.3 Dados de capacidade**

Os dados de capacidade também fazem parte da matriz tecnológica e estão relacionados a cada uma das etapas produtivas e de armazenagem. O cálculo de todos estes parâmetros foi detalhado nas seções 3.3.2 e 3.3.3.

A taxa de preparo da matéria-prima na UBS *j* do tipo de colheita *m* é representada por *TxPrepj,m*, em sc 20 kg por dia. A justificativa da diferenciação por tipo de colheita é por haver diferentes linhas de produção para espigas e grãos, conforme foi explanado na seção 2.2.1 e também foi considerado na seção 5.2.2.1 para os custos de preparo da matéria-prima. A diferenciação por UBS é necessária devido ao fato de cada UBS possuir configurações de capacidade diferentes. A capacidade de armazenagem em silo na UBS *j* é dada por *CapSiloj*, em sc 20 kg por dia. A diferenciação por UBS também é necessária devido ao fato de cada UBS possuir configurações de capacidade diferentes.

A taxa de preparo de beneficiamento na UBS *j* é dada por *TxBenj*, em sc 20 kg por dia. Também neste caso, a diferenciação por UBS é necessária devido ao fato de cada UBS possuir configurações de capacidade diferentes. Cabe ressaltar que não é considerada a diferença de capacidade no beneficiamento diferenciada para grãos e espigas. A capacidade de armazenagem em depósito na UBS *j* é representada por *CapDepj*, em sc 20 kg por dia. A diferenciação por UBS também é considerada devido ao fato de cada UBS possuir configurações de capacidade diferentes.

O número de dias no período *t* é representado como um dado de entrada por *NDiast*. Ele serve para converter as capacidades diárias em capacidade no período. Desta forma, pode-se trabalhar no modelo utilizando períodos com durações diferentes.

# **5.2.2.4 Dados de correção gerais**

Como o custo de transporte de matéria-prima é dado em toneladas e a unidade adotada no modelo para as variáveis de fluxo e estoque é dada em sacos de 20 kg do produto final, é necessário ajustar este custo com as perdas realizadas no processo. Essa conversão se faz necessária pela cultura observada no setor, em especial da **Empresa A**, e pode ser visualizada na Figura 33. Tratamento semelhante é realizado para a transferência entre UBS's, considerando, entretanto, apenas o rendimento de beneficiamento.

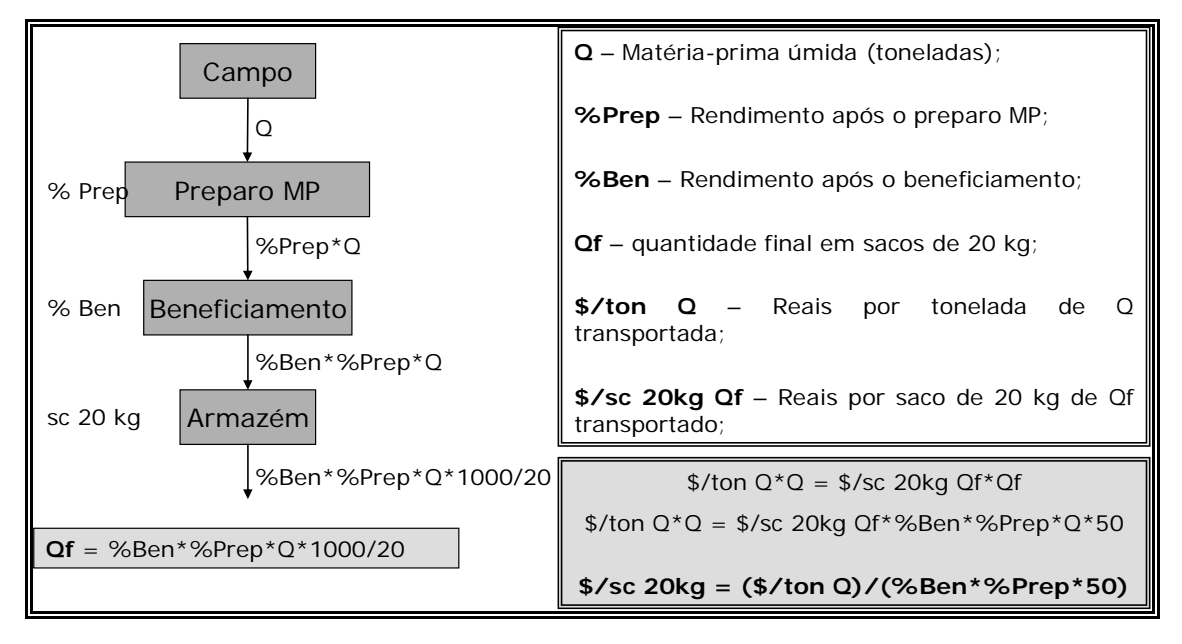

# **Figura 33: Conversão unidade de matéria-prima bruta em unidade de produto acabado em sacos de 20kg.**

Estes últimos dados são utilizados para fazer esta conversão no modelo. O rendimento no preparo de matéria-prima para o tipo de colheita *m* é dado por *%RendPrepm*, em %. Este rendimento é diferenciado por tipo de colheita devido às diferenças entre os processos. Já o rendimento no beneficiamento é representado por *%RendBen*, em %.

### **5.2.3 VARIÁVEIS DE DECISÃO**

 $\overline{a}$ 

A listagem das variáveis de decisão do modelo segue abaixo:

 $X_{h,i,m,t}$  – quantidade do híbrido *h*, colhida com o tipo de colheita *m* no campo *i*, transportada para a UBS *j* e nela preparada no período *t* [em sc20kg].

*Yh,j,jp,t* – quantidade do híbrido *h*, preparada na UBS *j* e transportada para ser beneficiada na UBS *jp13* no período *t* [em sc20kg].

*Zh,j,k,t* – quantidade do híbrido *h*, beneficiada na UBS *j* e transportada para a região de demanda *k* no período *t* [em sc20kg].

*EGSecoh,j,t* – quantidade do híbrido *h*, armazenada como grãos seco na UBS *j* e no período *t* [em sc20kg].

*EPFinalh,j,t* – quantidade do híbrido *h*, armazenada como produto final na UBS *j* e no período *t* [em sc20kg].

Para um melhor entendimento dessas variáveis, foram feitos dois esquemas: um mostrando um recorte espacial para um tempo único, (Figura 34), e outro com um recorte temporal isolando uma UBS (Figura 35).

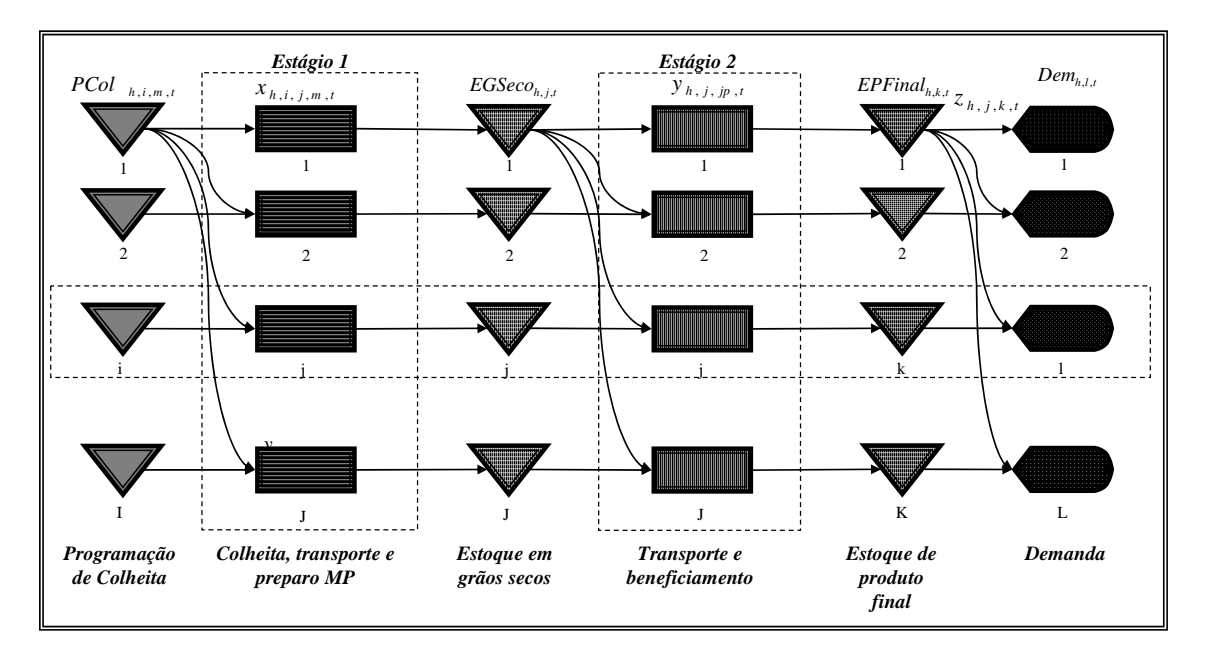

**Figura 34: Recorte espacial do problema proposto.** 

<sup>13</sup> *jp* pode ser a mesma UBS ou não que *j*, os índices diferentes apenas distinguem o recebimento do envio.

A Figura 34 mostra as *I* regiões de produção agrícola, cada uma com sua respectiva programação de colheita. O que foi produzido no campo pode ser enviado para qualquer uma das *J* UBS que realizam o preparo da matéria-prima para o tipo de colheita específico. Terminado o preparo, o material vai para o silo da UBS. Dele, o milho pode ser transferido para ser beneficiado em qualquer uma das *J* UBS's. Para simplificação do modelo, o milho depois de transferido entra diretamente em processo. Depois de beneficiado, o milho vai para o depósito da UBS. Do depósito, ele é enviado para as *K* regiões de demanda.

Através da análise da Figura 34 percebe-se que no estágio 1 as UBS's podem receber milho das *I* áreas com programação de colheita, sendo possível estocá-lo e beneficiá-lo na própria UBS ou enviar para as *J* UBS's de beneficiamento. Já o estágio 2 pode receber sementes preparadas nas *J* UBS's e enviar para as K regiões de demanda ou, se for necessário, estocar em depósito.

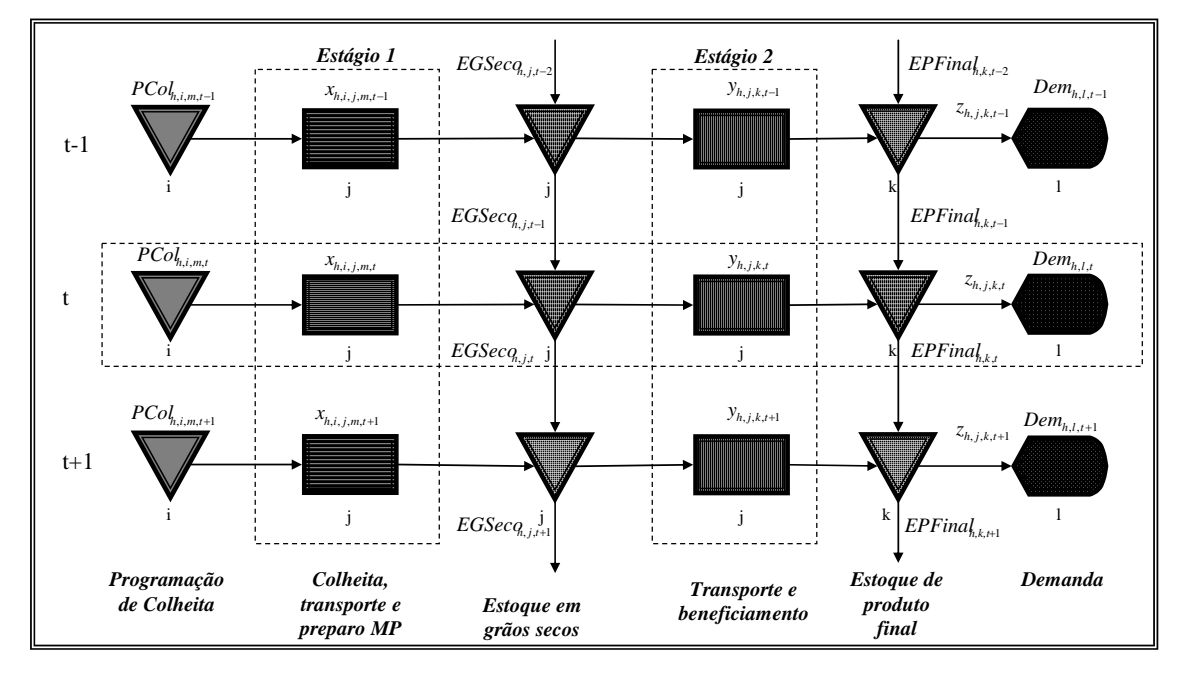

**Figura 35: Recorte temporal do problema proposto.** 

Já a Figura 35 mostra um recorte temporal, centrado no período *t*. Nela percebe-se que as operações do estágio 1, colheita, transporte e preparo da matériaprima, devem acontecer dentro do mesmo período, representando um sistema de produção empurrado. A matéria-prima preparada pode aguardar o momento de sua necessidade de duas formas: como grão seco em silos ou *big-bags* (estágio 1), ou em depósitos como produto acabado (estágio 2). Qualquer uma destas maneiras pode ser puxada pela demanda.

## **5.2.4 FUNÇÃO OBJETIVO**

A função objetivo do modelo busca minimizar o custo logístico total (CT) e é composta pelos custos de: transporte e preparo da matéria-prima, transferência de grãos secos entre UBS's, beneficiamento e entrega. Este último custo é composto pelo custo de transporte e de ICMS, ou seja,

*CT* = *Transporte MP* + *Preparo MP* + *TransferênciaUBS*' *s* + *Beneficiamento* + *Entrega*

Onde,

$$
Transpose the MP = \sum_{h} \sum_{i} \sum_{j} \sum_{m} \sum_{t} \frac{Ctr_{i,j,m,t}}{(\%RendPrep_{m}\%RendBen*1000/20)}. X_{h,i,j,m,t}
$$
\n
$$
Preparo MP = \sum_{h} \sum_{i} \sum_{j} \sum_{m} \sum_{t} Cp_{j,m}. X_{h,i,j,m,t}
$$
\n
$$
Transfer\^encia UBS's = \sum_{h} \sum_{j} \sum_{jp} \sum_{t} \frac{Cj_{j,jp,t}}{(\%RendBen*1000/20)}. Y_{h,j,jp,t}
$$
\n
$$
Beneficiamento = \sum_{h} \sum_{j} \sum_{jp} \sum_{t} Cb_{j}. Y_{h,j,jp,t}
$$
\n
$$
Entrega = \sum_{h} \sum_{j} \sum_{k} \sum_{t} Ce_{j,k,t}. Z_{h,j,k,t} + \sum_{h} \sum_{j} \sum_{k} \sum_{t} P_{h,t}.ICMS_{j,k,t}. Z_{h,j,k,t}
$$

Cabe ressaltar que não foram considerados em CT os custos da matériaprima, já que o plano de colheita já está definido; de armazenagem, uma vez que não se admitiu a possibilidade de transferir o produto buscando apenas a armazenagem mais viável sem necessariamente haver beneficiamento; de outros impostos como o IPI, PIS, COFINS e ISS, pelo fato deles poderem ser representados pelos custos de preparo e beneficiamento; bem como o próprio ICMS nas outras etapas de transporte, pois a parcela mais custosa desse imposto é na entrega, quando o valor do produto atinge o preço de venda. Um refinamento interessante do modelo seria considerar o preço de venda variável por período, representando uma diferença na política de preços na época da safra e da safrinha.

Caso o horizonte de decisão do modelo fosse mais curto, ou seja, se o modelo fosse mais para o nível operacional e menos o nível tático, uma parcela do custo total interessante de ser considerada seria o custo de *setup*. Ou seja, para cada novo

produto processado na UBS, haveria um esforço de limpeza da linha de produção, que desestimularia o processamento de pequenas quantidades do produto enviado para a UBS, como foi discutido na seção 5.1.4. Neste caso, no entanto, o modelo linear passaria a ser um modelo linear inteiro misto.

### **5.2.5 RESTRIÇÕES**

As restrições podem ser divididas entre as de balanceamento de massa, de limitação de capacidade e de não negatividade das variáveis. A seguir elas são simplesmente apresentadas e depois são discutidas em detalhes no texto, uma a uma.

As restrições referentes ao balanceamento de massa são as seguintes:

• Atendimento da programação de colheita:

$$
PCol_{h,i,m,t} = \sum_{j} X_{h,i,j,m,t} \qquad para \, h = 1..H, i = 1..I, m = 1..M, t = 1..T \qquad (1)
$$

• Balanceamento de fluxo entre secagem e beneficiamento:

$$
\sum_{i} \sum_{m} X_{h,i,j,m,t} + EGSeco_{h,j,t-1} = \sum_{jp} Y_{h,j,jp,t} + EGSeco_{h,j,t}
$$
  
para  $h = 1..H, j = 1..J, t = 2..T$  (2)

$$
\sum_{i} \sum_{m} X_{h,i,j,m,1} + EGSeco0_{h,j} = \sum_{jp} Y_{h,j,j,p,1} + EGSeco_{h,j,1}
$$
  
para h = 1..H, j = 1..J (3)

• Balanceamento de Fluxo entre UBS e Demanda:

$$
\sum_{J_p} Y_{h,j,jp,t} + EPFinal_{h,j,t-1} = \sum_{k} Z_{h,j,k,t} + EPFinal_{h,j,t}
$$
  
para h = 1...H, j = 1...J, t = 2..T (4)

$$
\sum_{j_p} Y_{h,j,j_p,1} + EPFinalO_{h,j} = \sum_{k} Z_{h,j,k,1} + EPFinal_{h,j,1}
$$
  
para h = 1...H, j = 1...J (5)

• Atendimento da demanda e estoques finais:

$$
\sum_{j} Z_{h,j,k,t} = Dem_{h,k,t} \qquad parah = 1..H, k = 1..K, t = 1..T \qquad (6)
$$

$$
\sum_{j} EPFinal_{h,j,T} \ge EPFinalf_h \qquad para \, h = 1..H \tag{7}
$$

Já as restrições referentes às limitações de capacidades são as seguintes:

• Limitação de capacidade de preparo:

$$
\sum_{h} \sum_{i} X_{h,i,j,m,t} \leq CapPrep_{j,m}. NDias, \qquad para \ j = 1..J, m = 1..M, t = 1..T \qquad (8)
$$

• Limitação de capacidade de beneficiamento:

$$
\sum_{h} \sum_{jp} Y_{h,j,jp,t} \leq CapBen_j.NDias_t \qquad para \ j=1..J, t=1..T \qquad (9)
$$

• Capacidade de armazenagem em silo:

$$
\sum_{h} EGSeco_{h,j,t} \le CapSilo_j \qquad para \ j=1..J, t=1..T \qquad (10)
$$

• Capacidade de armazenagem em depósito:  
\n
$$
\sum_{h} EPFinal_{h,j,t} \leq CapDep_j
$$
\n*para*  $j = 1..J, t = 1..T$  (11)

As restrições de não negatividade são:

$$
X_{h,i,j,m,t} \ge 0 \qquad \qquad para \, h = 1..H, i = 1..I, j = 1..J, m = 1..M, t = 1..T \qquad (12)
$$

$$
Y_{h,j,jp,t} \ge 0 \qquad \qquad para \, h = 1..H, \, j = 1..J, \, jp = 1..J, \, t = 1..T \tag{13}
$$

$$
Z_{h,j,k,t} \ge 0 \qquad \qquad para \, h = 1..H, \, j = 1..J, \, k = 1..K, \, t = 1..T \tag{14}
$$

$$
EGSeco_{h,j,t} \ge 0 \qquad \qquad para \, h = 1..H, \, j = 1..J, \, t = 1..T \tag{15}
$$

$$
EPFinal_{h,j,t} \ge 0 \qquad parah = 1..H, j = 1..J, t = 1..T \qquad (16)
$$

A equação (1) garante que os *h* produtos que compõem o plano de colheita de cada região agrícola *i* no tempo *t* de acordo com a tecnologia de colheita *m* sejam transportados e o preparo da matéria-prima nas UBS's seja realizado.

A equação (2) garante que será beneficiado em cada UBS, ou guardado em silo para o próximo período, apenas o que foi preparado no período corrente ou estava armazenado em grãos secos no período anterior e foi transferido para ela no período corrente. A equação (3) é um caso particular de (2) para o primeiro período, em que o estoque do período anterior é o estoque inicial (e não o estoque do período anterior), ou seja, um parâmetro de entrada ao invés de uma variável.

A equação (4) garante que será entregue para as regiões de demanda, ou armazenado em depósito na UBS para o próximo período, apenas o que foi beneficiado no período corrente ou estava armazenado em depósito no período anterior e foi entregue no período corrente. Semelhantemente à equação (3), (5) é a equação (4) para o caso particular do primeiro período. Para evitar que pequenas quantidades sejam enviadas para as UBS's, tanto para o estágio 1 quanto o 2, poderia ser incorporada uma simples restrição limitando o tamanho mínimo da quantidade enviada para a UBS *j* do híbrido *h*. Note que com uma pequena modificação na modelagem, poderia ser incorporada a restrição do quanto deve ter do híbrido *h* em cada uma das *j* UBS's, no entanto, isso não será realizado nesse modelo.

A equação (6) garante que a demanda de cada híbrido *h*, em cada região *k*  em cada período de tempo *t*, seja atendida pelo que foi entregue das *J* UBS's. Já a equação (7) garante que o estoque final de cada híbrido *h* seja maior ou igual ao estoque final estabelecido como parâmetro.

A equação (8) garante que a matéria-prima preparada tanto em grãos como em espigas não ultrapassará a limitação de capacidade da UBS no período. A equação (9) tem função semelhante à (8), mas para o caso da capacidade de beneficiamento. As equações (10) e (11) garantem que os estoques de grãos secos e produto acabado que passarão para o período seguinte não ultrapassarão as limitações de capacidade de armazenagem.

As equações (12), (13), (14), (15) e (16) impõem que as variáveis de decisão, *X*, *Y*, *Z*, *EGSeco* e *EPFinal* não sejam negativas.

Para o caso da limitação de armazenagem, não está sendo considerado também que, dependendo das instalações, se o grão seco for armazenado em *big-bags*, pode ocupar parte da capacidade de armazenagem de produto acabado.

#### **5.3 ANÁLISE DE SENSIBILIDADE**

Modelos de programação linear, como o apresentado na seção 5.2, além de serem de fácil resolução por pacotes computacionais encontrados facilmente no mercado, fornecem facilmente outras informações que auxiliam o tomador de decisão na realização da análise de sensibilidade, como a análise das variáveis duais e dos custos marginais. O objetivo desta seção é mostrar as variáveis que podem ser utilizadas na análise de sensibilidade do modelo proposto

O modelo de programação linear acima pode ser descrito matematicamente na forma matricial da seguinte maneira:

Min 
$$
f(x) = c^T x
$$
  
\n $Ax = b$  (17)  
\n $x \ge 0$ 

onde *x* é o vetor das variáveis, pertencente ao conjunto dos números reais não negativos, *c x <sup>T</sup>* representa os termos da função objetivo e *Ax* = *b* agrupa as restrições, sendo *A* uma matriz *mxn*, em que *m* é o número de restrições e *n*, o número de variáveis. Este modelo é chamado de primal e esta representação do modelo pode ser vista com mais detalhes na literatura de programação linear, como por exemplo, em BAZARAA *et al* (1990).

A seção 5.3.1 mostra uma breve explanação sobre a teoria da dualidade e as aplicações desta teoria no modelo proposto. Já a seção 5.3.2, faz o mesmo, mas em relação aos custos marginais.

#### **5.3.1 DUALIDADE**

Conforme pode ser verificado na literatura de programação matemática, como por exemplo, em BAZARAA *et al* (1990), λ*i* representa o preço ou o custo adicional pela violação da equação *i* do modelo 17. Para a equação (1), λ*i* indica o quanto uma unidade adicional do produto *h* na região agrícola *i* do tipo de colheita *m* no período *t* estaria acrescentando ou reduzindo o custo na função objetivo. Para o caso da equação (6), o valor de λ*i* estaria indicando o quanto uma unidade adicional demandada de determinado híbrido em determinada região e em determinado período custaria. Da mesma maneira, para a equação (7), λ*i* representaria o quanto custaria uma unidade adicional a ser armazenada no último período. Para as equações (8), (9), (10) e (11), o valor das variáveis duais destas equações representa, no caso do recurso que esgotou a capacidade de processamento, para o caso de (8) e (9), ou armazenamento, para o caso de (10) e (11), o quanto uma unidade adicional do recurso reduziria no custo total.

### **5.3.2 CUSTOS MARGINAIS**

Outra análise que o modelo de programação matemática disponibiliza para auxiliar no entendimento da situação real é a interpretação do custo marginal ou custo reduzido. O vetor de variáveis  $x$  em (17) pode ser dividido em  $x_B$  e  $x_N$ . O primeiro representa as variáveis básicas, ou seja, as *m* variáveis de decisão que se mostraram mais competitivas e apresentam valor maior que zero (ou zero apenas para os casos degenerados). O segundo representa as variáveis não básicas, ou seja, as *n-m* variáveis que não se mostraram competitivas para assumirem um valor diferente de zero na solução do problema. Associados a  $x_B$  e  $x_N$ , tem-se  $c_B$  e  $c_N$  que representam o custo adicional de uma unidade de  $x_B$  ou  $x_N$  na função objetivo. Para a análise de sensibilidade do modelo são importantes os valores de  $c<sub>N</sub>$ , pois indicam o custo adicional de inserir as variáveis que tiveram valor zero na solução básica.

Com os custos marginais, é possível calcular o custo adicional de armazenar em grão ou como produto final uma unidade do híbrido *h* no período *t* na UBS *j*; Ou então o custo adicional de enviar uma unidade do produto *h* da região agrícola *i* para a UBS *j* do tipo de colheita *m* no período *t*; ou o custo de transferir uma unidade do produto *h* da UBS *j* para a UBS *jp* no período *t*. Ou então, e talvez mais relevante, o custo adicional de entregar uma unidade adicional do híbrido *h* da UBS *j* para a região de demanda *k* no período *t*. Estas análises são realizadas adiante no capítulo 6.

#### **5.4 RESOLUÇÃO DO MODELO**

Esta seção está focada em mostrar a forma de obter uma solução factível e otimizada do modelo apresentado. O método mais conhecido e um dos mais eficientes para a resolução de modelos lineares é o método simplex, cuja estratégia de solução não é detalhada neste trabalho, mas pode ser encontrada em referências de otimização linear como BAZARAA *et al* (1990) e LUENBERGER (1983). A seção 5.4.1 mostra a forma de implementação do modelo, a seção 5.4.2 descreve o *solver* escolhido para a resolução do modelo e a seção 5.4.3, a interface em Excel para a análise dos dados de saída.

#### **5.4.1 IMPLEMENTAÇÃO NO** *SOFTWARE* **GAMS**

Na década de 50 e 60, houve um avanço significativo no desenvolvimento de algoritmos para resolver problemas de programação matemática de grande porte. Entretanto, muito tempo era gasto com a entrada de dados, ou seja, na construção da matriz *A,* vetores *b* e *c* do modelo (17), além da saída de dados, separando o vetor solução *x* em variáveis de produção, estoque, transporte, dentre outras, e a detecção de erros na construção dos dados de entrada (BROOKE *et al,* 1998).

O *GAMS, General Algebraic Modeling System*, é uma linguagem matemática de alto nível que proporciona a representação compacta de modelos de grande porte, a alteração de dados de entrada de modo fácil e seguro, a documentação dos códigos, bem como a verificação de erros de programação através de um compilador próprio (BROOKE *et al,* 1998). Existem diversas outras linguagens de modelagem disponíveis em *software* comerciais e acadêmicos, como LINGO, AMPL, MPL, dentre outros.

O código em GAMS pode ser dividido nas seguintes partes: declaração dos índices, inserção dos dados de entrada, definição das variáveis, definição das equações, atribuição do nome do modelo e determinação de seu objetivo, escolha do *solver* a ser utilizado e geração de arquivos textos com os dados de saída. Estas partes podem ser vistas em detalhes no Apêndice H. O código para um caso simplificado aplicado ao objeto de estudo está descrito no Apêndice I.

#### **5.4.2 ESCOLHA DO** *SOLVER*

O GAMS oferece diversos *solvers* para a resolução do modelo. Dentre eles destaca-se o CPLEX, em que C indica que é baseado na linguagem computacional C e PLEX indica que utiliza o método simplex. O CPLEX resolve eficientemente problemas de programação linear utilizando algoritmos primal e dual simplex modificados, dependendo das configurações dos parâmetros de solução. Na resolução do modelo em questão, foram utilizadas as configurações *default* do CPLEX, já que o tempo de resolução foi bastante rápido, cerca de 0,5 segundos para o modelo completo. Portanto, foi utilizado o algoritmo primal para a solução.

Outra vantagem do CPLEX é que ele mostra em relatório os pontos em que ocorreram inconsistências nos valores das restrições, bastante útil na implementação do modelo.

### **5.4.3 DESENVOLVIMENTO DE INTERFACES DE SAÍDA DE DADOS**

O arquivo texto com os resultados gerados pelo GAMS é importado por uma planilha eletrônica do MSExcel. Na planilha estão formuladas as equações do modelo evidenciando as restrições de processamento da colheita programada, transferência entre UBS's, atendimento da demanda e restrições de capacidades. Além disso, o custo de produção também é focado de maneira detalhada.

Além de facilitar a visualização dos dados de saída, essa ferramenta auxilia na verificação das restrições, bem como no valor da função objetivo, em que o calculado na planilha deve ser igual ao obtido pelo GAMS. Também permite outras análises de cenários e cálculos adicionais a partir da solução obtida para a configuração atual.

As análises fornecidas são as seguintes:

- **Capacidade:** mostra as capacidades de preparo de matéria-prima em espigas, em grãos, beneficiamento, armazenamento em silo e em depósito por UBS e período.
- **Utilização:** mostra as capacidades utilizadas e em percentual de preparo de matéria-prima em espigas, em grãos, beneficiamento, armazenamento em silo e em depósito por UBS e período.
- **Custo:** mostra os custos totais e unitários de transporte, preparo de matériaprima, transferência entre UBS's, beneficiamento, entrega e ICMS em duas visões: por período e por produto.
- **Transporte de matéria-prima:** mostra as quantidades de matéria-prima transportadas de cada produto por período das regiões agrícola para as UBS's.
- **Transporte entre UBS's:** mostra as quantidades transportadas de grãos secos de cada produto por período entre as UBS's.
- **Entrega:** mostra as quantidades entregues de produto acabado de cada produto da UBS de beneficiamento para a região de demanda.

# **6 RESULTADOS COMPUTACIONAIS**

Neste capítulo é considerada uma rede com um número de variáveis reduzidas capazes de ilustrar os *trade-offs* envolvidos no modelo do capítulo 5. Na seção 6.1 são apresentadas as condições gerais desse cenário simplificado. Na seção 6.2 são apresentadas perturbações desse cenário original nas quais são investigados padrões de comportamento do modelo frente a mudanças no ambiente. Já na seção 6.3 é apresentada uma comparação dos cenários desenvolvidos em 6.2 juntamente com as discussões pertinentes.

# **6.1 CONDIÇÕES GERAIS DOS CENÁRIOS**

As condições gerais exploradas nesse capítulo são as seguintes:

- Período;
- Carteira de produtos;
- Preços de venda;
- Demanda:
- Configuração da rede;
- Capacidades de processamento nas UBS's;
- Programação de colheita;
- Custos de transporte de matéria-prima;
- Custos de transporte de grãos secos;
- Custos de entrega de produtos acabados.

Os períodos de planejamento considerados são mensais e representados

na Tabela 11.

# **Tabela 11: Períodos considerados.**

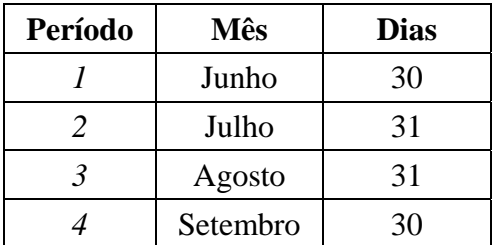

A Tabela 12 apresenta a carteira de produtos juntamente com os preços de venda dos produtos por região.

| <b>Produto</b> | <b>Tipo</b>    | Preço de Venda por Região |           |     |           |     |  |  |
|----------------|----------------|---------------------------|-----------|-----|-----------|-----|--|--|
|                |                | SP                        | <b>MG</b> | GO  | <b>RS</b> | MT  |  |  |
|                | <b>Simples</b> | 150                       | 145       | 150 | 145       | 155 |  |  |
| $\overline{2}$ | Duplo          | 90                        | 85        | 90  | 85        | 95  |  |  |
| 3              | Triplo         | 120                       | 115       | 120 | 115       | 120 |  |  |
| 4              | Variedade      | 50                        | 45        | 50  | 45        | 55  |  |  |

**Tabela 12: Carteira de produtos.** 

Fonte: dados coletados na **Empresa A** para a safra 2003/2004.

A Figura 36 apresenta a configuração da rede considerada, que é uma simplificação da **Empresa A**. A rede possui três regiões de produção agrícola, uma no estado de São Paulo na região de Barretos, outra em Minas Gerais na região de Ituiutaba e outra em Goiás na região de Rio Verde. São consideradas também três UBS's: uma em São Paulo na região de Barretos, outra em Minas Gerais, na região de Ituiutaba e outra em Goiás na região de Rio Verde.

| Campo                                           | <b>UBS</b><br>Secagem        | <b>UBS</b><br><b>Beneficiamento</b> | Demanda                                                                     |  |  |
|-------------------------------------------------|------------------------------|-------------------------------------|-----------------------------------------------------------------------------|--|--|
| ा<br><b>SP</b><br>$\mathbf{2}$<br>MG<br>3<br>GO | <b>SP</b><br><b>MG</b><br>GO | <b>SP</b><br>MG<br>GO               | <b>SP</b><br>2X<br><b>MG</b><br>B<br>GO<br>O.<br><b>RS</b><br>Ð.<br>MT<br>B |  |  |

**Figura 36: Configuração da rede.** 

A região de demanda é agrupada em cinco estados: SP, MG, GO, RS e MT. Este tratamento não é o mais adequado, já que os custos de transporte podem variar consideravelmente dentro de um estado, conforme mencionado na seção 5.2.1. Entretanto, a agregação por estado segue o requisito mínimo que é a diferenciação do ICMS.

A Tabela 13 mostra a demanda de cada produto por região de demanda e período. Ela mostra que o produto mais demandado é o 3, seguido pelo 4, 1 e 2. Ou seja,

há uma demanda maior para atender agricultores mais tecnificados com sementes de híbridos simples e triplo, prod3 e 1 respectivamente. É expressivo, no entanto, o percentual de sementes de variedade na carteira de produtos.

| Quantidade         |        | <b>Período</b> |                  |                  |          |              |
|--------------------|--------|----------------|------------------|------------------|----------|--------------|
| Produto            | Região | Per1           | Per <sub>2</sub> | Per <sub>3</sub> | Per4     | <b>Total</b> |
| Prod1              | RD GO  | 3,000          | 5,000            | 10,000           | 0        | 18,000       |
|                    | RD_MG  | 8,000          | 9,000            | 0                | 0        | 17,000       |
|                    | RD_MT  | 0              | 13,000           | 4,000            | 0        | 17,000       |
|                    | RD RS  | 2,000          | 0                |                  | 0        | 2,000        |
|                    | RD_SP  | 10,500         | 9,500            | 2,000            | 0        | 22,000       |
| <b>Prod1 Total</b> |        | 23,500         | 36,500           | 16,000           | $\bf{0}$ | 76,000       |
| Prod <sub>2</sub>  | RD_GO  | 250            | 375              | 875              | 1,750    | 3,250        |
|                    | RD_MG  | 125            | 3,625            | 3,750            | 1,500    | 9,000        |
|                    | RD_MT  | 0              | 0                | 750              | 0        | 750          |
|                    | RD RS  | 17,125         | 7,125            | 0                | 0        | 24,250       |
|                    | RD_SP  | 375            | 2,250            | 2,250            | 500      | 5,375        |
| <b>Prod2 Total</b> |        | 17,875         | 13,375           | 7,625            | 3,750    | 42,625       |
| Prod <sub>3</sub>  | RD_GO  | 1,000          | 1,000            | 7,000            | 0        | 9,000        |
|                    | RD MG  | 9,500          | 8,000            | 8,500            | 0        | 26,000       |
|                    | RD_MT  | 0              | 1,000            | 9,000            | 20,000   | 30,000       |
|                    | RD_RS  | 24,000         | 15,000           | 0                | 0        | 39,000       |
|                    | RD_SP  | 12,000         | 7,500            | 5,500            | 0        | 25,000       |
| <b>Prod3 Total</b> |        | 46,500         | 32,500           | 30,000           | 20,000   | 129,000      |
| Prod <sub>4</sub>  | RD_GO  | 750            | 1,125            | 2,625            | 5,250    | 9,750        |
|                    | RD_MG  | 375            | 10,875           | 11,250           | 4,500    | 27,000       |
|                    | RD MT  | 0              | 0                | 2,250            | 0        | 2,250        |
|                    | RD_RS  | 51,375         | 21,375           | 0                | 0        | 72,750       |
|                    | RD_SP  | 1,125          | 6,750            | 6,750            | 1,500    | 16,125       |
| <b>Prod4 Total</b> |        | 53,625         | 40,125           | 22,875           | 11,250   | 127,875      |
| <b>Total</b>       |        | 141,500        | 122,500          | 76,500           | 35,000   | 375,500      |

**Tabela 13: Demanda dos produtos por região e período.** 

Fonte: dados coletados na **Empresa A** para a safra 2003/2004.

Além disso, o período com maior demanda é o 1, seguido pelos períodos 2, 3 e 4, prod4. Isto ocorre porque a demanda por semente no RS é bastante antecipada, e em setembro, per4, a semente já tem que estar nas revendas dos demais estados, por ser o período do início do plantio. Dividindo-se em regiões, SP e MT possuem maior participação em sementes com híbridos para agricultores mais tecnificados, seguidos por MG e GO. Já a maior demanda por sementes de híbridos duplos e variedades é RS.

A Tabela 14 apresenta a programação de colheita de espigas e grãos para cada período e em cada região de produção agrícola.

| Quantidade         |                      |        | Período        |                  |                         |                         |              |  |  |
|--------------------|----------------------|--------|----------------|------------------|-------------------------|-------------------------|--------------|--|--|
| Produto            | <b>Tipo Prod</b>     | Região | Per1           | Per <sub>2</sub> | Per <sub>3</sub>        | Per4                    | <b>Total</b> |  |  |
| Prod1              | Espigas              | RA_GO  | 0              | 15,000           | 0                       | 0                       | 15,000       |  |  |
|                    |                      | RA_MG  | 0              | $\mathbf 0$      | $\mathbf 0$             | 0                       | $\mathbf 0$  |  |  |
|                    |                      | RA_SP  | 20,000         | 20,000           | 15,500                  | 0                       | 55,500       |  |  |
|                    | <b>Espigas Total</b> |        | 20,000         | 35,000           | 15,500                  | $\mathsf 0$             | 70,500       |  |  |
|                    | Grãos                | RA GO  | 0              | 0                | 0                       | $\overline{0}$          | 0            |  |  |
|                    |                      | RA_MG  | 0              | 0                | 0                       | 0                       | 0            |  |  |
|                    |                      | RA_SP  | 0              | 0                | 0                       | 0                       | $\mathbf 0$  |  |  |
|                    | Grãos Total          |        | $\overline{0}$ | $\overline{0}$   | $\mathbf 0$             | 0                       | $\Omega$     |  |  |
| <b>Prod1 Total</b> |                      |        | 20,000         | 35,000           | 15,500                  | $\overline{\mathbf{0}}$ | 70,500       |  |  |
| Prod <sub>2</sub>  | Espigas              | RA_GO  | $\overline{0}$ | $\overline{0}$   | $\mathbf 0$             | $\overline{0}$          | 0            |  |  |
|                    |                      | RA MG  | 0              | 20,000           | 0                       | 0                       | 20,000       |  |  |
|                    |                      | RA_SP  | 0              | 0                | $\mathbf 0$             | 0                       | $\mathbf 0$  |  |  |
|                    | Espigas Total        |        | $\overline{0}$ | 20,000           | $\mathbf 0$             | $\mathsf 0$             | 20,000       |  |  |
|                    | Grãos                | RA_GO  | 21,625         | 0                | $\mathbf 0$             | 0                       | 21,625       |  |  |
|                    |                      | RA_MG  | 0              | $\mathbf 0$      | $\mathbf 0$             | 0                       | 0            |  |  |
|                    |                      | RA_SP  | $\mathsf 0$    | 0                | 0                       | 0                       | $\mathbf 0$  |  |  |
|                    | Grãos Total          |        | 21,625         | $\Omega$         | $\overline{0}$          | 0                       | 21,625       |  |  |
| <b>Prod2 Total</b> |                      |        | 21,625         | 20,000           | $\overline{\mathbf{0}}$ | $\overline{\mathbf{0}}$ | 41,625       |  |  |
| Prod3              | Espigas              | RA_GO  | 15,000         | 0                | $\overline{0}$          | $\mathsf 0$             | 15,000       |  |  |
|                    |                      | RA_MG  | 40,000         | $\overline{0}$   | 28,000                  | $\mathbf 0$             | 68,000       |  |  |
|                    |                      | RA_SP  | $\mathbf 0$    | 15,000           | $\mathbf 0$             | 20,600                  | 35,600       |  |  |
|                    | <b>Espigas Total</b> |        | 55,000         | 15,000           | 28,000                  | 20,600                  | 118,600      |  |  |
|                    | Grãos                | RA_GO  | 0              | 0                | 0                       | 0                       | 0            |  |  |
|                    |                      | RA_MG  | 0              | 0                | 0                       | 0                       | 0            |  |  |
|                    |                      | RA_SP  | $\mathbf 0$    | 0                | 0                       | 0                       | $\mathbf 0$  |  |  |
|                    | Grãos Total          |        | $\mathbf 0$    | $\Omega$         | $\mathbf 0$             | $\Omega$                | $\mathbf 0$  |  |  |
| <b>Prod3 Total</b> |                      |        | 55,000         | 15,000           | 28,000                  | 20,600                  | 118,600      |  |  |
| Prod4              | Espigas              | RA_GO  | 0              | 0                | 20,000                  | 0                       | 20,000       |  |  |
|                    |                      | RA_MG  | 0              | $\overline{0}$   | 0                       | 0                       | $\mathbf 0$  |  |  |
|                    |                      | RA_SP  | $\mathbf 0$    | 15,000           | $\mathbf 0$             | $\mathbf 0$             | 15,000       |  |  |
|                    | Espigas Total        |        | $\overline{0}$ | 15,000           | 20,000                  | $\overline{0}$          | 35,000       |  |  |
|                    | Grãos                | RA_GO  | 15,000         | 37,675           | $\mathbf 0$             | $\mathsf 0$             | 52,675       |  |  |
|                    |                      | RA_MG  | 15,000         | 0                | 0                       | 0                       | 15,000       |  |  |
|                    |                      | RA_SP  | 0              | 0                | 0                       | 0                       | 0            |  |  |
| Grãos Total        |                      |        | 30,000         | 37,675           | $\mathbf 0$             | 0                       | 67,675       |  |  |
| <b>Prod4 Total</b> |                      |        | 30,000         | 52,675           | 20,000                  | $\overline{\mathbf{0}}$ | 102,675      |  |  |
| <b>Total</b>       |                      |        | 126,625        | 122,675          | 63,500                  | 20,600                  | 333,400      |  |  |

**Tabela 14: Programação de colheita.** 

Fonte: dados coletados na **Empresa A** para a safra 2003/2004.

Observando-se a Tabela 14, percebe-se que apenas os produtos 2 e 4 possuem produção em grão. Isso porque são as sementes com menor valor agregado. Os produtos 1 e 3, destinados aos segmentos mais nobres do setor, possuem produção apenas em espigas. O produto 4 possui toda sua produção concentrada nos dois períodos iniciais.

As UBS's possuem equipamentos para o preparo da matéria-prima e beneficiamento e estão localizadas próximas às regiões de produção agrícola.

Quanto à capacidade de preparo de espigas, a UBS de São Paulo possui 11 células de secagem de espigas com capacidade de 25 toneladas, secando o material com um ciclo de 7 dias. Considerando um aproveitamento de tempo de 95%, a taxa de secagem de milho em espigas é de 793 sc de 20 kg por dia. A UBS de Minas Gerais possui configuração semelhante, exceto pela capacidade das células que é de 20, constituindo uma capacidade de 534 sc de 20 kg por dia. Já a UBS de Goiás possui uma configuração parecida à de Minas Gerais, com exceção do número de células que é 16 e da capacidade delas que é de 30 toneladas, constituindo uma capacidade de 1.428 sc de 20 kg por dia.

Quanto à capacidade de secagem de grãos, a UBS de São Paulo possui 8 secadores estáticos com capacidade de 10 toneladas secando o material com um ciclo de 1,5 dia. Considerando uma eficiência de tempo de 95%, a capacidade de secagem é de 2.067 sc 20 kg por dia. Já a UBS de Minas Gerais possui 10 secadores, constituindo uma capacidade de 3.876 sc 20 kg. A UBS de Goiás possui uma configuração semelhante à de São Paulo, todavia a capacidade dos secadores é de 20 toneladas, constituindo uma capacidade de 4.134 sc 20 kg.

Quanto à capacidade de beneficiamento, a UBS de São Paulo processa a uma taxa de 4,00 toneladas por hora, que com um turno de 10 horas de trabalho e aproveitamento de tempo de 95% é capaz de produzir 1.615 sc de 20 kg por dia. A UBS de Minas Gerais beneficia 3,5 toneladas por hora, constituindo uma capacidade de 1.413 sc 20 kg. A UBS de Goiás processa a uma taxa de 5,5 toneladas por hora, constituindo uma capacidade de 1.777 sc 20kg por dia.

As regiões de demanda consideradas são os estados de São Paulo, Minas Gerais, Goiás, Rio Grande do Sul e Mato Grosso. As regiões de São Paulo e Minas Gerais são bastante diversificadas em termos do perfil do consumidor de sementes, possuindo tanto agricultores tecnificados quanto não tecnificados. Nas regiões do Mato Grosso e Goiás predominam os produtores tecnificados, consumindo predominantemente híbridos simples e triplos. Já na região do Rio Grande do Sul, há predomínio de pequenos produtores, demandando variedades e híbrido duplo. A Tabela 12 mostra os produtos disponíveis, bem como sua característica na carteira da empresa.

A Tabela 15 mostra o custo de transporte de matéria-prima em R\$/ tonelada. Como se pode observar na Tabela 15, o transporte em espigas é mais caro devido ao fato da carroceria ser especial e a densidade de carga mais baixa devido à presença do sabugo.

|               |        | <b>DESTINO</b> |        |              |        |        |  |  |  |  |
|---------------|--------|----------------|--------|--------------|--------|--------|--|--|--|--|
|               |        | <b>ESPIGAS</b> |        | <b>GRÃOS</b> |        |        |  |  |  |  |
| <b>ORIGEM</b> | UBS_SP | <b>UBS_MG</b>  | UBS_GO | $UBS\_SP$    | UBS_MG | UBS_GO |  |  |  |  |
| $RA\_SP$      | 12     | 35             | 45     | 9            | 30     | 40     |  |  |  |  |
| $RA\_MG$      | 35     | 12             | 30     | 30           | 10     | 25     |  |  |  |  |
| $RA\_GO$      | 60     | 30             | 12     | 45           | 25     | Q      |  |  |  |  |

**Tabela 15: Custo de transporte da matéria-prima em R\$/tonelada.** 

Fonte: dados coletados na **Empresa A** para a safra 2003/2004.

A Tabela 16 apresenta o custo de transporte entre as UBS's em R\$/ tonelada.

|               |               | <b>DESTINO</b> |               |  |  |  |  |  |  |
|---------------|---------------|----------------|---------------|--|--|--|--|--|--|
| <b>ORIGEM</b> | <b>UBS_SP</b> | <b>UBS MG</b>  | <b>UBS GO</b> |  |  |  |  |  |  |
| <b>UBS SP</b> |               | 30             | 45            |  |  |  |  |  |  |
| <b>UBS MG</b> | 30            |                | 25            |  |  |  |  |  |  |
| <b>UBS GO</b> | 45            | 25             |               |  |  |  |  |  |  |

**Tabela 16: Custo de transporte entre UBS's em R\$/tonelada.** 

Fonte: dados coletados na **Empresa A** para a safra 2003/2004.

A Tabela 17 apresenta os custos de entrega para as regiões de demanda consideradas. O custo de entrega a MT foi questionado durante o levantamento de dados, devido ao fato de ser o mesmo para as três distintas origens: as UBS's de SP, MG e GO. Neste caso, o especialista da **Empresa A** argumentou que os custos de frete são realmente equivalentes.

|               |                    | <b>DESTINO</b> |       |       |  |  |  |  |  |
|---------------|--------------------|----------------|-------|-------|--|--|--|--|--|
| <b>ORIGEM</b> | $RD$ <sub>SP</sub> | RD MG          | RD GO | RD MT |  |  |  |  |  |
| <b>UBS SP</b> | 0,56               | 0,92           | 1,40  | 1,20  |  |  |  |  |  |
| <b>UBS MG</b> | 0,93               | 0,72           | 1,18  | 1,20  |  |  |  |  |  |
| <b>UBS GO</b> | 1,40               | 1,15           | 0,65  | 1,20  |  |  |  |  |  |

**Tabela 17: Custo de entrega em R\$/sc 20 kg.** 

Fonte: dados coletados na **Empresa A** para a safra 2003/2004.

# **6.2 PERTURBAÇÃO DAS CONDIÇÕES GERAIS**

O objetivo desta seção é mostrar o comportamento do modelo frente a alterações nas restrições de capacidade e parâmetros da função objetivo. A Tabela 18 mostra os experimentos realizados, cujos parâmetros analisados são:

- Capacidade de secagem e beneficiamento das UBS's (CAP).
- Consideração dos custos de transporte de matéria-prima, grão seco e produto acabado (TRANSP).
- Consideração de custos com ICMS (ICMS), subdivididos em três possibilidades: isenção do imposto para operações internas (ISEN OP INT), isenção para transferência entre sementes de um mesmo grupo (ISEN TRANSF) e sem isenção (S/ ISEN).
- Consideração de custos de secagem e beneficiamento (SEC/BEN).

| CEN.                    | CAP.      | <b>TRANSP</b> |                   |                         | <b>SEC/BEN</b> |            |            |
|-------------------------|-----------|---------------|-------------------|-------------------------|----------------|------------|------------|
|                         |           |               | ISEN.<br>OP. INT. | ISEN.<br><b>TRANSF.</b> | S/ISEN.        | <b>SEC</b> | <b>BEN</b> |
| 1                       | Limitado  | Sim           | <b>NA</b>         | <b>NA</b>               | <b>NA</b>      | Não        | Não        |
| $\overline{\mathbf{2}}$ | Ilimitado | Sim           | <b>NA</b>         | <b>NA</b>               | <b>NA</b>      | Não        | Não        |
| 3                       | Ilimitado | Sim           | Sim               | Não                     | Não            | Não        | Não        |
| 4                       | Limitado  | Sim           | Sim               | Sim                     | Não            | Não        | Não        |
| 5                       | Limitado  | Sim           | Sim               | Sim                     | Não            | Sim        | Sim        |
| 6                       | Ilimitado | Sim           | Não               | Não                     | Sim            | Não        | Não        |

**Tabela 18: Planejamento de experimentos.** 

No cenário 1 não são considerados os custos de ICMS, preparo e beneficiamento e há sobrecarga em algumas UBS's para suprir a demanda em determinados períodos. Sendo assim, espera-se que em alguns casos as sementes de milho não sejam processadas nas UBS's de menor custo de transporte pelo fato delas estarem sobrecarregadas. Por meio dos custos marginais é possível avaliar os custos de oportunidade para o investimento em unidades de capacidade adicionais. Com a comparação dos resultados deste cenário aos do cenário 2, pretende-se mostrar a influência das restrições de capacidade.

No cenário 2 a capacidade das UBS's tanto de preparo de espigas, como de beneficiamento são ampliadas seguindo as oportunidades apontadas pelos custos marginais analisados no cenário 1. Neste cenário, como no anterior, não estão sendo considerados os custos de preparo, beneficiamento e ICMS. Espera-se, então, que a matéria-prima não seja enviada diretamente para a UBS mais próxima do campo quando a demanda acontecer a uma longa distância do local de produção agrícola. Cabe ressaltar que esta relação não é linear, já que os custos de transporte de 1 kg de matériaprima a 1 km são bem maiores que os do produto final. Por fim, deseja-se verificar a economia de custo obtida em relação ao cenário 1 com o investimento em capacidade.

No cenário 3, foi mantida a condição de sobra de capacidade do cenário 2, entretanto, foi inserido o custo de ICMS da forma que rege a lei deste imposto para insumos agrícolas (veja seção 3.4). Ou seja, a alíquota incide sobre uma parte do valor do preço de venda do produto e há isenção do imposto para a venda do produto no mesmo estado que foi produzido. Dessa forma, o custo de entrega deixa de ser apenas o custo de transporte, incluindo o custo do ICMS. Pretende-se, portanto, verificar a influência do custo de ICMS em um cenário em que não há interferência das restrições de capacidades.

No cenário 4 é mantida a mesma configuração do cenário 3, porém considerando que a UBS de São Paulo conseguiu judicialmente uma isenção de ICMS para a transferência entre unidades. Além disso, existe uma unidade de armazenagem pertencente ao grupo na região do Rio Grande do Sul. Com essa alteração, espera-se que as entregas com destino ao Rio Grande do Sul saiam predominantemente da UBS de São Paulo e em função disso, pode haver sobrecarga nesta UBS devido às mudanças no envio de matéria-prima do campo para a UBS, bem como em transferências entre UBS's.

No cenário 5, foram mantidas as características do cenário 4, entretanto, foram acrescentados os custos de preparo e beneficiamento. Esta diferença de custo pode ser provinda de diferenças tecnológicas ou custo da mão-de-obra. No caso deste cenário, a UBS de Minas Gerais possui tecnologia de secagem que utiliza como insumo o sabugo de milho ao invés de gás, que é usado nas UBS's de São Paulo e de Goiás. O uso do sabugo gera uma economia de custo de R\$1,5 por saco de 20 kg. Com essa alteração, espera-se que o preparo de matéria-prima se concentre na UBS de Minas Gerais, podendo causar sobrecargas na UBS. Quanto ao custo adicional de beneficiamento, devido à hora da mão-de-obra ser mais cara, o custo de beneficiamento de São Paulo é R\$1,00 mais caro que nas outras unidades. Com esta alteração, espera-se que o maior custo de beneficiamento da UBS de São Paulo reduza sua utilização.

No cenário 6, foram mantidas as condições do cenário 3. No entanto, foi retirada a vantagem conferida aos produtos agropecuários de isenção da venda nos estados de produção da semente. Espera-se que neste cenário o comportamento do fluxo de materiais se assemelhe ao descrito por YOSHIZAKI (2002), ou seja, dando preferência para que os produtos vendidos tenham origem em outros estados.

Cada um desses cenários é apresentado seguindo a estrutura:

- **Função objetivo:** são apresentados os resultados referentes ao custo total, acompanhados das respectivas análises.
- **Restrições de balanceamento de massa:** são apresentados os resultados referentes às variáveis  $X_{h,i,j,m,t}$ ,  $Y_{h,j,p,t}$  e  $Z_{h,j,k,t}$ , bem como suas análises.
- **Análise de capacidade:** são apresentados os resultados e as respectivas análises de utilização dos recursos produtivos separados em: preparo de espigas, preparo de grãos, beneficiamento, armazenagem de grãos secos e armazenagem de produto acabado.
- **Análise de sensibilidade:** são feitas as análises de dualidade e custos marginais.

# **6.2.1 CENÁRIO 1**

Neste cenário não são considerados os custos de ICMS, preparo e beneficiamento e há sobrecarga em algumas UBS's para suprir a demanda em determinados períodos.

# **6.2.1.1 Função objetivo**

A Tabela 19 mostra os custos de transporte e preparo de matéria-prima, transferência de grãos e beneficiamento, de entrega, ou seja, transporte até a região de demanda e de ICMS. Como neste cenário não estão sendo considerados os custos de preparo, beneficiamento e ICMS, os únicos que têm valores são os de transporte de matéria-prima, transferência e entrega.

| <b>Custos Totais</b>      | Per1    | Per <sub>2</sub> | Per <sub>3</sub> | Per4   | Total   |
|---------------------------|---------|------------------|------------------|--------|---------|
| <b>Transp MP</b>          | 74.473  | 103.811          | 44.222           | 11.633 | 234.139 |
| <b>Preparo MP</b>         |         |                  |                  |        |         |
| <b>TOTAL MP</b>           | 74.473  | 103.811          | 44.222           | 11.633 | 234.139 |
| <b>Transp entre UBS's</b> | 6.660   | 5.294            |                  |        | 11.954  |
| <b>Beneficiamento</b>     |         |                  |                  |        |         |
| TOTAL BEN.                | 6.660   | 5.294            |                  |        | 11.954  |
| <b>Entrega</b>            | 159.373 | 118.524          | 65.091           | 34.175 | 377.164 |
| <b>ICMS</b>               |         |                  |                  |        |         |
| <b>TOTAL DIST</b>         | 159.373 | 118.524          | 65.091           | 34.175 | 377.164 |
| TOTAL                     | 240.507 | 227.629          | 109.314          | 45.808 | 623.258 |

**Tabela 19: Custo total por período para o Cenário 1.** 

Fonte: Resultados do modelo.

Os maiores custos ocorreram nos períodos 1 e 2, quando houve maior movimentação de matéria-prima. Conforme mencionado, o custo total foi de R\$623.258, sendo que a parcela maior foi a do custo de entrega, R\$377.164, seguido pelo custo de transporte de matéria-prima, R\$234.139.

A Tabela 20 representa os custos totais por período. Os produtos que tiveram maiores custos foram os produtos 3 e 4, muito em função do maior volume.

| <b>Custos Totais</b>      | Prod1   | Prod <sub>2</sub> | Prod <sub>3</sub> | Prod4   | Total   |
|---------------------------|---------|-------------------|-------------------|---------|---------|
| <b>Transp MP</b>          | 66.988  | 17.939            | 105.648           | 43.564  | 234.139 |
| <b>Preparo MP</b>         |         |                   |                   |         |         |
| <b>TOTAL MP</b>           | 66.988  | 17.939            | 105.648           | 43.564  | 234.139 |
| <b>Transp entre UBS's</b> | 5.294   |                   | 6.660             |         | 11.954  |
| <b>Beneficiamento</b>     |         |                   |                   |         |         |
| <b>TOTAL BEN.</b>         | 5.294   | Ω                 | 6.660             |         | 11.954  |
| <b>Entrega</b>            | 66.185  | 47.090            | 127.782           | 136.107 | 377.164 |
| <b>ICMS</b>               |         |                   |                   |         |         |
| <b>TOTAL DIST</b>         | 66.185  | 47.090            | 127.782           | 136.107 | 377.164 |
| TOTAL                     | 138.467 | 65.029            | 240.090           | 179.671 | 623.258 |

**Tabela 20: Custo total por produto para o Cenário 1.** 

Fonte: Resultados do modelo.

# **6.2.1.2 Restrições de balanceamento de massa**

A Figura 37 mostra o fluxo de milho de cada produto do campo para a UBS em cada período. O eixo x da figura mostra os fluxos enviados da região agrícola para a UBS para cada período. As cores das barras representam o produto juntamente com o tipo de colheita utilizado.

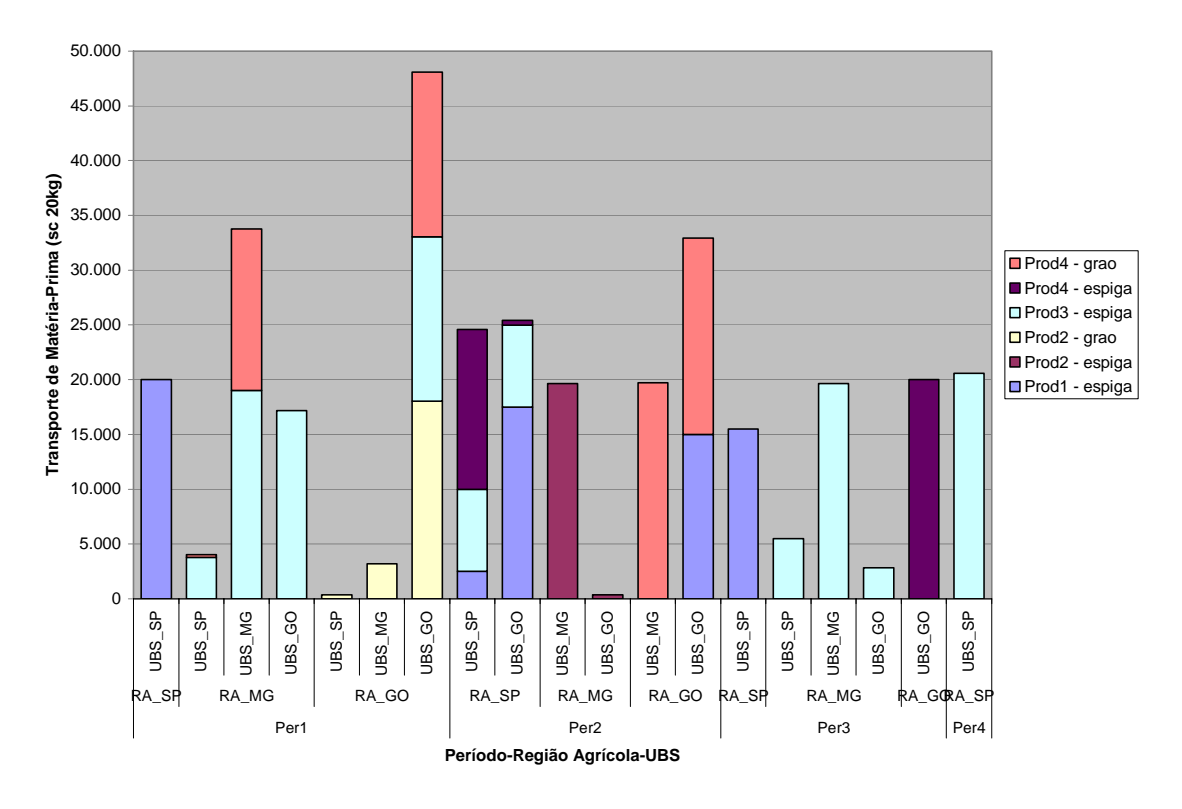

Fonte: Resultados do modelo.

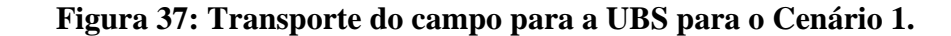

Por este gráfico percebe-se que, predominantemente, foram enviadas sementes da região agrícola de São Paulo para a UBS do mesmo estado, com exceção dos produtos 1, 3 e 4 em espigas no período 2, que foram enviadas para a UBS de Goiás. As sementes provindas da região de Minas Gerais foram enviadas para as três UBS's, especialmente o produto 3 nos períodos 1 e 3, muito embora haja predominância do fluxo para a UBS do mesmo Estado. No período 2 foi enviada uma parte do produto 2 da região de Minas Gerais para a unidade de Goiás. Já a matéria-prima produzida na região agrícola de Goiás foi enviada predominantemente para a UBS do mesmo Estado. No entanto, nos períodos 1 e 2, há envio de matéria-prima para a UBS de Minas Gerais.

Já a Figura 38 mostra o fluxo de transferência entre UBS's do preparo da matéria-prima para o beneficiamento. O eixo x da figura mostra para cada período, os fluxos enviados da UBS de origem para a UBS destino. As cores das barras representam o produto.

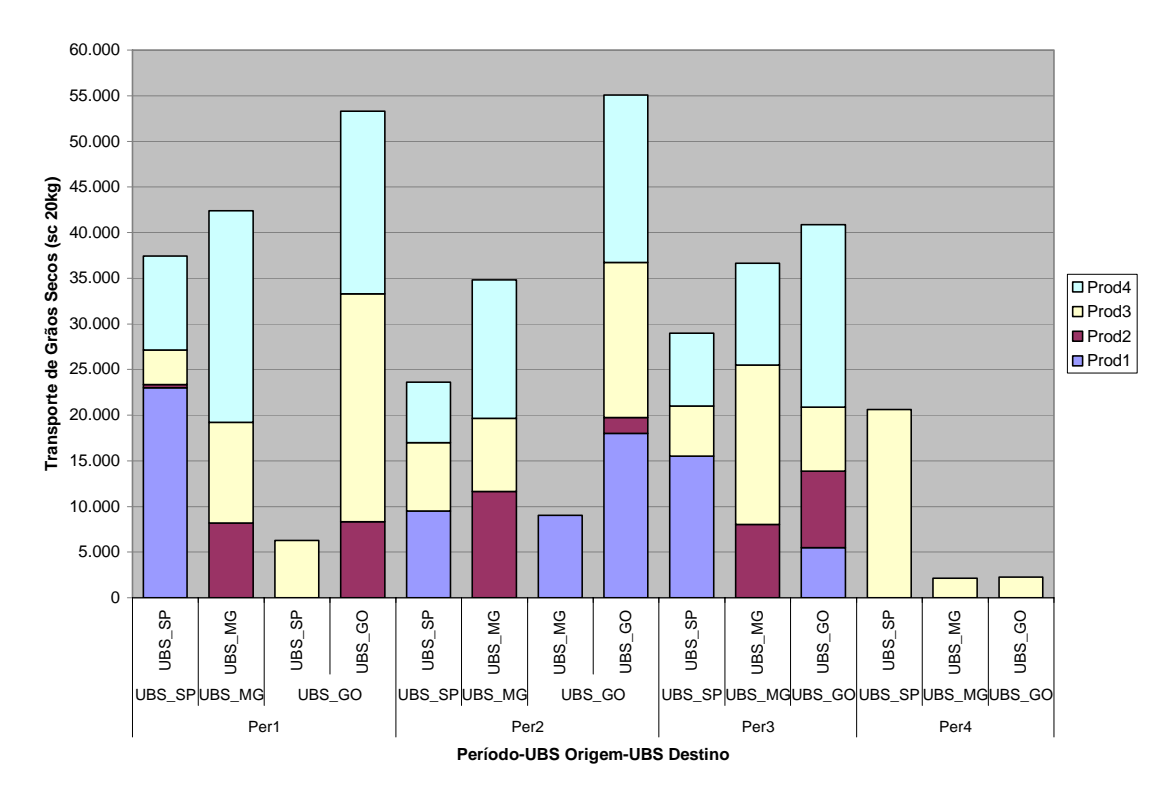

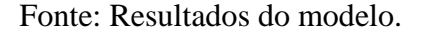

## **Figura 38: Transferência entre UBS's para o Cenário 1.**

Analisando a Figura 38, percebe-se que não há transferência entre UBS's, ou seja, a UBS de preparo é a mesma da de beneficiamento. A exceção é a UBS

de Goiás que envia aproximadamente 6.000 sacos do produto 3 para São Paulo no período 1 e 9.000 sacos do produto 1 para Minas Gerais no período 2. Esta transferência ocorre devido à falta de capacidade de beneficiamento da referida UBS nestes períodos conforme pode ser observado na Tabela 23.

A Figura 39 mostra o fluxo de entrega da UBS de beneficiamento para a região de demanda. No eixo x estão representados os roteiros da UBS para a região de demanda, separados por período. As cores representam cada um dos produtos.

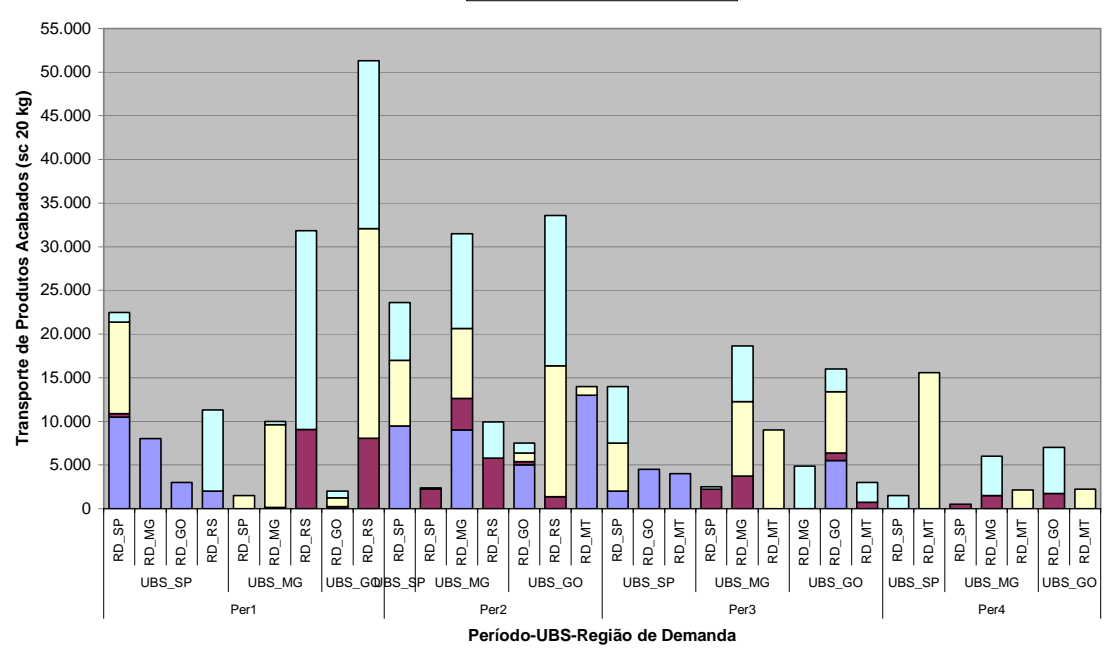

■Prod1 ■Prod2 ■Prod3 ■Prod4

Fonte: Resultados do modelo.

#### **Figura 39: Fluxo de entrega para o Cenário 1.**

Percebe-se que os produtos são entregues em qualquer estado, inclusive os outros estados que possuem outras UBS's.

# **6.2.1.3 Análise de capacidade**

A Tabela 21 mostra a utilização da capacidade de preparo de espigas. O lado esquerdo da tabela mostra o total de sacos de 20 kg processados no período e na UBS, do lado direito estão os respectivos percentuais.

|                        | Utilizacão |                  |                  |        |         | % Utilizacão |                  |                  |      |       |
|------------------------|------------|------------------|------------------|--------|---------|--------------|------------------|------------------|------|-------|
| <b>Prep MP Espigas</b> | Per1       | Per <sub>2</sub> | Per <sub>3</sub> | Per4   | Total   | Per1         | Per <sub>2</sub> | Per <sub>3</sub> | Per4 | Total |
| UBS SPI                | 23.790     | 24.583           | 21.000           | 20.600 | 89.973  | 100%         | 100%             | 85%              | 87%  | 93%   |
| <b>UBS MG</b>          | 19.020     | 19.654           | 19.654           |        | 58.328  | 100%         | 100%             | 100%             | 0%l  | 75%   |
| UBS GOI                | 32.190     | 40.763           | 22.846           |        | 95.799  | 75%          | 92%              | 52%              | 0%l  | 55%   |
| <b>TOTAL</b>           | 75.000     | 85.000           | 63.500           | 20.600 | 244.100 | 88%          | 96%              | 72%              | 24%  | 70%   |

**Tabela 21: Utilização do preparo de espigas das UBS's para o Cenário 1.** 

Fonte: Resultados do modelo.

As UBS's de São Paulo e Minas tiveram 100% da capacidade utilizada nos períodos 1 e 2. A UBS de Minas também teve toda sua capacidade utilizada no período 3. No quarto período, entretanto, as UBS's de Minas e Goiás não foram utilizadas, apenas a de São Paulo. Devido a isso, a UBS mais utilizada foi a de São Paulo, seguida da de Minas e Goiás.

A Tabela 22 mostra a utilização do preparo de grãos nas UBS's por período. A utilização maior foi das unidades de Minas Gerais e Goiás, devido aos campos de colheita em grãos nas regiões próximas. No entanto, houve ociosidade em todo o sistema, já que o preparo de grãos não é gargalo do sistema produtivo.

**Tabela 22: Utilização do preparo de grãos das UBS's para o Cenário 1.** 

|                  | Utilizacão |                  |                  |      |        | % Utilizacão |      |                  |       |       |
|------------------|------------|------------------|------------------|------|--------|--------------|------|------------------|-------|-------|
| Preparo MP Grãos | Per1       | Per <sub>2</sub> | Per <sub>3</sub> | Per4 | Total  | Per1         | Per2 | Per <sub>3</sub> | Per4  | Total |
| UBS SPI          | 620        |                  |                  |      | 620    | 1%           | 0%   | 0%               | 0%l   | 0%l   |
| <b>UBS MG</b>    | 17.945     | 19.726           |                  |      | 37.671 | 15%          | 16%  | $0\%$            | $0\%$ | 8%    |
| UBS GO           | 33.060     | 17.949           |                  |      | 51.009 | 27%          | 14%  | 0%               | $0\%$ | 10%   |
| <b>TOTAL</b>     | 51.625     | 37.675           |                  |      | 89.300 | 17%          | 12%  | 0%               | $0\%$ | 7%    |

Fonte: Resultados do modelo.

A Tabela 23 mostra a utilização do beneficiamento nas UBS's por período. Nela percebe-se que houve utilização total nos períodos 1 e 2 das UBS's de Minas Gerais e Goiás. Percebe-se que a soma do beneficiamento, 393.400 sacos nas UBS's, é igual à soma das quantidades preparadas em espigas, 244.100, mais o preparo de grãos, 89.300, mais o estoque inicial em silo, 60.000. Para o caso do beneficiamento, a utilização maior foi da UBS de Minas Gerais, seguida da de Goiás e São Paulo.

|                       | Utilizacão |                  |                  |        |         | % Utilizacão |      |                  |      |       |
|-----------------------|------------|------------------|------------------|--------|---------|--------------|------|------------------|------|-------|
| <b>Beneficiamento</b> | Per1       | Per <sub>2</sub> | Per <sub>3</sub> | Per4   | Total   | Per1         | Per2 | Per <sub>3</sub> | Per4 | Гotal |
| UBS SPI               | 43.700     | 23.610           | 28.973           | 20.600 | 116.883 | 90%          | 47%  | 58%              | 43%  | 59%   |
| <b>UBS MGI</b>        | 42.390     | 43.803           | 36.652           | 2.154  | 124.999 | 100%         | 100% | 84%              | 5%   | 73%   |
| UBS GOI               | 53.310     | 55.087           | 40.875           | 2.246  | 151.518 | 100%         | 100% | 74%              | 4%   | 70%   |
| <b>TOTAL</b>          | 139.400    | 122.500          | 106.500          | 25.000 | 393.400 | 97%          | 82%  | 72%              | 17%  | 67%   |

**Tabela 23: Utilização do beneficiamento para o Cenário 1.** 

Fonte: Resultados do modelo.

A Tabela 24 mostra a utilização dos silos nas UBS's por período. A utilização geral foi baixa, cerca de 12% da capacidade nos 4 períodos. A maior utilização ocorreu na UBS de Goiás com um pico de 38% no primeiro período. A armazenagem de produto em grãos foi baixa especialmente nos períodos 3 e 4.

### **Tabela 24: Utilização dos silos para o Cenário 1.**

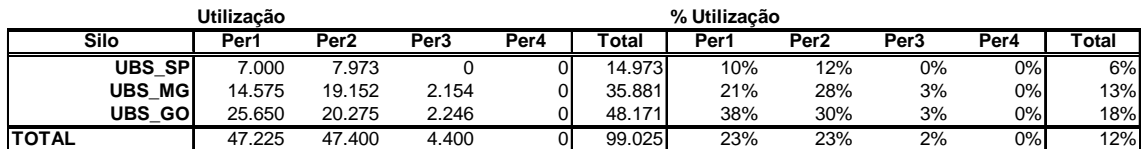

Fonte: Resultados do modelo.

A Tabela 25 mostra a armazenagem em depósitos que possui baixa utilização, 10% aproximadamente, e é utilizada nos períodos 3 e 4.

**Tabela 25: Utilização dos depósitos para o Cenário 1.** 

|                | Utilizacão |                  |                  |        |        | % Utilizacão |       |                  |      |                           |
|----------------|------------|------------------|------------------|--------|--------|--------------|-------|------------------|------|---------------------------|
| Depósito       | Per1       | Per <sub>2</sub> | Per <sub>3</sub> | Per4   | Total  | Per1         | Per2  | Per <sub>3</sub> | Per4 | $\mathop{\mathsf{Total}}$ |
| UBS SPI        |            |                  | 6.500            | 10.000 | 16.500 | 0%           | 0%    | 5%               | 8%   | 3%                        |
| <b>UBS MGI</b> |            |                  | 6.500            |        | 6.500  | 0%           | 0%    | 5%               | 0%   | 1%                        |
| UBS GOI        |            |                  | 7.000            | 10.000 | 27.000 | 0%           | $0\%$ | 14%              | 8%   | 6%                        |
| <b>TOTAL</b>   |            |                  | 30.000           | 20.000 | 50.000 | 0%           | 0%    | 25%              | 17%  | 10%                       |

Fonte: Resultados do modelo.

Cabe ressaltar que a armazenagem em grãos é utilizada mais nos primeiros períodos, quando a colheita é maior que a demanda e a capacidade de beneficiamento. Nesse momento, quando a demanda é maior, não há utilização de armazenagem em produto acabado. Esta vai ocorrer nos períodos 3 e 4, quando se reduz a taxa de colheita e parte da demanda já está beneficiada e nos armazéns.

### **6.2.1.4 Análise de sensibilidade**

Considerando-se os custos marginais, observam-se oportunidades em três pontos: o plano de colheita, a capacidade de secagem de espigas e a capacidade de beneficiamento.

Quanto ao plano de colheita, os custos de oportunidade podem ser vistos na Tabela 26. A tabela mostra o ganho de custo de uma unidade adicional plantada do produto, na respectiva região agrícola e período. Estes custos marginais poderiam ser utilizados como uma forma de ajustar melhor o plano de colheita às necessidades de demanda.

| <b>Produto</b>     | Região Agrícola | Período        | Ganho de Custo |
|--------------------|-----------------|----------------|----------------|
| $1 -$ espigas      | São Paulo       | 2              | 1,37           |
| $1 -$ espigas      | São Paulo       | 3              | 0,57           |
| $2$ – espigas      | Minas Gerais    | $\overline{2}$ | 1,41           |
| $2 - \text{grãos}$ | Goiás           | 1              | 0,22           |
| $3 -$ espigas      | São Paulo       | $\overline{2}$ | 2,12           |
| $3 -$ espigas      | São Paulo       | 4              | 0,57           |
| $3$ – espigas      | Minas Gerais    | 1              | 1,41           |
| $3$ – espigas      | Minas Gerais    | 3              | 1,41           |
| $3 -$ espigas      | Goiás           | 1              | 0,57           |
| $4 -$ espigas      | São Paulo       | $\overline{2}$ | 2,08           |
| $4 -$ espigas      | Goiás           | 3              | 0,57           |
| $4 - grãos$        | Goiás           |                | 0,18           |
| $4 - \text{grãos}$ | Goiás           | $\overline{2}$ | 0,18           |

**Tabela 26: Ganhos marginais no plano de colheita para o Cenário 1.** 

Fonte: Resultados do modelo.

Na Tabela 26 pode-se observar que 1 unidade produzida a mais do produto 1 em espigas, na região agrícola de São Paulo no período 2, pode economizar R\$1,37 do custo total. Esta economia pode ser alcançada transferindo-se o plantio do período 2 do Estado de GO para SP.

Quanto à capacidade de secagem de espigas, uma unidade adicional na UBS de São Paulo no período 1 reduziria o custo total em R\$0,82, já no período 2, reduziria R\$2,32. Na UBS de Minas Gerais, uma unidade a mais reduziria em R\$1,25 por produto no período 1. No período 2, a redução é de R\$1,24 e no período 3, de R\$0,85.

Quanto à capacidade de beneficiamento, a UBS de Minas Gerais, com uma unidade adicional de capacidade, reduziria o custo total em R\$0,29 no período 1. Já a UBS de Goiás, uma unidade adicional reduziria o custo total em R\$0,68 no período 1 e no período 2, essa redução é de R\$0,39.

Se para esse cenário fosse utilizada a regra do envio da semente à UBS mais próxima, a sobrecarga de capacidade não teria sido detectada no plano, apenas durante a execução, no curto prazo. Da mesma forma, a conveniência na transferência entre UBS's do preparo e beneficiamento não teria sido percebida com antecedência. Com a solução gerada pelo modelo, é possível alertar as UBS's com antecedência para receberem a matéria-prima que virá de regiões mais distantes ou transferida de outras unidades. Com isso, o suprimento desses materiais pode ser planejado para evitar colheita simultânea de dois campos, bem como minimizar a chance de contaminação de campos.

# **6.2.2 CENÁRIO 2**

Dado que no cenário 1 os custos de transporte de matéria-prima são elevados, as restrições de capacidade de secagem e de beneficiamento na UBS mais próxima do campo de produção são dominantes e apresentam custos marginais elevados. Neste cenário foram mantidas as condições do anterior, aumentando-se as capacidades de preparo de espigas e beneficiamento. A nova configuração da secagem de espigas pode ser visualizada na Tabela 27. Já a configuração de capacidade de beneficiamento pode ser vista na Tabela 28.

|                                  | UBS's     |       |          |                     |          |       |  |  |
|----------------------------------|-----------|-------|----------|---------------------|----------|-------|--|--|
|                                  | São Paulo |       |          | <b>Minas Gerais</b> | Goiás    |       |  |  |
|                                  | Proposta  | Atual | Proposta | Atual               | Proposta | Atual |  |  |
| Número de Células                | 16        | 11    | 15       | 11                  | 15       | 16    |  |  |
| Capacidade                       | 35        | 25    | 35       | 20                  | 30       | 30    |  |  |
| (em toneladas)                   |           |       |          |                     |          |       |  |  |
| Ciclo (em dias)                  |           | 7     | 7        |                     |          | 7     |  |  |
| Aprov. Tempo (%)                 | 95        | 95    | 95       | 95                  | 95       | 95    |  |  |
| Produção Diária                  | 1.615     | 793   | 1.514    | 534                 | 1.298    | 1.428 |  |  |
| $(\text{sc } 20 \text{ kg/dia})$ |           |       |          |                     |          |       |  |  |

**Tabela 27: Nova configuração da capacidade de secagem de espigas das UBS's.** 

|                                  | UBS's     |       |          |                     |          |       |  |  |
|----------------------------------|-----------|-------|----------|---------------------|----------|-------|--|--|
|                                  | São Paulo |       |          | <b>Minas Gerais</b> | Goiás    |       |  |  |
|                                  | Proposta  | Atual | Proposta | Atual               | Proposta | Atual |  |  |
| <b>Tx Entrada Processo</b>       | 5,50      | 4,00  | 5,00     | 3,5                 | 5,50     | 5,50  |  |  |
| (toneladas/dia)                  |           |       |          |                     |          |       |  |  |
| Turno                            | 10        | 10    | 10       | 10                  | 10       | 10    |  |  |
| Aprov. Tempo (%)                 | 95        | 95    | 95       | 95                  | 95       | 95    |  |  |
| Produção Diária                  | 2.221     | 1.615 | 2.019    | 1.413               | 2.221    | 2.221 |  |  |
| $(\text{sc } 20 \text{ kg/dia})$ |           |       |          |                     |          |       |  |  |

**Tabela 28: Nova configuração da capacidade de beneficiamento das UBS's.** 

Para facilitar a compreensão durante a análise dos resultados, esta situação está representada pelas seguintes condições que utilizam coeficientes da função objetivo:

> • **Condição 1:** A diferença de custo de transporte de matéria-prima entre a  $UBS<sub>A</sub>$  (mais próxima da demanda) e a  $UBS<sub>B</sub>$  (a mais próxima da produção agrícola) seja maior que a diferença do custo de entrega entre a  $UBS_A$  e  $UBS_B$  ou seja,

> > $Ctr_{i,UBS_B,m,t} - Ctr_{i,UBS_A,m,t} > Ce_{UBS_A,k,t} - Ce_{UBS_B,k,t}$  e

• Condição 2: O custo de transferência entre a UBS<sub>A</sub> e UBS<sub>B</sub> seja maior que a diferença dos custos de transporte de matéria-prima de UBS<sub>A</sub> e UBS<sub>B</sub>, ou seja,  $Ctf_{UBS_A,UBS_B,t} > Ctr_{i,UBS_B,m,t} - Ctr_{i,UBS_A,m,t}$ .

A transferência entre UBS's, por sua vez, só deve acontecer quando a demanda acontecer a uma longa distância do local de produção agrícola, contemplando dessa forma as duas condições seguintes:

- Condição 3: O custo de transferência entre a UBS<sub>A</sub> e UBS<sub>B</sub> seja menor que a diferença dos custos de transporte de matéria-prima de  $UBS_A$  e  $UBS_B$ , ou seja,  $Ctf_{UBS_A,UBS_B,t} < Ctr_{i,UBS_B,m,t} - Ctr_{i,UBS_A,m,t}$ ; e
- Condição 4: O custo de transferência entre a UBS<sub>A</sub> e UBS<sub>B</sub> seja menor que a diferença dos custos de entrega entre UBSA e UBSB, ou seja,  $Ctf_{UBS_A,UBS_B, t} < Ce_{UBS_A, k, t} - Ce_{UBS_B, k, t}$

## **6.2.2.1 Função Objetivo**

A Tabela 29 apresenta o custo por período. Comparando com o custo total do cenário da seção 6.2.1, percebe-se que houve uma redução da ordem de R\$75.000,00 devido ao aumento da capacidade. Este resultado era esperado, pois está sendo possível alimentar os fluxos de mínimo custo, já que não há restrição de capacidade. Por outro lado, este cenário envolve valores maiores de ociosidade, o que pode ser até mais custoso que a diferença de custos de transporte. Todavia, este custo não é considerado na função objetivo do modelo. Neste cenário também não houve custo de transferência entre UBS's, apenas os custos de suprimento da matéria-prima e o de entrega.

| <b>Custos Totais</b>      | Per1    | Per <sub>2</sub> | Per <sub>3</sub> | Per4   | <b>Total</b> |
|---------------------------|---------|------------------|------------------|--------|--------------|
| <b>Transp MP</b>          | 54.108  | 62.262           | 35.859           | 11.633 | 163.862      |
| <b>Preparo MP</b>         |         |                  |                  |        | 0            |
| <b>TOTAL MP</b>           | 54.108  | 62.262           | 35.859           | 11.633 | 163.862      |
| <b>Transp entre UBS's</b> |         |                  |                  |        | 0            |
| <b>Beneficiamento</b>     |         |                  |                  |        | $\Omega$     |
| <b>TOTAL BEN.</b>         |         |                  |                  |        | $\Omega$     |
| Entrega                   | 163.291 | 118.773          | 67.342           | 34.175 | 383,580      |
| <b>ICMS</b>               |         |                  |                  |        | 0            |
| <b>TOTAL DIST</b>         | 163.291 | 118.773          | 67.342           | 34.175 | 383.580      |
| <b>TOTAL</b>              | 217.399 | 181.034          | 103.201          | 45.808 | 547.442      |

**Tabela 29: Custo total por período para o Cenário 2.** 

Fonte: Resultados do modelo.

A Tabela 30 apresenta o custo total por produto. Novamente, os produtos que tiveram maiores volumes foram os mais custosos: produtos 3 e 4.

**Tabela 30: Custo total por produto para o Cenário 2.** 

| <b>Custos Totais</b>      | Prod1   | Prod <sub>2</sub> | Prod <sub>3</sub> | Prod4   | Total    |
|---------------------------|---------|-------------------|-------------------|---------|----------|
| <b>Transp MP</b>          | 39.812  | 16.064            | 66.974            | 41.012  | 163.862  |
| <b>Preparo MP</b>         |         |                   |                   |         | 0        |
| <b>TOTAL MP</b>           | 39.812  | 16.064            | 66.974            | 41.012  | 163.862  |
| <b>Transp entre UBS's</b> |         |                   |                   |         | $\Omega$ |
| <b>Beneficiamento</b>     |         |                   |                   |         | 0        |
| <b>TOTAL BEN.</b>         |         |                   |                   |         | 0        |
| <b>Entrega</b>            | 67.985  | 47.229            | 132.365           | 136.001 | 383,580  |
| <b>ICMS</b>               |         |                   |                   |         | 0        |
| <b>TOTAL DIST</b>         | 67.985  | 47.229            | 132.365           | 136.001 | 383.580  |
| <b>TOTAL</b>              | 107.797 | 63.293            | 199.339           | 177.013 | 547.442  |

Fonte: Resultados do modelo.
#### **6.2.2.2 Restrições de balanceamento de massa**

A Figura 40 mostra o transporte do campo para UBS por período. Nela pode-se perceber que na maior parte dos casos, a semente está sendo enviada para a UBS mais próxima, conforme a expectativa. A única exceção é o caso de 15.000 sc 20 kg do produto 4 em grãos que vão da região de Goiás para a UBS de Minas Gerais, devido ao atendimento das condições 1 e 2. Sendo assim, o fato do envio de produtos para UBS's mais distantes do campo de produção, no cenário 1, deve-se à falta de capacidade das UBS's.

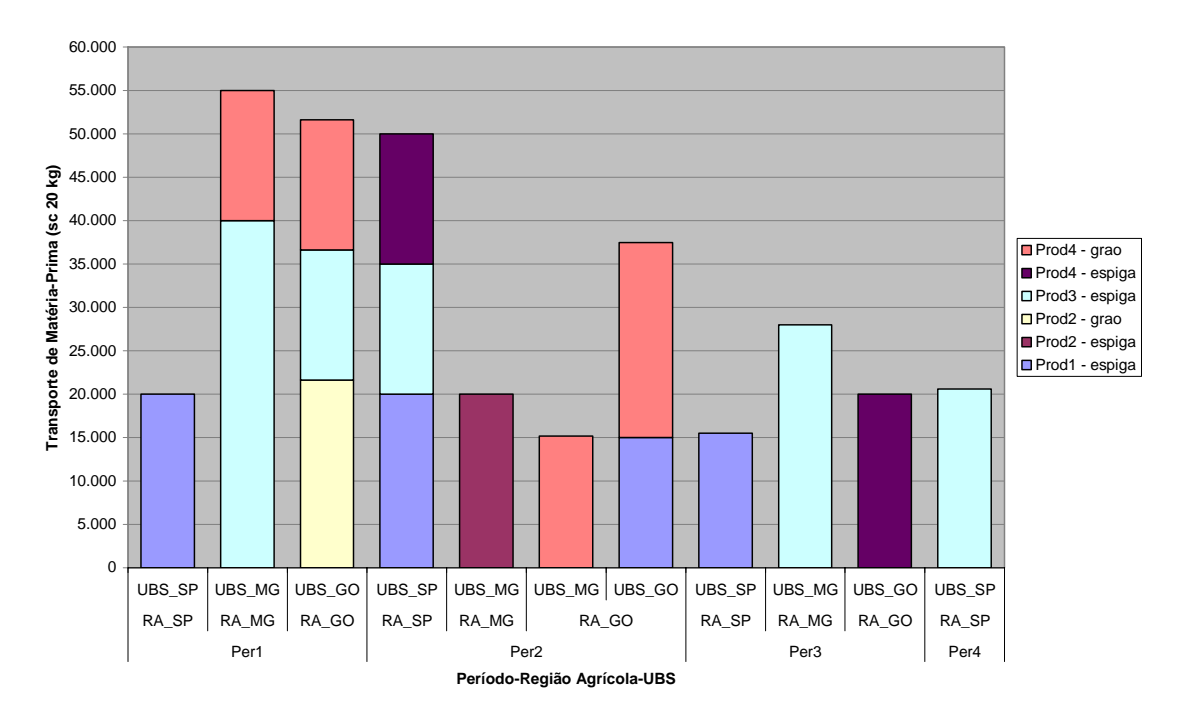

Fonte: Resultados do modelo.

### **Figura 40: Transporte do campo para a UBS para o Cenário 2.**

A Figura 41 mostra a transferência de produtos entre UBS's. Nela percebe-se que não há transferência entre UBS's, ou seja, as UBS's de preparo são as mesmas das de beneficiamento, indicando que as condições 3 e 4 não estão acontecendo neste caso.

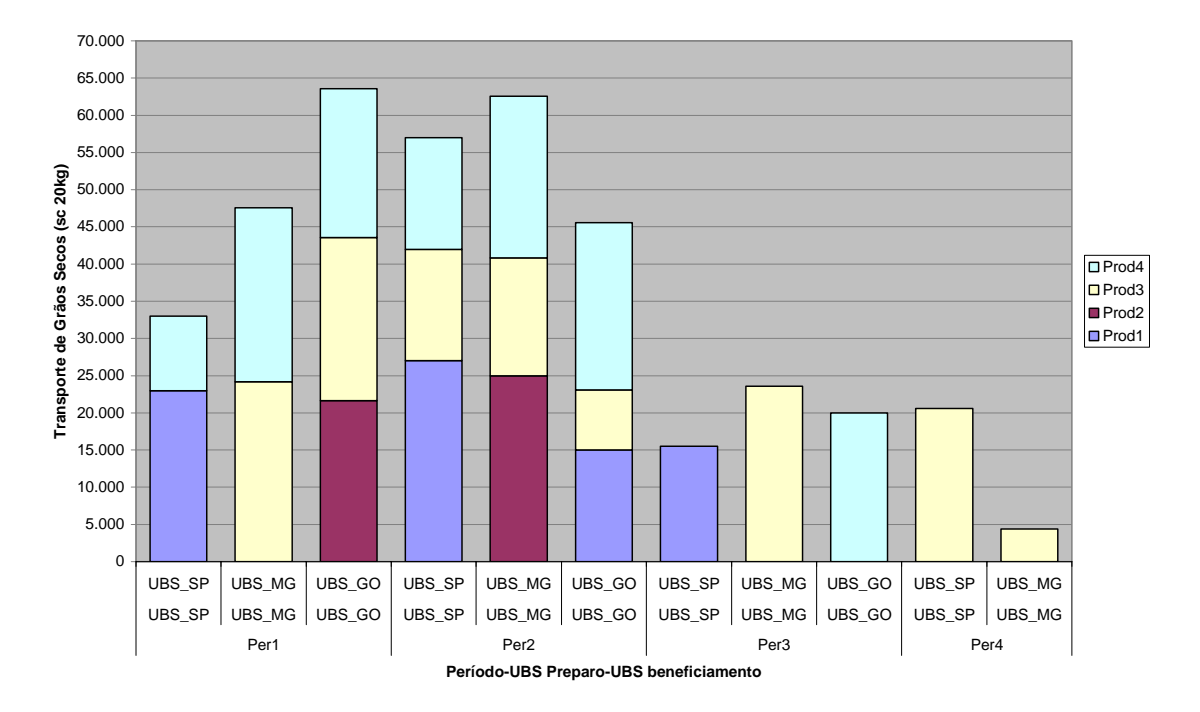

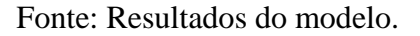

**Figura 41: Transferência entre UBS's para o Cenário 2.** 

A Figura 42 ilustra o fluxo de entrega por produto e período. Entretanto, essa variável não apresentou comportamento muito diferente da Figura 37 da seção 6.2.1. Porém, pode-se perceber que o envio dos 15.000 sc do produto 4 de GO para o preparo na UBS de MG se deve ao complemento do atendimento da demanda do estado deste produto dos períodos 3 e 4.

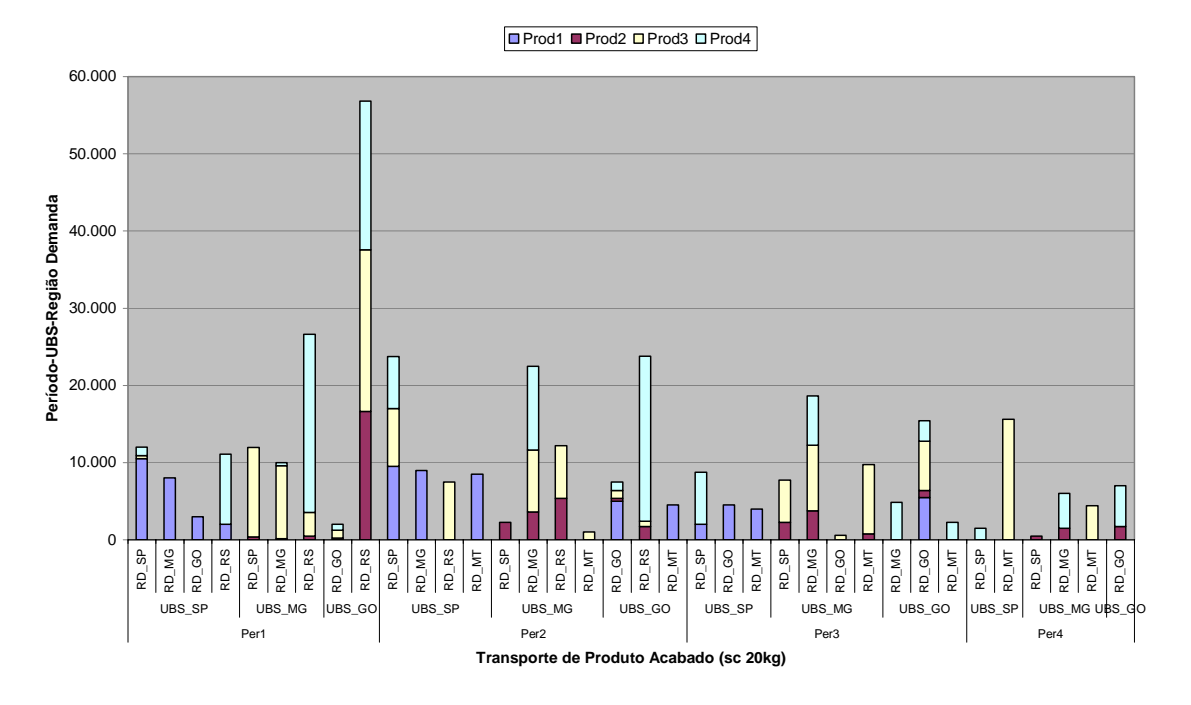

## **Figura 42: Fluxo de entrega para o Cenário 2.**

### **6.2.2.3 Análise de capacidade**

A Tabela 31 mostra a utilização do preparo de espigas nas UBS's para esse cenário. Nela, pode-se perceber que 100% de utilização aconteceu apenas no período 2, na UBS de São Paulo. No geral a utilização foi de 45%.

**Tabela 31: Utilização do preparo de espigas das UBS's para o Cenário 2.** 

| <b>Prep MP Espigas</b> | Per1   | Per2   | Per3   | Per4   | Total   | Per1 | Per <sub>2</sub> | Per <sub>3</sub> | Per4  | `otal |
|------------------------|--------|--------|--------|--------|---------|------|------------------|------------------|-------|-------|
| UBS SPI                | 20.000 | 50.000 | 15.500 | 20.600 | 106.100 | 41%  | 100%             | 31%              | 43%   | 54%   |
| UBS MGI                | 40.000 | 20.000 | 28.000 |        | 88.000  | 88%  | 43%              | 60%              | 0%    | 48%   |
| UBS GO                 | 15.000 | 15.000 | 20.000 |        | 50.000  | 39%  | 37%              | 50%              | $0\%$ | 32%   |
| <b>TOTAL</b>           | 75.000 | 85.000 | 63.500 | 20.600 | 244.100 | 56%  | 62%              | 46%              | 16%   | 45%   |

Fonte: Resultados do modelo.

Na Tabela 32, a utilização da capacidade de preparo de grãos possui configuração igual à Tabela 22 da seção 6.2.1.

| Preparo MP Grãos | Per1       | Per <sub>2</sub> | Per3 | Per4 | Total  | Per1  | Per <sub>2</sub> | Per <sub>3</sub> | Per4 | Total |
|------------------|------------|------------------|------|------|--------|-------|------------------|------------------|------|-------|
| UBS SPI          |            |                  |      |      |        | $0\%$ | 0%               | $0\%$            | 0%   | 0%    |
| UBS MGI          | 15.000     | 15.175           |      |      | 30.175 | 13%   | 13%              | $0\%$            | 0%   | 6%    |
| ubs gol          | 36.625     | 22.500           |      |      | 59.125 | 30%   | 18%              | 0%               | 0%   | 12%   |
| <b>TOTAL</b>     | .625<br>51 | 37.675           |      |      | 89.300 | 7%    | 12%              | 0%               | 0%   | 7%1   |

**Tabela 32: Utilização do preparo de grãos das UBS's para o Cenário 2.** 

A Tabela 33 representa a utilização do beneficiamento nas UBS's. Percebe-se que toda a capacidade da UBS de Minas Gerais é utilizada no período 2. No geral, 50% da capacidade é utilizada.

**Tabela 33: Utilização do beneficiamento para o Cenário 2.** 

| <b>Beneficiamento</b> |               | Per1    | Per2       | Per3   | Per4   | Total   | Per1 | Per2 | Per3 | Per4  | Total |
|-----------------------|---------------|---------|------------|--------|--------|---------|------|------|------|-------|-------|
|                       | UBS SPI       | 33.000  | .000<br>57 | 15.500 | 20.600 | 126.100 | 50%  | 83%  | 23%  | 31%   | 47%   |
|                       | <b>UBS MG</b> | 47.586  | 62.589     | 23.600 | 4.400  | 138.175 | 79%  | 100% | 38%  | 7%    | 56%   |
|                       | UBS GO        | 63.564  | 45.561     | 20.000 | ОI     | 129.125 | 95%  | 66%  | 29%  | $0\%$ | 48%   |
| <b>TOTAL</b>          |               | 144.150 | 165.150    | 59.100 | 25.000 | 393.400 | 74%  | 82%  | 30%  | 13%   | 50%   |

Fonte: Resultados do modelo.

A Tabela 34 mostra que a utilização dos silos foi de 6%, tendo sido predominantemente no período 1. A utilização do silo no período 2 não aconteceu como mostrado na Tabela 23 da seção 6.2.1.

**Tabela 34: Utilização dos silos para o Cenário 2.** 

| Silo          | Per1   | Per <sub>2</sub> | Per <sub>3</sub> | Per4 | Гotal             | Per1 | Per <sub>2</sub> | Per <sub>3</sub> | Per4  | Total |
|---------------|--------|------------------|------------------|------|-------------------|------|------------------|------------------|-------|-------|
| UBS SPI       | .000   |                  |                  |      | .000 <sub>1</sub> | 10%  | 0%               | 0%               | 0%    | 3%    |
| <b>UBS MG</b> | 27.414 |                  | 4.400            |      | 31.814            | 40%  | 0%               | 6%               | 0%    | 12%   |
| UBS GO        | 8.061  |                  |                  |      | 8.061             | 12%  | 0%               | 0%               | $0\%$ | 3%    |
| <b>TOTAL</b>  | 42.475 |                  | 4.400            |      | 46.875            | 21%  | 0%               | 2%               | 0%    | 6%    |

Fonte: Resultados do modelo.

A Tabela 35 mostra a utilização dos depósitos que se dá também no período 2 além dos períodos 3 e 4. Percebe-se que enquanto no cenário 1 a armazenagem do produto no período 2 foi em silo devido à falta de capacidade de beneficiamento, no cenário 2, essa armazenagem foi em produto acabado.

**Tabela 35: Utilização dos depósitos para o Cenário 2.** 

| <b>Depósito</b> |         | Per1  | Per <sub>2</sub> | Per <sub>3</sub> | Per4   | $\sf{Total}$ | Per1  | Per <sub>2</sub> | Per3 | Per4 | Total |
|-----------------|---------|-------|------------------|------------------|--------|--------------|-------|------------------|------|------|-------|
|                 | UBS SPI |       | 8.250            | 6.500            | 10.000 | 24.750       | $0\%$ | 7%               | 5%   | 8%   | 5%    |
| UBS MGI         |         |       | 24.625           | 11.500           | 5.000  | 41.125       | $0\%$ | 21%              | 10%  | 4%   | 9%    |
|                 | ubs gol | 4.750 | 14.525           | 12.000           | 5.000  | 36.275       | 4%    | 12%              | 10%  | 4%   | 8%    |
| <b>TOTAL</b>    |         | 4.750 | 47.400           | 30.000           | 20.000 | 102.150      | 4%    | 40%              | 25%  | 17%  | 21%   |

#### **6.2.2.4 Análise de sensibilidade**

Quanto aos custos marginais para este cenário, pode-se vislumbrar oportunidades com relação ao plano de colheita, que são mostradas na Tabela 36. Comparando-a com a Tabela 26, pode-se verificar que os custos mais altos, como o ganho de R\$1,37 por unidade do produto 1 em espigas colhidas no período 2 em São Paulo ou R\$2,12 por unidade do produto 3 em espigas colhidas no período 2 em São Paulo, foram removidos, por serem gerados pela falta de capacidade para o processamento das UBS's. Os custos marginais remanescentes indicam as áreas mais próximas da demanda do produto, no entanto o produto foi plantado em outra localidade com custo mais alto.

| <b>Produto</b>     | Região Agrícola | Período        | <b>Ganho de Custo</b> |
|--------------------|-----------------|----------------|-----------------------|
| $1 -$ espigas      | São Paulo       | 3              | 0,57                  |
| $2$ – espigas      | Minas Gerais    | $\overline{2}$ | 0,57                  |
| $2 - \text{grãos}$ | Goiás           |                | 0,23                  |
| $3 -$ espigas      | São Paulo       | 4              | 0,57                  |
| $3$ – espigas      | Minas Gerais    |                | 0,04                  |
| $3$ – espigas      | Minas Gerais    | 3              | 0,57                  |
| $3 -$ espigas      | Goiás           |                | 0,04                  |
| $4 -$ espigas      | São Paulo       | 2              | 0,33                  |
| $4 -$ espigas      | Goiás           | 3              | 0,57                  |
| $4 - \text{grãos}$ | Goiás           | $\overline{2}$ | 0.18                  |

**Tabela 36: Ganhos marginais no plano de colheita para o Cenário 2.** 

Fonte: Resultados do modelo.

## **6.2.3 CENÁRIO 3**

Neste cenário foi mantida a condição de sobra de capacidade do cenário 2; entretanto, foi inserido o custo de ICMS da forma que rege a lei deste imposto para insumos agrícolas: com isenção nas operações internas ao Estado e redução na base de cálculo para as operações interestaduais.

## **6.2.3.1 Função objetivo**

A Tabela 37 mostra os custos discriminados por período. Nela pode-se observar um custo total de R\$1.232.827, R\$685.386 superior ao do cenário 2. Entretanto, incorporando à solução do cenário 2 os custos de ICMS da função objetivo

seria obtido um custo total de R\$1.513.269, R\$280.441 a mais. Na tabela em questão percebe-se que a maior parcela passa a ser o custo de ICMS. Se fosse retirado da solução do cenário 3 o custo de ICMS, o custo passaria a ser R\$567.507, aproximadamente R\$20.000 mais caro que o cenário 2. Dessa maneira, R\$20.000 seria a quantia gasta no chamado turismo fiscal.

| <b>Custos Totais</b>      | Per1    | Per <sub>2</sub> | Per <sub>3</sub> | Per4    | Total     |
|---------------------------|---------|------------------|------------------|---------|-----------|
| <b>Transp MP</b>          | 54.108  | 62.262           | 35.859           | 11.633  | 163.862   |
| <b>Preparo MP</b>         |         |                  |                  |         |           |
| <b>TOTAL MP</b>           | 54.108  | 62.262           | 35.859           | 11.633  | 163.862   |
| <b>Transp entre UBS's</b> | 20.541  | 6.088            | 13.191           |         | 39.821    |
| <b>Beneficiamento</b>     |         |                  |                  |         |           |
| <b>TOTAL BEN.</b>         | 20.541  | 6.088            | 13.191           |         | 39.821    |
| <b>Entrega</b>            | 155.010 | 116.140          | 58.685           | 33.990  | 363.825   |
| <b>ICMS</b>               | 327.240 | 217.820          | 53.060           | 67.200  | 665.320   |
| <b>TOTAL DIST</b>         | 482.250 | 333.960          | 111.745          | 101.190 | 1.029.145 |
| TOTAL                     | 556.900 | 402.310          | 160.795          | 112.823 | .232.827  |

**Tabela 37: Custo total por período para o Cenário 3.** 

Fonte: Resultados do modelo.

A Tabela 38 indica o custo por produto. Cabe ressaltar para o produto 3 que o custo de ICMS é maior que a soma dos custos de suprimento de matéria-prima e entrega.

**Tabela 38: Custo total por produto para o Cenário 3.** 

|                           |         |                   |                   | Prod <sub>4</sub> |           |
|---------------------------|---------|-------------------|-------------------|-------------------|-----------|
| <b>Custos Totais</b>      | Prod1   | Prod <sub>2</sub> | Prod <sub>3</sub> |                   | Total     |
| <b>Transp MP</b>          | 39.812  | 16.064            | 66.974            | 41.012            | 163.862   |
| <b>Preparo MP</b>         |         |                   |                   |                   |           |
| <b>TOTAL MP</b>           | 39.812  | 16.064            | 66.974            | 41.012            | 163.862   |
| <b>Transp entre UBS's</b> | 19.412  | 3.794             | 12.424            | 4.191             | 39.821    |
| <b>Beneficiamento</b>     |         |                   |                   |                   |           |
| TOTAL BEN.                | 19.412  | 3.794             | 12.424            | 4.191             | 39.821    |
| <b>Entrega</b>            | 58.960  | 45.240            | 125.720           | 133.905           | 363.825   |
| <b>ICMS</b>               | 87.700  | 100.935           | 316.080           | 160.605           | 665.320   |
| <b>TOTAL DIST</b>         | 146.660 | 146.175           | 441.800           | 294.510           | 1.029.145 |
| TOTAL                     | 205.884 | 166.033           | 521.198           | 339.713           | 1.232.827 |

#### **6.2.3.2 Restrições de balanceamento de massa**

A Figura 43 representa o transporte do campo para a UBS que não apresenta grandes alterações em relação à Figura 40 da seção 6.2.2. Ou seja, o único momento em que as condições 1 e 2 foram relevantes foi na transferência da produção agrícola de GO para MG no período 2. É importante reforçar que para este cenário o custo de entrega definido na condição 1 compreende o custo de transporte e o de ICMS.

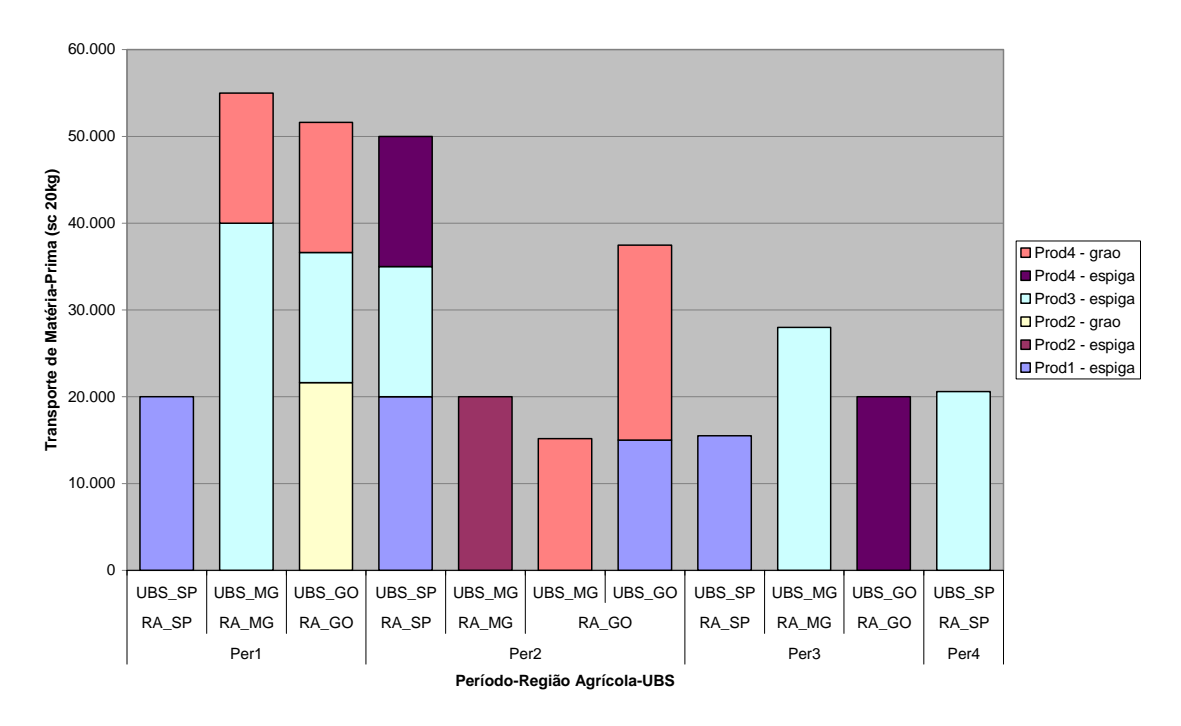

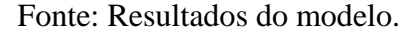

#### **Figura 43: Transporte do campo para a UBS para o Cenário 3.**

Já a Figura 44 mostra o fluxo de transferência de grãos secos entre UBS's. Nela, percebe-se uma sensível diferença em relação à Figura 41 da seção 6.2.2, pois houve a transferência entre unidades em várias situações. Essa transferência pode ser atribuída ao ajuste entre a melhor UBS de preparo e de beneficiamento após adição dos custos de ICMS. Ou seja, para esses casos foram atendidos os pressupostos das condições 3 e 4.

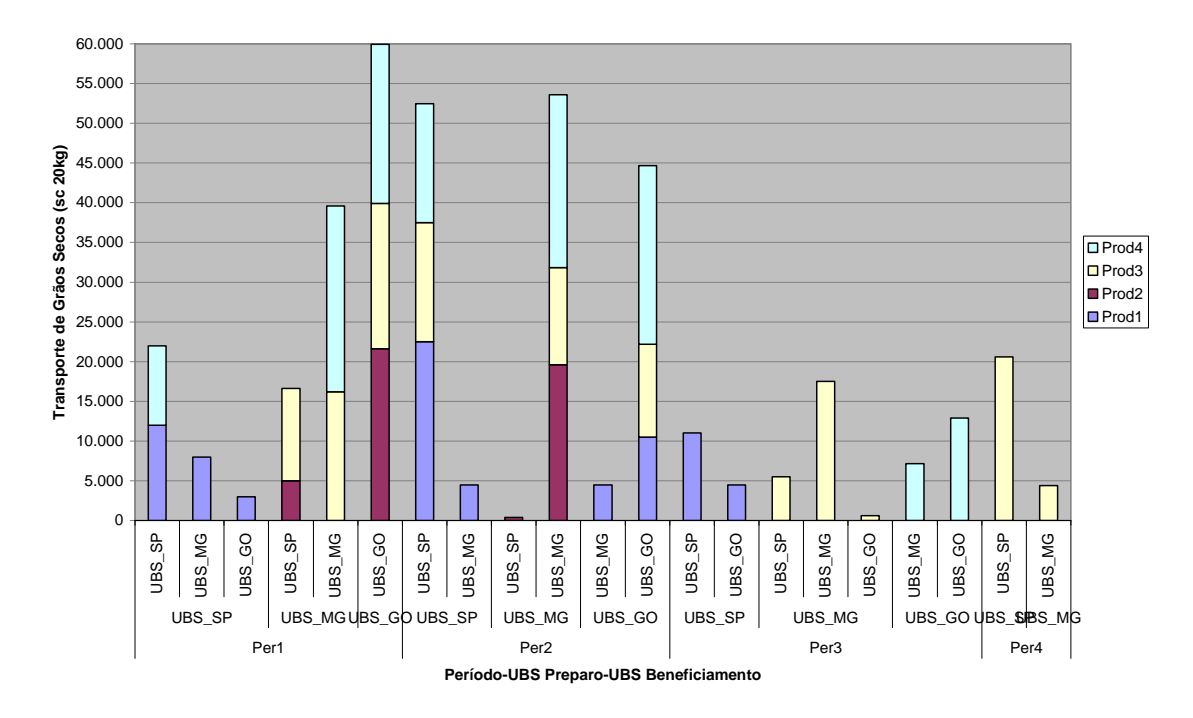

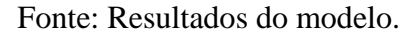

**Figura 44: Transferência entre UBS's para o Cenário 3.** 

A Figura 45 representa o fluxo de entrega de produto acabado por período. Nela também é possível perceber uma diferença sensível em relação à Figura 42 da seção 6.2.2 para os Estados que possuem UBS's. A demanda não é atendida pela UBS de outro Estado, devido à vantagem de ICMS de se entregar o que foi produzido no Estado. Este comportamento é esperado devido à isenção de ICMS para operações internas. Ele é contrário ao verificado por YOSHIZAKI (2002) para a venda de produtos de bens de consumo, já que não há isenção para operações internas.

Outra questão que pode ser observada é o atendimento da região do Mato Grosso pelas UBS's de São Paulo e Minas Gerais. Isso acontece porque elas possuem tarifas de ICMS menores que as do Estado de Goiás, de onde partiam algumas entregas nos cenários das seções 6.2.1 e 6.2.2. Apesar do custo de transporte da rota GO-MT ser menor que o de SP-MT, a menor alíquota de ICMS para a segunda rota a torna a mais competitiva.

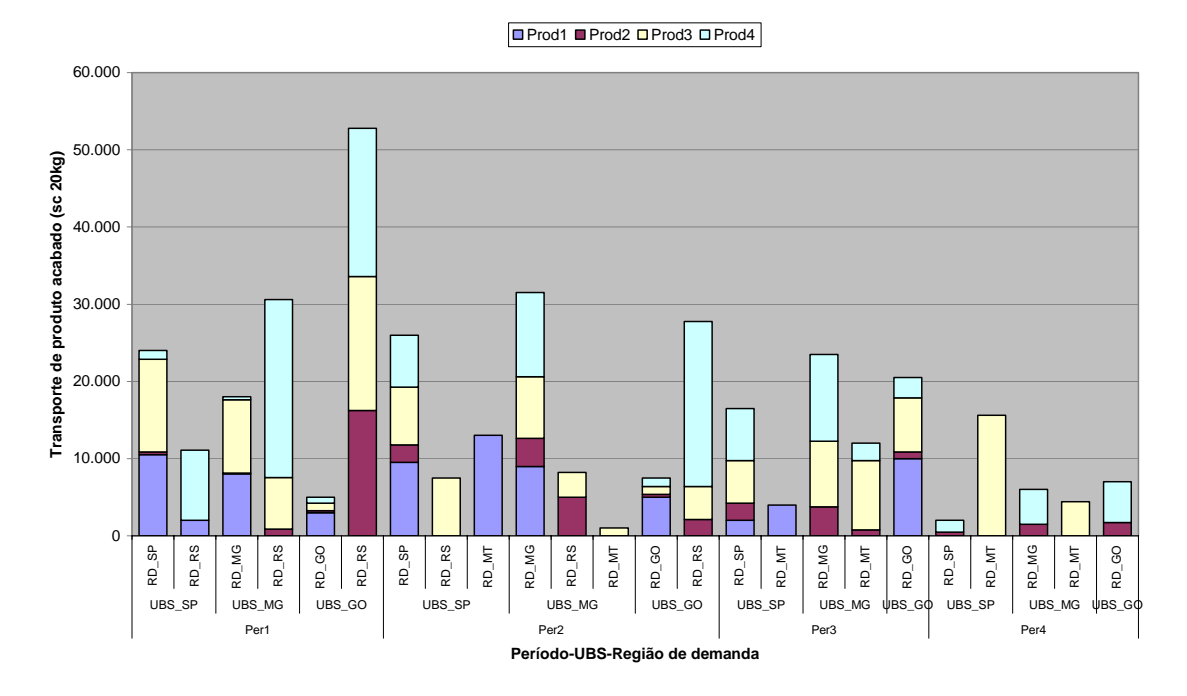

## **Figura 45: Fluxo de entrega para o Cenário 3.**

# **6.2.3.3 Análise de capacidade**

A Tabela 39 mostra a utilização do preparo de espigas das UBS's para este cenário, que é semelhante à Tabela 32 da seção 6.2.2.3.

**Tabela 39: Utilização do preparo de espigas das UBS's para o Cenário 3.** 

| <b>Prep MP Espigas</b> | Per1   | Per <sub>2</sub> | Per <sub>3</sub> | Per4   | Total   | Per1 | Per <sub>2</sub> | Per3 | Per4 | Total |
|------------------------|--------|------------------|------------------|--------|---------|------|------------------|------|------|-------|
| UBS SPI                | 20,000 | 50.000           | 15.500           | 20.600 | 106.100 | 41%  | 100%             | 31%  | 43%  | 54%   |
| UBS MGI                | 40.000 | 20.000           | 28.000           |        | 88.000  | 88%  | 43%              | 60%  | 0%   | 48%   |
| UBS GOI                | 15.000 | 15.000           | 20.000           |        | 50.000  | 39%  | 37%              | 50%  | 0%   | 32%   |
| <b>TOTAL</b>           | 75.000 | 85.000           | 63.500           | 20.600 | 244.100 | 56%  | 62%              | 46%  | 16%  | 45%   |

Fonte: Resultados do modelo.

A Tabela 40 representa a utilização do preparo de grãos que também não possui muita alteração em relação à Tabela 33 da seção 6.2.2.3.

**Tabela 40: Utilização do preparo de grãos das UBS's para o Cenário 3.** 

| Preparo MP Grãos | Per1   | Per <sub>2</sub> | Per3 | Per4 | $\mathsf{Total}$ | Per1  | Per <sub>2</sub> | Per <sub>3</sub> | Per4  | "otal |
|------------------|--------|------------------|------|------|------------------|-------|------------------|------------------|-------|-------|
| UBS SPI          |        |                  |      |      |                  | $0\%$ | $0\%$            | 0%               | 0%l   | 0%l   |
| UBS MGI          | 15.000 | 15.175           |      |      | 30.175           | 13%   | 13%              | 0%               | 0%    | 6%    |
| ubs gol          | 36.625 | 22.500           |      |      | 59.125           | 30%   | 18%              | 0%               | $0\%$ | 12%   |
| <b>TOTAL</b>     | 51.625 | 37.675           |      | ΩI   | 89.300           | '7%   | 12%              | 0%               | 0%    | 7%    |

A Tabela 41 indica a utilização do beneficiamento nas UBS's para esse cenário. Assim como no cenário 2, 100% da capacidade foi alcançado no período 2 na UBS de Minas Gerais.

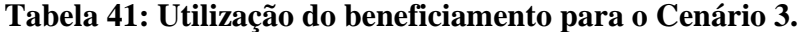

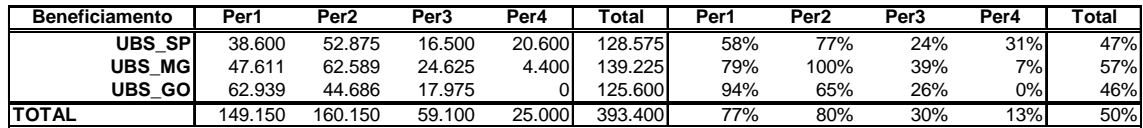

Fonte: Resultados do modelo.

A Tabela 42 indica a utilização dos silos nos períodos em questão. Ela mostra um comportamento bastante parecido com a Tabela 34 da seção 6.2.2.3.

**Tabela 42: Utilização dos silos para o Cenário 3.** 

| Silo         | Per1         | Per <sub>2</sub> | Per3  | Per4 | Total      | Per1 | Per <sub>2</sub> | Per3 | Per4  | Гotal |
|--------------|--------------|------------------|-------|------|------------|------|------------------|------|-------|-------|
| UBS SPI      | 7.000        |                  |       | ΩI   | .0001      | 10%  | $0\%$            | 0%   | $0\%$ | 3%    |
| UBS MGI      | 18.789       |                  | 4.400 | DΙ   | 23.189     | 28%  | 0%               | 6%   | 0%    | 9%    |
| UBS GO       | 686، ا<br>11 |                  |       | ЭI   | .686<br>44 | 17%  | $0\%$            | 0%   | $0\%$ | 4%    |
| <b>TOTAL</b> | 37.475       |                  | 4.400 | ОI   | 41.875     | 18%  | $0\%$            | 2%   | $0\%$ | 5%    |

Fonte: Resultados do modelo.

A Tabela 43 indica a utilização dos depósitos com produto acabado para este cenário. Diferentemente do cenário 2, quantidades de matéria-prima são armazenadas no período 1.

**Tabela 43: Utilização dos depósitos para o Cenário 3.** 

| Depósito       | Per1  | Per <sub>2</sub> | Per3   | Per4   | $\mathop{\mathsf{Total}}$ | Per1 | Per <sub>2</sub> | Per3 | Per4 | Total |
|----------------|-------|------------------|--------|--------|---------------------------|------|------------------|------|------|-------|
| UBS SPI        | 4.625 | .000             | 7.000  | 10.000 | 32.625                    | 4%   | 9%               | 6%   | 8%   | 7%    |
| <b>UBS MGI</b> |       | .875<br>21       | .000   | 5.000  | 37.875                    | 0%   | 18%              | 9%   | 4%   | 8%l   |
| ubs gol        | 5.125 | 14.525           | 12.000 | 5.000  | 36.650                    | 4%   | 12%              | 10%  | 4%   | 8%l   |
| <b>TOTAL</b>   | 9.750 | 47.400           | 30.000 | 20.000 | 107.150                   | 8%   | 40%              | 25%  | 17%  | 22%   |

Fonte: Resultados do modelo.

## **6.2.3.4 Análise de sensibilidade**

Os custos marginais apresentados para este cenário são apresentados pela Tabela 44. Observando esta tabela, pode-se perceber que alguns custos marginais permaneceram inalterados em relação à Tabela 36 do Cenário 2. Entretanto, alguns ganhos potenciais foram eliminados, como o ganho adicional de R\$0,04/sc 20kg em se obter uma unidade a mais do Prod 3 em MG e GO no Per 1. Não há também ganho

adicional de R\$0,33/sc 20kg em se obter uma unidade a mais do Prod 4 no campo de SP no Per 2, bem como a redução do ganho adicional de R\$0,18 para R\$0,03/sc 20kg em se obter uma unidade a mais do Prod 4 no campo de GO, no Per 2.

| <b>Produto</b>     | Região Agrícola | Período | <b>Ganho de Custo</b> |
|--------------------|-----------------|---------|-----------------------|
| $1 -$ espigas      | São Paulo       |         | 0,57                  |
| $2$ – espigas      | Minas Gerais    |         | 0,57                  |
| $2 - \text{grãos}$ | Goiás           |         | 0,22                  |
| $3 -$ espigas      | São Paulo       |         | 0,57                  |
| $3 -$ espigas      | Minas Gerais    |         | 0,57                  |
| $4 -$ espigas      | Goiás           |         | 0,57                  |
| – grãos            | Goiás           |         | 0,03                  |

**Tabela 44: Ganhos marginais no plano de colheita para o Cenário 3.** 

Fonte: Resultados do modelo.

### **6.2.4 CENÁRIO 4**

Neste cenário é mantida a mesma configuração do cenário 3, porém deve-se considerar que a UBS de São Paulo conseguiu judicialmente uma isenção de ICMS para a transferência entre unidades. Além disso, existe uma unidade de armazenagem pertencente ao grupo na região do Rio Grande do Sul. Dessa forma, o envio de sementes da UBS de São Paulo para o Rio Grande do Sul é isento de ICMS.

#### **6.2.4.1 Função objetivo**

A Tabela 45 mostra o custo total por período. Nela percebe-se que o custo de ICMS passa a ser inferior ao de entrega. O valor total é de aproximadamente R\$920.000, R\$310.000 a menos do que o do cenário 3. Este comportamento era esperado, pois a rede foi reconfigurada para proporcionar a entrega ao RS a partir de SP, pagando-se apenas os custos de transporte. A proporção do impacto foi grande, pois a demanda do RS é de 37% do total.

| <b>Custos Totais</b>      | Per1    | Per <sub>2</sub> | Per <sub>3</sub> | Per4    | Total   |
|---------------------------|---------|------------------|------------------|---------|---------|
| <b>Transp MP</b>          | 65.910  | 73.834           | 35.859           | 11.633  | 187.235 |
| <b>Preparo MP</b>         |         |                  |                  |         |         |
| <b>TOTAL MP</b>           | 65.910  | 73.834           | 35.859           | 11.633  | 187.235 |
| <b>Transp entre UBS's</b> | 45.826  | 26.912           | 13.721           |         | 86.458  |
| <b>Beneficiamento</b>     |         |                  |                  |         | 0       |
| <b>TOTAL BEN.</b>         | 45.826  | 26.912           | 13.721           |         | 86.458  |
| <b>Entrega</b>            | 148.479 | 109.070          | 62.060           | 33.990  | 353.599 |
| <b>ICMS</b>               | 109.663 | 61.182           | 53.060           | 67.200  | 291.105 |
| <b>TOTAL DIST</b>         | 258.142 | 170.252          | 115.120          | 101.190 | 644.704 |
| <b>TOTAL</b>              | 369.878 | 270.997          | 164.699          | 112.823 | 918.397 |

**Tabela 45: Custo total por período para o Cenário 4.** 

A Tabela 46 mostra o custo total por produto. Nela percebe-se uma redução drástica da parcela do ICMS no produto 3, que possui grande demanda na região do Rio Grande do Sul e alto valor do produto.

| <b>Custos Totais</b>      | Prod1   | Prod <sub>2</sub> | Prod <sub>3</sub> | Prod4   | Total   |
|---------------------------|---------|-------------------|-------------------|---------|---------|
| <b>Transp MP</b>          | 39.812  | 27.866            | 66.974            | 52.584  | 187.235 |
| <b>Preparo MP</b>         |         |                   |                   |         | O       |
| <b>TOTAL MP</b>           | 39.812  | 27.866            | 66.974            | 52.584  | 187.235 |
| <b>Transp entre UBS's</b> | 23.824  | 11.471            | 42.282            | 8.882   | 86.458  |
| <b>Beneficiamento</b>     |         |                   |                   |         | 0       |
| <b>TOTAL BEN.</b>         | 23.824  | 11.471            | 42.282            | 8.882   | 86.458  |
| <b>Entrega</b>            | 62.335  | 40.390            | 119.420           | 131.454 | 353.599 |
| <b>ICMS</b>               | 73.780  | 1.995             | 100.800           | 114.530 | 291.105 |
| <b>TOTAL DIST</b>         | 136.115 | 42.385            | 220.220           | 245.984 | 644.704 |
| TOTAL                     | 199.750 | 81.721            | 329.476           | 307.449 | 918.397 |

**Tabela 46: Custo total por produto para o Cenário 4.** 

Fonte: Resultados do modelo.

#### **6.2.4.2 Restrições de balanço de massa**

A Figura 46 mostra o fluxo de grãos do campo para a UBS de preparo. Nela percebe-se um comportamento parecido com o do cenário 3, no entanto, percebese que materiais colhidos em grãos são transferidos para a unidade de São Paulo que possui o incentivo fiscal. Isso ocorre por terem sido atendidas as condições 1 e 2 com a diferença do custo de entrega da UBS de SP para RS.

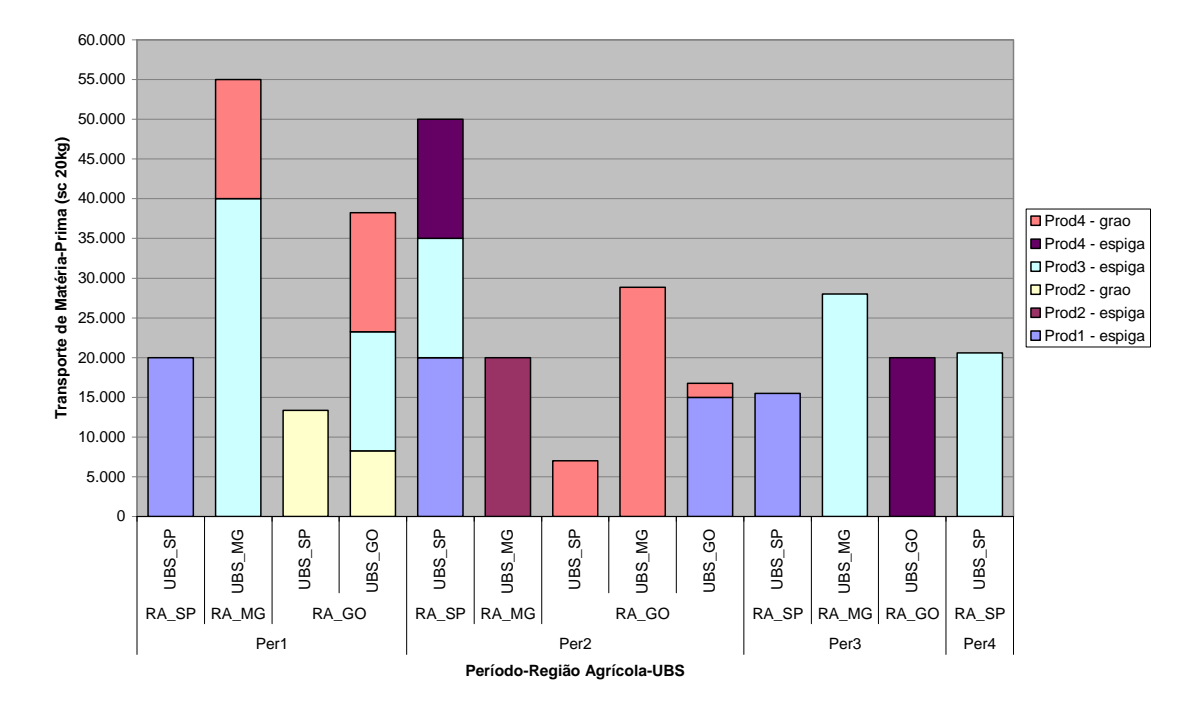

# **Figura 46: Transporte do campo para a UBS para o Cenário 4.**

A Figura 47 mostra a transferência entre UBS's para este cenário. Nela percebe-se uma transferência intensa para a UBS com incentivo fiscal. Esse fato se deve ao atendimento das condições 3 e 4 para as demandas em questão.

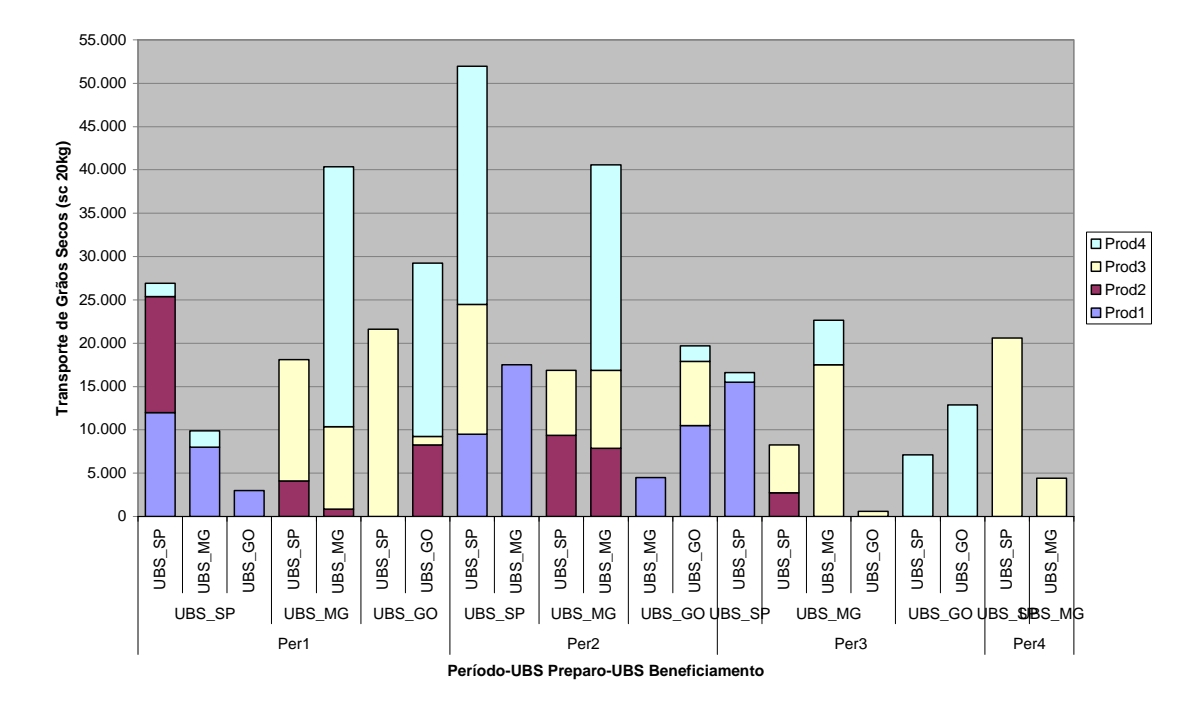

Fonte: Resultados do modelo.

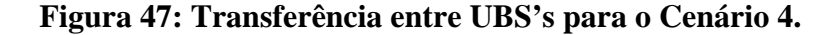

A Figura 48 mostra o fluxo de entrega de produto acabado. Nela percebese que o Rio Grande do Sul é atendido predominantemente pela UBS de São Paulo, com incentivo fiscal. No entanto, As UBS's de Minas Gerais e Rio Grande do Sul abastecem o Rio Grande do Sul devido à falta de capacidade da UBS de São Paulo nos períodos 1 e 2. Mesmo assim, o produto entregue por Goiás e Minas Gerais é o 4, que possui menor valor de venda e, portanto, menor custo de ICMS. Para reservar sua capacidade de produção para os produtos demandados pelos Estados com maior vantagem competitiva, a UBS de São Paulo, especialmente nos períodos 1 e 2, atende apenas as regiões de São Paulo e Rio Grande do Sul.

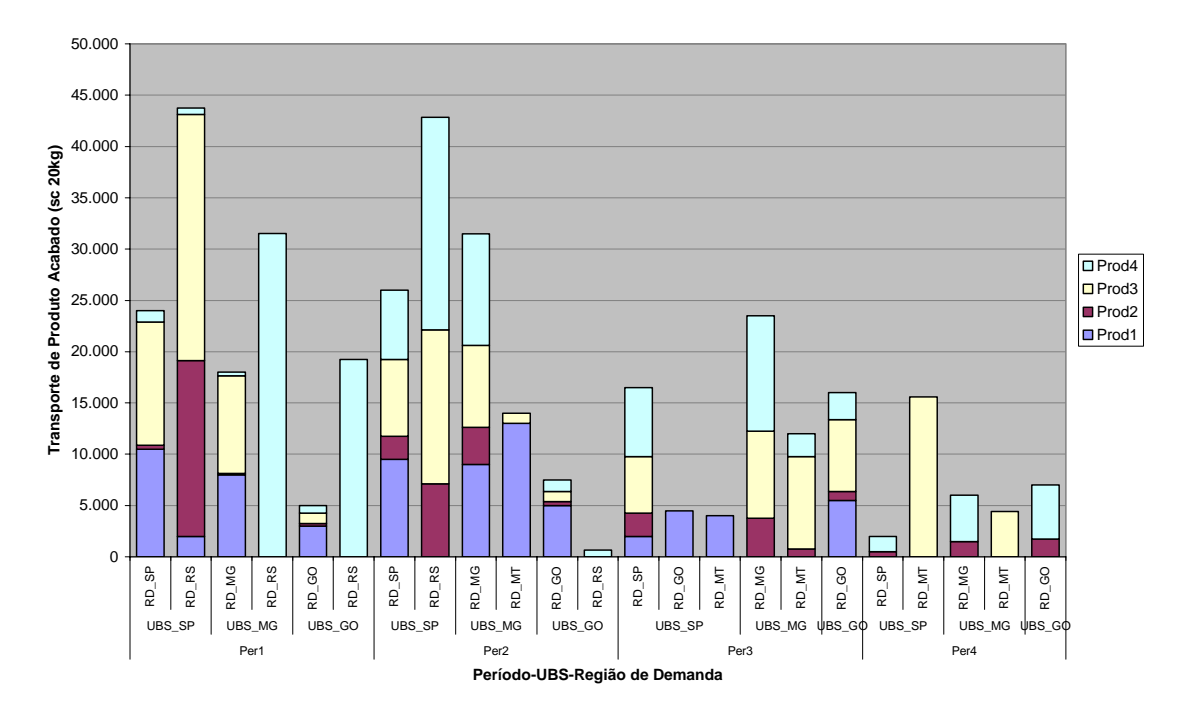

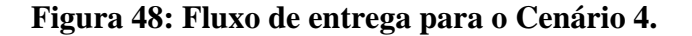

### **6.2.4.3 Análise de capacidade**

A Tabela 47 mostra a capacidade de preparo de espigas nas UBS's. Nela pode-se perceber que a UBS de São Paulo utilizou toda sua capacidade no período 2, como observado na Tabela 39 do cenário 3.

**Tabela 47: Utilização do preparo de espigas das UBS's para o Cenário 4.** 

| <b>Prep MP Espigas</b> | Per1   | Per2   | Per3   | Per4   | Total   | Per1 | Per2 | Per <sub>3</sub> | Per4  | Total |
|------------------------|--------|--------|--------|--------|---------|------|------|------------------|-------|-------|
| UBS SPI                | 20.000 | 50.000 | 15.500 | 20.600 | 106.100 | 41%  | 100% | 31%              | 43%   | 54%   |
| UBS MG                 | 40.000 | 20.000 | 28.000 |        | 88.000  | 88%  | 43%  | 60%              | $0\%$ | 48%   |
| ubs gol                | 15.000 | 15.000 | 20.000 |        | 50.000  | 39%  | 37%  | 50%              | $0\%$ | 32%   |
| <b>TOTAL</b>           | 75.000 | 85.000 | 63.500 | 20.600 | 244.100 | 56%  | 62%  | 46%              | 16%   | 45%   |

Fonte: Resultados do modelo.

A Tabela 48 mostra a utilização da capacidade de preparo de grãos nas UBS's. Percebe-se que a utilização da UBS de São Paulo aumentou em detrimento da redução da de Goiás, como pode ser visto comparando com a Tabela 42 do cenário 3.

| Preparo MP Grãos | Per1       | Per <sub>2</sub> | Per3 | Per4 | Total  | Per1 | Per <sub>2</sub> | Per3 | Per4  | Total |
|------------------|------------|------------------|------|------|--------|------|------------------|------|-------|-------|
| UBS SPI          | 13.375     | 7.026            |      |      | 20.401 | 22%  | 11%              | 0%   | 0%    | 8%    |
| UBS MGI          | 15.000     | 28.875           |      |      | 43.875 | 13%  | 24%              | 0%   | 0%    | 9%    |
| ubs gol          | 23.250     | 1.774            |      |      | 25.024 | 19%  | 1%               | 0%   | 0%    | 5%    |
| <b>TOTAL</b>     | .625<br>51 | 37.675           |      |      | 89.300 | 17%  | 12%              | 0%   | $0\%$ | 7%    |

**Tabela 48: Utilização do preparo de grãos das UBS's para o Cenário 4.** 

A Tabela 49 mostra a utilização do beneficiamento nas UBS's em cada período. Cabe ressaltar que a capacidade da UBS de São Paulo foi esgotada nos períodos 1 e 2 em detrimento da utilização da UBS de Goiás. Isso aconteceu devido ao desvio da produção em grão da UBS de GO para SP.

**Tabela 49: Utilização do beneficiamento para o Cenário 4.** 

|              | <b>Beneficiamento</b> | Per1    | Per <sub>2</sub> | Per <sub>3</sub> | Per4   | Total   | Per1 | Per2 | Per3 | Per4 | Total |
|--------------|-----------------------|---------|------------------|------------------|--------|---------|------|------|------|------|-------|
|              | <b>SP</b><br>UBS      | 66.630  | 68.851           | 32.000           | 20.600 | 188.081 | 100% | 100% | 46%  | 31%  | 69%   |
|              | UBS MGI               | 50.270  | 62.589           | 22.661           | 4.400  | 139.920 | 83%  | 100% | 36%  | 7%   | 57%   |
|              | ubs gol               | 32.250  | 19.674           | 13.475           |        | 65.399  | 48%  | 29%  | 20%  | 0%l  | 24%   |
| <b>TOTAL</b> |                       | 149.150 | 151.114          | 68.136           | 25.000 | 393.400 | 77%  | 75%  | 34%  | 13%  | 50%   |

Fonte: Resultados do modelo.

A Tabela 50 mostra a utilização da armazenagem em grãos secos nas UBS's. Neste caso, percebe-se a utilização nas UBS's de Minas Gerais e São Paulo no período 2, provavelmente devido à falta de capacidade de processamento da unidade.

**Tabela 50: Utilização dos silos para o Cenário 4.** 

| Silo          | Per1   | Per <sub>2</sub> | Per3  | Per4 | "otal  | Per1 | Per2 | Per3 | Per4  | Total |
|---------------|--------|------------------|-------|------|--------|------|------|------|-------|-------|
| UBS SPI       | 13.575 | .125             |       |      | 14.700 | 20%  | 2%   | 0%   | 0%    | 5%    |
| <b>UBS MG</b> | 16.500 | 7.911            | 4.400 |      | 28.811 | 24%  | 12%  | 6%   | 0%l   | 11%   |
| UBS GOI       | .400   |                  |       |      | 7.400  | 11%  | 0%   | 0%   | 0%    | 3%    |
| <b>TOTAL</b>  | 37.475 | 9.036            | 4.400 |      | 50.911 | 18%  | 4%   | 2%   | $0\%$ | 6%    |

Fonte: Resultados do modelo.

A Tabela 51 mostra a utilização dos depósitos com produto acabado nas UBS's para cada período considerado.

**Tabela 51: Utilização dos depósitos para o Cenário 4.** 

| Depósito     | Per1  | Per <sub>2</sub> | Per <sub>3</sub> | Per4   | Total         | Per1 | Per <sub>2</sub> | Per3 | Per4 | Гotal |
|--------------|-------|------------------|------------------|--------|---------------|------|------------------|------|------|-------|
| UBS SPI      |       |                  | 7.000            | 10.000 | 17.000        | 0%   | 0%               | 6%   | 8%   | 4%    |
| UBS MGI      | .750  | 18.839           | 6.000            | 01     | 26.589        | 1%   | 16%              | 5%   | 0%l  | 6%    |
| UBS GOI      | 8.000 | 19.525           | 7.000            | 10.000 | 54.525        | 7%   | 16%              | 14%  | 8%   | 11%   |
| <b>TOTAL</b> | 9.750 | 38.364           | 30.000           | 20.000 | .1141<br>98.7 | 8%   | 32%              | 25%  | 17%  | 20%   |

#### **6.2.4.4 Análise de sensibilidade**

Analisando os custos marginais da solução vislumbram-se as seguintes oportunidades. Quanto ao plano de colheita, as oportunidades podem ser visualizadas na Tabela 52. Quanto aos custos marginais de beneficiamento, uma unidade adicional na UBS de São Paulo no período 1 economizaria R\$3,07 e R\$1,48 no período 2.

| <b>Produto</b>     | Região Agrícola | Período       | <b>Ganho de Custo</b> |
|--------------------|-----------------|---------------|-----------------------|
| $1 -$ espigas      | São Paulo       | 3             | 0,57                  |
| $2$ – espigas      | Minas Gerais    |               | 0,39                  |
| $2 - \text{grãos}$ | Goiás           |               | 0,23                  |
| $3 -$ espigas      | São Paulo       |               | 0,57                  |
| $3$ – espigas      | Minas Gerais    | 3             | 0,57                  |
| $4 -$ espigas      | Goiás           | 3             | 0,57                  |
| – grãos            | Goiás           | $\mathcal{D}$ | 0.04                  |
|                    |                 |               |                       |

**Tabela 52: Ganhos marginais no plano de colheita para o Cenário 4.** 

Fonte: Resultados do modelo.

Percebe-se também uma grande diferença entre a ordem de grandeza dos custos marginais relativos ao plano de colheita e a dos relativos à capacidade de beneficiamento. Isso ocorre porque no caso do plano de colheita, o ganho de custo está relacionado a não se realizar uma transferência de grão seco. Enquanto que no caso do beneficiamento está relacionado à entrega a partir de uma UBS que pagaria o custo de ICMS ao invés de entregar uma que é isenta.

# **6.2.5 CENÁRIO 5**

Neste cenário, foram mantidas as características do cenário 4, porém, foram acrescentados os custos de preparo e beneficiamento. Esta diferença de custo pode ser proveniente de diferenças tecnológicas ou custo da mão-de-obra. A UBS de Minas Gerais possui tecnologia de secagem que utiliza como insumo o sabugo de milho ao invés de gás que é usado nas UBS's de São Paulo e de Goiás. O uso do sabugo gera uma economia de custo de R\$1,5 por saco de 20 kg. Quanto ao custo adicional de beneficiamento, devido à hora da mão-de-obra ser mais cara, o custo de beneficiamento de São Paulo é R\$1,00 mais caro que nas outras unidades.

Para este cenário houve uma modificação em relação às condições apresentadas na seção 6.2.2 devido à inclusão dos custos de preparo da matéria-prima (*Cp*) e de beneficiamento (*Cb*). Estas modificações são as seguintes:

### • **Condição 1:**

$$
(Ctr_{UBS_B} - Ctr_{UBS_A}) + (Cp_{UBS_B} - Cp_{UBS_A}) < (Ce_{UBS_A} - Ce_{UBS_B}) + (Cb_{UBS_A} - Cb_{UBS_B})
$$
\n• Condição 2:\n 
$$
Ctf_{UBS_A, UBS_B} > (Ctr_{UBS_B} - Ctr_{UBS_A}) + (Cp_{UBS_B} - Cp_{UBS_A})
$$
\n• Condição 3:\n 
$$
Ctf_{UBS_A, UBS_B} < (Ce_{UBS_A} - Ce_{UBS_B}) + (Cb_{UBS_A} - Cb_{UBS_B})
$$
\n• Condição 4:\n 
$$
Ctf_{UBS_A, UBS_B} < (Ctr_{UBS_B} - Ctr_{UBS_A}) + (Cp_{UBS_B} - Cp_{UBS_A})
$$

## **6.2.5.1 Função objetivo**

A Tabela 53 ilustra o custo total para o cenário por período. No total, ele foi de R\$1.251.487, sendo R\$333.089 mais caro que no cenário 4. A ordem de importância dos custos passou a ser a seguinte: o maior custo é o de entrega, seguido pelo de ICMS, de transporte da matéria-prima, preparo da matéria-prima, de beneficiamento e o de transferência entre UBS's é o menor dentre as parcelas. Cabe ressaltar que o custo de preparo e beneficiamento não são os totais, apenas os relativos às diferenças tecnológicas no preparo da UBS de Minas Gerais e de mão-de-obra na UBS de São Paulo.

**Tabela 53: Custo total por período para o Cenário 5.** 

| <b>Custos Totais</b>      | Per1    | Per <sub>2</sub> | Per <sub>3</sub> | Per4    | <b>Total</b> |
|---------------------------|---------|------------------|------------------|---------|--------------|
| <b>Transp MP</b>          | 71.776  | 101.222          | 52.854           | 33.929  | 259.782      |
| <b>Preparo MP</b>         | 44.370  | 57.099           | 24.849           |         | 126.318      |
| <b>TOTAL MP</b>           | 116.146 | 158.321          | 77.703           | 33.929  | 386.100      |
| <b>Transp entre UBS's</b> | 42.000  | 11.912           | 16.165           |         | 70.077       |
| <b>Beneficiamento</b>     | 66.630  | 68.851           | 18.500           |         | 153.981      |
| <b>TOTAL BEN.</b>         | 108.630 | 80.763           | 34.665           |         | 224.058      |
| <b>Entrega</b>            | 148.479 | 109.070          | 58.685           | 33.990  | 350.224      |
| <b>ICMS</b>               | 109.663 | 61.182           | 53.060           | 67.200  | 291.105      |
| <b>TOTAL DIST</b>         | 258.142 | 170.252          | 111.745          | 101.190 | 641.329      |
| TOTAL                     | 482.918 | 409.336          | 224.113          | 135.119 | 1.251.487    |

| <b>Custos Totais</b>  | Prod1   | Prod <sub>2</sub> | Prod <sub>3</sub> | Prod4   | Total     |
|-----------------------|---------|-------------------|-------------------|---------|-----------|
| <b>Transp MP</b>      | 77.011  | 27.866            | 89.271            | 65.634  | 259.782   |
| <b>Preparo MP</b>     | 51.120  | 0                 | 45.000            | 30.198  | 126.318   |
| <b>TOTAL MP</b>       | 128.131 | 27.866            | 134.271           | 95.832  | 386.100   |
| Transp entre UBS's    | 14.987  | 11.471            | 42.282            | 1.338   | 70.077    |
| <b>Beneficiamento</b> | 23.500  | 29.625            | 63.600            | 37.256  | 153.981   |
| <b>TOTAL BEN.</b>     | 38.487  | 41.096            | 105.882           | 38.594  | 224.058   |
| <b>Entrega</b>        | 58.960  | 40.390            | 119.420           | 131.454 | 350.224   |
| <b>ICMS</b>           | 73.780  | 1.995             | 100.800           | 114.530 | 291.105   |
| <b>TOTAL DIST</b>     | 132.740 | 42.385            | 220.220           | 245.984 | 641.329   |
| <b>TOTAL</b>          | 299.358 | 111.346           | 460.373           | 380.409 | 1.251.487 |

A Tabela 54 ilustra o custo total de produção por produto.

**Tabela 54: Custo total por produto para o Cenário 5.** 

Fonte: Resultados do modelo.

# **6.2.5.2 Restrições de balanceamento de massa**

A Figura 49 representa o fluxo de suprimento de matéria-prima do campo para a UBS. Nela, percebe-se o deslocamento de produtos cultivados em espigas nos estados de São Paulo e Goiás para realizar o preparo na UBS de Minas Gerais, por terem sido atendidas as condições 1 e 2 devido à vantagem de custo de preparo. Alguns produtos foram completamente transferidos para a unidade de Minas Gerais como o caso do produto 4 colhido na região de São Paulo no período 4.

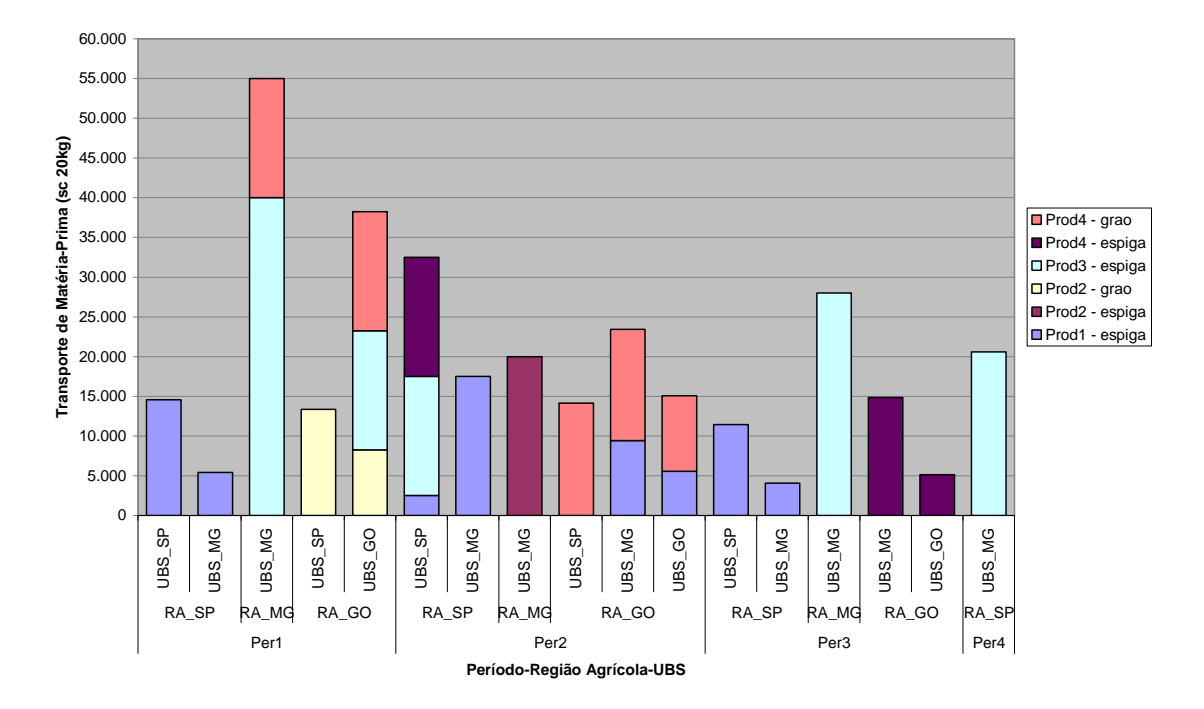

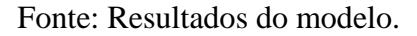

# **Figura 49: Transporte do campo para a UBS para o Cenário 5.**

A Figura 50 representa o fluxo de transferência de grãos secos entre as UBS's. Nela percebe-se intensa transferência de grãos secos pelos mesmos motivos mencionados no cenário 4. Ou seja, o aumento do custo de beneficiamento nesta UBS não foi relevante o suficiente para alterar as condições 3 e 4.

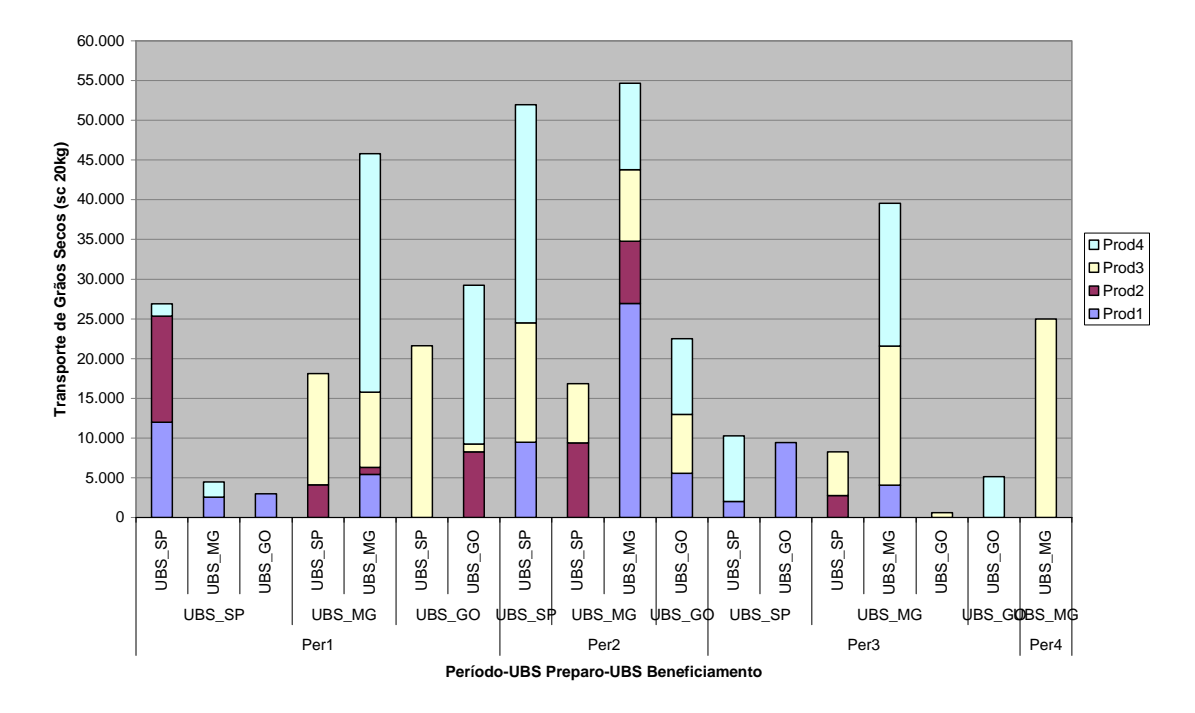

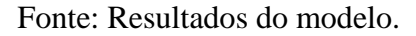

**Figura 50: Transferência entre UBS's para o Cenário 5.** 

A Figura 51 representa o fluxo de entrega para as regiões de demanda. O comportamento é semelhante ao do cenário 4 e a maior diferença é a demanda do Mato Grosso, que ao invés de ser entregue por São Paulo, é entregue por Minas Gerais. Isso ocorre devido ao menor custo no preparo e no beneficiamento de MG em relação a SP e pelo fato de possuir as mesmas vantagens de ICMS para a venda em MT.

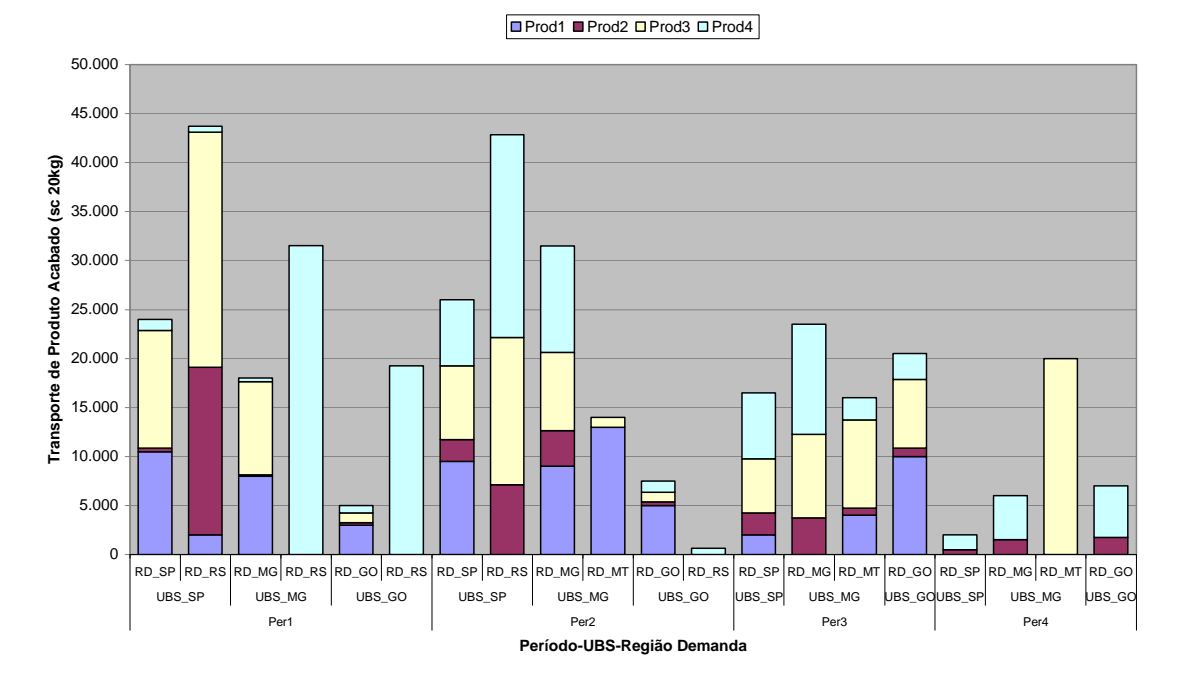

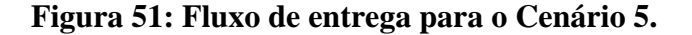

### **6.2.5.3 Análise de capacidade**

A Tabela 55 mostra a utilização do preparo de espigas nas UBS's. Diferentemente do cenário 4, a utilização da UBS de Minas Gerais aumentou significativamente, em detrimento, principalmente, da de São Paulo, como era esperado pela maior competitividade no preparo da UBS de Minas Gerais e o maior custo de beneficiamento da UBS de São Paulo. Na de Minas Gerais, os três primeiros períodos possuem ocupação completa da capacidade.

**Tabela 55: Utilização do preparo de espigas das UBS's para o Cenário 5.** 

| <b>Prep MP Espigas</b> | Per1   | Per <sub>2</sub> | Per3   | Per4   | Total   | Per1 | Per <sub>2</sub> | Per3 | Per4 | Total |
|------------------------|--------|------------------|--------|--------|---------|------|------------------|------|------|-------|
| UBS SPI                | 14.580 | 32.500           | 11.434 |        | 58.514  | 30%  | 65%              | 23%  | 0%   | 30%   |
| <b>UBS MG</b>          | 45.420 | 46.934           | 46.934 | 20.600 | 159.888 | 100% | 100%             | 100% | 45%  | 87%   |
| UBS GO                 | 15.000 | 5.566            | 5.132  |        | 25.698  | 39%  | 14%              | 13%  | 0%   | 16%l  |
| <b>TOTAL</b>           | 75.000 | 85.000           | 63.500 | 20.600 | 244.100 | 56%  | 62%              | 46%  | 16%  | 45%   |

A Tabela 56 mostra a utilização do preparo de grãos nas UBS's, cujo comportamento é semelhante ao do cenário 4.

**Tabela 56: Utilização do preparo de grãos das UBS's para o Cenário 5.** 

| Preparo MP Grãos |               | Per1       | Per <sub>2</sub> | Per <sub>3</sub> | Per4 | Total  | Per1 | Per <sub>2</sub> | Per <sub>3</sub> | Per4  | Total |
|------------------|---------------|------------|------------------|------------------|------|--------|------|------------------|------------------|-------|-------|
|                  | UBS SPI       | 13.375     | 14.151           |                  |      | 27.526 | 22%  | 22%              | 0%               | 0%l   | 11%   |
|                  | <b>UBS MG</b> | 15.000     | 14.007           |                  |      | 29.007 | 13%  | 12%              | $0\%$            | 0%l   | 6%I   |
|                  | ubs gol       | 23.250     | 9.517            |                  |      | 32.767 | 19%  | 7%               | 0%               | $0\%$ | 6%I   |
| <b>TOTAL</b>     |               | .625<br>51 | .675             |                  |      | 89.300 | 17%  | 12%              | 0%               | 0%l   | 7%    |

Fonte: Resultados do modelo.

A Tabela 57 mostra a utilização do beneficiamento. Apesar de ser um pouco mais caro o beneficiamento que nas demais, a utilização da unidade de São Paulo ainda é 100% nos períodos 1 e 2. Isso significa que o custo adicional de beneficiamento não chega a interferir na vantagem fiscal da UBS.

**Tabela 57: Utilização do beneficiamento para o Cenário 5.** 

| <b>Beneficiamento</b> |         | Per1    | Per <sub>2</sub> | Per3   | Per4   | Total   | Per1 | Per <sub>2</sub> | Per3 | Per4 | Total |
|-----------------------|---------|---------|------------------|--------|--------|---------|------|------------------|------|------|-------|
|                       | UBS SPI | 66.630  | 68.851           | 18.500 | ונ     | 153.981 | 100% | 100%             | 27%  | 0%   | 57%   |
|                       | UBS MGI | 50.270  | 54.684           | 39.566 | 25.000 | 169.520 | 83%  | 87%              | 63%  | 41%  | 69%   |
|                       | UBS GOI | 32.250  | 22.483           | 15.166 |        | 69.899  | 48%  | 33%              | 22%  | 0%l  | 26%   |
| <b>TOTAL</b>          |         | 149.150 | 146.018          | 73.232 | 25.000 | 393.400 | 77%  | 73%              | 37%  | 13%  | 50%   |

Fonte: Resultados do modelo.

A Tabela 58 mostra a utilização da armazenagem em grãos nas UBS's em cada período considerado.

**Tabela 58: Utilização dos silos para o Cenário 5.** 

| Silo         | Per1   | Per <sub>2</sub> | Per <sub>3</sub> | Per4 | Total  | Per1 | Per <sub>2</sub> | Per3 | Per4  | Total |
|--------------|--------|------------------|------------------|------|--------|------|------------------|------|-------|-------|
| UBS SPI      | 13.575 | 8.250            |                  | ΩI   | 21.825 | 20%  | 12%              | 0%   | 0%    | 8%    |
| UBS MGI      | 16.500 | 5.882            | 4.400            | DI   | 26.782 | 24%  | 9%               | 6%   | 0%    | 10%   |
| ubs gol      | .400   |                  |                  |      | .400   | 11%  | $0\%$            | 0%   | $0\%$ | 3%    |
| <b>TOTAL</b> | 37.475 | 14.132           | 4.400            | ΟI   | 56.007 | 18%  | 7%               | 2%   | $0\%$ | 7%    |

Fonte: Resultados do modelo.

A Tabela 59 mostra a utilização da armazenagem de produto final em depósito nas UBS's em cada período considerado.

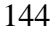

|                |       |                  | -      | -      |        |       |                  |      |      |       |
|----------------|-------|------------------|--------|--------|--------|-------|------------------|------|------|-------|
| Depósito       | Per1  | Per <sub>2</sub> | Per3   | Per4   | Total  | Per1  | Per <sub>2</sub> | Per3 | Per4 | Total |
| UBS SPI        |       |                  | 2.000  |        | 2.000  | 0%    | 0%               | 2%   | 0%   | 0%    |
| <b>UBS MGI</b> | .750  | 10.934           | 11.000 | 10.000 | 33.684 | $1\%$ | 9%               | 9%   | 8%   | 7%    |
| UBS GOI        | 8.000 | 22.334           | 17.000 | 10.000 | 57.334 | 7%    | 19%              | 14%  | 8%   | 12%   |
| <b>TOTAL</b>   | 9.750 | 33.268           | 30.000 | 20.000 | 93.018 | 8%    | 28%              | 25%  | 17%  | 19%   |

**Tabela 59: Utilização dos depósitos para o Cenário 5.** 

### **6.2.5.4 Análise de sensibilidade**

Os custos marginais apresentados para este cenário são apresentados pela Tabela 60. Nela percebe-se que surgiram novas oportunidades de ganhos de custo alterando-se a programação de colheita em relação ao Cenário 4.

| Produto            | Região Agrícola | Período        | <b>Ganho de Custo</b> |
|--------------------|-----------------|----------------|-----------------------|
| $1 -$ espigas      | São Paulo       |                | 1,24                  |
| $1 -$ espigas      | São Paulo       | 2              | 1,24                  |
| $1 -$ espigas      | São Paulo       | 3              | 2,06                  |
| $1 -$ espigas      | Goiás           | $\overline{2}$ | 1,01                  |
| $2$ – espigas      | Minas Gerais    | $\overline{2}$ | 0,61                  |
| $2 - \text{grãos}$ | Goiás           | 1              | 0,22                  |
| $3 -$ espigas      | São Paulo       | $\overline{2}$ | 0,42                  |
| $3 -$ espigas      | São Paulo       | 4              | 1,65                  |
| $3 -$ espigas      | Minas Gerais    | 1              | 0,75                  |
| $3$ – espigas      | Minas Gerais    | 3              | 1,61                  |
| $3 -$ espigas      | Goiás           | 1              | 1,48                  |
| $4 -$ espigas      | São Paulo       | 2              | 1,18                  |
| $4 -$ espigas      | Goiás           | 3              | 2,06                  |
| $4 - \text{grãos}$ | Goiás           | $\overline{2}$ | 0,22                  |

**Tabela 60: Ganhos marginais no plano de colheita para o Cenário 5.** 

Fonte: Resultados do modelo.

Analisando outros custos marginais pode-se perceber oportunidades de ganho nos seguintes elementos. Quanto à capacidade de preparo de espigas nas UBS's, uma unidade adicional na UBS de Minas Gerais provocaria uma redução de custo de R\$1,24 no período 1, de R\$0,22, no período 2, e de R\$1,05, no período 3. Quanto à capacidade de beneficiamento, uma unidade adicional na UBS de São Paulo reduziria o custo em R\$2,07 no período 1 e em R\$0,48 no período 2. Cabe ressaltar que a redução de custo devido à expansão de capacidade de beneficiamento é menor que no caso do cenário 4 devido ao custo adicional de beneficiamento da UBS de São Paulo.

# **6.2.6 CENÁRIO 6**

Neste cenário foram mantidas as condições do cenário 3, no entanto, foi retirada a vantagem conferida aos insumos agropecuários de isenção da venda nos Estados de produção da semente. Com isso, a tributação do ICMS passa a ser a mostrada na Tabela 61.

**Tabela 61: Tributação de ICMS sem considerar isenção no Estado de produção.** 

|                | Região Destino - Alíquota ICMS |              |       |              |              |  |  |  |  |  |  |
|----------------|--------------------------------|--------------|-------|--------------|--------------|--|--|--|--|--|--|
| UBS Origem     | <b>RD SP</b>                   | <b>RD MG</b> | RD GO | <b>RD RS</b> | <b>RD MT</b> |  |  |  |  |  |  |
| <b>UBS SP</b>  | 0.072                          | 0.048        | 0.028 | 0.048        | 0,028        |  |  |  |  |  |  |
| <b>IUBS MG</b> | 0.048                          | 0.072        | 0.028 | 0.048        | 0.028        |  |  |  |  |  |  |
| <b>UBS GO</b>  | 0.048                          | 0.048        | 0.068 | 0.048        | 0,048        |  |  |  |  |  |  |

## **6.2.6.1 Função objetivo**

A Tabela 62 ilustra o custo total detalhado em suprimento de matériaprima, preparo, transferência entre UBS's, beneficiamento, entrega e ICMS por período. Neste caso, o custo total foi de R\$2.131.991, cuja maior parcela é a de ICMS, sendo quase o dobro das outras parcelas. Comparando-se o custo de ICMS deste cenário com o do cenário 3, tem-se uma diferença de R\$848.880, ou seja, o tratamento especial para os insumos agrícolas proporcionam uma redução de custo de ICMS da ordem de 56% para a empresa.

Desconsiderando o custo de ICMS, o custo da alternativa é de R\$617.791, aproximadamente R\$60.000 mais caro que o cenário 2, ou seja, para esta solução, R\$60.000 é o custo do turismo fiscal.

| <b>Custos Totais</b>      | Per1    | Per <sub>2</sub> | Per <sub>3</sub> | Per4    | <b>Total</b> |
|---------------------------|---------|------------------|------------------|---------|--------------|
| <b>Transp MP</b>          | 54.108  | 63.144           | 35.859           | 11.633  | 164.744      |
| <b>Preparo MP</b>         |         |                  |                  |         |              |
| <b>TOTAL MP</b>           | 54.108  | 63.144           | 35.859           | 11.633  | 164.744      |
| <b>Transp entre UBS's</b> | 7.412   |                  | 1.482            |         | 8.894        |
| <b>Beneficiamento</b>     |         |                  |                  |         |              |
| <b>TOTAL BEN.</b>         | 7.412   | 0                | 1.482            |         | 8.894        |
| <b>Entrega</b>            | 172.772 | 143.589          | 86.945           | 40.848  | 444.153      |
| <b>ICMS</b>               | 603.360 | 527.300          | 282.980          | 100.560 | 1.514.200    |
| <b>TOTAL DIST</b>         | 776.132 | 670.889          | 369.925          | 141.408 | 1.958.353    |
| <b>TOTAL</b>              | 837.652 | 734.033          | 407.266          | 153.040 | 2.131.991    |

**Tabela 62: Custo total por período para o Cenário 6.** 

A Tabela 63 mostra o custo total por produto.

**Tabela 63: Custo total por produto para o Cenário 6.** 

| <b>Custos Totais</b>      | Prod1   | Prod <sub>2</sub> | Prod <sub>3</sub> | Prod4   | <b>Total</b>      |
|---------------------------|---------|-------------------|-------------------|---------|-------------------|
| <b>Transp MP</b>          | 39.812  | 16.064            | 66.974            | 41.894  | 164.744           |
| <b>Preparo MP</b>         |         |                   |                   |         |                   |
| <b>TOTAL MP</b>           | 39.812  | 16.064            | 66.974            | 41.894  | 164.744           |
| <b>Transp entre UBS's</b> | 7.412   |                   | 1.482             |         | 8.894             |
| <b>Beneficiamento</b>     |         |                   |                   |         | 0                 |
| <b>TOTAL BEN.</b>         | 7.412   | ∩                 | 1.482             |         | 8.894             |
| <b>Entrega</b>            | 89.405  | 52.821            | 148.413           | 153.514 | 444.153           |
| <b>ICMS</b>               | 440.020 | 169.065           | 633.840           | 271.275 | 1.514.200         |
| <b>TOTAL DIST</b>         | 529.425 | 221.886           | 782.253           | 424.789 | .958.353          |
| TOTAL                     | 576.649 | 237.951           | 850.709           |         | 466.683 2.131.991 |

Fonte: Resultados do modelo.

## **6.2.6.2 Restrições de balanceamento de massa**

A Figura 52 ilustra o transporte de matéria-prima do campo para a UBS de preparo. Nela não se percebem alterações significativas em relação ao cenário 3.

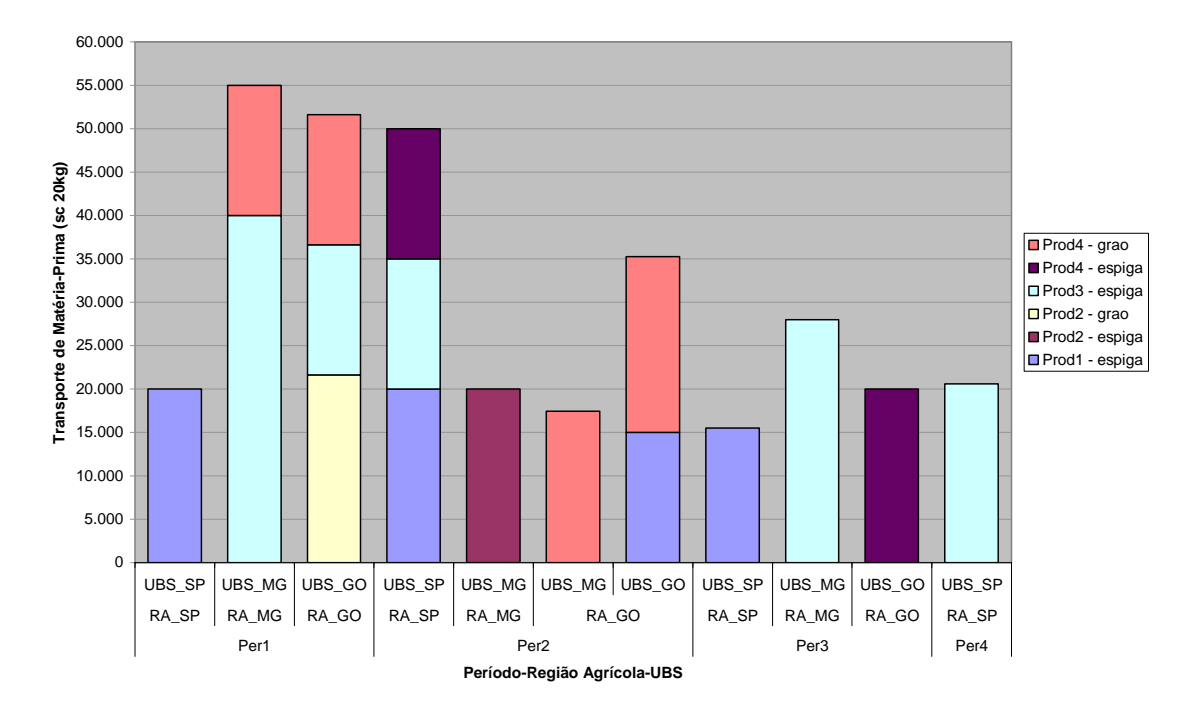

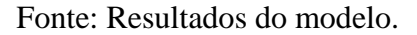

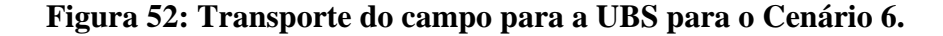

A Figura 53 ilustra a transferência de grãos secos entre UBS's. Para a maior parte dos casos não se percebe a transferência entre UBS's com exceção de 10.000 sacos transferidos de São Paulo para Minas Gerais no período 1 e 1.000 sacos transferidos de Minas Gerais para São Paulo no período 3.

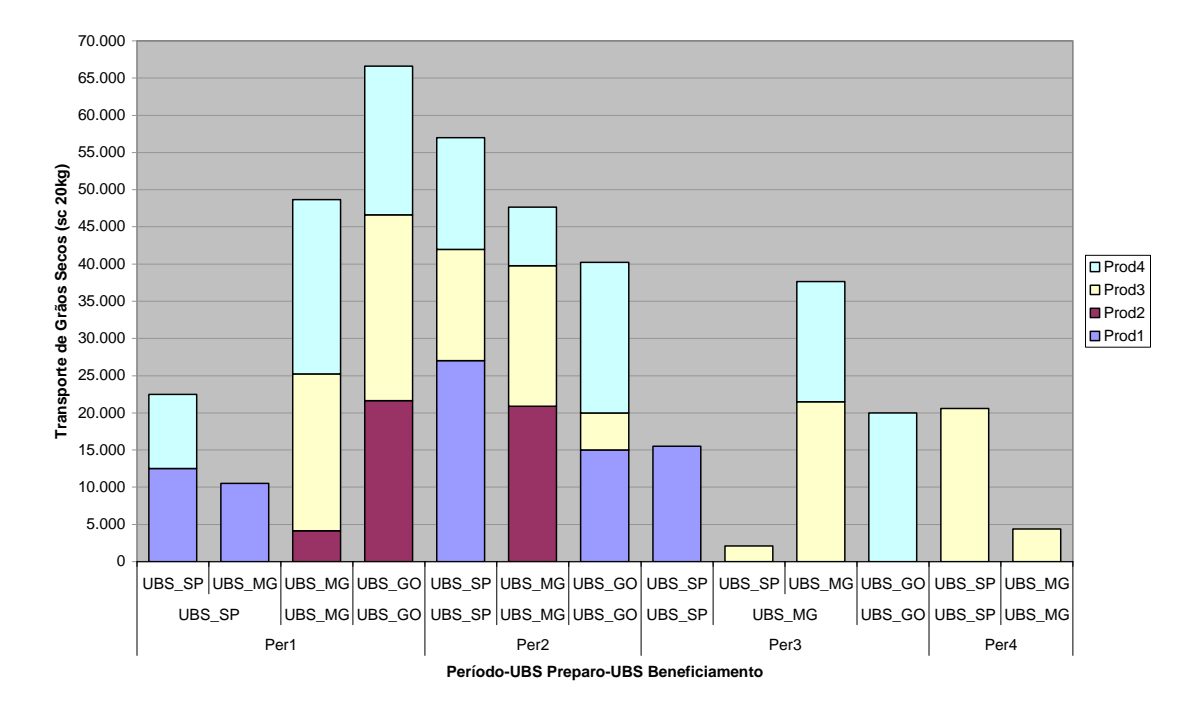

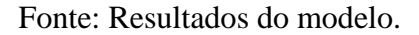

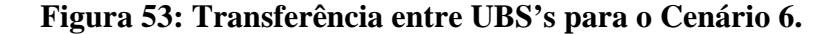

A Figura 54 ilustra o fluxo de entrega para cada período. Nela percebe-se que, ao contrário do cenário 3, a demanda nunca é atendida pela UBS localizada no estado. Como esperado, acontece o comportamento observado por YOSHIZAKI (2002), ou seja, a demanda do Estado é atendida pela unidade do Estado vizinho, pois o custo de transporte mais vantajoso continua sendo o da menor distância e as alíquotas de ICMS para produtos vendidos em Estados diferentes do de produção são bem mais baixas. Por exemplo, a UBS de São Paulo abastece os Estados de MG, GO e RS no período 1. A demanda de SP propriamente dita é atendida por MG, pois atendendo esta demanda a partir deste Estado paga-se 4,8% de tarifa de ICMS sobre o produto, enquanto que se fosse atendida a partir de SP o valor seria de 7,2%. Com um preço unitário de R\$102,50/sc 20 kg a diferença de custo de ICMS entregando por São Paulo seria de R\$2,46/sc 20 kg, enquanto que a diferença do custo de transporte é de R\$0,37/sc 20 kg.

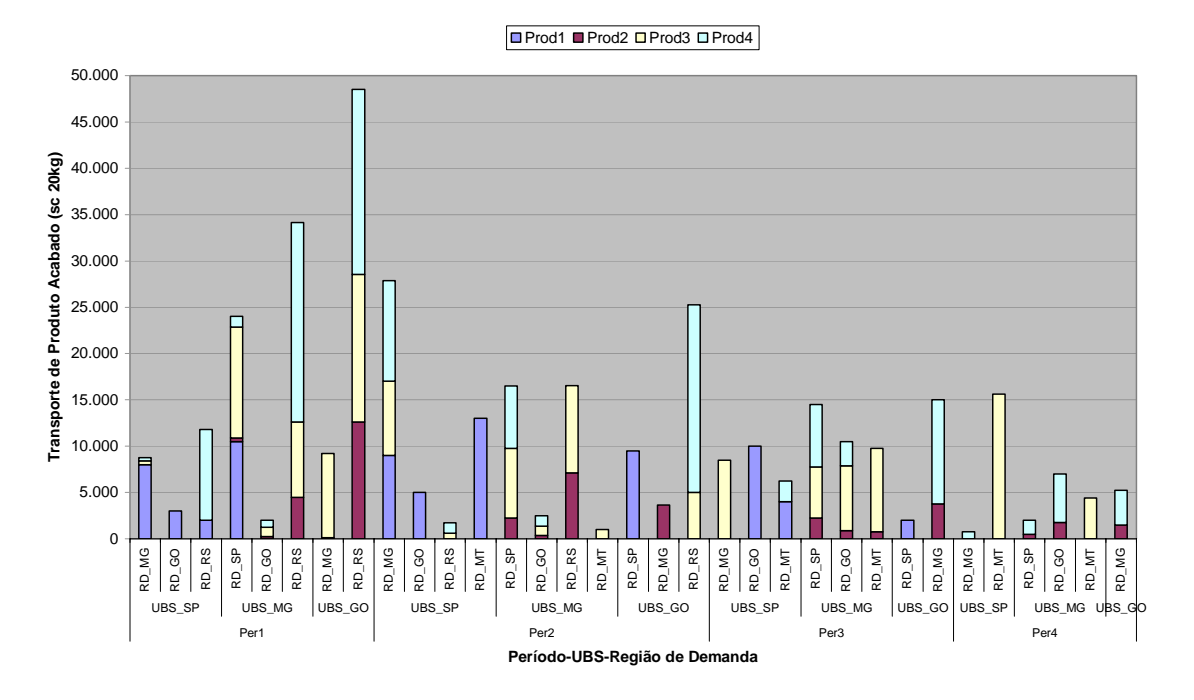

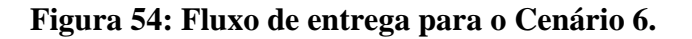

# **6.2.6.3 Análise de capacidade**

A Tabela 64 ilustra a utilização da capacidade de preparo de espigas das UBS's por período. Não foi percebida nenhuma alteração de comportamento em relação ao cenário 3.

**Tabela 64: Utilização do preparo de espigas das UBS's para o Cenário 6.** 

| <b>Prep MP Espigas</b> | Per1   | Per2   | Per3   | Per4   | Total   | Per1 | Per <sub>2</sub> | Per <sub>3</sub> | Per4  | 'otal |
|------------------------|--------|--------|--------|--------|---------|------|------------------|------------------|-------|-------|
| UBS SPI                | 20.000 | 50.000 | 15.500 | 20.600 | 106.100 | 41%  | 100%             | 31%              | 43%   | 54%   |
| UBS MG                 | 40.000 | 20.000 | 28.000 |        | 88.000  | 88%  | 43%              | 60%              | $0\%$ | 48%   |
| ubs gol                | 15.000 | 15.000 | 20.000 |        | 50.000  | 39%  | 37%              | 50%              | $0\%$ | 32%   |
| <b>TOTAL</b>           | 75.000 | 85.000 | 63.500 | 20.600 | 244.100 | 56%  | 62%              | 46%              | 16%   | 45%   |

Fonte: Resultados do modelo.

A Tabela 65 mostra a utilização da capacidade de preparo de grãos das UBS's por período, cujo comportamento não se diferenciou do cenário 3.

| Preparo MP Grãos | Per1       | Per <sub>2</sub> | Per <sub>3</sub> | Per4 | Total  | Per' | Per <sub>2</sub> | Per3 | Per4  | Total |
|------------------|------------|------------------|------------------|------|--------|------|------------------|------|-------|-------|
| UBS SPI          |            |                  |                  |      |        | 0%   | 0%               | 0%   | 0%    | 0%    |
| UBS MGI          | 15.000     | 7.425            |                  |      | 32.425 | 13%  | 15%              | 0%   | 0%    | 7%    |
| UBS GOI          | 36.625     | 20.250           |                  |      | 56.875 | 30%  | 16%              | 0%   | 0%    | 11%   |
| <b>TOTAL</b>     | .625<br>51 | 37.675           |                  |      | 89.300 | '7%  | 12%              | 0%   | $0\%$ | 7%    |

**Tabela 65: Utilização do preparo de grãos das UBS's para o Cenário 6.** 

A Tabela 66 mostra a utilização da capacidade de beneficiamento das UBS's por período. Analisando-a cabe ressaltar o aumento da utilização da UBS de Goiás e Minas Gerais, especialmente no período 1.

**Tabela 66: Utilização do beneficiamento para o Cenário 6.** 

| <b>Beneficiamento</b> | Per1    | Per <sub>2</sub> | Per <sub>3</sub> | Per4   | Total   | Per1 | Per <sub>2</sub> | Per <sub>3</sub> | Per4 | Total |
|-----------------------|---------|------------------|------------------|--------|---------|------|------------------|------------------|------|-------|
| UBS SPI               | 22.500  | 57.000           | 17.600           | 20.600 | 117.700 | 34%  | 83%              | 26%              | 31%  | 43%   |
| <b>UBS MG</b>         | 59.145  | 47.655           | 37.625           | 4.400  | 148.825 | 98%  | 76%              | 60%              | 7%I  | 60%   |
| UBS GO                | 66.630  | 40.245           | 20.000           | ΩI     | 126.875 | 100% | 58%              | 29%              | 0%   | 47%   |
| <b>TOTAL</b>          | 148.275 | 144.900          | 75.225           | 25.000 | 393.400 | 77%  | 72%              | 38%              | 13%  | 50%   |

Fonte: Resultados do modelo.

A Tabela 67 mostra a utilização de armazenagem de grãos secos nas UBS's por período.

**Tabela 67: Utilização dos silos para o Cenário 6.** 

| Silo          | Per1   | Per <sub>2</sub> | Per3  | Per4 | Total             | Per1 | Per <sub>2</sub> | Per3  | Per4  | Total |
|---------------|--------|------------------|-------|------|-------------------|------|------------------|-------|-------|-------|
| UBS SPI       | .000   |                  |       |      | .000 <sub>1</sub> | 10%  | 0%               | $0\%$ | 0%    | 3%    |
| <b>UBS MG</b> | 26.355 | 16.125           | 4.400 |      | 46.880            | 39%  | 24%              | 6%    | $0\%$ | 17%   |
| UBS GO        | 4.995  |                  |       |      | 4.995             | 7%   | 0%               | 0%    | 0%    | 2%    |
| <b>TOTAL</b>  | 38.350 | 16.125           | 4.400 |      | 58.875            | 19%  | 8%               | 2%    | 0%    | $7\%$ |

Fonte: Resultados do modelo.

A Tabela 68 mostra a utilização da armazenagem em depósito nas UBS's

por período.

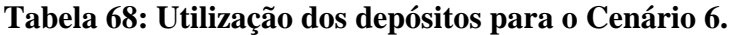

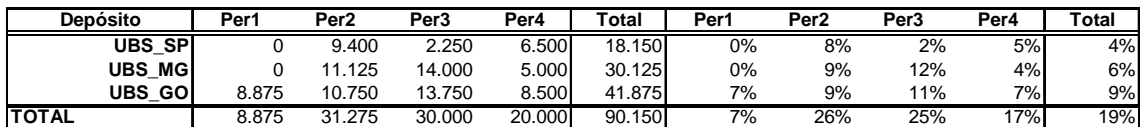

#### **6.2.6.4 Análise de sensibilidade para o Cenário 6**

Os custos marginais apresentados para este cenário são apresentados pela Tabela 69. Ela mostra que os locais que proporcionam ganhos no custo total são bastante semelhantes aos do Cenário 5, embora os valores sejam relativamente menores.

| <b>Produto</b>     | Região Agrícola | Período        | <b>Ganho de Custo</b> |
|--------------------|-----------------|----------------|-----------------------|
| $1 -$ espigas      | São Paulo       |                | 0,57                  |
| $1 -$ espigas      | São Paulo       | 2              | 0,57                  |
| $1 -$ espigas      | São Paulo       | 3              | 0,57                  |
| $1 -$ espigas      | Goiás           | $\overline{2}$ | 0,57                  |
| $2$ – espigas      | Minas Gerais    | 2              | 0,57                  |
| $2 - \text{grãos}$ | Goiás           | 1              | 0,22                  |
| $3 -$ espigas      | São Paulo       | 4              | 0,57                  |
| $3 -$ espigas      | Minas Gerais    |                | 0,06                  |
| $3 -$ espigas      | Minas Gerais    | 3              | 0,57                  |
| $3$ – espigas      | Goiás           |                | 0,06                  |
| $4 -$ espigas      | São Paulo       | $\overline{2}$ | 0,33                  |
| $4 -$ espigas      | Goiás           | 3              | 0,57                  |
| grãos              | Goiás           | $\overline{2}$ | 0,19                  |

**Tabela 69: Ganhos marginais no plano de colheita para o Cenário 6.** 

Fonte: Resultados do modelo.

Outra questão que deve ser observada é que neste cenário o custo de entrega de uma unidade adicional a uma região de demanda aumentou significativamente em relação ao Cenário 4. Por exemplo, o custo para entregar uma unidade adicional do Prod 3 no RS no Per 2 é de R\$7,376, enquanto que no Cenário 4 é de R\$4,27.

#### **6.3 DESEMPENHO COMPUTACIONAL**

Para todos os cenários, o modelo foi executado em um microcomputador Toshiba *Satellite* A10, com processador Intel-Pentium 4 de 2,20GHz, com memória RAM utilizável de 496 MB e HD de 40 GB. Para a execução foi utilizado o *software* GAMS 2.0.10.0 com o *solver* Cplex 7.0.0.

O modelo possui 20 grupos de equações totalizando 725 equações individuais, 12 blocos de variáveis totalizando 865 variáveis e 3.233 elementos diferentes de zero. Para todos os casos, o LP Presolve do Cplex eliminou 509 linhas e

370 colunas, reduzindo a matriz para 200 linhas, 479 colunas e 1.222 elementos diferentes de zero, chegando à solução ótima com 124 iterações.

A Tabela 70 mostra o desempenho computacional do modelo para cada um dos cenários, divididos em três tempos: o tempo de execução do algoritmo de preparação da matriz do modelo, o tempo de geração da matriz e o tempo de execução propriamente dito. Observando esta tabela, embora tenha havido uma variação considerável entre a execução do cenário 3 e 4, o tempo total, para todos os casos, se manteve bastante pequeno, evidenciando agilidade na resolução do modelo.

| Cenário        | Tempo do<br>Presolve (s) | Tempo de<br>Geração (s) | Tempo de<br>Execução (s) | <b>Tempo</b><br>Total (s) | Valor da fo<br>(R\$) |
|----------------|--------------------------|-------------------------|--------------------------|---------------------------|----------------------|
|                | 0,00                     | 0,06                    | 0,06                     | 0,12                      | 623.258              |
| $\overline{2}$ | 0,00                     | 0,07                    | 0,07                     | 0,14                      | 547.444              |
| 3              | 0,01                     | 0,05                    | 0,05                     | 0,11                      | 1.252.831            |
| 4              | 0,00                     | 0,12                    | 0,12                     | 0,24                      | 917.401              |
| 5              | 0,01                     | 0,07                    | 0,07                     | 0,15                      | 1.251.492            |
| 6              | 0,00                     | 0,07                    | 0,07                     | 0,14                      | 2.131.997            |
|                |                          |                         |                          |                           |                      |

**Tabela 70: Tempos de execução do modelo para cada cenário.** 

Fonte: Resultados do modelo.

#### **6.4 COMPARAÇÃO DOS CENÁRIOS E DISCUSSÕES**

Neste capítulo verificou-se se os resultados do modelo matemático estão coerentes com os comportamentos esperados do modelo conceitual. Trata-se da etapa do *feedback* conforme foi proposto por MITROFF *et al* (1974), mencionado na seção 1.4. Para isso, foi testada a sensibilidade do modelo em relação a 5 parâmetros mostrados na seção 6.2. Esses parâmetros são capacidade, a consideração de custos de ICMS na função objetivo, a isenção do ICMS quando a semente é produzida e vendida no estado, a isenção do ICMS ao se considerar a transferência entre unidades do mesmo grupo e a inclusão de custos de secagem e beneficiamento.

Primeiramente são analisados os resultados da função objetivo obtida em cada cenário. A Tabela 71 mostra uma comparação dos custos totais de cada cenário.

| Cen.             | Transp.<br><b>MP</b> | <b>Preparo</b> | Transf.  | Benefic. | Transp.<br>Produto<br><b>Acabado</b> | <b>ICMS</b> | <b>Total</b> |
|------------------|----------------------|----------------|----------|----------|--------------------------------------|-------------|--------------|
|                  | 234.139              | $\Omega$       | 11.954   | $\Omega$ | 377.164                              | $\Omega$    | 623.258      |
| 2                | 163.862              | $\theta$       | $\Omega$ | $\theta$ | 383.580                              | $\Omega$    | 547.444      |
| 3                | 163.862              | $\Omega$       | 39.821   | $\theta$ | 363.825                              | 665.320     | 1.232.831    |
| $\boldsymbol{4}$ | 187.235              | $\Omega$       | 86.458   | $\Omega$ | 353.599                              | 291.105     | 918.401      |
| 5                | 259.782              | 126.318        | 70.077   | 153.981  | 350.224                              | 291.105     | 1.251.492    |
| 6                | 164.744              | $\theta$       | 8.894    | $\Omega$ | 444.153                              | 1.514.200   | 2.131.997    |
|                  |                      |                |          |          |                                      |             |              |

**Tabela 71: Comparação dos custos totais dos cenários estudados.** 

Com a análise desta tabela fica evidente que o aumento de capacidade efetuado no cenário 2 fez com que fossem reduzidos os custos de transporte de matériaprima e transferência. O custo de entrega aumentou, mas com uma ordem de grandeza bastante inferior à redução de custo dos parâmetros anteriores. Já no cenário 3, o custo de transporte de matéria-prima se mantém o mesmo do cenário 2. No entanto, o custo de transferência aumentou de forma que o beneficiamento ocorra na UBS com melhores condições de fazer a entrega, em termos de transporte e ICMS. O custo total é maior que o dobro devido ao valor do ICMS.

Com a vantagem da liminar que garante a isenção de impostos para transferência entre unidades do mesmo grupo no cenário 4, o custo de ICMS é reduzido quase que pela metade, não evitando, no entanto, um aumento dos custos de transporte de matéria-prima e transferência. Considerando-se os custos diferenciados de preparo e beneficiamento do cenário 5, o custo de transporte de matéria-prima foi aumentado e o de transferência reduziu, muito embora o custo com o ICMS tenha permanecido o mesmo em relação ao cenário 4. Já o cenário 6 ilustra o peso da isenção para operações internas para insumos agropecuários.

A outra análise realizada nesta seção é a comparação dos resultados das análises da seção 6.2 em termos dos comportamentos esperados e obtidos de cada cenário, para que assim se possa afirmar que o modelo científico corresponde ao modelo conceitual. Analisando-se a Tabela 72, pode-se verificar que os comportamentos esperados do modelo foram alcançados. Dessa forma, pode-se dizer que dentro dos parâmetros estudados, o modelo científico corresponde ao modelo conceitual.

| Cenário          | Parâmetro<br><b>Avaliado</b>            | <b>Expectativa</b>                                                                                                    | Obtenção<br>do<br><b>Resultado</b> |
|------------------|-----------------------------------------|----------------------------------------------------------------------------------------------------|------------------------------------|
| $\boldsymbol{l}$ | Capacidade                              | Fluxo de materiais não é de mínimo custo de<br>transporte.<br>Algumas UBS's utilizando 100% de sua capacidade<br>٠<br>em preparo de espigas, grãos, beneficiamento, estoque em<br>silo ou estoque em armazém.<br>Surgimento de ganhos marginais ao se aumentar uma<br>unidade de capacidade do recurso utilizado 100%.                                                                                                    | Positiva                           |
| 2                | Capacidade                              | Fluxo de materiais é de mínimo custo de transporte.<br>٠<br>Redução do custo total em relação ao cenário 1.<br>٠<br>Não há ganhos marginais ao se aumentar uma unidade<br>٠<br>de capacidade de qualquer recurso.                                                                                                    | Positiva                           |
| 3                | <b>ICMS</b>                             | Fluxo de materiais é de mínimo custo de transporte e<br>٠<br>ICMS.<br>Re-configuração dos fluxos favorecendo as regiões<br>com vantagens fiscais.<br>Aumento do custo total em relação ao cenário 2.<br>٠                                                                                                    | Positiva                           |
| 4                | <b>ICMS</b>                             | Redução do custo total em relação ao cenário 3.<br>٠<br>Re-configuração dos fluxos favorecendo o envio de<br>٠<br>sementes para a região com depósito a partir da UBS com<br>isenção.<br>A UBS com vantagem de ICMS utiliza 100% de sua<br>capacidade em alguns períodos.<br>Surgimento de ganhos marginais relativos ao aumento<br>de capacidade da unidade com isenção.                                                                               | Positiva                           |
| 5                | Custo de<br>preparo e<br>beneficiamento | Aumento do custo total em relação ao cenário 4.<br>٠<br>Re-configuração dos fluxos favorecendo o envio de<br>sementes para as UBS's com menores custos de preparo e<br>beneficiamento.<br>As UBS com vantagens de custo de preparo e<br>٠<br>beneficiamento utilizam 100% de sua capacidade em<br>alguns períodos.<br>Surgimento de ganhos marginais relativos ao aumento<br>de capacidade das unidades com baixo custo de preparo e<br>beneficiamento. | Positiva                           |
| 6                | <b>ICMS</b>                             | Aumento do custo total em relação ao cenário 3.<br>٠<br>Tendência de enviar sementes para atender a demanda<br>٠<br>do estado vizinho.                                                                                                    | Positiva                           |

**Tabela 72: Comparação das expectativas dos cenários estudados.** 

## **7 ESTUDO DE CASO**

Este capítulo tem como finalidade a aplicação do método de planejamento proposto à realidade da **Empresa A**. Seu propósito mais específico é quantificar a redução do custo total avaliado na função objetivo proporcionada pelo método para a **Empresa A**, proporcionando a validação do método. Além disso, são gerados outros cenários com a finalidade de extrapolar vantagens potenciais que poderão ser obtidas na **Empresa B**. Para quantificar a redução de custos são gerados dois padrões de cenário.

O primeiro padrão reproduz a regra de planejamento utilizada pela **Empresa A**, que busca levar a semente do campo para a UBS de menor distância, desconsiderando transferências entre UBS's. No segundo padrão de cenário, o modelo é executado considerando os custos propostos no modelo disponibilizados pela **Empresa A**, representando o método proposto neste trabalho. A diferença de custo entre um cenário e outro consiste na medida da vantagem de se adotar o modelo proposto neste trabalho.

Este capítulo está estruturado em duas seções principais. O levantamento de dados é detalhado na seção 7.1 e os resultados propriamente ditos são apresentados na seção 7.2.

### **7.1 LEVANTAMENTO DE DADOS**

O levantamento de dados foi feito ao longo do primeiro semestre de 2002 e consolidado no dia 28/08/2002. O levantamento traz dados referentes às sementes produzidas para atender à demanda da safra 2003/2004. Alguns dados utilizados neste cenário diferem dos que foram apresentados no capítulo 6 devido à época em que foi feito o levantamento. O levantamento considerado no capítulo 6 é posterior a este, após a **Empresa A** ter adquirido terras no Estado de MG.

### **7.1.1 PERÍODO DE COMERCIALIZAÇÃO**

Os períodos considerados são os utilizados pela **Empresa A** para realizar a previsão da demanda e eles estão dispostos na Tabela 73. A data de término indica o prazo máximo para o departamento de produção entregar as quantidades do produto presentes na previsão da demanda.

| Período          | <b>Início</b> | Término  | Duração (dias) |
|------------------|---------------|----------|----------------|
| Per <sub>1</sub> | 01/04/03      | 30/06/03 | 91             |
| Per <sub>2</sub> | 01/07/03      | 31/07/03 | 31             |
| Per <sub>3</sub> | 01/08/03      | 31/08/03 | 31             |
| Per <sub>4</sub> | 01/09/03      | 15/10/03 | 45             |
| Per <sub>5</sub> | 16/10/03      | 15/11/03 | 31             |
| Per <sub>6</sub> | 16/11/03      | 15/01/04 | 61             |
| Per <sub>7</sub> | 16/01/04      | 31/01/04 | 16             |
|                  |               |          |                |

**Tabela 73: Períodos de comercialização.** 

Fonte: Levantamento de dados da **Empresa A** para a safra 2003/2004.

A análise desta tabela aponta para uma falta de homogeneidade na duração dos períodos. Em geral eles são de um mês, mas o primeiro compreende três meses porque compreende todo o período de produção de sequeiro, quando ainda não há demanda para a safra 2003/2004. O período 4 tem uma duração maior também, pois ele compreende a diferença entre a safra de verão da região Sul e Sudeste/Centro-Oeste. Já o período 6 compreende o período entre o término da safra de verão e início da safrinha.

## **7.1.2 CARTEIRA DE PRODUTOS**

A carteira de produtos utilizada pela **Empresa A** na safra 2003/2004, juntamente com os respectivos preços de venda são dados pela Tabela 74. Nela "HD" indica híbrido duplo, "HS", híbrido simples, "HT", híbrido triplo e "VAR", variedade. Cabe ressaltar que os preços de venda não foram diferenciados por região de demanda, pois a nova tabela não estava diferenciada na época da coleta de dados, mas equivalem a uma média nacional.
| Período         | Preço de Venda |
|-----------------|----------------|
| HD1             | R\$45,00       |
| HD2             | R\$48,00       |
| HD3             | R\$48,00       |
| HS1             | R\$70,00       |
| HS2             | R\$90,00       |
| HS <sub>3</sub> | R\$90,00       |
| HT1             | R\$60,00       |
| HT <sub>2</sub> | R\$62,00       |
| HT3             | R\$60,00       |
| VAR             | R\$19,00       |

**Tabela 74: Carteira de produtos.** 

Fonte: Levantamento de dados da **Empresa A** para a safra 2003/2004.

# **7.1.3 CONFIGURAÇÃO DA REDE**

A configuração da rede logística da **Empresa A** utilizada no modelo, conforme foi apresentada na seção 4.3.1.2.1, é apresentada na Figura 55.

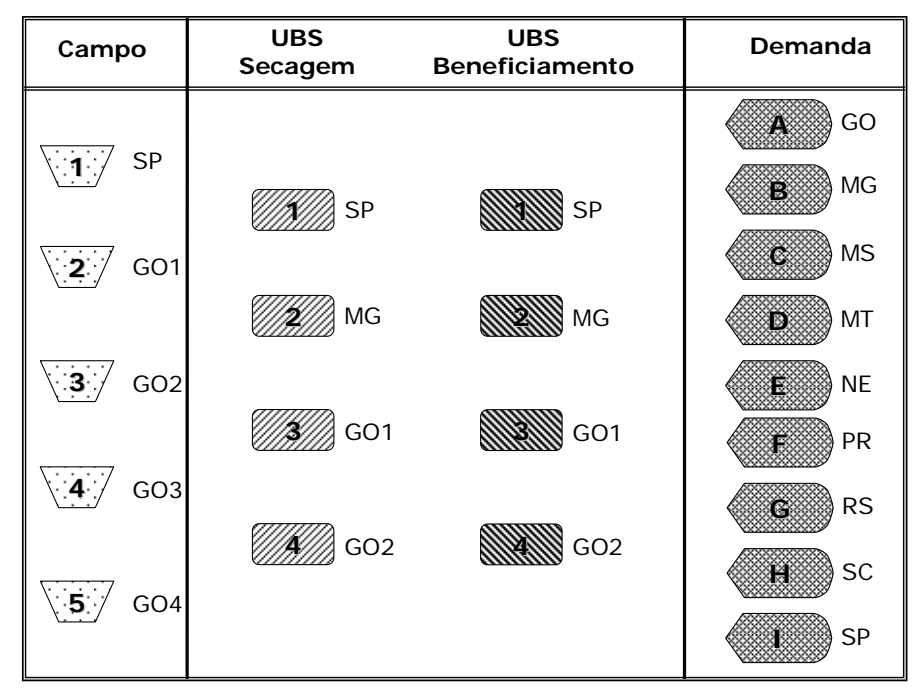

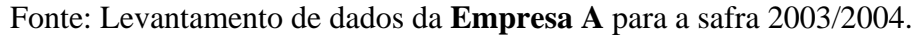

**Figura 55: Configuração da rede logística da Empresa A.** 

Conforme pode ser observado na figura, a região agrícola de Goiás foi dividida em 4, já que o custo delas em relação à UBS são bastante diferenciados. Mais especificamente, a região SP está nos arredores de Barretos, GO1, na região de Itumbiara, GO2, na de Rio Verde, GO3 e GO4, na de Cristalina. Com exceção da UBS GO1 que possui apenas preparo de grãos, todas as outras UBS's possuem preparo de grãos e espigas. Todas as UBS's possuem beneficiamento. As regiões de demanda estão agrupadas de acordo com as maiores regiões de demanda. A divisão entre elas obedece ao requisito mínimo (ver seção 5.2.1) que é o de separar as áreas com regras fiscais diferentes. No entanto, agrupam extensões territoriais muito grandes como o estado do Mato Grosso e a região Nordeste, causando distorções nos custos de transporte ao usar o dado médio.

## **7.1.4 PREVISÃO DA DEMANDA**

**UVAR**  $n$ HT2 **B**HT1 **Demanda Demanda**  $\overline{\mathsf{H}}$ HS3  $\blacksquare$ HS2  $\overline{\mathsf{D}}$ HS1 DHD3  $H<sub>D2</sub>$  $H$ D<sub>1</sub> Per1 Per2 Per3 Per4 Per5 Per6 Per7

A Figura 56 mostra a previsão da demanda da **Empresa A** para a safra 2003/2004 por produto e período de comercialização.

Fonte: Levantamento de dados da **Empresa A** para a safra 2003/2004.

**Figura 56: Previsão da demanda da Empresa A por período.** 

A figura mostra claramente os picos de demanda nos períodos 1 e 2 devido à safra de verão e no período 6 devido à safrinha. Já a Figura 57 mostra a demanda por produto. Nela percebe-se que o HD1 é o carro chefe, seguido pelo HT1

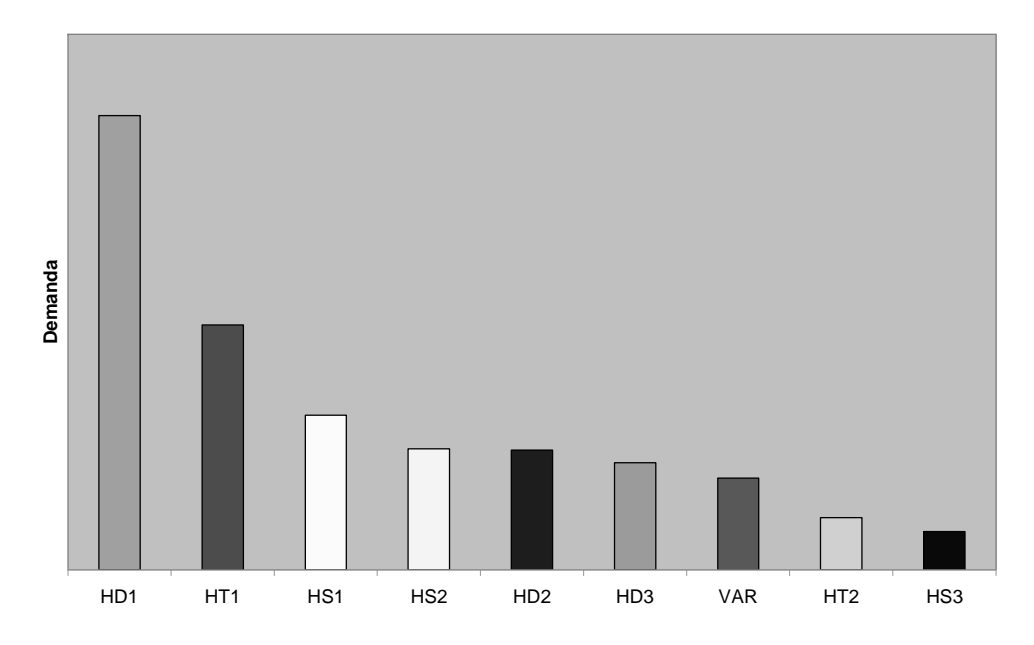

Fonte: Levantamento de dados da **Empresa A** para a safra 2003/2004.

**Figura 57: Previsão da demanda da Empresa A por produto.** 

Cabe ressaltar que as escalas dos gráficos de previsão da demanda e programação de colheita foram retiradas para preservar as informações fornecidas pela **Empresa A**.

A Figura 58 mostra a previsão de demanda por produto e região. Nela, pode-se observar que a região com maior demanda é o RS. No entanto, há predomínio de híbridos duplos, indicando que o cliente é basicamente agricultor dos segmentos C e D, conforme foi mostrado nas seções 2.3.1.1 e 2.3.1.2. Em seguida vem o Estado do Paraná, onde há uma distribuição maior de híbridos triplos, indicando que também há clientes do segmento B. Já no Estado do Mato Grosso, percebe-se uma grande quantidade de híbridos simples, indicando o predomínio de agricultores tecnificados.

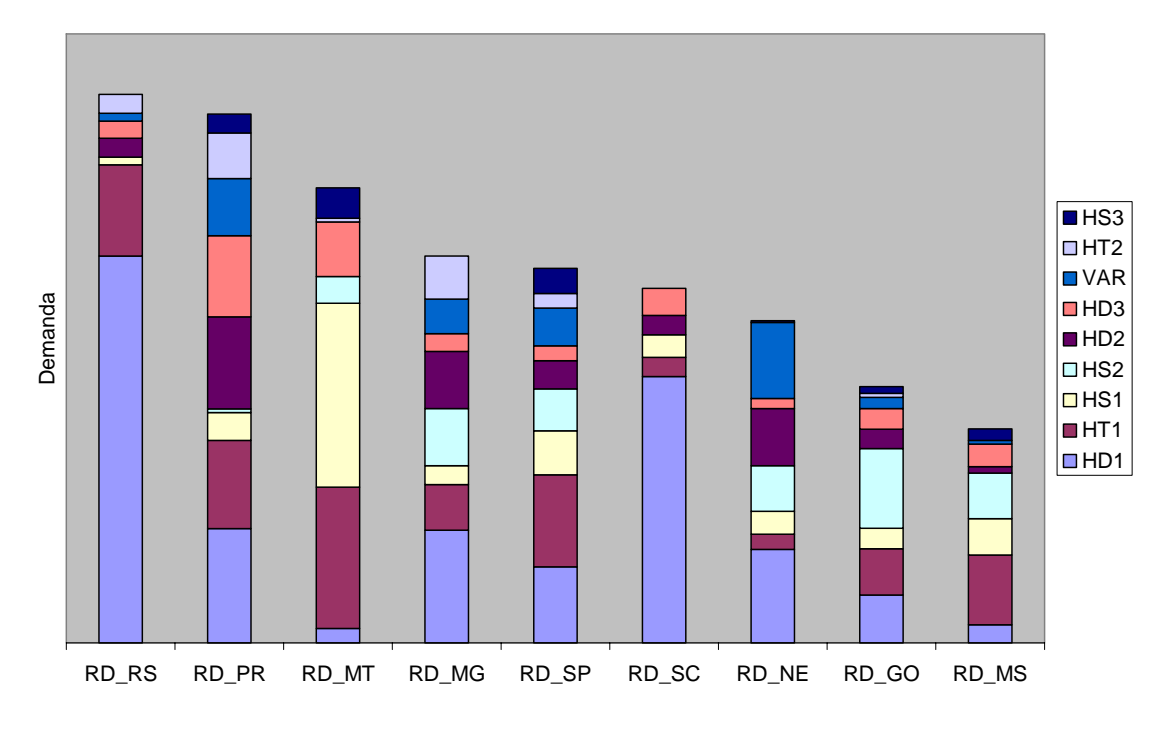

Fonte: Levantamento de dados da **Empresa A** para a safra 2003/2004.

**Figura 58: Previsão da demanda da Empresa A por região.** 

# **7.1.5 PROGRAMAÇÃO DE COLHEITA**

A Figura 59 mostra a programação de colheita por produto e período da **Empresa A** para a safra 2003/2004.

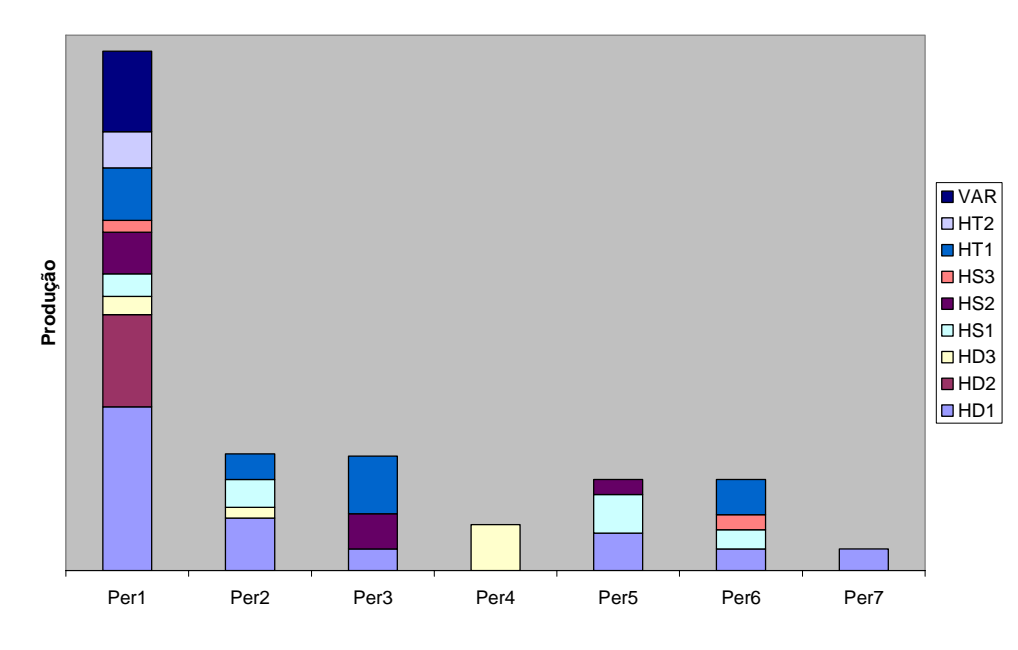

Fonte: Levantamento de dados da **Empresa A** para a safra 2003/2004.

**Figura 59: Programação de colheita da Empresa A por período.** 

Analisando este gráfico, pode-se perceber que a maior parte da produção está concentrada no período 1, pois inclui a produção de sequeiro, principalmente para os híbridos duplos e variedades. Já a Figura 60 mostra a programação de colheita por produto e região agrícola.

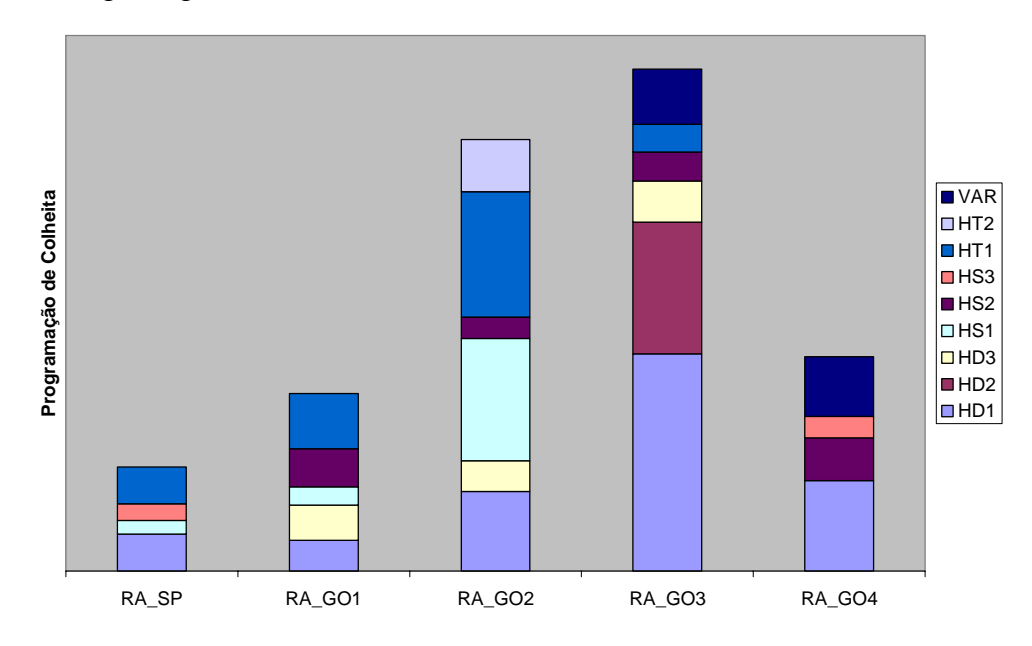

Fonte: Levantamento de dados da **Empresa A** para a safra 2003/2004.

# **Figura 60: Programação de colheita da Empresa A por região agrícola.**

A figura mostra que nas regiões GO2 e GO3 está concentrada a maior parte da produção. A região SP responde por uma parcela pequena da produção total.

Cabe ressaltar que quando os dados de programação de colheita e previsão de demanda foram confrontados, houve períodos em que a produção não era suficiente para atender a demanda, tornando o planejamento infactível. Esta diferença ocorre devido às incertezas da produtividade e época de colheita da produção agrícola e incertezas quanto à quantidade e época de entrega da previsão de demanda. Para ajustar isso, a quantidade faltante foi abatida da previsão da demanda.

### **7.1.6 CAPACIDADE DAS UBS'S**

A Tabela 75 mostra a capacidade de produção diária das UBS's, em sc 20kg por dia, por tipo de recurso: preparo de grãos e espigas, armazenagem de grãos secos, beneficiamento e armazenagem de produto acabado.

| <b>Tipo</b>          | <b>UBS GO1</b> | UBS GO2 | <b>UBS MG</b> | <b>UBS SP</b> |
|----------------------|----------------|---------|---------------|---------------|
| Preparo (Grãos)      | 16.000         | 9.750   | 12.000        | 9.750         |
| Preparo (Espigas)    |                | 1.636   | 2.231         | 885           |
| Arm. Grão Seco       | 1.650          | 4.800   | 2.888         | 6.000         |
| Beneficiamento       | 3.214          | 3.214   | 3.214         | 3.214         |
| Arm. Produto Acabado | 7.104          | 3.042   | 3.870         | 3.120         |

**Tabela 75: Capacidade das UBS's (sc de 20kg por dia).** 

Fonte: Levantamento de dados da **Empresa A** para a safra 2003/2004.

Analisando esta tabela percebe-se que a UBS\_MG é a que possui maior capacidade de preparo de espigas e a de SP possui a menor capacidade. Já a UBS\_GO1 é a que tem maior capacidade de processamento de grãos, seguida pela UBS\_MG. Em termos de armazenagem de grãos secos, a UBS\_SP é a que tem maior capacidade, enquanto que a menor é em GO1. A capacidade de beneficiamento é a mesma para todas as unidades. Já a maior armazenagem de produto acabado ocorre na UBS\_GO1. Para todas as UBS's, a capacidade de preparo é superior à de beneficiamento, no entanto, cabe lembrar que não necessariamente o beneficiamento é o gargalo do sistema produtivo, já que o preparo depende do tempo de ciclo de secagem caracterizando um fluxo em batelada, enquanto que o beneficiamento possui fluxo contínuo.

Cabe ressaltar que o preparo de grãos, armazenagem de grãos secos e armazenagem de produto acabado são recursos que além de processarem e armazenarem sementes de milho, são utilizados por outras culturas como soja na UBS\_GO1 e sorgo na UBS\_MG. Além disso, o preparo de espigas concorre com o de sementes básicas na UBS\_SP, todavia as quantidades são desprezíveis se comparadas ao preparo de espigas para sementes comerciais.

### **7.1.7 CUSTOS DE TRANSPORTE**

A Tabela 76 mostra o custo de transporte de matéria-prima entre região agrícola e UBS de preparo de matéria-prima dividido por tipo de colheita. Estes valores foram informados pelo responsável da **Empresa A** especialista na contratação desse transporte.

|          | <b>UBS</b>     |                         | Campo de Produção |     |                 |           |                 |     |        |              |
|----------|----------------|-------------------------|-------------------|-----|-----------------|-----------|-----------------|-----|--------|--------------|
|          | Secagem        |                         | RA GO1            | RA. | GO <sub>2</sub> | <b>RA</b> | GO <sub>3</sub> |     | RA GO4 | <b>RA SP</b> |
| n        | UBS GO1        | $\overline{\text{R}}\$$ | 32,50             | R\$ | 33,50           | R\$       | 3,00            | R\$ | 7,00   | R\$30,00     |
|          | <b>UBS GO2</b> | R\$                     | 13,00             | R\$ | 10,00           | R\$       | 33,50           | R\$ | 33,50  | R\$31,00     |
| Grão     | <b>UBS MG</b>  | R\$                     | 13,00             | R\$ | 13,00           | R\$       | 32,50           | R\$ | 32,50  | R\$25,00     |
|          | <b>UBS SP</b>  | R\$                     | 32,50             | R\$ | 35,00           | R\$       | 33,50           | R\$ | 33,50  | R\$10,00     |
| n        | <b>UBS GO1</b> | R\$                     | 32,50             | R\$ | 35,00           | R\$       | 3,00            | R\$ | 7.00   | R\$35,00     |
| ga<br>-- | <b>UBS GO2</b> | R\$                     | 15,00             | R\$ | 10,00           | R\$       | 37,50           | R\$ | 37.50  | R\$35,00     |
| Sp       | <b>UBS MG</b>  | R\$                     | 15,00             | R\$ | 15,00           | R\$       | 34,50           | R\$ | 34,50  | R\$29,00     |
| ш        | <b>UBS SP</b>  | R\$                     | 32,50             | R\$ | 40,00           | R\$       | 37,50           | R\$ | 37,50  | R\$10,00     |

**Tabela 76: Custos de transporte de matéria-prima (R\$/t).** 

Fonte: Levantamento de dados da **Empresa A** para a safra 2003/2004.

A Tabela 77 mostra os custos de transporte de grãos secos entre UBS de preparo de matéria-prima e UBS de beneficiamento. Estes valores foram informados pelo responsável especialista na contratação desse transporte.

**UBS\_GO1 UBS\_GO2 UBS\_MG | UBS\_SP UBS\_GO1** R\$ - R\$ 35,00 R\$ 35,00 R\$ 35,00 **UBS\_GO2** R\$ 35,00 R\$ - R\$ 30,00 R\$ 35,00 **UBS MG** R\$ 35,00 R\$ 30,00 R\$ - R\$ 30,00 **UBS SP** R\$ 35,00 R\$ 35,00 R\$ 30,00 R\$ - **UBS Benefic. UBS Preparo**

**Tabela 77: Custos de transporte de transferência (R\$/t).** 

Fonte: Levantamento de dados da **Empresa A** para a safra 2003/2004.

A Tabela 78 mostra os custos de transporte de produto acabado entre UBS de beneficiamento e UBS região de demanda. Estes valores foram informados pelo especialista na contratação desse transporte.

| <b>Regiões</b>         | <b>UBS Origem</b> |      |                        |      |               |      |               |      |  |
|------------------------|-------------------|------|------------------------|------|---------------|------|---------------|------|--|
|                        | UBS_GO1           |      | GO <sub>2</sub><br>UBS |      | <b>UBS MG</b> |      | <b>UBS SP</b> |      |  |
| <b>RD GO</b>           | R\$               | 0,65 | R\$                    | 0,65 | R\$           | 1,18 | R\$           | 1,40 |  |
| <b>RD MG</b>           | R\$               | 1,15 | R\$                    | 1,15 | R\$           | 0,72 | R\$           | 0,93 |  |
| <b>RD MS</b>           | R\$               | 1,10 | R\$                    | 1,10 | R\$           | 1,10 | R\$           | 1,10 |  |
| <b>RD MT</b>           | R\$               | 1,60 | R\$                    | 1,30 | R\$           | 1,30 | R\$           | 1,30 |  |
| <b>RD NE</b>           | R\$               | 3,00 | R\$                    | 3,00 | R\$           | 3,00 | R\$           | 3,00 |  |
| <b>RD PR</b>           | R\$               | 1,10 | R\$                    | 1,10 | R\$           | 1.10 | R\$           | 0,68 |  |
| <b>RD RS</b>           | R\$               | 1,35 | R\$                    | 1,35 | R\$           | 1,35 | R\$           | 1,15 |  |
| <b>RD SC</b>           | R\$               | 1,35 | R\$                    | 1,35 | R\$           | 1,35 | R\$           | 1,05 |  |
| <b>SP</b><br><b>RD</b> | R\$               | 1.40 | R\$                    | 1.40 | R\$           | 0.93 | R\$           | 0,56 |  |

**Tabela 78: Custos de transporte de entrega (R\$/sc 20kg).** 

Fonte: Levantamento de dados da **Empresa A** para a safra 2003/2004.

## **7.1.8 CONSIDERAÇÕES GERAIS**

Foi considerada uma redução de custo de R\$1,5 por sc 20kg para o preparo de espigas na UBS de Minas Gerais, conforme informado pela administração da **Empresa A**. Isso ocorre graças ao secador aquecido por sabugo de milho ao invés de gás, que é o combustível utilizado nas outras UBS's.

O rendimento na secagem foi de 50% para espigas e 96% para grãos. Já o rendimento no beneficiamento foi de 85%, conforme informado pelo departamento técnico da **Empresa A**.

### **7.2 RESULTADOS**

 $\overline{a}$ 

Os resultados gerados no estudo são separados primeiramente em três seções. Na primeira, seção 7.2.1, são comparados os custos da regra empregada pela **Empresa A** e a proposta neste trabalho. A regra utilizada pela empresa será reproduzida da seguinte maneira:

- Considera-se no modelo apenas os custos de transportes de matériaprima, no qual os menores custos representam as menores distâncias.
- Os custos de transferência foram considerados 100 vezes mais altos que o coletado, para que o modelo seja forçado a não optar por transferir grãos secos<sup>14</sup>.
- Os custos de transporte na entrega foram considerados 100 vezes menores que o coletado, para que o produto acabado possa ser entregue a partir da UBS mais próxima, todavia sem interferir na decisão de envio de sementes do campo para a UBS.<sup>15</sup>

Para melhor compreensão das componentes de custo propostas para a função objetivo, são gerados cenários distintos, ora isolando o efeito das componentes de ICMS e do custo adicional de preparo de matéria-prima, ora integrando-as. As análises desta seção são complementadas pela análise de utilização das UBS's para cada um dos recursos, abordada pela seção7.2.2.

 $14$  Foram feitos testes no modelo para checar que o aumento de 100 vezes nos custos de transferência é suficientemente grande para atender aos propósitos do cenário.

<sup>15</sup> Foram feitos testes no modelo para checar que a redução de 100 vezes nos custos de entrega é suficientemente pequeno para atender aos propósitos do cenário.

Na terceira, seção 7.2.3, são feitas análises sobre a perturbação no preço do produto com o objetivo de identificar uma relação entre o preço do produto e a redução de custos proporcionada pelo método proposto. Conhecendo-se esta relação, pode-se vislumbrar ganhos potenciais para empresas do setor que tenham estratégias focadas em diferenciação de produto, como é o caso da **Empresa B**. Finalmente, na seção 7.2.4 é avaliado o desempenho computacional na execução do modelo.

### **7.2.1 COMPARAÇÃO DE CUSTOS**

Foram realizadas 3 comparações entre os custos obtidos pelo método de planejamento utilizado tradicionalmente pela **Empresa A** e os métodos propostos neste trabalho. Na primeira comparação o método proposto contempla os custos de transporte e os custos de ICMS. Na segunda, contempla os custos de transporte e o custo adicional de preparo de espigas nas UBS's de GO e SP. A terceira, agrega os três custos na função objetivo: de transporte, adicional de preparo de espigas e ICMS. Com estas análises pretende-se verificar o efeito isolado das componentes da função objetivo, bem como a combinação delas.

A Tabela 79 representa a comparação entre o método empregado pela **Empresa A** e o modelo proposto considerando apenas os custos de ICMS. As colunas "Método Empresa" e "c/ ICMS" representam o percentual de cada uma das parcelas de custo no custo total. Já a coluna da diferença representa o percentual de perda ou ganho com o método proposto em relação ao método da **Empresa A**.

|                      | <b>Método</b>  |      | c/ ICMS Diferença |  |
|----------------------|----------------|------|-------------------|--|
|                      | <b>Empresa</b> |      |                   |  |
| <b>Transporte MP</b> | 15%            | 19%  | 15%               |  |
| Preparo MP           | $0\%$          | 0%   |                   |  |
| <b>Transferência</b> | 0%             | 1%   |                   |  |
| <b>Entrega</b>       | 33%            | 34%  | -8%               |  |
| <b>ICMS</b>          | 53%            | 42%  | -30%              |  |
| <b>TOTAL</b>         | 100%           | 100% | $-12%$            |  |

**Tabela 79: Comparação entre cenário anterior e o proposto considerando o ICMS.** 

Fonte: Resultados do modelo.

A análise desta tabela mostra que o peso do ICMS na composição do custo total reduziu em 30% com o modelo proposto, além do custo de entrega também ter reduzido 8%. Para que isso ocorresse houve um acréscimo no custo de transporte de matéria-prima de 15%, como também passou a ter transferências entre unidades, muito embora elas sejam pouco representativas em relação ao custo total. Isso proporcionou uma redução do custo total analisado de 12%, equivalente a R\$420 mil.

Já a Tabela 80 representa a comparação entre o método empregado pela **Empresa A** e o modelo proposto considerando apenas os custos adicionais de preparo de espigas nas UBS's de GO e SP.

|                      | <b>Método</b><br><b>Empresa</b> | c/ Prep | Diferença |
|----------------------|---------------------------------|---------|-----------|
| Transporte MP        | 23%                             | 34%     | 20%       |
| Preparo MP           | 26%                             | 4%      | $-87%$    |
| <b>Transferência</b> | 0%                              | 0%      |           |
| <b>Entrega</b>       | 51%                             | 62%     | $-1\%$    |
| <b>ICMS</b>          | 0%                              | 0%      |           |
| <b>TOTAL</b>         | 100%                            | 100%    | $-19%$    |

**Tabela 80: Comparação entre cenário anterior e o proposto considerando o custo de preparo de espigas.** 

Fonte: Resultados do modelo.

Analisando esta tabela pode-se perceber que o peso do custo adicional de preparo na composição do custo total reduziu em 87% com o modelo proposto, além do custo de entrega ter sido 1% menor. Para que isso ocorresse houve um acréscimo no custo de transporte de matéria-prima de 20%. Isso proporcionou uma redução do custo total analisado de 19%, equivalente a R\$450 mil. Cabe ressaltar que esta redução foi possível porque havia capacidade disponível na UBS de MG.

Por fim a Tabela 81 representa a comparação entre o método empregado pela **Empresa A** e o modelo proposto considerando os custos adicionais de preparo de espigas nas UBS's de GO e SP, bem como os de ICMS.

|                      | <b>Método</b>  | c/ICMS | Diferença |
|----------------------|----------------|--------|-----------|
|                      | <b>Empresa</b> | +Prep  |           |
| Transporte MP        | 13%            | 20%    | 23%       |
| Preparo MP           | 15%            | 3%     | -83%      |
| <b>Transferência</b> | 0%             | 2%     |           |
| <b>Entrega</b>       | 28%            | 34%    | -6%       |
| <b>ICMS</b>          | 45%            | 41%    | $-30%$    |
| <b>TOTAL</b>         | 100%           | 100%   | -23%      |

**Tabela 81: Comparação entre cenário anterior e o proposto considerando o ICMS e o custo de preparo de espigas.** 

Analisando esta tabela pode-se perceber que o peso do ICMS na composição do custo total reduziu em 30% com o modelo proposto. Além disso, o peso do custo adicional de preparo na composição do custo total reduziu em 83% e o de entrega em 6%. Para que isso ocorresse, houve um acréscimo no custo de transporte de matéria-prima de 23%. Isso proporcionou uma redução de 23% do custo total analisado, equivalente a R\$975 mil. Também neste caso cabe ressaltar que esta redução foi possível porque havia capacidade disponível na UBS de MG.

Estas três comparações mostram que há grandes oportunidades em termos de redução de custos utilizando o modelo proposto em detrimento da utilização da menor distância. Especificamente no caso da **Empresa A**, cuja estratégia competitiva é voltada a excelência operacional, esta redução de custos implica diretamente em aumento da competitividade. Comparando-se a vantagem proporcionada exclusivamente pela consideração do ICMS com a do custo adicional de preparo, verifica-se que ambos os ganhos possuem a mesma ordem de grandeza, embora o segundo ganho tenha sido um pouco maior.

### **7.2.2 ANÁLISE DE UTILIZAÇÃO DA CAPACIDADE DAS UBS'S**

Com base nos cenários gerados na seção 7.2.1, foi calculada a utilização das UBS's para os recursos em cada cenário analisado. Verificou-se que não houve influência do cenário na utilização das UBS's ao longo do tempo. A Tabela 82 mostra a utilização de cada um dos recursos ao longo dos períodos analisados.

|                        | Período |       |       |       |                  |                  |       |       |
|------------------------|---------|-------|-------|-------|------------------|------------------|-------|-------|
| <b>Etapa</b>           | Per1    | Per2  | Per3  | Per4  | Per <sub>5</sub> | Per <sub>6</sub> | Per7  | Total |
| <b>Preparo Grãos</b>   | 7%      | $1\%$ | $1\%$ | 0%    | 0%               | $0\%$            | $0\%$ | 2%    |
| <b>Preparo Espigas</b> | 47%     | 61%   | 59%   | 20%   | 58%              | 29%              | 26%   | 42%   |
| <b>Beneficiamento</b>  | 41%     | 29%   | 28%   | 7%    | 21%              | 11%              | 10%   | 24%   |
| Arm Grãos Secos        | 2%      | $0\%$ | 0%    | $0\%$ | 2%               | $0\%$            | $0\%$ | $1\%$ |
| Arm Prod Acabado       | 33%     | 20%   | 20%   | 17%   | 12%              | 7%               | 4%    | 16%   |

**Tabela 82:Variação da Utilização das UBS's por período.** 

A análise desta tabela mostra que os recursos mais utilizados são o preparo de espigas, o beneficiamento e a armazenagem de produto acabado, evidenciando que a colheita em grão é pouco realizada e que a armazenagem é feita preferencialmente de produto acabado. Como foi dito na seção 7.1.6, estes recursos também são utilizados para secagem e armazenagem de outras culturas, todavia, isso acaba não sendo limitante já que a produção de sementes de milho ocupa uma parcela muito pequena da capacidade dos recursos. Além disso, mesmo os recursos mais utilizados possuem uma utilização baixa. No entanto, a agregação da análise de capacidade pode estar mascarando épocas de pico como as que ocorrem na época da colheita das áreas de sequeiro.

Observando-se a utilização por período, o preparo de grãos é utilizado apenas nos três primeiros meses, evidenciando que a colheita em espigas é utilizada para os campos de sequeiro, cuja industrialização acontece nos primeiros períodos. Já o preparo de espigas possui uma utilização maior nos três primeiros períodos e no quinto devido aos picos de demanda analisados na seção 7.1.4. Comportamento semelhante se observa na etapa de beneficiamento. A armazenagem de grãos secos acontece apenas nos períodos 1 e 5, quando há sobrecarga no beneficiamento e a demanda não é imediata. Percebe-se que a utilização da armazenagem de produto acabado decresce do primeiro ao último período, representando a produção excedente realizada durante o período de sequeiro.

A Figura 61 mostra a variação da utilização do preparo de grãos de acordo com o cenário: utilizando o método empregado pela empresa, considerando apenas o custo ICMS, considerando apenas custo adicional de preparo de espigas e considerando o custo ICMS e o adicional de preparo de espigas.

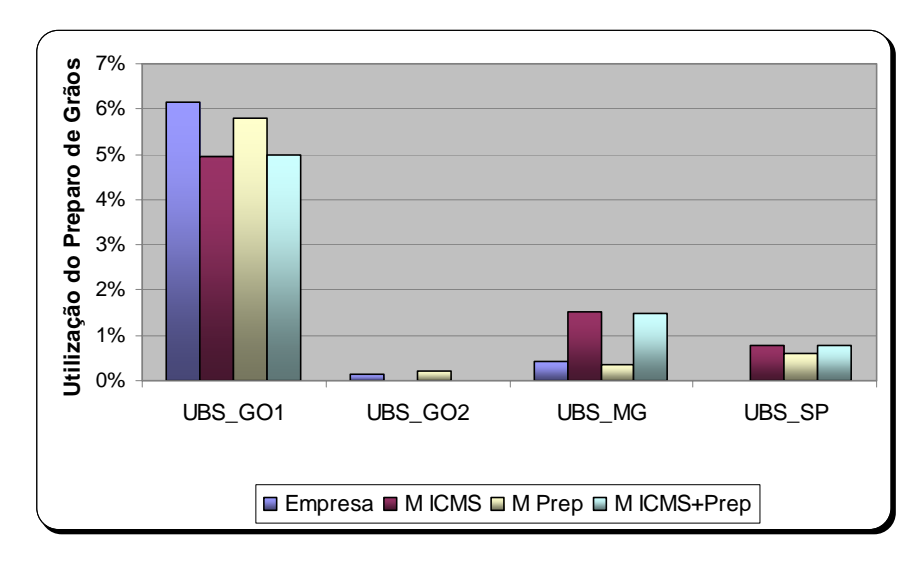

#### **Figura 61: Utilização do preparo de grãos.**

Esta figura mostra que nos cenários com a regra utilizada pela empresa e quando se considera apenas os custos de preparo de espigas, a utilização das UBS\_GO1 e UBS\_GO2 aumenta em detrimento da UBS\_MG. Isso ocorre pelo fato da UBS\_MG possuir maiores vantagens fiscais que as UBS's de GO. Quanto à UBS\_SP, ela não prepara grãos no cenário com a regra da empresa, pois a área de colheita em grãos é distante dela, mas se forem consideradas a possibilidade de transferências, bem como as vantagens fiscais, esta unidade passa a ser mais utilizada.

A Figura 62 mostra a variação da utilização do preparo de espigas de acordo com o cenário. Ela mostra que no cenário utilizando a regra da empresa o preparo de espigas é feito, predominantemente, na UBS\_GO2. No período 2 é utilizada 100% da capacidade e no período 5, 99%. Este comportamento ocorre devido às áreas de plantio serem mais próximas a esta UBS. Nos outros cenários, a utilização desta UBS cai pelo menos pela metade. No cenário considerando apenas o custo de ICMS, a utilização das UBS's é mais equilibrada: a UBS\_MG possui 100% de utilização no período 3 e a UBS\_SP 100% no período 2. No entanto, quando passa a ser considerada a redução de custo para o preparo de espigas na UBS\_MG, a utilização desta UBS quase dobrou. A UBS\_MG tem 100% de utilização nos períodos 2, 3 e 5.

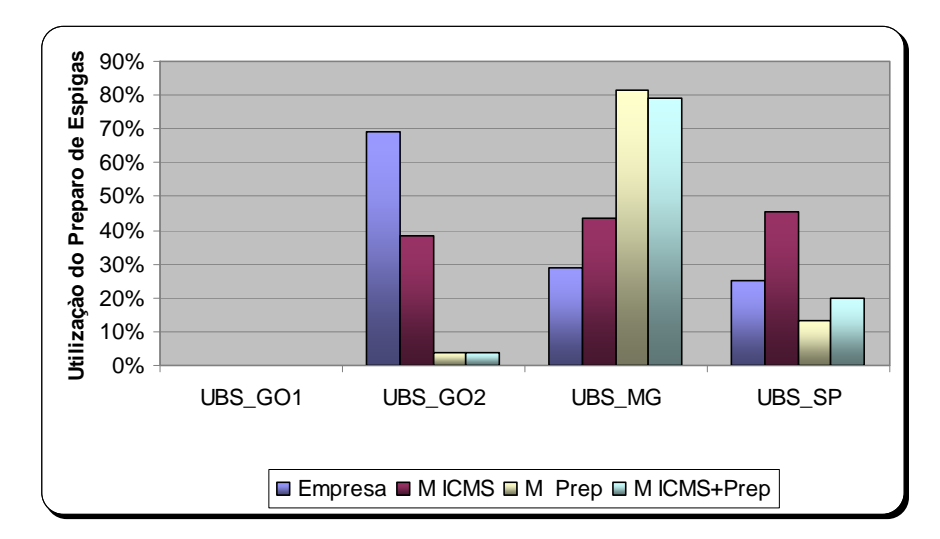

# **Figura 62: Utilização do preparo de espigas.**

A Figura 63 mostra a variação da utilização do beneficiamento de acordo com o cenário.

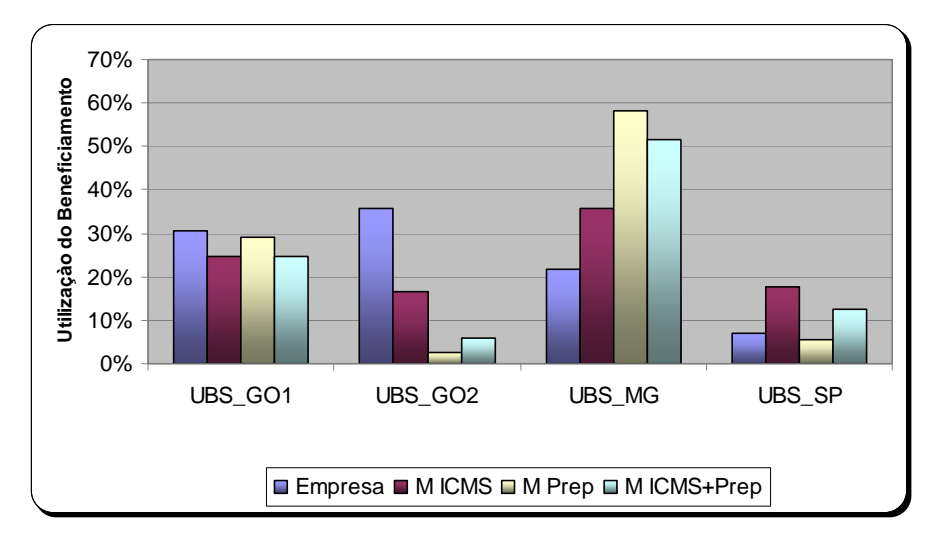

Fonte: Resultados do modelo.

# **Figura 63: Utilização do beneficiamento.**

Analisando esta figura percebe-se que com as soluções geradas pelo modelo proposto, a utilização da UBS\_GO2 reduz em pelo menos 50% em detrimento do aumento da utilização da UBS\_MG, devido ao custo reduzido de preparo de espigas. Nenhuma UBS atingiu utilização de 100% para qualquer cenário.

A Figura 64 mostra a variação da utilização da armazenagem de grãos secos de acordo com o cenário. Esta figura mostra que não há variação da utilização das UBS's para a armazenagem de grãos secos entre os cenários.

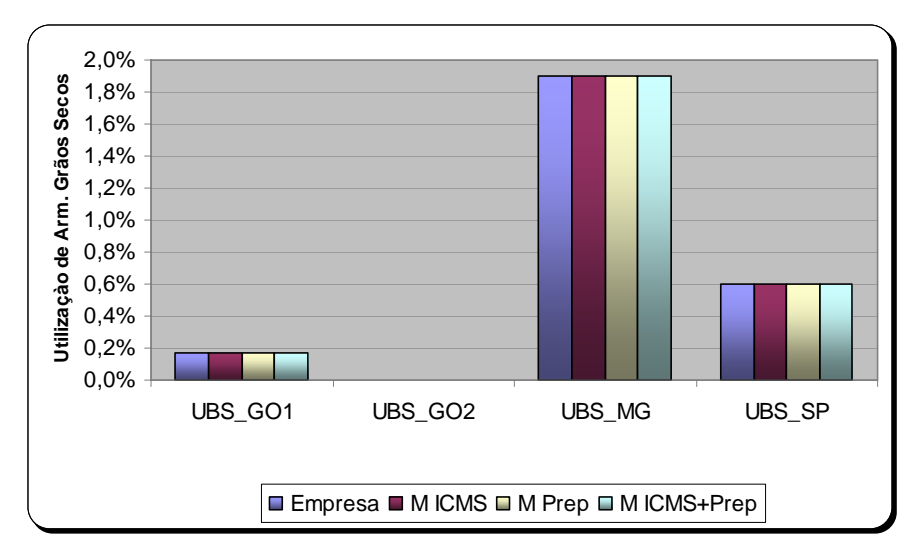

Fonte: Resultados do modelo.

# **Figura 64: Utilização da armazenagem de grãos secos.**

A Figura 65 mostra a variação da utilização da armazenagem de produtos acabados de acordo com o cenário. Assim como no caso da armazenagem de grãos secos, esta figura mostra que não há variação da utilização das UBS's para a armazenagem de produto acabado entre os cenários.

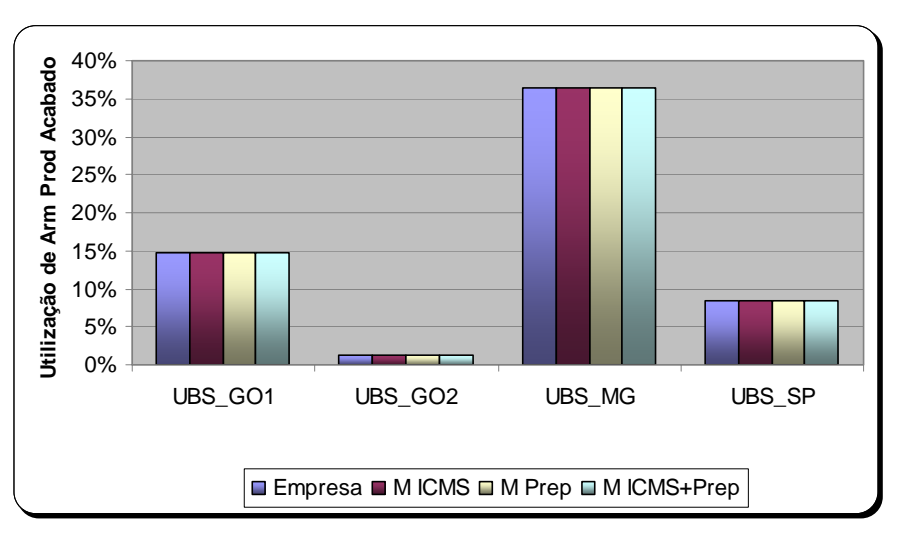

Fonte: Resultados do modelo.

### **Figura 65: Utilização da armazenagem de produto acabado.**

#### **7.2.3 ANÁLISE DE SENSIBILIDADE EM RELAÇÃO AO PREÇO DOS PRODUTOS**

Esta seção tem por objetivo testar o comportamento do modelo quando o preço dos produtos varia. Com isso, a partir do impacto verificado na seção anterior para **Empresa A**, pode-se vislumbrar o comportamento para empresas com estratégia de inovação do produto, como é o caso da **Empresa B**, cuja fonte de competitividade está na obtenção de margens de contribuição superiores enquanto o produto é inovador e, portanto, possui preço relativamente mais alto.

Sendo assim, foram considerados 4 cenários distintos pelos preços dos produtos e considerando-se apenas os custos de transporte e ICMS na função objetivo. O primeiro é o apresentado na seção anterior considerando custos de transporte e ICMS. No segundo, o preço dos produtos do primeiro cenário foi multiplicado por 1,5, representando preços 50% maiores. No terceiro, o preço foi multiplicado por 2 e no quarto por 2,5. Estes quatro cenários foram comparados com a solução gerada pelo cenário considerando apenas os custos de transporte, através da redução de custos entre eles. A Figura 66 mostra a redução de custo para cada cenário em função do fator multiplicador do preço dos produtos.

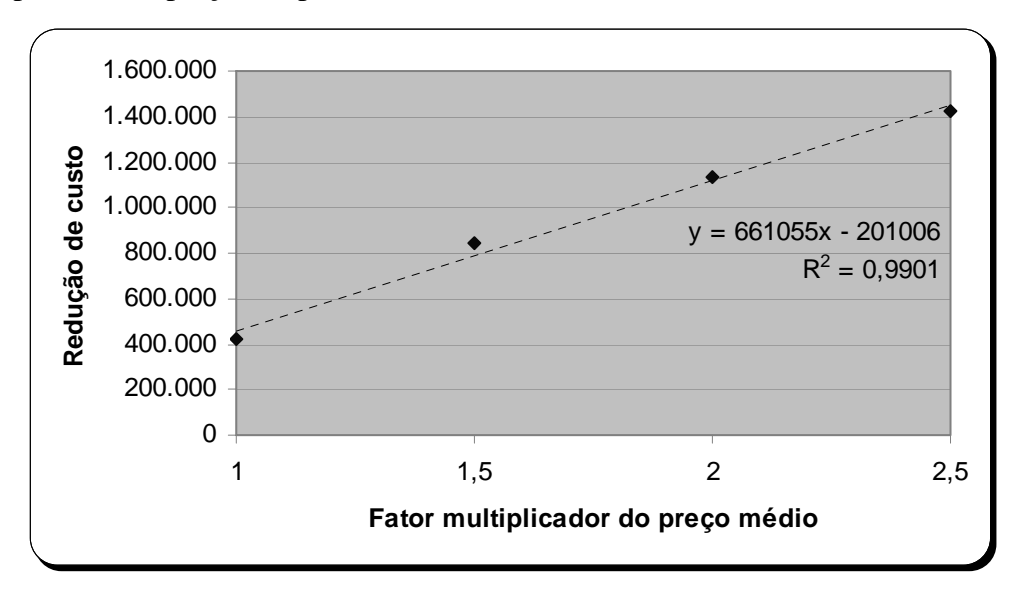

Fonte: Resultados do modelo.

# **Figura 66: Relação entre redução de custos proporcionada pela consideração do ICMS e preço dos produtos.**

Aos pontos plotados no gráfico foi ajustada uma equação de primeiro grau. Embora a análise não tenha sido feita com rigor estatístico suficiente para justificar a existência da equação apresentada na Figura 66, ela representa bem os dados  $(R^2=0.99)$ , permite concluir que quanto maior o preço do produto, maior a redução de custos através da utilização do modelo proposto e tem-se uma idéia de que um aumento de 100% no preço aumenta a redução de custos de R\$661 mil.

Dessa forma, apesar do modelo não contribuir diretamente para o aumento da vantagem competitiva de empresas cuja estratégia é inovação de produto, como ele o faz para empresas com estratégia de excelência operacional. A redução de custos proporcionada para as empresas do primeiro tipo tende a ser maior que a redução para as empresas do segundo tipo. Portanto, empresas que adotam este tipo de estratégia, como a **Empresa B**, podem aumentar os ganhos com o produto inovador utilizando o modelo proposto neste trabalho.

#### **7.2.4 DESEMPENHO COMPUTACIONAL**

A Tabela 83 mostra a manipulação da matriz dos coeficientes técnicos realizada por meio do algoritmo de preparação do CPLEX. Ao analisá-la pode-se concluir que a matriz possui várias equações com dependência linear e de 4.758, apenas 625 equações realmente restringem a solução do problema.

|                  | Linhas | <b>Colunas</b> |
|------------------|--------|----------------|
| <b>Original</b>  | 4.758  | 6.679          |
| <b>Eliminado</b> | 4.001  | 4.354          |
| LP Reduzido      | 625    | 2.138          |

**Tabela 83: Matriz dos coeficientes técnicos** 

Fonte: Resultados do modelo.

Assim como no capítulo anterior, para todos os cenários deste capítulo, o modelo foi executado em um microcomputador Toshiba *Satellite* A10, com processador Intel-Pentium 4 de 2,20GHz, com memória RAM utilizável de 496 MB e HD de 40 GB. Para a execução foi utilizado o *software* GAMS 2.0.10.0 com o *solver* Cplex 7.0.0. Os tempos computacionais obtidos estão representados na Tabela 84.

|                         | s/ICMS | c/ICMS | c/Prep | $c/ICMS+prep$ |
|-------------------------|--------|--------|--------|---------------|
| <b>Presolve</b>         | 0,04   | 0,03   | 0,03   | 0,03          |
| Geração                 | 0,5    | 0,22   | 0,241  | 0,22          |
| <b>Execução</b>         | 0,5    | 0,22   | 0,241  | 0,22          |
| <i><b>Iterações</b></i> | 380    | 381    | 360    | 410           |

**Tabela 84: Tempos computacionais** 

Observando esta tabela pode-se concluir que o tempo computacional para problemas reais é bastante pequeno, proporcionando uma grande agilidade para gerar diferentes cenários.

# **7.3 DISCUSSÕES SOBRE O ESTUDO DE CASO**

Os resultados mostrados na seção 7.2 evidenciam as vantagens de incorporar variáveis, como custos adicionais de preparo de matéria-prima e o ICMS no planejamento da produção e da logística, como sugere o método proposto neste trabalho. Este método não só traz vantagens para empresas focadas em custo, mas também para as que se baseiam em uma estratégia de inovação de produto, conforme pode ser visto na seção 7.2.3.

Complementarmente, a análise da utilização das UBS's mostrou que há um excesso de capacidade. Especialmente para o caso de preparo de espigas e beneficiamento, verificou-se uma grande variação entre os cenários, demonstrando o quanto o método proposto influencia na operação de cada UBS. Além disso, o método empregado pela Empresa A considerando apenas a menor distância entre o campo e a UBS gera soluções factíveis, enquanto existem folgas de capacidade na rede logística. Conforme a utilização dos recursos das UBS's for aumentada e as áreas de plantio passarem a ter capacidade de produção diferente da UBS mais próxima, para casos em que a UBS mais próxima do campo tiver utilizado toda sua capacidade e sobrar capacidade em UBS's mais distantes, aumentará também a complexidade da análise combinatória, necessitando de alguma ferramenta de apoio à decisão.

Dada a ordem de grandeza das diferenças de custos entre os métodos empregados e o método proposto, pode-se dizer que o levantamento de dados realizado na **Empresa A** foi suficiente para verificar a influência dos custos ICMS e adicional de preparo de matéria-prima no planejamento da produção e da logística da **Empresa A**. No entanto, para a obtenção de valores mais acurados, é recomendado que as regiões de demanda fossem menos agregadas, como foi comentado na seção 7.1.7.

Além disso, apesar das incertezas que existem no quanto e quando produzir, bem como no quanto e quando ocorrerá a demanda, é fundamental que as funções de produção e vendas trabalhem com um mesmo número de demanda e produção, mesmo não sendo ele exato (vide seção 7.1.5). Isso faz com que se reduzam problemas de comunicação, propiciando a tomada de decisão conjunta, maximizando a eficácia do plano. O método de planejamento proposto também contribui nesse aspecto, já que o levantamento de dados deve envolver todos os setores da empresa, eliminando por meio de consensos eventuais ambigüidades nos dados de entrada.

Para o aprimoramento da resposta do plano, é recomendável considerar também os demais custos industriais, considerando outras diferenças entre equipamentos ou instalações, bem como mão-de-obra.

Por fim, o modelo é capaz de gerar diferentes soluções em poucos segundos, proporcionando agilidade necessária na geração de vários cenários, capaz de potencializar o aprendizado da equipe tomadora de decisão.

# **8 CONCLUSÕES E PESQUISAS FUTURAS**

Esta dissertação tratou do planejamento da produção e da logística para empresas produtoras de sementes de milho. No capítulo 6 foram gerados seis cenários, variando-se parâmetros do modelo, como pode ser visto na seção 6.2. Como pode ser observado na seção 6.4, as expectativas para todos os cenários foram contempladas, evidenciando que as soluções do modelo científico correspondem com o modelo conceitual. Neste capítulo também foi verificado que o desempenho computacional do modelo é bom, provendo flexibilidade na geração de vários cenários durante o planejamento.

Por fim, no capítulo 7 foi feito o estudo de caso com os dados da **Empresa A** para atender à demanda da safra 2003/2004. Como foi levantado nas seções 7.1.3, 7.1.5 e 7.1.7, foram feitos alguns ajustes nos dados de entrada, que não comprometeram, contudo, os resultados finais. Na seção 7.2 foram comparados os custos obtidos pelo modelo proposto e pela regra utilizada pela **Empresa A** na época do levantamento dos dados. Desta análise, verificou-se que os custos adicionais de preparo da matéria-prima, bem como o de ICMS, influenciam nas decisões de onde produzir e para onde transportar, reduzindo significativamente no custo do produto, justificando a utilização do modelo proposto. Além disso, a seção 7.2.2 mostrou que o método proposto proporciona uma grande variação na utilização dos recursos considerados, evidenciando uma mudança significativa na operação da empresa.

O modelo proposto mostra-se relevante tanto para empresas cuja estratégia produtiva seja focada em excelência operacional, que é o caso da **Empresa A**, demonstrado na seção 7.2.1, como para empresas focadas em inovação de produto, que é o caso da **Empresa B** e a tendência do setor de acordo com a seção 4.2, conforme foi mostrado na seção 7.2.3. Além disso, como foi abordado na seção 7.3, a existência de um método de planejamento formal estimula a resolução de ambigüidades em relação aos dados de entrada. Ademais, conforme analisado na seção 7.3, o método empregado pela **Empresa A** ainda gera soluções factíveis devido à folga de capacidade presente no momento do estudo. Em específico, com relação ao custo de ICMS, reforça-se neste trabalho a constatação feita por YOSHIZAKI (2002) de ser relevante considerar a componente fiscal na disciplina da logística.

Na seção 5.1 foram abordadas as hipóteses consideradas para a elaboração do modelo matemático. A partir da modificação delas há uma série de estudos sugeridos a partir deste trabalho, de forma a aprimorar o método de planejamento, proporcionando maior aprendizado sobre a realidade aos tomadores de decisão.

A primeira extensão deste trabalho é a elaboração de um modelo que apóie também as decisões de plantio, considerando um horizonte de decisão mais longo, conforme foi mencionado na seção 5.1.1. Isso poderia ser feito através da incorporação de variáveis binárias que definiriam qual o produto a ser plantado em um dado campo e período, já que não é possível plantar, por exemplo, 0,5 campo de um determinado produto devido a questões de contaminação. A dificuldade neste tratamento é o porte que o modelo de programação inteira mista adquiriria. Para um problema com 10 produtos, 50 campos, 2 tipos de colheita e 5 períodos obter-se-ia cerca de 5000 variáveis inteiras, o que tornaria o modelo de difícil solução.

Uma outra extensão é a elaboração de um modelo que apóie as decisões de curto prazo, considerando os custos e redução de capacidade devido aos tempos de *setup*, de acordo com o que foi mencionado na seção 5.1.4, as capacidades de secagem e armazenagem desagregadas, conforme abordado nas seções 5.1.7 e 5.1.8 e desconsideradas as capacidades de transporte, conforme mencionado na seção 5.1.9. As dificuldades a serem enfrentadas neste tratamento são semelhantes às que foram encontradas em problemas de dimensionamento e seqüenciamento de lotes de produção como os trabalhos de LUCHE & MORABITO (2005) e TOSO & MORABITO (2005), aplicados às indústrias de grãos eletrofundidos e nutrição animal, respectivamente.

Estas duas extensões, juntamente com o modelo apresentado neste trabalho, levam a uma terceira oportunidade de pesquisa que se mostra a mais completa para o planejamento da produção e da logística de sementes de milho, de acordo com o modelo conceitual levantado neste trabalho e o aprendizado proporcionado pelos serviços de consultoria do autor do trabalho no setor. Trata-se de um modelo de planejamento hierárquico incorporando os três tipos de modelo. O plano de plantio gera a programação de colheita otimizada, resolvida no longo prazo. O plano tático, proposto neste trabalho, utiliza a programação de colheita e determina o fluxo de sementes transportadas em um horizonte de tempo maior. Finalmente, o seqüenciamento do recebimento dos campos utiliza a decisão dos fluxos de materiais enviados para cada UBS e os aloca em cada célula de secagem e silo.

Uma outra extensão importante, abordada na seção 5.1.10, é a adoção de programação de metas (*goal programming*), utilizada com sucesso por MUNHOZ e MORABITO (2001) considerando dois objetivos, um de custo e um outro fator qualitativo, incluídos na função objetivo visando minimizar o desvio da meta de qualidade. No caso deste trabalho, poder-se-ia definir como variável de decisão a escolha do tipo de colheita, utilizando uma restrição que relacione a germinação obtida por cada tipo de colheita empregado, inspirado nos resultados do trabalho de OLIVEIRA *et al* (1997). Poderiam ser utilizadas também perdas de qualidade associadas a períodos de armazenagem prolongados e armazenagem em câmara fria, que preserva melhor os atributos da semente. A dificuldade para este caso é encontrar relações entre a qualidade e as opções disponíveis de processo e armazenagem.

# **REFERÊNCIAS BIBLIOGRÁFICAS**

ASKIN, R.; STANDRIDGE, C. "Modeling and analysis of manufacturing systems." New York: John Wiley & Sons, 1993.

BATALHA, M. O. "Sistemas agroindustriais: definições e correntes metodológicas" In: BATALHA, M. O. Gestão Agroindustrial – Volume I. 1ª ed. São Paulo: Atlas, 1997.

BAZARAA, M. S.; JARVIS, J. J.; SHERALI, H. D.; "Linear programming and network flows", John Wiley & Sons, 1990, New York.

BERTRAND, J. W. M.; FRANSOO, J. C. "Operations Management Research Methodologies using Quantitative Modeling" International Journal of Operations & Production Management, v 22, n 2, pp 241-264, 2002.

BRASIL, Ministério da Agricultura, Pecuária e Abastecimento. "Plano Agrícola e Pecuário. Safra 2004-05." Brasília: Mapa-SPA, 2004.

BROOKE, A.; KENDRICK, D.; MEERAUS, A.; RAMAN, R.; ROSENTHAL, R.; "GAMS a User's Guide" GAMS Development Corporation, 1998.

CAIXETA-FILHO, J. V.;GAMEIRO, A. H. "Sistemas de Gerenciamento de Transportes – Modelagem Matemática"; Editora Atlas, São Paulo, 2001.

CAIXETA-FILHO, J. V.;GAMEIRO, A. H. "Transporte e Logística em Sistemas Agroindustriais"; Editora Atlas, São Paulo, 2001.

CAIXETA-FILHO, J. V.; SWAAY-NETO, J. M. V.; WAGEMAKER, A. P.; "Optimization of the Production Planning and Trade of Lily Flowers at Jan de Wit Company"; Interfaces, vol.32, n. 1, p35-46, 2002.

CARNEIRO, J. W. P., GUEDES, T. A., AMARAL, D., "Descrição do tamanho de sementes de milho em lotes disponíveis no comércio." Revista Brasileira de Sementes, vol. 23, n. 2, p209-214, 2001.

CARVALHO, N. M.; NAKAGAWA, J.;"Sementes: Ciência, Tecnologia e Produção"; 4ª edição, Funep, Jaboticabal – SP, Brasil, 2000.

CARVALHO, N. M.; NAKAGAWA, J.; "Sementes: Ciência, Tecnologia e Produção"; 3ª edição, Campinas, Fundação Cargill, 1988.

CHALMERS, A. F. "O que é ciência, afinal?" São Paulo, Brasiliense, 1995.

COUTINHO, C. A. L. "Matéria 2004 - Reforma Tributário e o Setor Agrícola", disponível em

http://www.abrasem.com.br/materia\_tecnica/2004/0007\_reforma\_tributaria agricola.htm, acesso em 3/9/2005.

CONFAZ Convênios do ICMS. Disponível em http://www.fazenda.gov.br/confaz/ acesso em 19/05/2006.

FESSEL, S. A., VIEIRA, R. D., MENDONÇA, E. A. F., e CARVALHO, R. V., "Maturidade fisiológica de sementes de milho", Revista Brasileira de Sementes, vol.23, n.1, p.191-197, 2001.

FLEURY, A. C. C.; FLEURY, M. T. L.; "Estratégias competitivas e competências essenciais: perspectivas para a internacionalização da indústria no Brasil"; Gestão & Produção, v.10, n.2, p.129-144, 2003.

GIORDANO, S. R. "Dinamilho: Aquisição de empresa genética vegetal" In Zylberstajn, D.(coord.) Estudos de caso em agribusines: o processo de tomada de decisões nas empresas brasileiras. Porto Alegre: Ortiz, 1993 p 41-64.

GOIÁS. Regulamento ICMS-GO. Disponível em http://www.sefaz.go.gov.br/, consultado em 18/05/2006.

HAX, A., CANDEA, D. "Production and Inventory Management", Prentice-Hall, 1984, N.J.

IBGE (PAM, Produção Agrícola Municipal de 1998 a 2004) Dados de produção de milho. http://www.sidra.ibge.gov.br/bda/agric/default.asp, acesso em 01/09/2005.

INMET (Instituto Nacional de Meteorologia), Balanço Hídrico Climático http://reia.inmet.gov.br/agrometeorologia/agro\_menu.php, acesso em: 02/09/2005.

JONHSON, L., MONTGOMERY, D. "Operations Research in Production, Planning, Scheduling and Inventory Control", John Wiley & Sons, 1974, N.Y

LUCHE, J. R. D. "Otimização na programação da produção de grãos eletrofundidos: um estudo de caso." São Carlos, 2003. 75 p. Dissertação (Mestrado em Eng. de Produção) – DEP/UFSCar.

LUCHE, J. R. D e MORABITO, R. "Otimização na programação da produção de grãos eletrofundidos: um estudo de caso." Gestão & Produção. v.12, n.1, p.135-149, jan/abr 2005.

LUENBERGER, "Linear and Non Linear Programming", 1983.

MacCARTHY, B. L., FERNANDES, F. C. F. "A multi-dimensional classification of production systems for the design and selection of production planning and control systems" Production Planning & Control, v.11, n.5, p. 481-496, 2000.

MADEIRA, A. A., STEINBERG, C. M., BISSOLI, V., "Programação da produção e distribuição de semente no estado de São Paulo" Revista Brasileira de Sementes, vol.04, n.2, p.75-95, 1982.

MARTINELLE-SENEME, A., ZANOTTO, M. D. e NAKAGAWA, J. "Efeito da forma e do tamanho da semente na produtividade do milho cultivar AL-34" Revista Brasileira de Sementes, vol. 23, n. 1, p 40-47, 2001.

MARTINELLE-SENEME, A., ZANOTTO, M. D. e NAKAGAWA, J. "Efeitos da forma e do tamanho na qualidade de sementes de milho, cultivar AL-34" Revista Brasileira de Sementes, vol. 22, n. 1, p 232-238, 2000.

MARTINELLE-SENEME, A., ZANOTTO, M. D. e NAKAGAWA, J. "Germinação de milho CV. AL-34 em função do tamanho da semente e do potencial hídrico do substrato" Revista Brasileira de Sementes, vol. 22, n. 2, p 131-138, 2000.

MINAS GERAIS. Regulamento ICMS-MG. Disponível em http://www.fazenda.mg.gov.br/empresas/legislacao\_tributaria/ricms/, acesso em 18/05/2006.

MITROFF, I.I, Betz, F., Pondy, L. R., Sagasti, F. "On Managing Science in the Systems Age: Two Schemas for the Study of Science as a whole Systems Phenomenon", Interfaces, vol 4, No. 3, pg 46-58, 1974

MUNHOZ, J. R. "Um modelo baseado em programação linear e programação de metas para análise de um sistema de produção e distribuição de suco concentrado congelado de laranja." São Carlos, 2000. 214 p. Dissertação (Mestrado em Eng. de Produção) – DEP/UFSCar.

MUNHOZ, J. R. e MORABITO, R. "Um modelo baseado em programação linear e programação de metas para análise de um sistema de produção e distribuição de suco concentrado congelado de laranja." Gestão & Produção, v.8, n.2, p.139-159, 2001.

NAHMIAS, S. "Production and Operations Analysis", 2ª edição, Irwin, 1993, MA.

OLIVEIRA, J. A., CARVALHO, M. L. M., VIEIRA, M. G. G. C. V, VON PINHO, E. V .R, "Efeito do Método de Colheita na Qualidade Física, Fisiológica e Sanitária de Sementes de Milho", Revista Brasileira de Sementes, vol. 19, no. 2, p.200-206, 1997.

SALOMÃO, A., SEIBEL, F. "Os 10 Novos Pólos do Agronegócio", Guia Exame 2005, Editora Abril, São Paulo, ed. 849, pg 10-15, Agosto 2005.

SANTINI, G. A., "A Reestruturação da Indústria de Sementes no Brasil: O Novo Ambiente Concorrencial do Segmentos de Milho Híbrido e Soja" (Dissertação de Mestrado apresentada ao Departamento de Engenharia de Produção da Universidade de São Carlos), São Carlos, 2002.

SÃO PAULO. Regulamento ICMS-SP Disponível em http://info.fazenda.sp.gov.br/, consultado em 18/05/2006.

SCAPIM, C. A., GUEDES, T. A., CARNEIRO, J. W. P., BRACCINI, A. L. e AMARAL, D. "Análise exploratória de conjunto de dados obtidos durante a maturação de sementes de milho", Revista Brasileira de Sementes, vol.; 24, n. 1, p103-110, 2002.

SLACK, N., CHAMBERS, S. & JOHNSTON, R. "Administração da produção". 2ª Ed. São Paulo: Atlas, 2002

SHAPIRO, J. F., "Mathematical Programming Models and Methods for Production Planning and Scheduling." Em: GRAVES, S.C., RINNOOY KAN, A.H.G. and ZIPKIN, P.H. (editors): *Logistics of Production and Inventory* (Handbooks in Operations Research and Management Science: v.4), Elsevier Science Publishers B.V., p. 371-439, 1993.

SIFRECA (Sistema de informação de fretes) Custo de momento de transporte de milho. Disponível em http://sifreca.esalq.usp.br/sifreca/pt/index.php, consultado em 30/10/2004.

SYNGENTA (Syngenta Seeds), Dados do histórico da empresa. http://www.syngentaseeds.com.br , acesso em 01/06/2005.

TOLEDO, F. F. DE; MARCOS FILHO, J.; "Manual das Sementes: Tecnologia da Produção"; Editora Agronômica Ceres, São Paulo – SP, 1977.

TOSO, E. A. V. e MORABITO, R. "Otimização no dimensionamento e seqüenciamento de lotes de produção: estudo de caso numa fábrica de reações." Gestão & Produção, v.12, n.2, 2005.

TOSO, E. A. V. "Otimização do problema integrado de dimensionamento e seqüenciamento de lotes: estudo de caso na indústria de rações." São Carlos, 2003. 133 p. Dissertação (Mestrado em Eng. de Produção) – DEP/UFSCar.

VIEIRA JÚNIOR, P. A., DOURADO-NETO, D., SMIDERLE, O., JORGE, L. A. C. e CICERO, S. M. "Efeitos de Métodos de Irrigação no Rendimento e na Qualidade de Sementes de Milho" Revista Brasileira de Sementes, vol. 22, n. 2, p231-238, 2000.

VIEIRA, M. G. G. C., CARVALHO, M. L. M., MACHADO, J. C. "Controle de Qualidade de Sementes", Lavras, UFLA/FAEPE, 2000.

VON PINHO, E. V. R., "A Secagem de Sementes" Lavras: UFLA/FAEPE, 2001.

VON PINHO, E. V. R., "Beneficiamento de Sementes" Lavras: UFLA/FAEPE, 2001.

WILLIAMS, H. P. "Model building in mathematical programming." New York: John Wiley & Sons, 1978.

WINSTON, W. "Operations research: applications and algorithms." Boston: PWSKent, 1991.

YOSHIZAKI, H. Y. Y., "Projeto de Redes de Distribuição Física considerando a Influência do Imposto de Circulação de Mercadorias e Serviços" (Tese de Livre Docência apresentada à Escola Politécnica da Universidade de São Paulo), São Paulo, 2002.

# **APÊNDICES**

### **APÊNDICE A: MATURIDADE E COLHEITA**

Segundo CARVALHO e NACAGAWA (1988), o estudo de maturação é feito com o objetivo de determinar o ponto ideal de colheita, visando a produção e a qualidade das sementes. HARRINGTON (1972; *apud* CARVALHO e NACAGAWA, 1988) que diz que o armazenamento da semente começa quando ela atinge a maturidade fisiológica, estando neste estágio praticamente desligada da planta. Entretanto, esse armazenamento na planta deixa a semente bastante exposta às intempéries, bem como, a pragas e microorganismos.

O ponto de maturidade máxima varia consideravelmente em função do cultivar e das condições ambientais. O momento da colheita é determinado, portanto, pelo monitoramento de características físicas e fisiológicas da semente. As principais características citadas pelo autor são: tamanho da semente; teor de umidade; conteúdo de matéria seca; germinação e vigor.

As sementes apresentam alta taxa de crescimento celular, chegando ao tamanho máximo num curto período de tempo em relação ao período total de maturação. Em seguida o tamanho máximo é mantido até haver uma pequena redução no fim do ciclo de maturação, devido a uma rápida e intensa desidratação. No caso do milho, diferentemente da soja, essa redução é pequena.

A semente, logo após formar o zigoto, tem um alto teor de umidade, variando entre 70 e 80%. Dias depois ela tem um pequeno aumento de 5% e em seguida, inicia uma fase de lento decréscimo. Este tempo é variável de acordo com o tipo de espécie, cultivar e condições ambientais. Após a maturação, a umidade da semente oscila dependendo da umidade do ar.

O acúmulo de matéria seca acontece de maneira lenta logo no início da maturação, já que neste período o processo mais intenso é o de divisão celular. Em seguida acontece uma fase de rápido e constante acúmulo de matéria seca, até que se atinja um máximo. O peso final pode sofre um pequeno decréscimo no final da maturação, devido a perdas pela respiração da semente. Segundo os autores, o peso de matéria seca tem sido indicado como o melhor índice de maturação das sementes. O máximo peso consiste no ponto de maturação já que após a maturação a semente recebe praticamente nada da planta que a gerou.

A germinação apesar de se tratar de um processo complexo, pode ser definida de forma simplista segundo CARVALHO e NACAGAWA (1988), como sendo "o fenômeno pelo qual, sob condições apropriadas, o eixo embrionário dá prosseguimento ao seu desenvolvimento, que tinha sido interrompido por ocasião da maturidade fisiológica". Esta característica é de difícil avaliação já que o fenômeno de dormência<sup>16</sup> pode interferir nos resultados do teste de germinação. Segundo os autores, a maturidade fisiológica não significa capacidade de germinação máxima, no entanto, eles coincidem com grande freqüência.

Várias definições de vigor são encontradas na literatura conforme aponta CARVALHO e NACAGAWA (1988). Uma definição de vigor, que abrange o comportamento da semente desde o período germinação até o armazenamento, foi dada por PERRY (1972; *apud* CARVALHO e NACAGAWA, 1988): "Vigor de sementes é uma propriedade fisiológica determinada pelo genótipo e modificada pelo ambiente, que governa sua capacidade de dar rapidamente origem a uma plântula no solo, bem como melhorar sua capacidade de resistir a uma série fatores ambientais. A influência do vigor da semente pode persistir durante a vida da planta e afetar a produção". O vigor da semente, durante a maturação, acompanha, geralmente na mesma proporção, o acúmulo de matéria seca. O vigor máximo é atingido, portanto no ponto de máxima matéria seca, podendo haver defasagens entre as curvas em função da espécie e condições ambientais.

A Figura 67 mostra, de um modo geral, as características citadas anteriormente dispostas em um mesmo gráfico. As curvas reais para cada caso são funções da espécie, da cultivar, e das condições ambientais, todavia, segundo CARVALHO e NACAGAWA (1988), o comportamento não é muito diferente do indicado na figura.

 $\overline{a}$ 

<sup>&</sup>lt;sup>16</sup> "Dormência é o fenômeno pelo qual sementes de uma determinada espécie, mesmo sendo viáveis e tendo todas as condições ambientais para tanto deixam de germinar" (CARVALHO e NACAGAWA 1988). A dormência pode ser de dois tipos, genética ou induzida por fatores ambientais como altas temperaturas e baixa umidade.

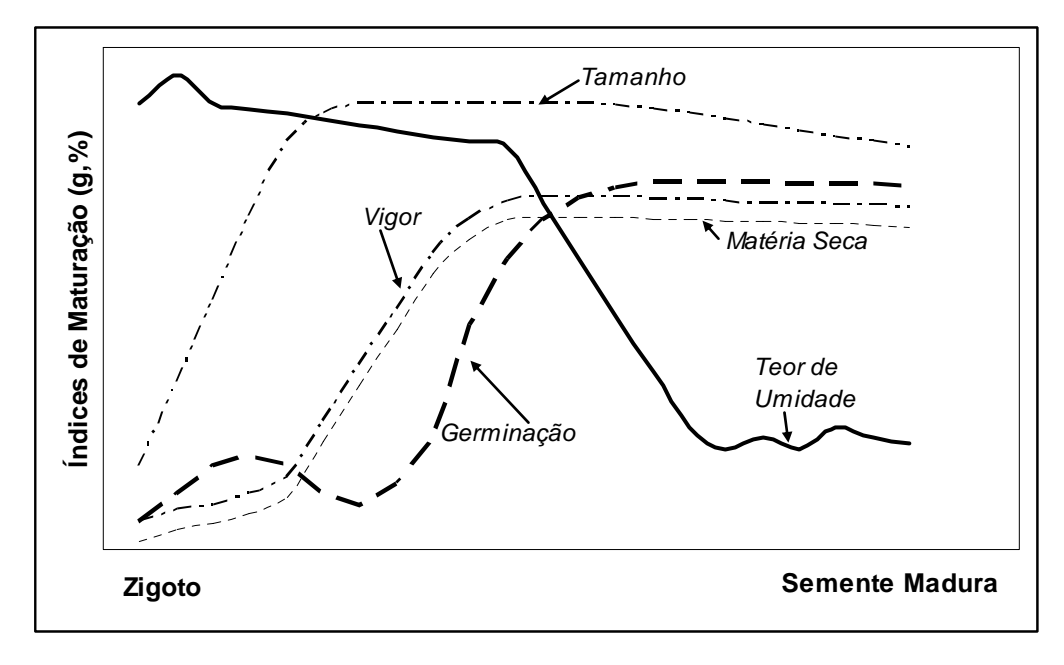

Fonte: CARVALHO e NACAGAWA 1988.

# **Figura 67: Modificações de características físicas e fisiológicas de sementes durante o processo de maturação.**

Observando a Figura 67 percebe-se que a germinação, vigor e matéria seca atingem o ponto de máximo aproximadamente ao mesmo tempo, coincidindo também com o início do decréscimo mais acentuado do teor de umidade. Este, portanto, é o melhor ponto para a colheita da semente. SCAPIM *et al* (2002) estudaram a variabilidade desses parâmetros em um campo no momento de colheita, associando cada uma dessas variáveis a uma distribuição de probabilidade. Entretanto, para a colheita neste ponto são encontrados três problemas principais:

- Dificuldade na utilização de colheitadeiras, uma vez que existe uma grande quantidade de folhas verdes da planta.
- Suscetibilidade à injúria mecânica, devido ao alto teor de umidade e matéria seca, criando condições propícias para o amassamento.
- Deterioração da semente no caso da semente ser colhida e não ser reduzida em curto espaço de tempo a sua umidade.

No caso especial do milho, muitos desses problemas são resolvidos através da colheita em espigas, com aproximadamente 30% de umidade, mecanizada ou mesmo manual, seguido da secagem artificial em um curto espaço de tempo. Outra possibilidade é a colheita em grãos quando a curva de umidade tiver chegado ao estado de equilíbrio com o ambiente, aproximadamente 20% de umidade. A segunda opção pode ser mais econômica em termos de processo de colheita, especialmente se a colheita for manual, e transporte até a unidade de secagem, devido ao espaço adicional ocupado pelo sabugo e água. No entanto, ela causa maior injúria por quebramento de grãos durante a colheita mecânica, além de ocupar a terra por um tempo maior.

OLIVEIRA *et al* (1997) fizeram um experimento tentando avaliar o método de colheita e despalha sobre a qualidade física, fisiológica, e sanitária de sementes colhidas com diferentes graus de umidade, e chegaram às seguintes conclusões para o experimento:

- Sementes colhidas em espigas, independente do método e da umidade de colheita, apresentam qualidade fisiológica superior às colhidas em grãos.
- Sementes colhidas com alto teor de umidade apresentam melhor qualidade sanitária independente do método de colheita.
- Sementes colhidas mecanicamente em espigas com alta umidade sofrem maior danificação mecânica, apresentando menor qualidade fisiológica.
- A colheita manual em espigas propicia sementes de melhor qualidade física e fisiológica.

O ponto de máximo de germinação na prática pode ser monitorado através de leituras da umidade ou acúmulo de matéria seca, como é feito tradicionalmente. Ou então, através de características físicas, como sugere FESSEL *et al* (2001) que estudaram o relacionamento entre a maturidade fisiológica e aspectos físicos da semente de milho, como o desenvolvimento da camada preta e da linha de transformação em amido (linha do leite).

### **APÊNDICE B: FATORES AMBIENTAIS E DE MANEJO**

VIEIRA *et al* (2000) apontam que as condições ambientais e de manejo durante o desenvolvimento da cultura influenciam fortemente a produção de sementes, além da, a habilidade de germinar e vigor. Esses autores indicam pelo menos quatro estratégias para manter a produção de sementes vigorosas, em especial, para condições de estresse ambiental como temperaturas e umidades extremas:

- Boas condições agronômicas de manejo em campos de produção de sementes minimizarão a severidade do estresse quando ocorrer.
- Áreas de produção de sementes deverão estar posicionadas em regiões geográficas em que a probabilidade de ocorrência de situações desfavoráveis seja mínima.
- Utilização de áreas de produção de sementes propensas à irrigação.
- Desenvolvimento de novas cultivares com aumento da estabilidade e qualidade da produção sob variados ambientes.

As estratégias mencionadas auxiliam na minimização das perdas ocorridas devido a estresses ambientais, contudo a ocorrência deles não está sob controle do produtor de sementes. VIEIRA *et al* (2000) apontam cinco fatores ambientais principais que influenciam na qualidade final da semente:

- Plantio da semente básica as sementes devem possuir bons índices de germinação e vigor, além de utilizar-se de métodos adequados de plantio.
- Condições do solo textura, estrutura, nível de fertilidade, pH, presença de microorganismos são fundamentais para o desenvolvimento de um bom campo de produção.
- Temperatura e fotoperíodo do local regiões com precipitação, temperatura e umidade moderadas são mais recomendáveis à produção de sementes que regiões úmidas e com temperaturas elevadas.
- Umidade do solo a umidade adequada do solo é essencial para o crescimento da planta e a sensibilidade a condições secas pode ser

diferente para as espécies e variar conforme o estágio de desenvolvimento da planta<sup>17</sup>.

• Desenvolvimento de pragas na lavoura - as plantas daninhas, além do efeito de competição com a lavoura, podem contaminar os lotes de sementes.

<sup>&</sup>lt;sup>17</sup> O fato de climas secos serem mais indicados para a produção de sementes faz com que a irrigação seja essencial para a obtenção de lavouras produtivas, como pode ser verificado empiricamente em VIEIRA-JÚNIOR *et al* (2000).

### **APÊNDICE C: PREPARO DE GRÃOS**

# **OPERAÇÃO DE LIMPEZA**

A limpeza é realizada por equipamentos definidos por VON PINHO (2001b) como Máquinas de Ventiladores e Peneiras. O objetivo delas é realizar uma limpeza prévia antes que separações específicas sejam feitas. O tamanho desses equipamentos é bastante variável, tendo capacidade de até 3 toneladas por hora. Elas são compostas de mecanismos de:

- aspiração, com a qual o material leve é removido da massa de sementes;
- desfolhação, na qual as sementes boas passam através dos orifícios da peneira e o material maior é retido e encaminhado para uma bica de saída;
- peneiração, na qual a semente boa desliza sobre os orifícios da peneira, enquanto as partículas menores caem através deles.

#### **SECAGEM DE GRÃOS**

Segundo CARVALHO e NACAGAWA (1988) ela pode ser dividida em duas fases: a primeira consiste na transferência da umidade da superfície das sementes para o ar que as circunda. A segunda consta do movimento da umidade do interior da semente para a superfície. A primeira fase consiste em um fenômeno de evaporação, enquanto que a segunda está relacionada com ações capilares, difusão da umidade, gradientes de pressão de vapor, gravidade e vaporização da umidade (Hall, 1957; *upud* CARVALHO e NACAGAWA 1988).

VON PINHO (2001a) classifica os métodos de secagem quanto à utilização de equipamentos mecânicos, quanto ao aquecimento do ar e quanto à movimentação das sementes. Quanto à primeira classe, a secagem pode ser natural, a qual ocorre em terreiros sob a ação do calor do sol e do vento; e artificial, a qual é executada com o auxílio de equipamentos mecânicos, elétricos e/ou eletrônicos. A secagem pode ocorrer com ar não aquecido; com aquecimento suplementar, na qual a secagem acontece sem aquecimento do ar, podendo ser aquecido de 5,5 a 11ºC em circunstâncias específicas; e com ar aquecido. Quanto à movimentação das sementes, a secagem pode ser: estacionária, em que a semente entra na câmara de secagem e aí permanece até o teor de umidade desejado seja atingido; contínua, na qual se estabelece um fluxo continuo de sementes entre a moega, a câmara de secagem e o depósito de armazenamento das sementes secas; e intermitente, na qual as sementes passam mais de uma vez pela câmara de secagem, sendo esta câmara bastante semelhante à de um secador contínuo.

Especialmente para a secagem de grandes quantidades, a secagem com ar aquecido é a mais utilizada devido ao seu melhor rendimento (VON PINHO 2001a).

Existem vários modelos de secadores estacionários, um esquema de um equipamento usado na UBS 2 da **Empresa A** é ilustrado pela Figura 68. No centro da câmara passa um duto perfurado pela qual atravessa o ar aquecido. O ar quente sai pelos furos passando pelos grãos e retirando a umidade deles. As paredes do silo também são perfuradas para permitir o escoamento do ar. Na maioria das vezes, a câmara de secagem funciona também como câmara de resfriamento e depósito a granel.

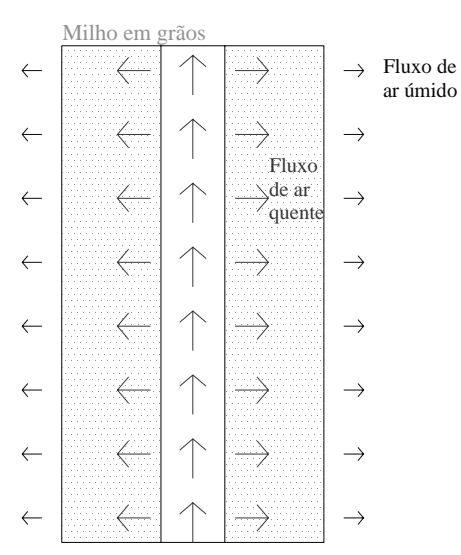

Fonte: Informação obtida pelo autor na **Empresa A**.

### **Figura 68: Desenho esquemático de um silo secador.**

A secagem em secadores contínuos segundo VON PINHO (2001a) é um esquema muito freqüente em UBS's devido à vantagem de estabelecer um fluxo ininterrupto em grande escala. A secagem nesse mecanismo acontece com a passagem da semente em pequenas camadas pela câmara, com uma velocidade ajustada para a quantidade de água que se deseja retirar.

A secagem em secadores intermitentes consiste em uma passagem pela câmara de secagem em camadas de pequena espessura e velocidade controlada. Logo após o material é encaminhado para o depósito inicial que funciona como uma câmara de resfriamento. Esse período de resfriamento permite que a umidade no interior da semente re-hidrate a camada superficial da semente antes de uma nova passagem pela câmara (VON PINHO 2001a). A autora diz que esse tipo de secagem é mais rápida, mais econômica e menos prejudicial à germinação da semente. Eventualmente, secagens intermitentes podem ser realizadas em secadores estáticos.

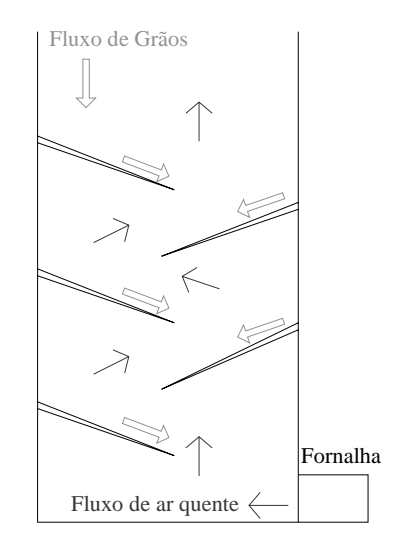

Fonte: Informação obtida pelo autor na **Empresa A**.

#### **Figura 69: Desenho esquemático de um secador de tombo.**

Na **Empresa A** observou-se a presença de secadores de tombo, que se encaixam na classificação de intermitentes. Neste tipo de equipamento, o grão cai em queda livre, tendo em contra fluxo o ar quente que retira a umidade do material. Em geral, o aquecimento do ar é feito por uma fornalha alimentada por lenha ou sabugo, por exemplo. Pratos intercalados posicionados no corpo do equipamento contêm a queda do milho no secador, gerando outras quedas intermediárias, melhorando a eficiência da operação e reduzindo danos físicos no grão. A Figura 69 mostra um desenho esquemático. Nesse sistema, no entanto, devido às constantes quedas que os grãos de sementes sofrem, existe uma propensão injúria por quebramento e conseqüente perda de sua condição de germinação e vigor.

#### **APÊNDICE D: PREPARO DE ESPIGAS**

O transporte de espigas ocorre através de transportadores de corrente. O fluxo de espigas passa na frente dos coletores que identificam os materiais não desejados e os colocam no fluxo de refugo, no centro da mesa. A Figura 70 mostra um desenho esquemático de uma mesa de seleção. As espigas boas vão para os secadores. O refugo é vendido para a indústria de rações.

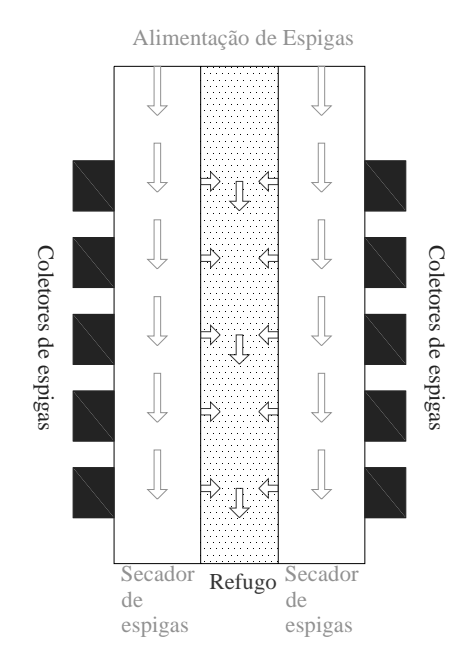

Fonte: Informação obtida pelo autor na **Empresa A**.

Durante o processo de secagem é possível distinguir três operações: a alimentação, a secagem e o esvaziamento. A alimentação ocorre na mesma taxa da seleção. A secagem está mais bem detalhada a seguir. O esvaziamento ocorre na mesma

**Figura 70: Desenho esquemático de uma mesa de seleção.** 

taxa da debulha, a operação seguinte (vide Figura 71).
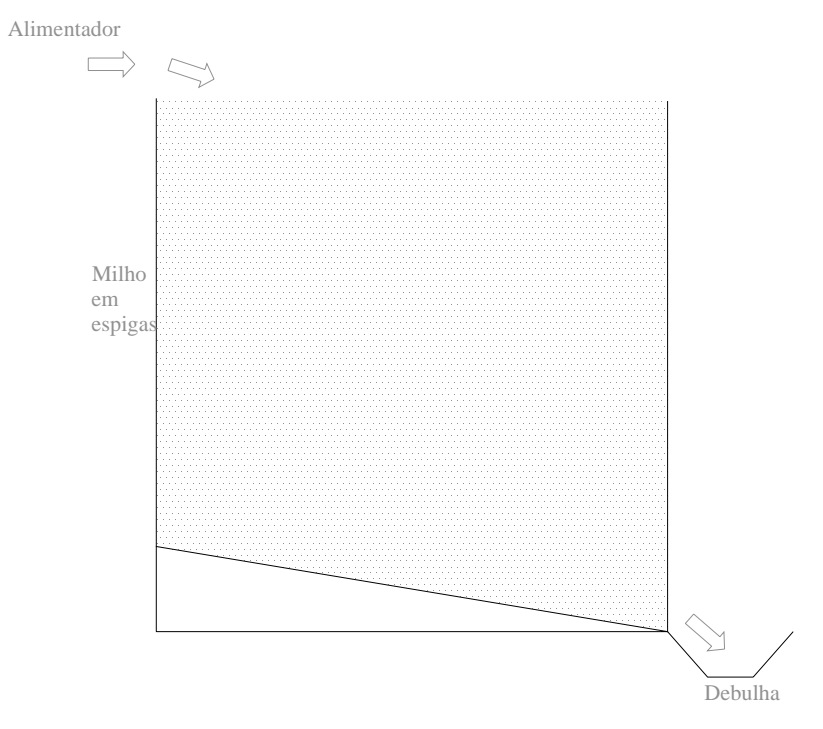

Fonte: Informação obtida pelo autor na **Empresa A**.

## **Figura 71: Desenho esquemático da alimentação e esvaziamento de um secador estático de espigas.**

O sistema de secagem mostrado nesse trabalho é baseado no existente na **Empresa A.** Em um primeiro momento, o fluxo de ar quente entra na célula de secagem pela parte inferior retirando a água da espiga, saindo úmido pela porção superior (vide Figura 72a). Conforme a secagem vai acontecendo, vai se formando um gradiente de umidade. Na parte inferior da célula, próximo à entrada do ar quente, a umidade é baixa, todavia, na parte superior, a umidade continua alta. Como o ar que passa pela parte superior já está com uma umidade muito alta, a taxa de secagem do material tende a zero. Dessa maneira, é necessário inverter o fluxo de ar na célula (vide Figura 72b).

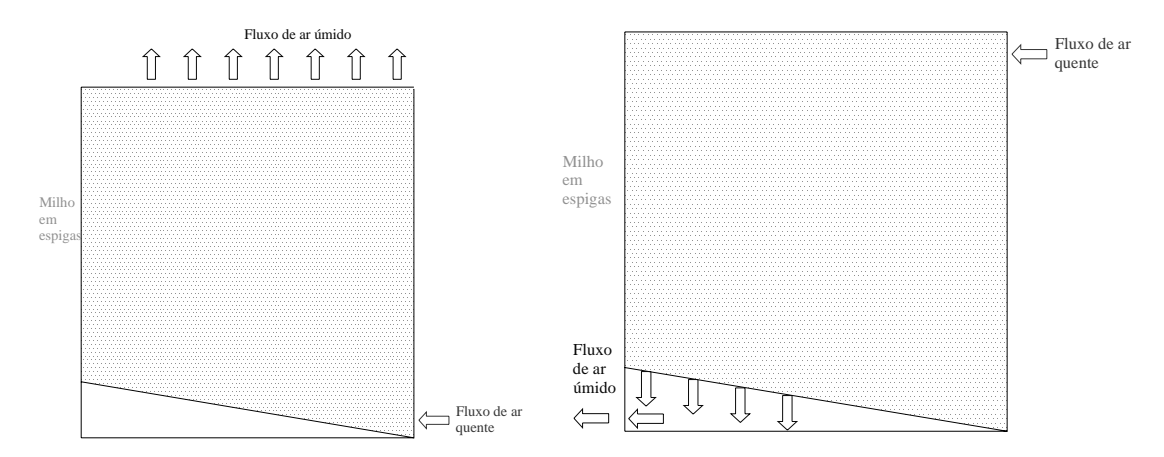

Fonte: Informação obtida pelo autor na **Empresa A**.

### **Figura 72: Desenho esquemático do (a) fluxo de ar e (b) fluxo invertido, de um secador estático de espigas.**

Para se saber o momento de inversão de fluxo, é monitorado a umidade nas partes inferior e superior. Quando a distância entre as umidades for maior que 4%, por exemplo, é o momento de inverter o fluxo. O ciclo de secagem de espigas é bem maior (aproximadamente 6 dias, dependendo da umidade relativa da época do ano) que para o caso de grãos (22% quando o material que chega com uma umidade de 35%), dado que o teor de água a ser retirado é maior e o tempo para retirar um percentual de umidade é maior (6,5 horas para retirar 1% de umidade).

#### **APÊNDICE E: BENEFICIAMENTO**

Segundo VON PINHO (2001b) mesas de gravidade consistem em mecanismos de separação de materiais pelo peso. Sementes atacadas por insetos e/ou microorganismos podem ter a mesma forma de sementes boas, mas são mais leves. São mesas com tampa perfurada que permite a passagem do ar de forma a levantar as sementes leves, enquanto as mais pesadas ficam na superfície da mesa. A separação ocorre através da formação de camadas estratificadas.

MARTINELLE-SENEME *et al* (2000a) e MARTINELLE-SENEME *et al* (2000b) constataram a influência da forma da semente (chata ou redonda) nos parâmetros de germinação e vigor, no entanto, não houve evidências de que o tamanho das sementes influenciasse. Já MARTINELLE-SENEME *et al* (2001) verificaram que não há influência da forma e do tamanho da semente no desenvolvimento e produtividade da cultura de milho.

A distribuição de tamanho dos grãos depende do tipo de milho, e da variedade, híbrido simples, duplo ou triplo. CARNEIRO *et al* (2001) estudaram as distribuições de probabilidade para comprimento, largura e espessura para lotes de sementes disponíveis no comércio. As variedades e híbridos duplos possuem, em geral, grãos com maiores dimensões que o triplo e o simples, contudo, varia bastante por espécie. As condições climáticas, bem como, operacionais na condução da lavoura durante a produção agrícola também influencia nas dimensões dos grãos.

O mecanismo de classificação quanto à espessura que separa os grãos chatos dos redondos é a seguinte:

- Para o grão chato, considera-se que a menor dimensão é a espessura;
- O formato do furo (crivo alongado segundo a nomenclatura de CARVALHO e NACAGAWA 1988) tem um comprimento grande e a largura é a limite que separa o grão redondo do chato (vide Figura 73);
- Considera-se também que o grão tenta passar pelo furo em todas as posições extremas (vide Figura 73);

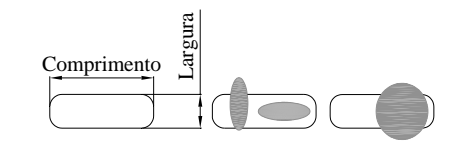

Fonte: Informação obtida pelo autor na **Empresa A**.

#### **Figura 73: Furo para a separação do grão chato do redondo.**

• Como é possível verificar na Figura 73, o grão chato passa pelo furo, já o redondo não; sendo o redondo o retido e o chato o vazado.

O mecanismo de classificação quanto à largura vale tanto para os chatos

quanto para os longos e é a seguinte:

- O formato do furo é redondo (crivo redondo segundo a nomenclatura de CARVALHO e NACAGAWA 1988), sendo caracterizado pelo diâmetro (vide Figura 74);
- O diâmetro representa a largura crítica mínima do grão retido;
- O grão vazado é aquele que tem uma largura menor que a especificada;
- Como pode ser visto na Figura 74, a largura crítica vale tanto para os grãos chatos quanto para os redondos.

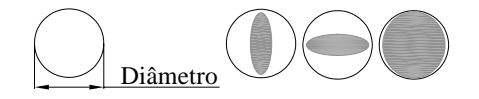

Fonte: Informação obtida pelo autor na **Empresa A**.

## **Figura 74: Furo para a separação de larguras.**

A Figura 75 traz um fluxograma de uma torre da UBS 3 da **Empresa A**. Nela o milho passa primeiro pelas peneiras que separam grãos redondos, gerando dois fluxos, um de grãos chatos e outro de grãos redondos, com espessura maior que 14 mm. Para as peneiras chatas, são retidos primeiro os grãos com espessura menor que 15 mm e largura maior que 24 mm, o restante é vazado. Os grãos retidos vão para dois triêrs: o primeiro separa os grãos longos e o segundo separa os grãos chatos e médios. Processo semelhante acontece com as peneiras 23 e 22. Antes de passar pela peneira 21, tem uma série de peneiras que separam as redondas, contudo separando a espessura 13 mm. Os grãos retidos são desviados para a linha de redondos. Os grãos que não param em nenhuma classificação são considerados com tamanho não comercial, chamado de fundo, que é vendido para a indústria de rações.

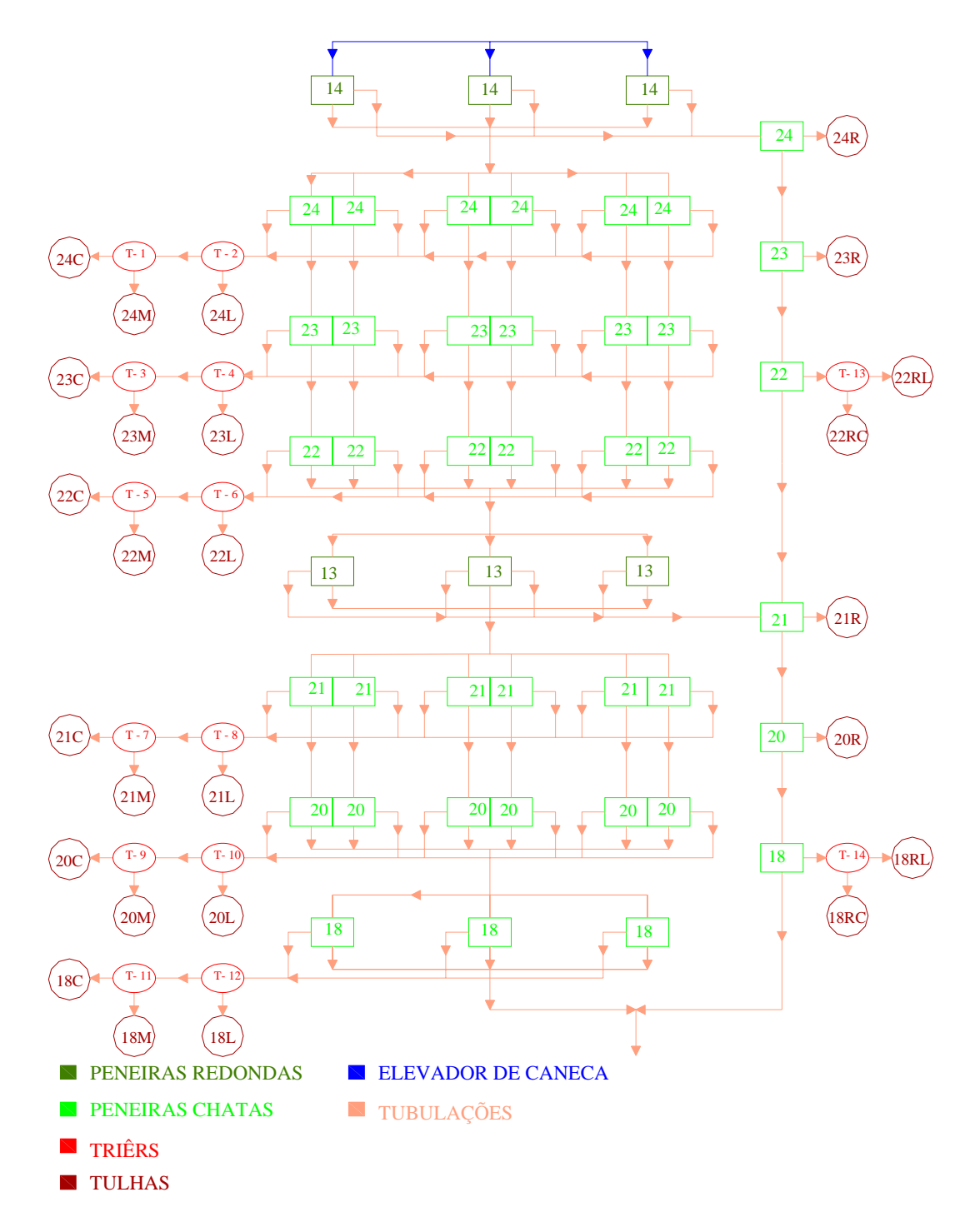

Fonte: Informação obtida pelo autor na **Empresa A**.

**Figura 75: Fluxograma de uma torre de beneficiamento.** 

O comprimento é separado por discos ou cilindros alveolados equipamentos chamados *trieurs*. Conforme descrevem CARVALHO e NACAGAWA (1988), quando o cilindro roda no interior da massa de sementes, oferece a eles oportunidade de penetrar nos alvéolos. Se a semente for comprida, durante o movimento de rotação do disco, não se encaixará no alvéolo e cairá fora da massa. Se ela for curta, se assentará no alvéolo e será levantada e retirada para o lado com destino a uma saída. São fabricados cilindros com vários tipos de alvéolos para a separação de grãos com diversos formatos.

Dependendo da distribuição de peneiras da matéria-prima, a taxa de enchimento de cada tulha varia.

Cabe ressaltar que produtos com peneiramentos diferentes demandam regulagens diferenciadas da torre, por conseqüência, as taxas de enchimento das tulhas não serão as mesmas e o gerenciamento da abertura delas também varia. No geral, poucas tulhas terão uma taxa de enchimento bastante superior às demais.

O classificador é projetado pensando nos tipos de separação e respectivos processos descritos acima. O mecanismo utilizado pelas **Empresas A e B** é a torre de classificação em que o milho passa por elevadores de canecas e vai descendo por tubulações e passando pelas peneiras e *trieur*s.

Dessa maneira, as operações de limpeza após o processamento de um campo (*take down*), devem ser encaradas com bastante rigor, para que não haja mistura de campos e comprometimento da rastreabilidade. Cuidados especiais devem ser tratados quando a UBS está recebendo milho de campos diferentes, especialmente para evitar misturas em moegas, células de secagem, silos ou armazéns. Da mesma forma, quando a UBS estiver beneficiando campos diferentes, todas as tulhas do beneficiamento devem ser esvaziadas, antes que o campo novo comece a processar. Entretanto, os tempos utilizados nestas operações não são produtivos e influem na capacidade da unidade.

#### **APÊNDICE F: CLASSIFICAÇÃO DO SISTEMA DE PRODUÇÃO**

MacCARTHY e FERNANDES (2000) propõem um método de classificação multi-critério de sistemas produtivos que será aplicado ao sistema produtivo ilustrado na Figura 21 (veja Anexo C com o resumo do sistema de classificação). A classificação pode ser dividida nos seguintes grupos:

- Caracterização geral que envolve as dimensões: tamanho da empresa (A), tempo de resposta (B), repetitividade (C) e nível de automação (D).
- Caracterização do produto (E).
- Caracterização do processo (F).
- Caracterização da montagem que envolve as dimensões: tipo de trabalho (G) e tipo de organização do trabalho (H).

Quanto ao tamanho da empresa, para o caso de ambas as empresas estudadas, avaliando-se o número de funcionários, sendo considerada a estrutura industrial + agrícola, em geral, há mais de 500 pessoas envolvidas, caracterizando, portanto, uma grande empresa. No entanto, se for focada apenas a unidade industrial, o tamanho passa a ser médio. Como neste estudo fazemos o recorte na unidade industrial, considerando a produção agrícola como suprimento, A=M.

Devido às características de perecibilidade e ao fato do material de interesse comercial, grãos, não ter sido extraído, o preparo da matéria-prima é uma etapa empurrada pela produção agrícola. O momento da colheita, por sua vez, pode ser adiantado ou adiado respeitando o período de máxima germinação, criando assim um estoque de milho no campo. Esta estratégia pode ser interessante tendo em vista o sincronismo com a capacidade de recebimento das UBS's, bem como, as necessidades da demanda. Entretanto, para o caso do milho como foi visto na Figura 67 da seção 0, este período de estoque no campo é muito pequeno quando se deseja maximizar a qualidade da semente.

Já o beneficiamento, em geral, é empurrado na maior parte dos casos, já que a forma de armazenagem que preserva melhor a qualidade da semente é na forma de semente tratada e ensacada. No entanto, respeitado o tempo máximo de armazenagem, a ordem de preparo pode não ser a mesma da de beneficiamento se houverem flutuações na demanda. Já, a armazenagem de peneiras, especialmente as com menor valor comercial, pode ser considerada como puxada pela demanda.

Como foi mencionado anteriormente, a produção de matéria-prima pode ser tratada como um *leadtime* esperado de suprimento sujeito às variações e sazonalidade ponderadas no item 2.1. Sendo assim, o tempo de resposta pode ser caracterizado na maior parte dos casos como DLa (P%), pois produz para estoque a um nível de serviço P%. Entretanto, especialmente para a **Empresa A**, há casos em que se trabalha como PL+DL, em que o sistema produz mediante pedido e mantém estoque de matéria-prima (grãos secos no caso). Portanto, segundo a classificação de MacCARTHY e FERNANDES (2000), B=DLa(P%).

Uma vez iniciados a colheita e transporte, podem ser considerados como um processo contínuo, considerando o turno de trabalho em questão, além das incertezas associadas como chuva na lavoura $18$  e quebra de caminhão. Já a etapa industrial pode ser encarada como um processo semi-contínuo. Algumas etapas são contínuas, com a taxa de produção limitada pelo gargalo da série. Outras etapas acontecem em lotes, adequando-se ao fluxo com múltiplos lotes processados simultaneamente. Aplicando a classificação proposta por MacCARTHY e FERNANDES (2000), o sistema produtivo como um todo pode ser caracterizado como semi-contínuo, já que cada unidade de produção (preparo da matéria-prima e beneficiamento) pode ser definida como sistemas contínuos puros e há uma combinação de rotas através dessas unidades; ou seja, C=SC.

Quanto ao nível de automação, no sistema de ambas as empresas estudadas, ele pode ser considerado como rígido, já que a participação humana se restringe ao direcionamento dos fluxos, monitoramento e ajuste de equipamentos. Muito embora, na **Empresa B**, vários dispositivos de direcionamento de fluxo são eletrônicos, portanto, D=R.

Quanto à dimensão relativa à caracterização do produto, a estrutura do produto é apenas um nível, já que não necessita de montagem. O grau de customização do produto pode ser considerado como sendo de produtos padronizados, uma vez que os consumidores não interferem no projeto do produto. Por fim, quanto ao número de

<sup>&</sup>lt;sup>18</sup> Especialmente quando a colheita é mecanizada, não é recomendada a entrada de maquinário na lavoura, para evitar compactação do solo e comprometimento da sua fertilidade e produtividade. Com chuva as estradas também podem estar com dificuldade de trânsito.

produtos, o sistema produtivo pode ser considerado como multi-produto, pois vários híbridos e variedades de milho podem ser processadas na mesma unidade e existe a necessidade de não mistura-los. Portanto, E=SL\_4\_M.

Quanto às características do processo, para ambas as empresas estudadas, o tipo de layout é voltado ao produto, apresentando, em linhas gerais, estoques intermediários, em silos e *big-bags*, como também depois do último estágio de produção. O tipo de fluxo pode ser considerado unidirecional com multi-estágios, processando com máquinas não idênticas em paralelo, como é o caso do preparo de espigas e de grãos, permitindo pular estágios, como é o caso do processamento de grãos secos provindos de transferências. Dessa forma, F=P 2-3 F9. Quanto às características de montagem, não são apresentadas, pois há apenas desmontagem, ou seja, são retirados da espiga de milho úmida, por exemplo, a água e o sabugo.

O sistema produtivo de sementes de milho segundo o método MacCARTHY e FERNANDES (2000), inspirado principalmente no caso das empresas **A** e **B** pode ser visualizado na Tabela 85 e, portanto, classificado como:

M/DL(a-P%)/SC/R/SL\_4\_M/P\_2-3\_F9.

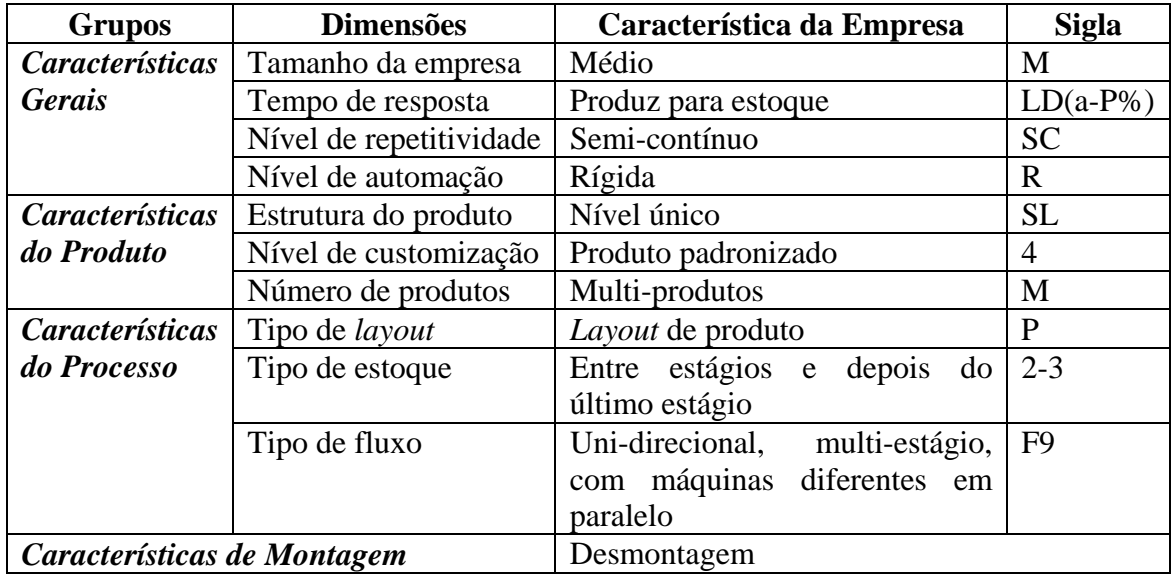

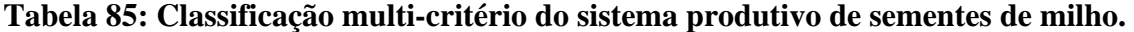

# **APÊNDICE G: ROTEIRO DE VISITA À EMPRESA B EM MATÃO**

## **1. Importância da função produção na estratégia competitiva da empresa:**

- *a. É a competência central? E acompanhada por vendas e desenvolvimento de produtos.*
- *b. Acompanha vendas?*
- *c. Acompanha desenvolvimento de produto?*

# **2. Rede Produtiva:**

- *a. Número de campos agrícola;*
- *b. Número de UBS's;*
- *c. Número de Centros de Distribuição;*
- *d. Regiões de demanda.*

# **3. Cadeia de Produção:**

- *a. Produção agrícola:* 
	- i. Sequeiro e/ou Irrigada;
	- ii. Despendoamento Manual e/ou Mecânico;
	- iii. Colheita Espigas e/ou Grãos;
	- iv. Colheita Manual e/ou Mecânica;
	- v. Cooperação e/ou Integração vertical.
- *b. Transporte da Produção Agrícola:* 
	- i. Próprio e/ou contratado;
		- ii. Tecnologia predefinida.
- *c. Industrialização:* 
	- i. Tempo máximo até a secagem;
	- ii. Política de armazenagem em silo;
	- iii. Política de transferência entre UBS's de material em silo;
	- iv. Política de armazenagem de produto classificado em *big-bag;*
	- v. Política de transferência entre UBS's de material em *big-bag.*
- *d. Comercialização:* 
	- i. Gerenciamento de peneiras;
	- ii. Política de transferência para Centros de Distribuição.

# **4. Previsão da Demanda:**

- *a. Método de previsão;*
- *b. Período de revisão.*

# **5. Planejamento da Produção:**

- *a. Tipos de planejamento:* 
	- i. Macro;
	- ii. Tático;
	- iii. Operacional.
- *b. Política de acompanhamento do plano e/ou replanejamento.*
- *c. Utilização de vantagens de ICMS no planejamento.*
- **6. O planejamento da produção como otimizador da função operação, e elemento coordenador entre as funções operação, vendas e desenvolvimento de produto.**

#### **APÊNDICE H: MODELAGEM EM GAMS**

# **DECLARAÇÃO DOS ÍNDICES**

Para a declaração dos índices foram utilizados dois comandos: **Sets**, que declara os índices propriamente ditos e **Alias**, que atribui a um índice não declarado as mesmas características de um declarado.

Por exemplo, o índice *h*, no APÊNDICE I, representa o híbrido que pode ser o produto 1, 2, 3 ou 4. O índice *j* representa a UBS que pode ser a UBS\_SP, UBS\_MG ou UBS\_GO. O Alias *j* e *jp* indica que *jp* também indica as UBS's e para qualquer. Esse artifício é útil quando for necessário indicar que o híbrido *h* vai da UBS de preparo *j* para a UBS de beneficiamento *jp*.

#### **INSERÇÃO DOS DADOS DE ENTRADA**

Para a inserção dos dados de entrada três comandos são importantes: **Scalar**, quando o dado de entrada é independente de índice; **Parameter**, quando o dado depende de apenas um índice; e **Table**, quando o dado depende de dois ou mais índices.

Por exemplo, no APÊNDICE I, o rendimento de beneficiamento, RenBen, é um **Scalar** já que não depende de nenhum parâmetro, sendo igual a 0,85. No caso do número de dias por período é um **Parameter,** pois depende do índice período, ou seja, cada período tem um número de dias específico. Por fim, no caso do custo adicional de preparo, há um custo que varia em função da UBS e do tipo de tecnologia de colheita, espigas ou grãos, sendo este o caso da **Table**. Um caso mais complexo de **Table** seria o custo de transporte do campo *i* para a UBS *j* em que o parâmetro depende de mais de dois índices: região agrícola, UBS e tecnologia de colheita.

#### **DEFINIÇÃO DAS VARIÁVEIS**

Na definição de variáveis, destacam-se, principalmente, três situações: o comando **Variable**, que permite listar as variáveis do modelo; a definição do tipo de variável que pode ser **Positive Variable**, **Integer Variable** ou **Binary Variable**; e atribuir limites superiores, inferiores ou um valor específico, com os comandos **.lo**, **.up**, ou **.l**, embora este recurso não tenha sido utilizado nesse modelo.

Por exemplo, no APÊNDICE I, *x(h,i,j,m,t)* representa a quantidade do híbrido *h* enviada do campo *i* para a UBS *j* do tipo de colheita m e no periodo *t* (sc 20kg), que vem a ser uma variável com valor maior ou igual a zero, ou seja, declarada como uma variável positiva.

#### **DEFINIÇÃO DAS EQUAÇÕES**

Na definição das equações, destacam-se, principalmente, duas situações: o comando **Equations**, que permite listar os grupos de equações do modelo, bem como, o índice com o qual elas variam; e a formulação de cada grupo de equação listado.

Exemplificando com o caso do grupo de equações de atendimento do estoque final em silo, *estsilo\_final(h)*, no APÊNDICE I, tem-se que será gerada uma equação do modelo, ou então, uma linha da matriz *A* para cada índice h declarado; ou seja, é possível determinar um estoque final diferenciado para cada híbrido *h*.

Outro recurso utilizado foi o comando \$, que na linguagem do GAMS tem função de um condicional. Na modelagem foi necessário diferenciar as equações de balanço de massa na UBS de preparo e de beneficiamento pelo fato de considerar o estoque inicial. Para as equações que representam o período 1, o estoque inicial é um dado de entrada *EGSeco0* ou *EPFinal0*; já para o caso dos períodos subseqüentes, o estoque inicial é uma variável *Esil* ou *Edep*.

#### **ATRIBUIÇÃO DO NOME AO MODELO E DETERMINAÇÃO DE SEU OBJETIVO**

Para a atribuição do nome ao modelo é utilizado o comando **model**, já a determinação do objetivo, é indicada a variável a ser otimizada e se ela deve ser maximizada ou minimizada. No caso do modelo em questão, o objetivo é minimizar a variável *z*, o custo total considerado.

#### **GERAÇÃO DE ARQUIVOS COM OS DADOS DE SAÍDA**

Os dados de saída do GAMS na forma padrão saem num arquivo \*.lst que pode ser aberto como arquivo texto, onde estão expressos: o código do modelo; parte da geração das equações; dados da resolução do modelo; a listagem do valor, limites superiores e inferiores do lado direito de cada equação, bem como, o custo pela violação da restrição λ*<sup>i</sup>* ; e o valor das variáveis de decisão com os respectivos valores inferior e superior e custos marginais. Entretanto, este arquivo é de difícil integração com planilhas eletrônicas como o MSExcel ou bancos de dados, que auxiliam, especialmente, na interpretação dos dados de problemas de grande porte.

Dessa forma, um dos recursos que o GAMS disponibiliza é o comando **Put** que permite a geração de um arquivo texto no formato desejado pelo programador. Neste trabalho é gerado um tipo de arquivo texto para cada variável de saída.

> **file** var/'planejamento\_multiperiodo.txt'/; **put** var; var.pc=5; **put** 'FLUXO DE SEMENTES DO CAMPO PARA AS UBS`S' **put** /; **put** 'HIBRIDO'; **put** 'CAMPO'; **put** 'UBS'; **put** 'COLHEITA'; **put** 'PERIODO'; **put** 'QUANTIDADE'; **put** 'MARGINAL'; **put** /; **loop**(h, **loop**(i, **loop**(j, **loop**(m, **loop**(t, **put** h.tl; **put** i.tl; **put** j.tl; **put** m.tl; **put** t.tl; **put** x.l(h,i,j,m,t);  $put x.m(h,i,j,m,t);$  **put** /; ); ); ); ); );

Com o procedimento acima é associado o arquivo var ao nome 'planejamento\_multiperiodo.txt'. O código seguinte indica que se inicia a impressão em var, depois é definido que os números estarão na forma de cinco casas decimais. Em seguida é colocado o título e o comando '**put** /;' que indica que vai ser pulada uma linha. As próximas linhas inserem os títulos do cabeçalho do arquivo: HÍBRIDO, CAMPO, UBS, COLHEITA, PERÍODO, QUANTIDADE e MARGINAL. Até a quinta coluna, são colocados os identificadores, a quantidade é o valor propriamente dito e marginal o custo marginal. Com o comando **loop** o índice em questão passa a ser contabilizado. Na ordem do procedimento acima primeiro são listados os valores de

quantidade e custo marginal para *h*, *i*, *j* e m para todos os períodos *t*. O mesmo processo se repete para *m*, *j*, *i* e *h*. Depois de todo o processo executado, cada linha representa uma movimentação de um campo *i* para a UBS *j* do tipo de colheita *m*, híbrido *h* e no período *t*. Outras formas de arquivo poderiam ser confeccionadas por meio do GAMS, no entanto, este formato possibilita a utilização das planilhas dinâmicas do MSExcel que facilita o tratamento, visualização e análise dos resultados.

O código acima gera o arquivo para a geração dos resultados da variável *x* que estabelece o fluxo de milho do campo para as UBS. Procedimentos análogos, que podem ser visualizados no APÊNDICE I, foram feitos para as outras variáveis de decisão *y, z, Esilo* e *Edep.* 

Para o caso do modelo em questão será utilizado método primal do CPLEX utilizando programação linear, através do comando:

> option lp=cplex; onde lp significa programação linear.

# **APÊNDICE I: CÓDIGO IMPLEMENTADO EM GAMS**

Sets

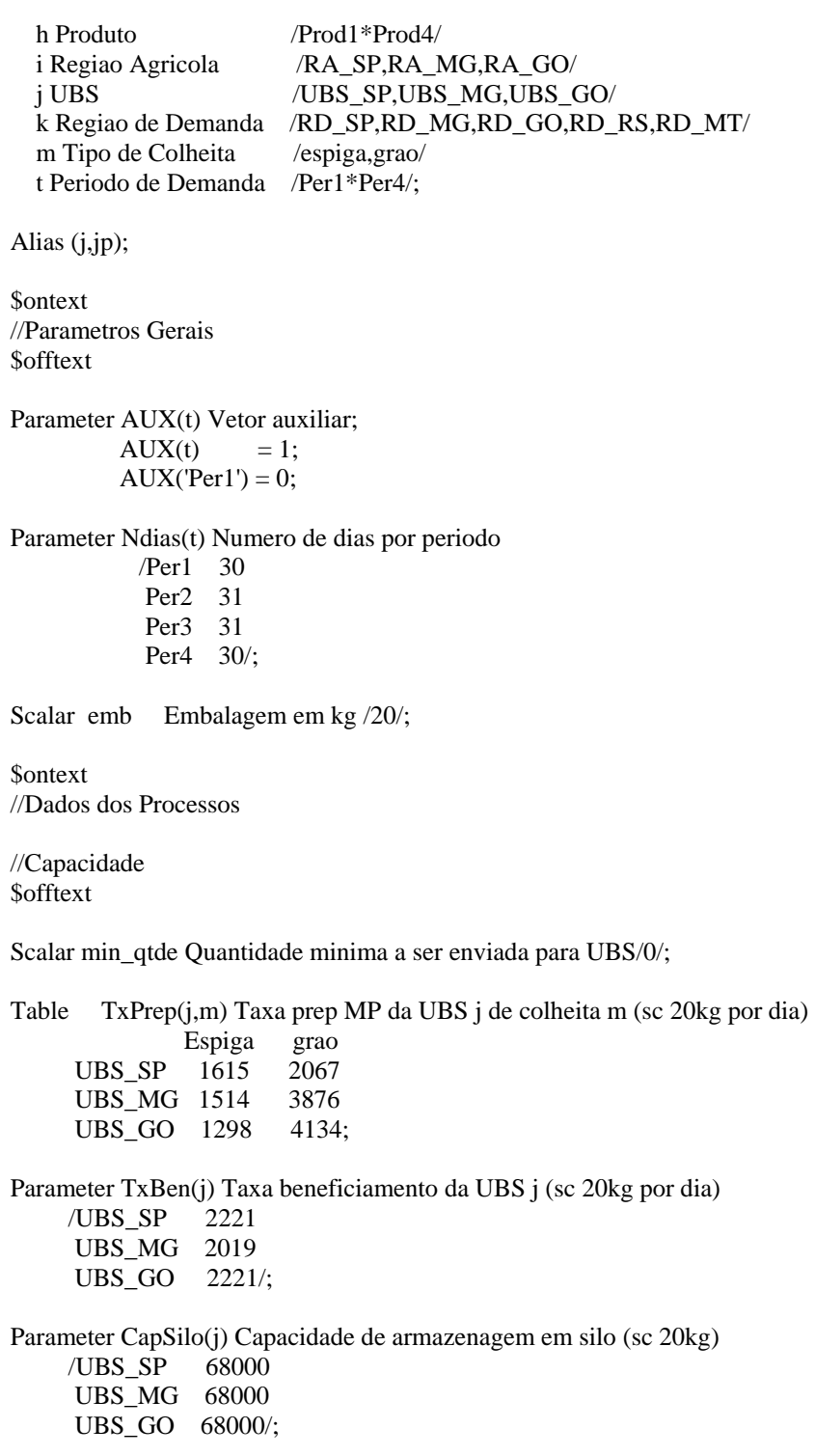

Parameter CapDep(j) Capacidade de armazenagem em deposito (sc 20kg) /UBS\_SP 120000 UBS\_MG 120000

 UBS\_GO 80000/; \$ontext //Rendimentos **\$offtext** Parameter RendPrep(m) Rendimento de secagem /espiga 0.50 grao 0.96/; Scalar RendBen Rendimento de beneficiamento /0.85/; *<u>Sontext</u>* //Custos adicionais \$offtext Table CPrep(j,m) Custo adicional de preparo mp da UBS j (R\$ por sc 20kg) espiga grao UBS SP 1.5 0.0 UBS\_MG 0.0 0.0 UBS\_GO 1.5 0.0; Parameter CBen(j) Custo adicional de beneficiamento da UBS j (sc 20kg por dia) /UBS\_SP 1.0 UBS  $MG = 0$  $UBS_GO$  0/; *<u>Sontext</u>* //Custo de Transporte \$offtext Table Cij(i,j,m) Custo de transporte do campo i para UBS j para o tipo de colheita m (R\$\_tonelada) espiga grao RA\_SP.UBS\_SP 12 9 RA\_SP.UBS\_MG 35 30 RA\_SP.UBS\_GO 45 40 RA\_MG.UBS\_SP 35 30 RA\_MG.UBS\_MG 12 10 RA\_MG.UBS\_GO 30 25 RA\_GO.UBS\_SP 60 45 RA\_GO.UBS\_MG 30 25 RA\_GO.UBS\_GO 12 9; Table Cj(j,jp) Custo de transporte a granel da UBS j para UBS jp (R\$\_tonelada) UBS\_SP UBS\_MG UBS\_GO UBS SP 0 30 45 UBS\_MG 30 0 25 UBS\_GO 45 25 0; Table Cjk(j,k) Custo de transporte da UBS j para a regiao de demanda k (R\$\_sc 20kg) RD\_SP RD\_MG RD\_GO RD\_RS RD\_MT UBS\_SP 0.56 0.92 1.40 1.15 1.20 UBS\_MG 0.93 0.72 1.18 1.35 1.20 UBS\_GO 1.40 1.15 0.65 1.35 1.20; \$ontext //Aliquotas de Impostos

\$offtext

Table ICMS(j,k) Tarifa de ICMS para transferencia de produto acabado da UBS j para a regiao k (por sc 20kg)

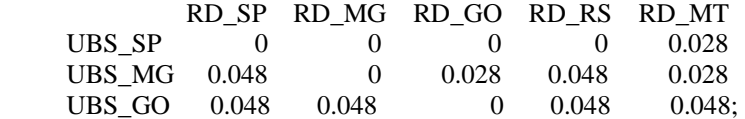

\$ontext

//Precos dos produtos \$offtext

# Table P(h,k) Preco medio dos produtos na regiao k (R\$ por sc 20kg)

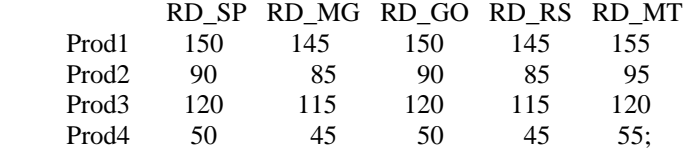

**\$ontext** 

//Plano de Colheita

**\$offtext** 

Table PCol(h,i,m,t) Colheita programada para o hibrido h no campo i tipo de colheita m e periodo t(sc 20kg)

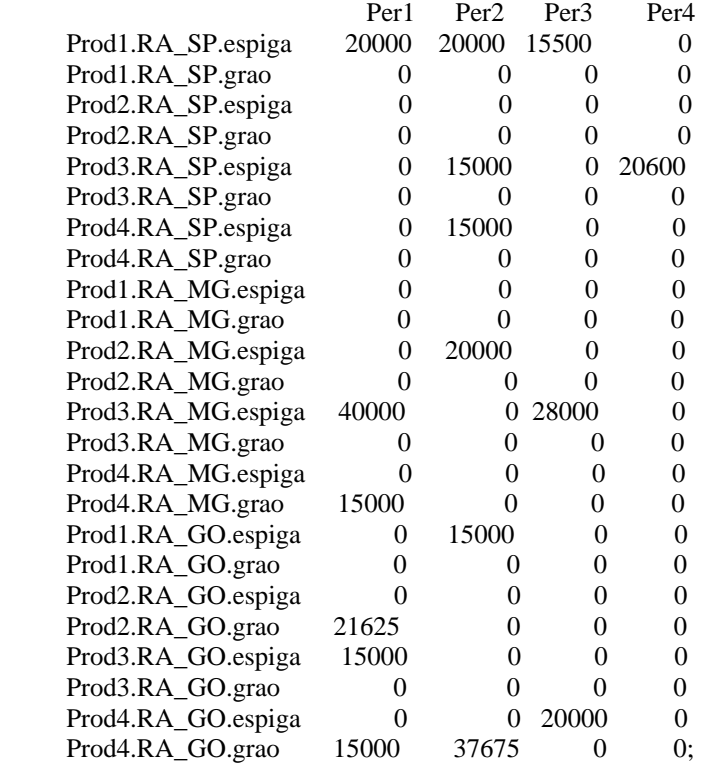

\$ontext

//Previsao de Demanda \$offtext

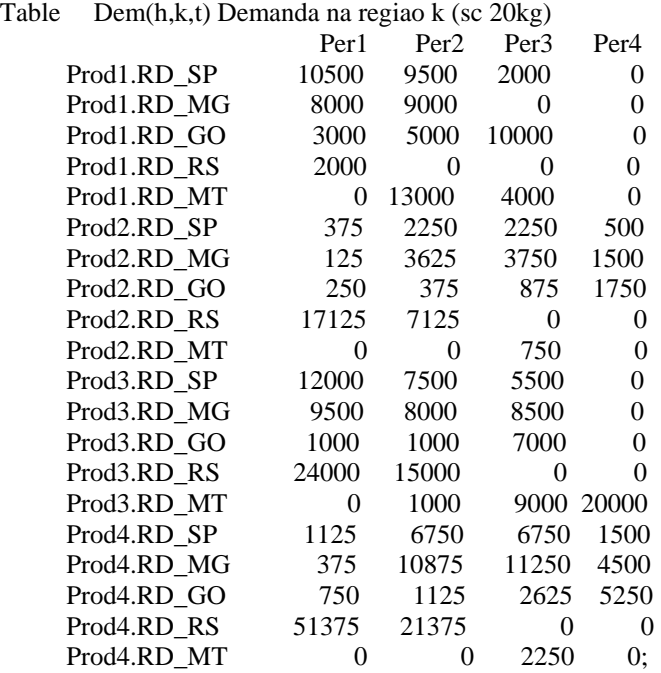

**\$ontext** //Estoques Iniciais \$offtext

Table EGSeco0(h,j) Estoque inicial nos silos do hibrido h e UBS j (sc 20kg)

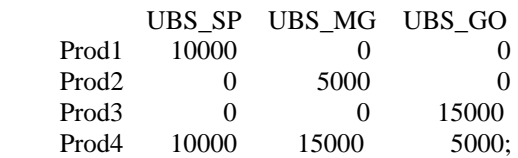

Table EPFinal0(h,j) Estoque inicial nos depositos do hibrido h e UBS j (sc 20kg)

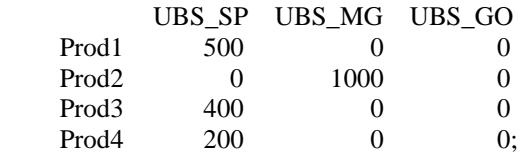

Parameter Esilf(h) Estoque final nos silos do hibrido h e UBS j (sc 20kg)

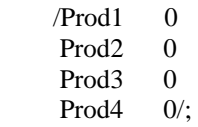

Parameter Edepf(h) Estoque final nos depositos do hibrido h e UBS j (sc 20kg)

 /Prod1 5000 Prod2 5000 Prod3 5000 Prod4 5000/;

#### Variables

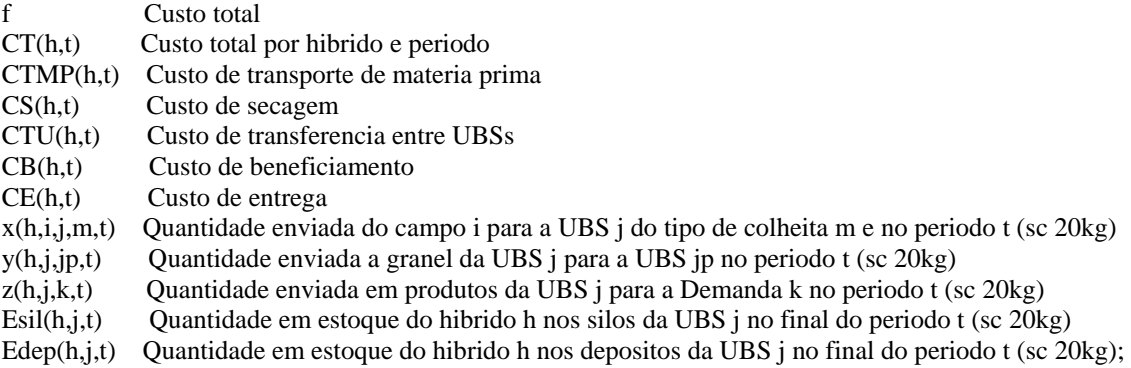

Positive Variables x,y,z,Esil,Edep;

# Equations

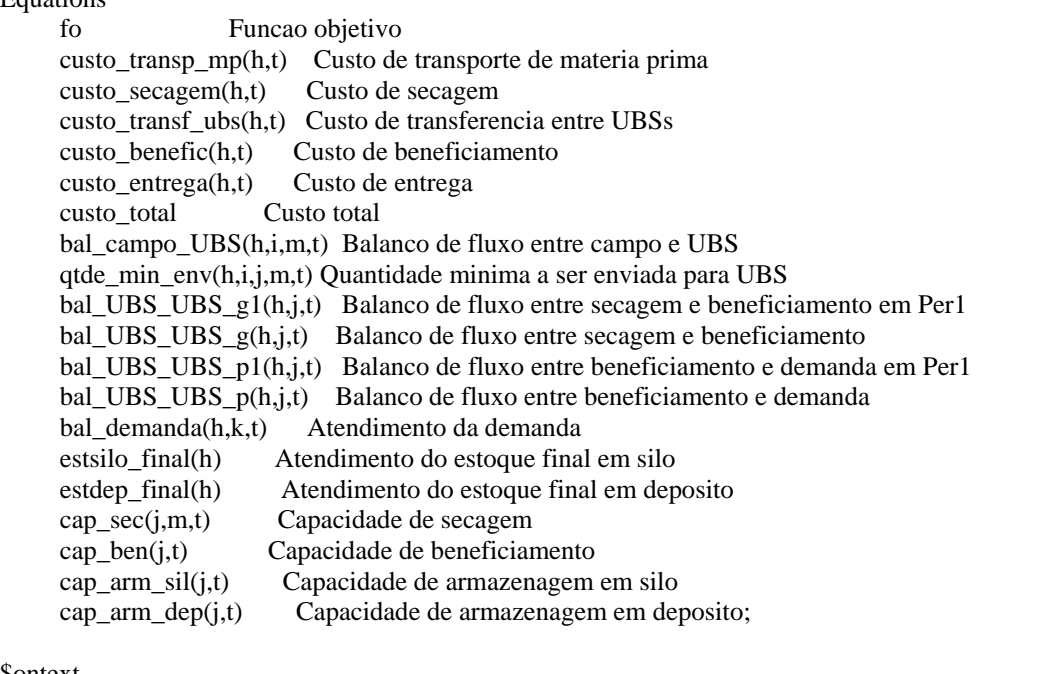

\$ontext Funcao Objetivo

**\$offtext** 

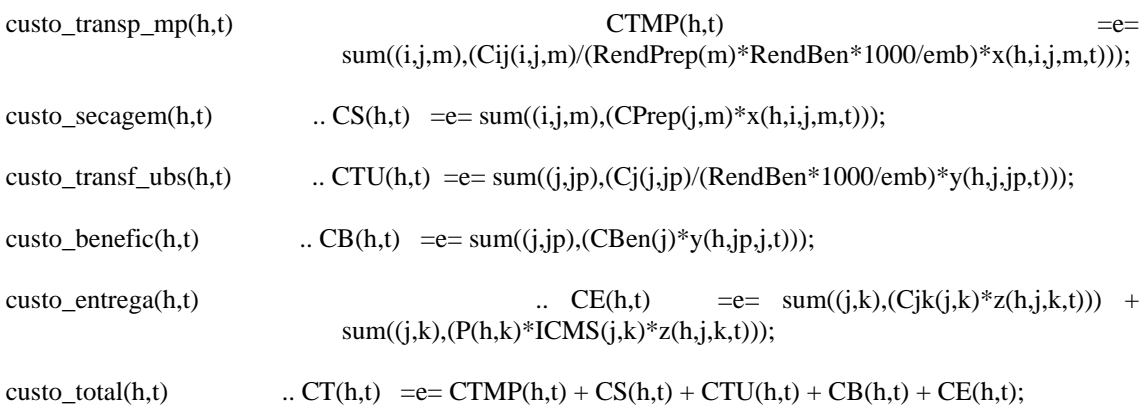

*<u>Sontext</u>* Restricoes Balanco de Massa \$offtext bal\_campo\_UBS(h,i,m,t) ...  $PCol(h,i,m,t)$  =e= sum(j,x(h,i,j,m,t)); bal\_UBS\_UBS\_g1(h,j,t)\$(AUX(t) = 0) .. EGSeco0(h,j)  $+ sum((i,m),x(h,i,j,m,t)) == sum(jp,y(h,j,jp,t))$  $+$  Esil(h,j,t); qtde\_min\_env(h,i,j,m,t)  $x(h,i,j,m,t) = g= min_qtde;$ bal\_UBS\_UBS\_g(h,j,t)\$(AUX(t) = 1) .. Esil(h,j,t-1) + sum((i,m),x(h,i,j,m,t)) = e= sum(jp,y(h,j,jp,t)) +  $Esil(h,j,t);$ bal\_UBS\_UBS\_p1(h,j,t)\$( $AUX(t) = 0$ ) .. EPFinal $O(h,j)$  + sum(jp,y(h,jp,j,t)) = e= sum(k,z(h,j,k,t)) + Edep(h,j,t); bal\_UBS\_UBS\_p(h,j,t)\$(AUX(t) = 1) .. Edep(h,j,t-1) + sum(jp,y(h,jp,j,t)) = e= sum(k,z(h,j,k,t)) + Edep(h,j,t); \$ontext Atendimento da demanda \$offtext bal\_demanda(h,k,t)  $\qquad \qquad \ldots \text{ sum}(j, z(h,j,k,t))$   $\qquad \qquad = g = \text{dem}(h,k,t);$ \$ontext Atendimento dos nivieis de estoque \$offtext estsilo\_final(h) ...  $sum(j, Esil(h,j, 'per4'))$  =g=  $Esilf(h);$  $estdep\_final(h)$  ...  $sum(j, Edep(h, j, 'per4'))$  =g=  $Edepf(h);$ \$ontext Restricoes de Capacidade \$offtext cap\_sec(j,m,t)  $sum((h,i),x(h,i,j,m,t))$  =l= Ndias(t)\*TxPrep(j,m);  $cap\_ben(j,t)$   $sum((h,jp),y(h,jp,j,t))$   $=$ l $=$  Ndias(t)\*TxBen(j);  $cap\_arm\_sil(j,t)$   $sum(h, Esil(h,j,t))$   $=$ l $= CapSilo(j);$ cap\_arm\_dep(j,t)  $sum(h,Edep(h,j,t))$  =l= CapDep(j); model plan\_prod /all/; solve plan\_prod using lp minimizing f; option lp=cplex; file var/'planejamento\_multiperiodo.txt'/; put var; var.pc=5; put 'FLUXO DE SEMENTES DO CAMPO PARA AS UBS`S' put /; put 'HBRIDO'; put 'CAMPO'; put 'UBS'; put 'COLHEITA'; put 'PERIODO'; put 'QUANTIDADE'; put 'MARGINAL';

fo ... f  $=$  =  $sum((h,t),CTMP(h,t))$  +  $sum((h,t),CS(h,t))$  +  $sum((h,t),CTU(h,t))$  +  $sum((h,t),CB(h,t)) + sum((h,t),CE(h,t));$ 

```
put /; 
loop(h, 
   loop(i, loop(j, 
           loop(m, 
              loop(t, 
                  put h.tl; 
                  put i.tl; 
                  put j.tl; 
                  put m.tl; 
                  put t.tl; 
                  put x.l(h,i,j,m,t); 
                  put x.m(h,i,j,m,t); 
                  put /; 
              ); 
          ); 
       ); 
    ); 
); 
put /; 
put /; 
put /'FLUXO DE SEMENTES A GRANEL ENTRE AS UBS`S'/ 
put /; 
put 'HIBRIDO'; 
put 'ORIGEM'; 
put 'DESTINO'; 
put 'PERIODO'; 
put 'QUANTIDADE'; 
put 'MARGINAL'; 
put /; 
loop(h, 
    loop(j, 
       loop(jp, 
           loop(t, 
               put h.tl; 
               put j.tl; 
               put jp.tl; 
               put t.tl; 
               put y.l(h,j,jp,t); 
               put y.m(h,j,jp,t); 
               put /; 
           ); 
       ); 
    ); 
); 
put /; 
put /; 
put /'FLUXO DE PRODUTO ACABADO PARA AS REGIOES'/ 
put /; 
put 'HIBRIDO'; 
put 'ORIGEM'; 
put 'DESTINO'; 
put 'PERIODO'; 
put 'QUANTIDADE'; 
put 'MARGINAL'; 
put /; 
loop(h, 
    loop(j,
```

```
 loop(k, 
            loop(t, 
               put h.tl; 
               put j.tl; 
               put k.tl; 
               put t.tl; 
               put z.l(h,j,k,t); 
               put z.m(h,j,k,t); 
              put /;
            ); 
        ); 
    ); 
); 
put /; 
put /; 
put /'ESTOQUE EM SILO'/ 
put /; 
put 'HIBRIDO'; 
put 'UBS'; 
put 'PERIODO'; 
put 'QUANTIDADE'; 
put 'MARGINAL'; 
put /;
loop(h, 
    loop(j, 
        loop(t, 
            put h.tl; 
            put j.tl; 
            put t.tl; 
            put Esil.l(h,j,t); 
            put Esil.m(h,j,t); 
            put /; 
        ); 
    ); 
); 
put /; 
put /; 
put /'ESTOQUE EM ARMAZEM'/ 
put /; 
put 'HIBRIDO'; 
put 'UBS'; 
put 'PERIODO'; 
put 'QUANTIDADE'; 
put 'MARGINAL'; 
put \int;
loop(h, 
    loop(j, 
        loop(t, 
            put h.tl; 
            put j.tl; 
            put t.tl; 
            put Edep.l(h,j,t); 
            put Edep.m(h,j,t); 
            put /; 
        ); 
    );
```
);

# **ANEXOS**

**ANEXO A: PROCESSOS BIOLÓGICOS DESENVOLVIDOS NAS SEMENTES ARMAZENADAS SEGUNDO O SEU TEOR DE ÁGUA.** 

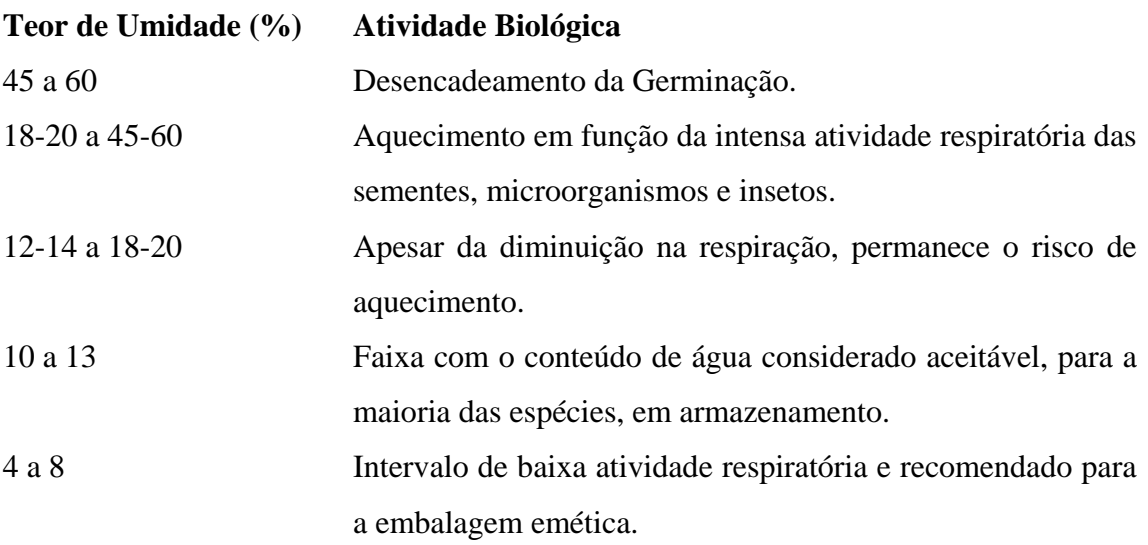

**Fonte: (TOLEDO e MARCOS FILHO, 1977;** *upud* **VON PINHO 2001a).** 

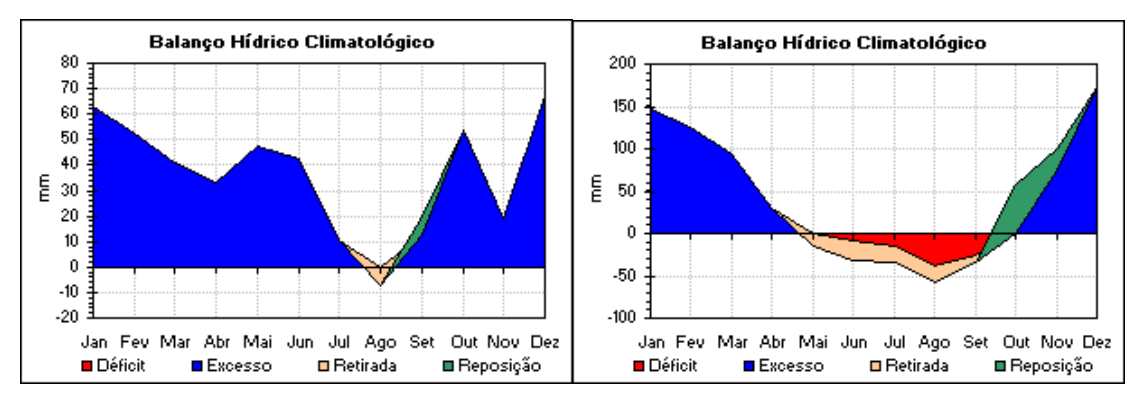

#### **ANEXO B: BALANÇO HÍDRICO CLIMATOLÓGICO**

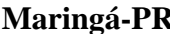

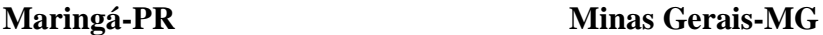

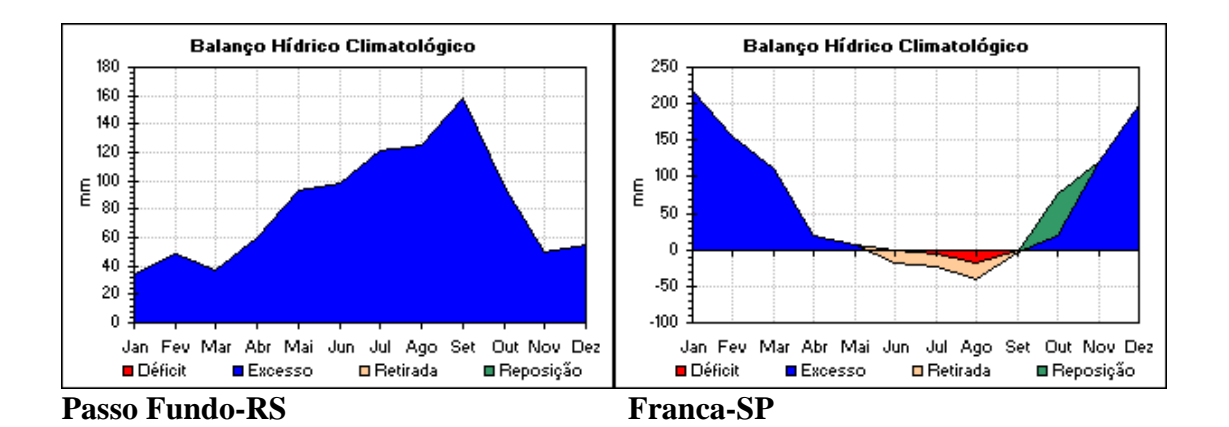

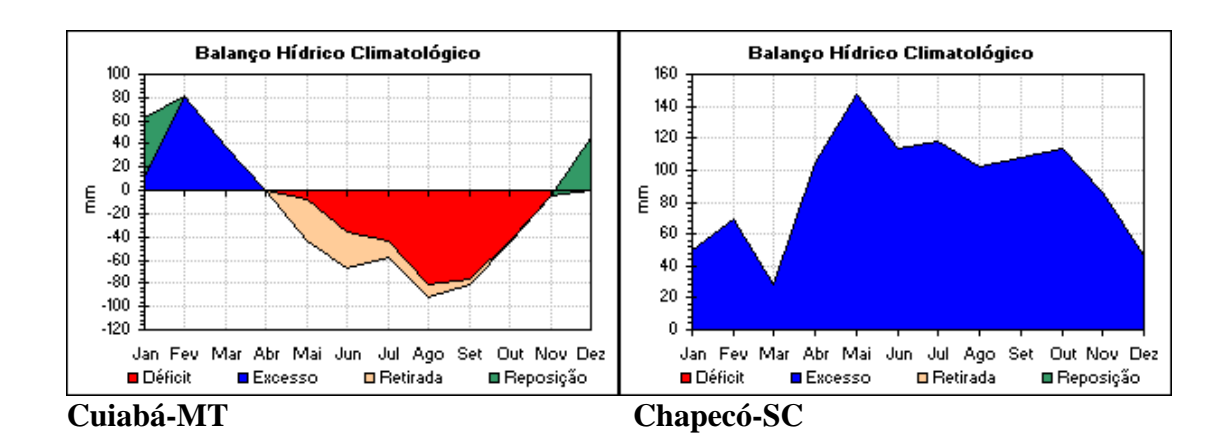

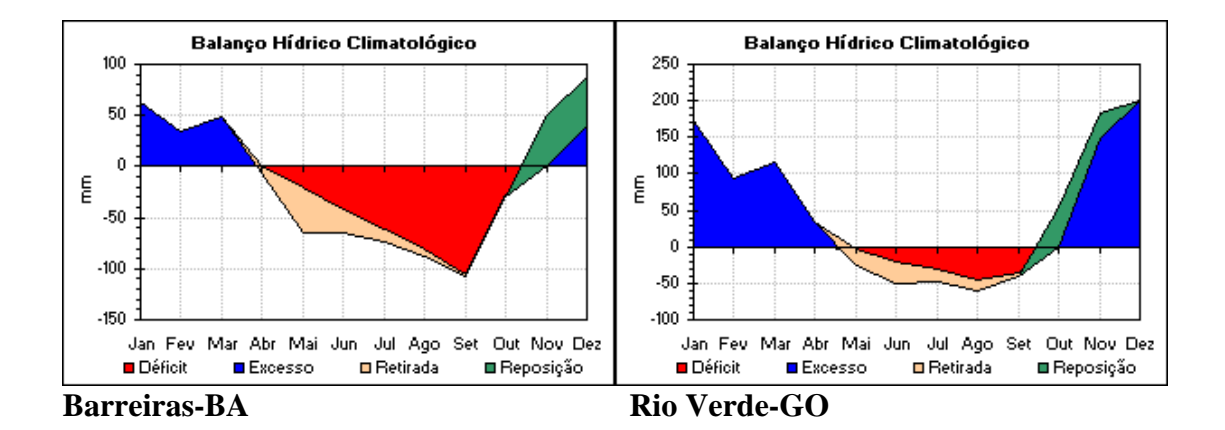

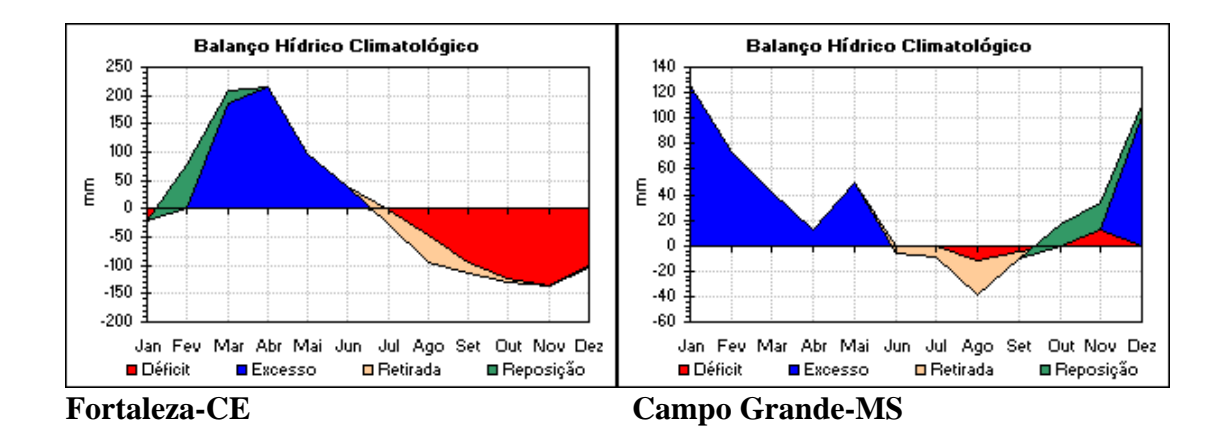

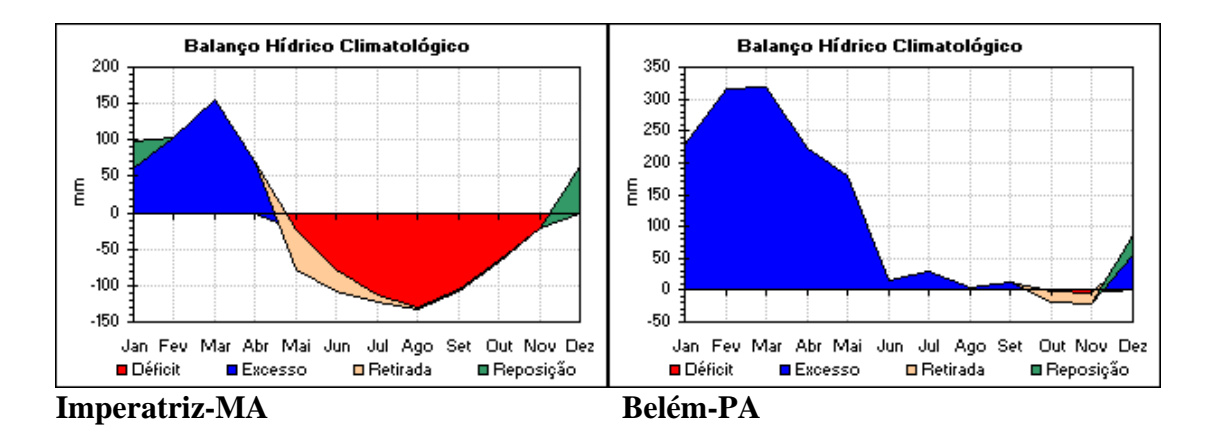

Fonte: site INMET - Instituto Nacional de Meteorologia Balanço Hídrico Climático Período: 1961-1990

# **ANEXO C: RESUMO DO SISTEMA DE CLASSIFICAÇÃO MULTI-CRITÉRIO**

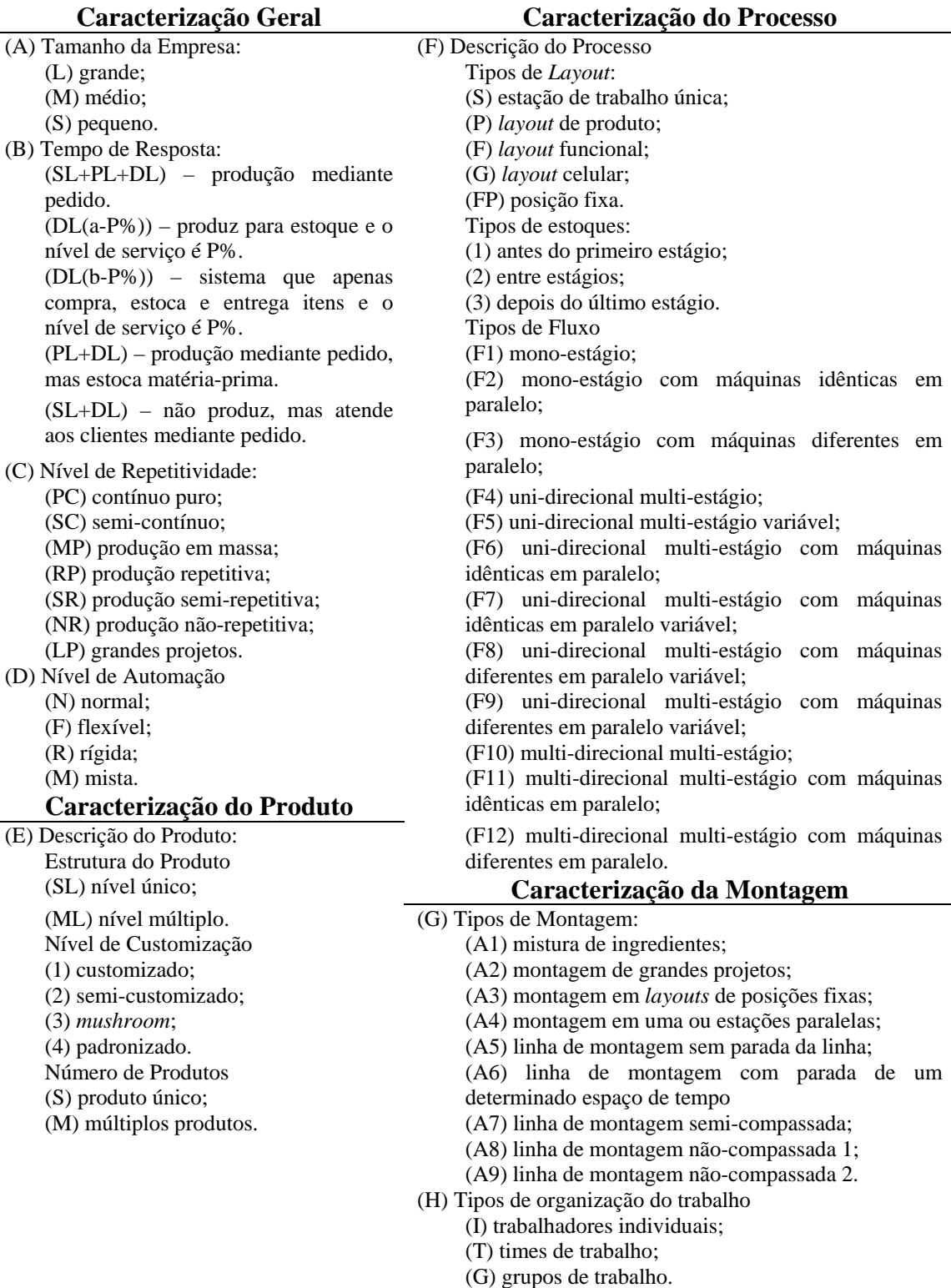

Fonte: MacCARTHY e FERNANDES (2000).

# **Livros Grátis**

( <http://www.livrosgratis.com.br> )

Milhares de Livros para Download:

[Baixar](http://www.livrosgratis.com.br/cat_1/administracao/1) [livros](http://www.livrosgratis.com.br/cat_1/administracao/1) [de](http://www.livrosgratis.com.br/cat_1/administracao/1) [Administração](http://www.livrosgratis.com.br/cat_1/administracao/1) [Baixar](http://www.livrosgratis.com.br/cat_2/agronomia/1) [livros](http://www.livrosgratis.com.br/cat_2/agronomia/1) [de](http://www.livrosgratis.com.br/cat_2/agronomia/1) [Agronomia](http://www.livrosgratis.com.br/cat_2/agronomia/1) [Baixar](http://www.livrosgratis.com.br/cat_3/arquitetura/1) [livros](http://www.livrosgratis.com.br/cat_3/arquitetura/1) [de](http://www.livrosgratis.com.br/cat_3/arquitetura/1) [Arquitetura](http://www.livrosgratis.com.br/cat_3/arquitetura/1) [Baixar](http://www.livrosgratis.com.br/cat_4/artes/1) [livros](http://www.livrosgratis.com.br/cat_4/artes/1) [de](http://www.livrosgratis.com.br/cat_4/artes/1) [Artes](http://www.livrosgratis.com.br/cat_4/artes/1) [Baixar](http://www.livrosgratis.com.br/cat_5/astronomia/1) [livros](http://www.livrosgratis.com.br/cat_5/astronomia/1) [de](http://www.livrosgratis.com.br/cat_5/astronomia/1) [Astronomia](http://www.livrosgratis.com.br/cat_5/astronomia/1) [Baixar](http://www.livrosgratis.com.br/cat_6/biologia_geral/1) [livros](http://www.livrosgratis.com.br/cat_6/biologia_geral/1) [de](http://www.livrosgratis.com.br/cat_6/biologia_geral/1) [Biologia](http://www.livrosgratis.com.br/cat_6/biologia_geral/1) [Geral](http://www.livrosgratis.com.br/cat_6/biologia_geral/1) [Baixar](http://www.livrosgratis.com.br/cat_8/ciencia_da_computacao/1) [livros](http://www.livrosgratis.com.br/cat_8/ciencia_da_computacao/1) [de](http://www.livrosgratis.com.br/cat_8/ciencia_da_computacao/1) [Ciência](http://www.livrosgratis.com.br/cat_8/ciencia_da_computacao/1) [da](http://www.livrosgratis.com.br/cat_8/ciencia_da_computacao/1) [Computação](http://www.livrosgratis.com.br/cat_8/ciencia_da_computacao/1) [Baixar](http://www.livrosgratis.com.br/cat_9/ciencia_da_informacao/1) [livros](http://www.livrosgratis.com.br/cat_9/ciencia_da_informacao/1) [de](http://www.livrosgratis.com.br/cat_9/ciencia_da_informacao/1) [Ciência](http://www.livrosgratis.com.br/cat_9/ciencia_da_informacao/1) [da](http://www.livrosgratis.com.br/cat_9/ciencia_da_informacao/1) [Informação](http://www.livrosgratis.com.br/cat_9/ciencia_da_informacao/1) [Baixar](http://www.livrosgratis.com.br/cat_7/ciencia_politica/1) [livros](http://www.livrosgratis.com.br/cat_7/ciencia_politica/1) [de](http://www.livrosgratis.com.br/cat_7/ciencia_politica/1) [Ciência](http://www.livrosgratis.com.br/cat_7/ciencia_politica/1) [Política](http://www.livrosgratis.com.br/cat_7/ciencia_politica/1) [Baixar](http://www.livrosgratis.com.br/cat_10/ciencias_da_saude/1) [livros](http://www.livrosgratis.com.br/cat_10/ciencias_da_saude/1) [de](http://www.livrosgratis.com.br/cat_10/ciencias_da_saude/1) [Ciências](http://www.livrosgratis.com.br/cat_10/ciencias_da_saude/1) [da](http://www.livrosgratis.com.br/cat_10/ciencias_da_saude/1) [Saúde](http://www.livrosgratis.com.br/cat_10/ciencias_da_saude/1) [Baixar](http://www.livrosgratis.com.br/cat_11/comunicacao/1) [livros](http://www.livrosgratis.com.br/cat_11/comunicacao/1) [de](http://www.livrosgratis.com.br/cat_11/comunicacao/1) [Comunicação](http://www.livrosgratis.com.br/cat_11/comunicacao/1) [Baixar](http://www.livrosgratis.com.br/cat_12/conselho_nacional_de_educacao_-_cne/1) [livros](http://www.livrosgratis.com.br/cat_12/conselho_nacional_de_educacao_-_cne/1) [do](http://www.livrosgratis.com.br/cat_12/conselho_nacional_de_educacao_-_cne/1) [Conselho](http://www.livrosgratis.com.br/cat_12/conselho_nacional_de_educacao_-_cne/1) [Nacional](http://www.livrosgratis.com.br/cat_12/conselho_nacional_de_educacao_-_cne/1) [de](http://www.livrosgratis.com.br/cat_12/conselho_nacional_de_educacao_-_cne/1) [Educação - CNE](http://www.livrosgratis.com.br/cat_12/conselho_nacional_de_educacao_-_cne/1) [Baixar](http://www.livrosgratis.com.br/cat_13/defesa_civil/1) [livros](http://www.livrosgratis.com.br/cat_13/defesa_civil/1) [de](http://www.livrosgratis.com.br/cat_13/defesa_civil/1) [Defesa](http://www.livrosgratis.com.br/cat_13/defesa_civil/1) [civil](http://www.livrosgratis.com.br/cat_13/defesa_civil/1) [Baixar](http://www.livrosgratis.com.br/cat_14/direito/1) [livros](http://www.livrosgratis.com.br/cat_14/direito/1) [de](http://www.livrosgratis.com.br/cat_14/direito/1) [Direito](http://www.livrosgratis.com.br/cat_14/direito/1) [Baixar](http://www.livrosgratis.com.br/cat_15/direitos_humanos/1) [livros](http://www.livrosgratis.com.br/cat_15/direitos_humanos/1) [de](http://www.livrosgratis.com.br/cat_15/direitos_humanos/1) [Direitos](http://www.livrosgratis.com.br/cat_15/direitos_humanos/1) [humanos](http://www.livrosgratis.com.br/cat_15/direitos_humanos/1) [Baixar](http://www.livrosgratis.com.br/cat_16/economia/1) [livros](http://www.livrosgratis.com.br/cat_16/economia/1) [de](http://www.livrosgratis.com.br/cat_16/economia/1) [Economia](http://www.livrosgratis.com.br/cat_16/economia/1) [Baixar](http://www.livrosgratis.com.br/cat_17/economia_domestica/1) [livros](http://www.livrosgratis.com.br/cat_17/economia_domestica/1) [de](http://www.livrosgratis.com.br/cat_17/economia_domestica/1) [Economia](http://www.livrosgratis.com.br/cat_17/economia_domestica/1) [Doméstica](http://www.livrosgratis.com.br/cat_17/economia_domestica/1) [Baixar](http://www.livrosgratis.com.br/cat_18/educacao/1) [livros](http://www.livrosgratis.com.br/cat_18/educacao/1) [de](http://www.livrosgratis.com.br/cat_18/educacao/1) [Educação](http://www.livrosgratis.com.br/cat_18/educacao/1) [Baixar](http://www.livrosgratis.com.br/cat_19/educacao_-_transito/1) [livros](http://www.livrosgratis.com.br/cat_19/educacao_-_transito/1) [de](http://www.livrosgratis.com.br/cat_19/educacao_-_transito/1) [Educação - Trânsito](http://www.livrosgratis.com.br/cat_19/educacao_-_transito/1) [Baixar](http://www.livrosgratis.com.br/cat_20/educacao_fisica/1) [livros](http://www.livrosgratis.com.br/cat_20/educacao_fisica/1) [de](http://www.livrosgratis.com.br/cat_20/educacao_fisica/1) [Educação](http://www.livrosgratis.com.br/cat_20/educacao_fisica/1) [Física](http://www.livrosgratis.com.br/cat_20/educacao_fisica/1) [Baixar](http://www.livrosgratis.com.br/cat_21/engenharia_aeroespacial/1) [livros](http://www.livrosgratis.com.br/cat_21/engenharia_aeroespacial/1) [de](http://www.livrosgratis.com.br/cat_21/engenharia_aeroespacial/1) [Engenharia](http://www.livrosgratis.com.br/cat_21/engenharia_aeroespacial/1) [Aeroespacial](http://www.livrosgratis.com.br/cat_21/engenharia_aeroespacial/1) [Baixar](http://www.livrosgratis.com.br/cat_22/farmacia/1) [livros](http://www.livrosgratis.com.br/cat_22/farmacia/1) [de](http://www.livrosgratis.com.br/cat_22/farmacia/1) [Farmácia](http://www.livrosgratis.com.br/cat_22/farmacia/1) [Baixar](http://www.livrosgratis.com.br/cat_23/filosofia/1) [livros](http://www.livrosgratis.com.br/cat_23/filosofia/1) [de](http://www.livrosgratis.com.br/cat_23/filosofia/1) [Filosofia](http://www.livrosgratis.com.br/cat_23/filosofia/1) [Baixar](http://www.livrosgratis.com.br/cat_24/fisica/1) [livros](http://www.livrosgratis.com.br/cat_24/fisica/1) [de](http://www.livrosgratis.com.br/cat_24/fisica/1) [Física](http://www.livrosgratis.com.br/cat_24/fisica/1) [Baixar](http://www.livrosgratis.com.br/cat_25/geociencias/1) [livros](http://www.livrosgratis.com.br/cat_25/geociencias/1) [de](http://www.livrosgratis.com.br/cat_25/geociencias/1) [Geociências](http://www.livrosgratis.com.br/cat_25/geociencias/1) [Baixar](http://www.livrosgratis.com.br/cat_26/geografia/1) [livros](http://www.livrosgratis.com.br/cat_26/geografia/1) [de](http://www.livrosgratis.com.br/cat_26/geografia/1) [Geografia](http://www.livrosgratis.com.br/cat_26/geografia/1) [Baixar](http://www.livrosgratis.com.br/cat_27/historia/1) [livros](http://www.livrosgratis.com.br/cat_27/historia/1) [de](http://www.livrosgratis.com.br/cat_27/historia/1) [História](http://www.livrosgratis.com.br/cat_27/historia/1) [Baixar](http://www.livrosgratis.com.br/cat_31/linguas/1) [livros](http://www.livrosgratis.com.br/cat_31/linguas/1) [de](http://www.livrosgratis.com.br/cat_31/linguas/1) [Línguas](http://www.livrosgratis.com.br/cat_31/linguas/1)

[Baixar](http://www.livrosgratis.com.br/cat_28/literatura/1) [livros](http://www.livrosgratis.com.br/cat_28/literatura/1) [de](http://www.livrosgratis.com.br/cat_28/literatura/1) [Literatura](http://www.livrosgratis.com.br/cat_28/literatura/1) [Baixar](http://www.livrosgratis.com.br/cat_30/literatura_de_cordel/1) [livros](http://www.livrosgratis.com.br/cat_30/literatura_de_cordel/1) [de](http://www.livrosgratis.com.br/cat_30/literatura_de_cordel/1) [Literatura](http://www.livrosgratis.com.br/cat_30/literatura_de_cordel/1) [de](http://www.livrosgratis.com.br/cat_30/literatura_de_cordel/1) [Cordel](http://www.livrosgratis.com.br/cat_30/literatura_de_cordel/1) [Baixar](http://www.livrosgratis.com.br/cat_29/literatura_infantil/1) [livros](http://www.livrosgratis.com.br/cat_29/literatura_infantil/1) [de](http://www.livrosgratis.com.br/cat_29/literatura_infantil/1) [Literatura](http://www.livrosgratis.com.br/cat_29/literatura_infantil/1) [Infantil](http://www.livrosgratis.com.br/cat_29/literatura_infantil/1) [Baixar](http://www.livrosgratis.com.br/cat_32/matematica/1) [livros](http://www.livrosgratis.com.br/cat_32/matematica/1) [de](http://www.livrosgratis.com.br/cat_32/matematica/1) [Matemática](http://www.livrosgratis.com.br/cat_32/matematica/1) [Baixar](http://www.livrosgratis.com.br/cat_33/medicina/1) [livros](http://www.livrosgratis.com.br/cat_33/medicina/1) [de](http://www.livrosgratis.com.br/cat_33/medicina/1) [Medicina](http://www.livrosgratis.com.br/cat_33/medicina/1) [Baixar](http://www.livrosgratis.com.br/cat_34/medicina_veterinaria/1) [livros](http://www.livrosgratis.com.br/cat_34/medicina_veterinaria/1) [de](http://www.livrosgratis.com.br/cat_34/medicina_veterinaria/1) [Medicina](http://www.livrosgratis.com.br/cat_34/medicina_veterinaria/1) [Veterinária](http://www.livrosgratis.com.br/cat_34/medicina_veterinaria/1) [Baixar](http://www.livrosgratis.com.br/cat_35/meio_ambiente/1) [livros](http://www.livrosgratis.com.br/cat_35/meio_ambiente/1) [de](http://www.livrosgratis.com.br/cat_35/meio_ambiente/1) [Meio](http://www.livrosgratis.com.br/cat_35/meio_ambiente/1) [Ambiente](http://www.livrosgratis.com.br/cat_35/meio_ambiente/1) [Baixar](http://www.livrosgratis.com.br/cat_36/meteorologia/1) [livros](http://www.livrosgratis.com.br/cat_36/meteorologia/1) [de](http://www.livrosgratis.com.br/cat_36/meteorologia/1) [Meteorologia](http://www.livrosgratis.com.br/cat_36/meteorologia/1) [Baixar](http://www.livrosgratis.com.br/cat_45/monografias_e_tcc/1) [Monografias](http://www.livrosgratis.com.br/cat_45/monografias_e_tcc/1) [e](http://www.livrosgratis.com.br/cat_45/monografias_e_tcc/1) [TCC](http://www.livrosgratis.com.br/cat_45/monografias_e_tcc/1) [Baixar](http://www.livrosgratis.com.br/cat_37/multidisciplinar/1) [livros](http://www.livrosgratis.com.br/cat_37/multidisciplinar/1) [Multidisciplinar](http://www.livrosgratis.com.br/cat_37/multidisciplinar/1) [Baixar](http://www.livrosgratis.com.br/cat_38/musica/1) [livros](http://www.livrosgratis.com.br/cat_38/musica/1) [de](http://www.livrosgratis.com.br/cat_38/musica/1) [Música](http://www.livrosgratis.com.br/cat_38/musica/1) [Baixar](http://www.livrosgratis.com.br/cat_39/psicologia/1) [livros](http://www.livrosgratis.com.br/cat_39/psicologia/1) [de](http://www.livrosgratis.com.br/cat_39/psicologia/1) [Psicologia](http://www.livrosgratis.com.br/cat_39/psicologia/1) [Baixar](http://www.livrosgratis.com.br/cat_40/quimica/1) [livros](http://www.livrosgratis.com.br/cat_40/quimica/1) [de](http://www.livrosgratis.com.br/cat_40/quimica/1) [Química](http://www.livrosgratis.com.br/cat_40/quimica/1) [Baixar](http://www.livrosgratis.com.br/cat_41/saude_coletiva/1) [livros](http://www.livrosgratis.com.br/cat_41/saude_coletiva/1) [de](http://www.livrosgratis.com.br/cat_41/saude_coletiva/1) [Saúde](http://www.livrosgratis.com.br/cat_41/saude_coletiva/1) [Coletiva](http://www.livrosgratis.com.br/cat_41/saude_coletiva/1) [Baixar](http://www.livrosgratis.com.br/cat_42/servico_social/1) [livros](http://www.livrosgratis.com.br/cat_42/servico_social/1) [de](http://www.livrosgratis.com.br/cat_42/servico_social/1) [Serviço](http://www.livrosgratis.com.br/cat_42/servico_social/1) [Social](http://www.livrosgratis.com.br/cat_42/servico_social/1) [Baixar](http://www.livrosgratis.com.br/cat_43/sociologia/1) [livros](http://www.livrosgratis.com.br/cat_43/sociologia/1) [de](http://www.livrosgratis.com.br/cat_43/sociologia/1) [Sociologia](http://www.livrosgratis.com.br/cat_43/sociologia/1) [Baixar](http://www.livrosgratis.com.br/cat_44/teologia/1) [livros](http://www.livrosgratis.com.br/cat_44/teologia/1) [de](http://www.livrosgratis.com.br/cat_44/teologia/1) [Teologia](http://www.livrosgratis.com.br/cat_44/teologia/1) [Baixar](http://www.livrosgratis.com.br/cat_46/trabalho/1) [livros](http://www.livrosgratis.com.br/cat_46/trabalho/1) [de](http://www.livrosgratis.com.br/cat_46/trabalho/1) [Trabalho](http://www.livrosgratis.com.br/cat_46/trabalho/1) [Baixar](http://www.livrosgratis.com.br/cat_47/turismo/1) [livros](http://www.livrosgratis.com.br/cat_47/turismo/1) [de](http://www.livrosgratis.com.br/cat_47/turismo/1) [Turismo](http://www.livrosgratis.com.br/cat_47/turismo/1)